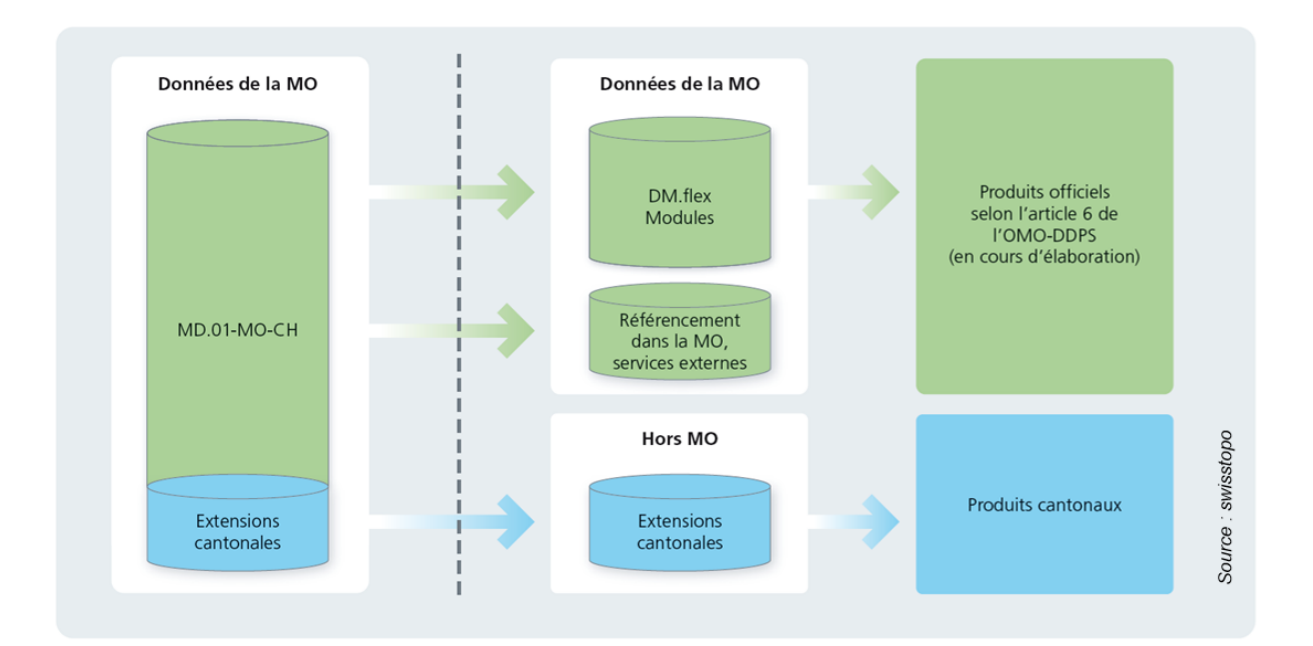

# **Analyse de la mise en œuvre du DM.flex au sein d'un bureau de géomètres**

## **Quentin Bobillier**

**Juillet 2022** Domaine Ingénierie et Architecture Master conjoint UNIGE-HES-SO en développement territorial Orientation Ingénierie Géomatique parcours brevet

Directeur : Yves Deillon Co-directeur : Dr. Jens Ingensand Expert : Christian Grütter

Mémoire n° : 1025

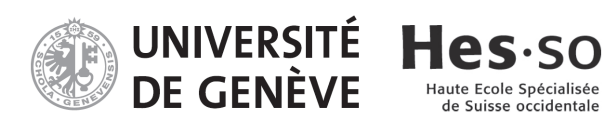

# <span id="page-2-0"></span>**Résumé**

Le modèle de données MD.01-MO-CH a été introduit durant les années 1990 et ne permet pas d'être développé pour accueillir les nouvelles technologies comme, par exemple, les objets MULTIPART (objets multiples) et la 3D. C'est pourquoi la création d'un nouveau modèle est nécessaire. Celui-ci est nommé DM.flex, respectivement DM.flex-v1.0 pour la phase d'introduction.

Le DM.flex se fonde sur les acquis du MD.01-MO-CH et tient compte des défis d'aujourd'hui. Son nom, DM.flex, traduit la capacité du modèle de données à réagir avec flexibilité et rapidité aux changements. Il se compose de plusieurs modèles de données définissant l'ensemble des géodonnées de la Mensuration Officielle (MO). Il passe donc d'un modèle statique à un modèle modulaire. Le but est de l'introduire étape par étape. La première version, soit DM.flex-v1.0, comprend uniquement des modifications mineures au niveau du contenu du modèle. L'historisation, la mise à jour et l'identification univoque des objets ont été améliorées par rapport à l'ancien modèle.

Les conséquences de l'introduction du DM.flex ne sont pas les mêmes pour les différents acteurs. Effectivement, il est annoncé qu'elles seront élevées pour les cantons et les producteurs de logiciels et faibles pour les bureaux de géomètres. Afin d'étudier ces dires, ce travail de master analyse les conséquences techniques, organisationnelles, juridiques et financières de l'introduction du DM.flexv1.0, dans le contexte du modèle organisationnel des géomètres conservateurs du canton de Berne. Suite à ces analyses, des recommandations seront émises et explicitées.

Mots-clés : Mensuration officielle, DM.flex, modèle de données, conversion des données, géomatique

# <span id="page-4-0"></span>**Zusammenfassung**

Das Datenmodell MD.01-MO-CH wurde in den 1990er Jahren eingeführt und lässt sich nicht weiterentwickeln, um neue Technologien wie zum Beispiel MULTIPART-Objekte und 3D aufzunehmen. Aus diesem Grund ist die Erstellung eines neuen Modells notwendig. Dieses wird DM.flex beziehungsweise DM.flex-v1.0 für die Einführungsphase genannt.

Das DM.flex baut auf den Errungenschaften des MD.01-MO-CH auf und berücksichtigt die heutigen Herausforderungen. Sein Name, DM.flex, drückt die Fähigkeit des Datenmodells aus, flexibel und schnell auf Veränderungen zu reagieren. Es besteht aus mehreren Datenmodellen, die den gesamten Geodatensatz der AV definieren. Wir gehen also von einem statischen Modell zu einem modularen Modell über. Das Ziel ist, es Schritt für Schritt einzuführen. Die erste Version, also DM.flex-v1.0, umfasst nur geringfügige Änderungen am Inhalt des Modells. Die Historisierung, die Aktualisierung und die eindeutige Identifizierung von Objekten wurden im Vergleich zum alten Modell verbessert.

Die Auswirkungen der Einführung von DM.flex sind für die verschiedenen Akteure nicht gleich. Tatsächlich wird es angekündigt, dass sie für die Kantone und die Softwarehersteller hoch und für die Vermessungsbüros gering sein werden. Um diese Aussagen zu untersuchen, analysiert diese Masterarbeit die technischen, organisatorischen, rechtlichen und finanziellen Auswirkungen der Einführung von DM.flex-v1.0 im Kontext des Organisationsmodells der Nachfürungsgeometer des Kantons Bern. Im Anschluss an diese Analysen werden Empfehlungen geäussert und erläutert.

Stichwörter : Amtliche Vermessung, DM.flex, Datenmodell, Datenumwandlung, Geomatik

# **Table des matières**

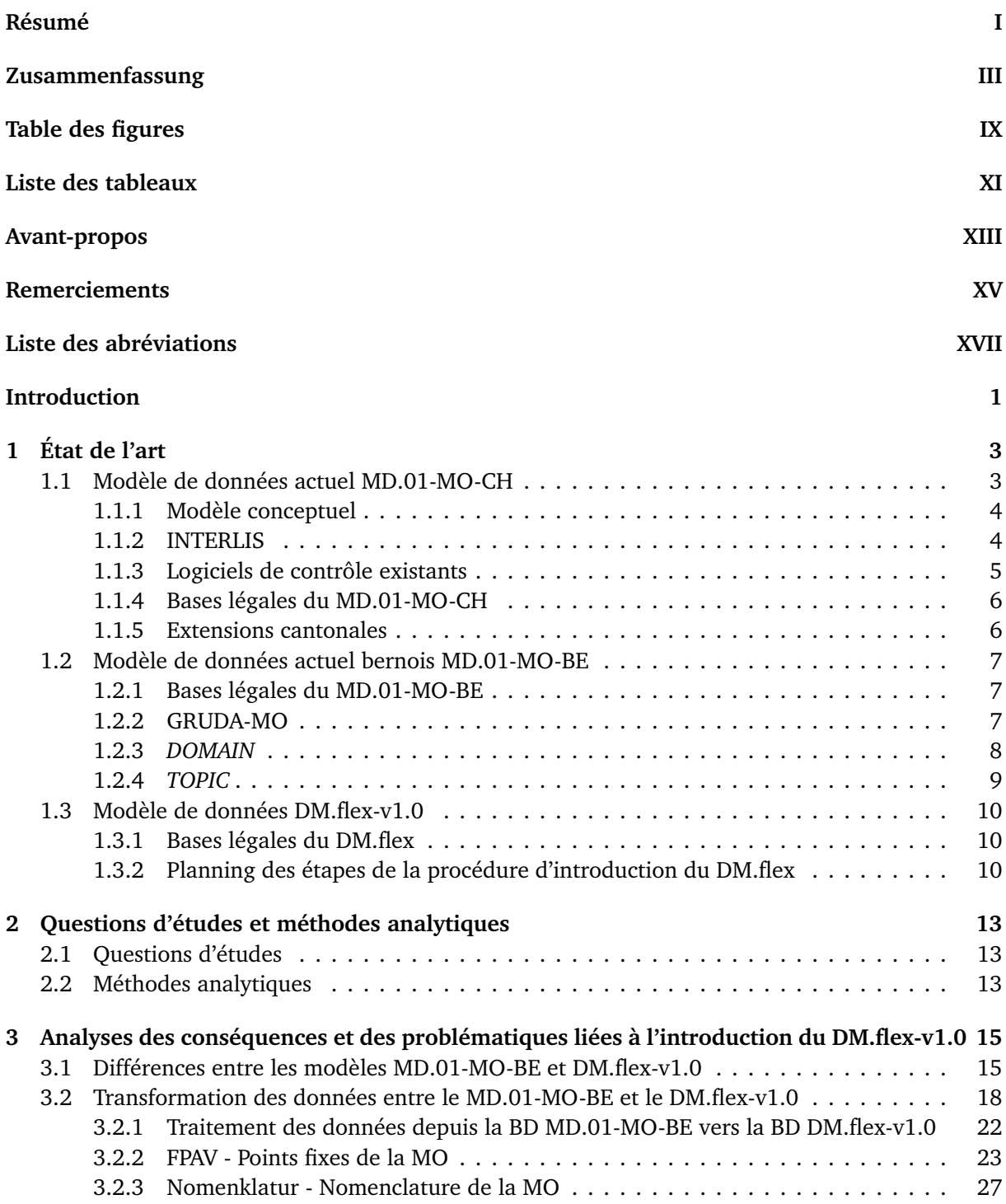

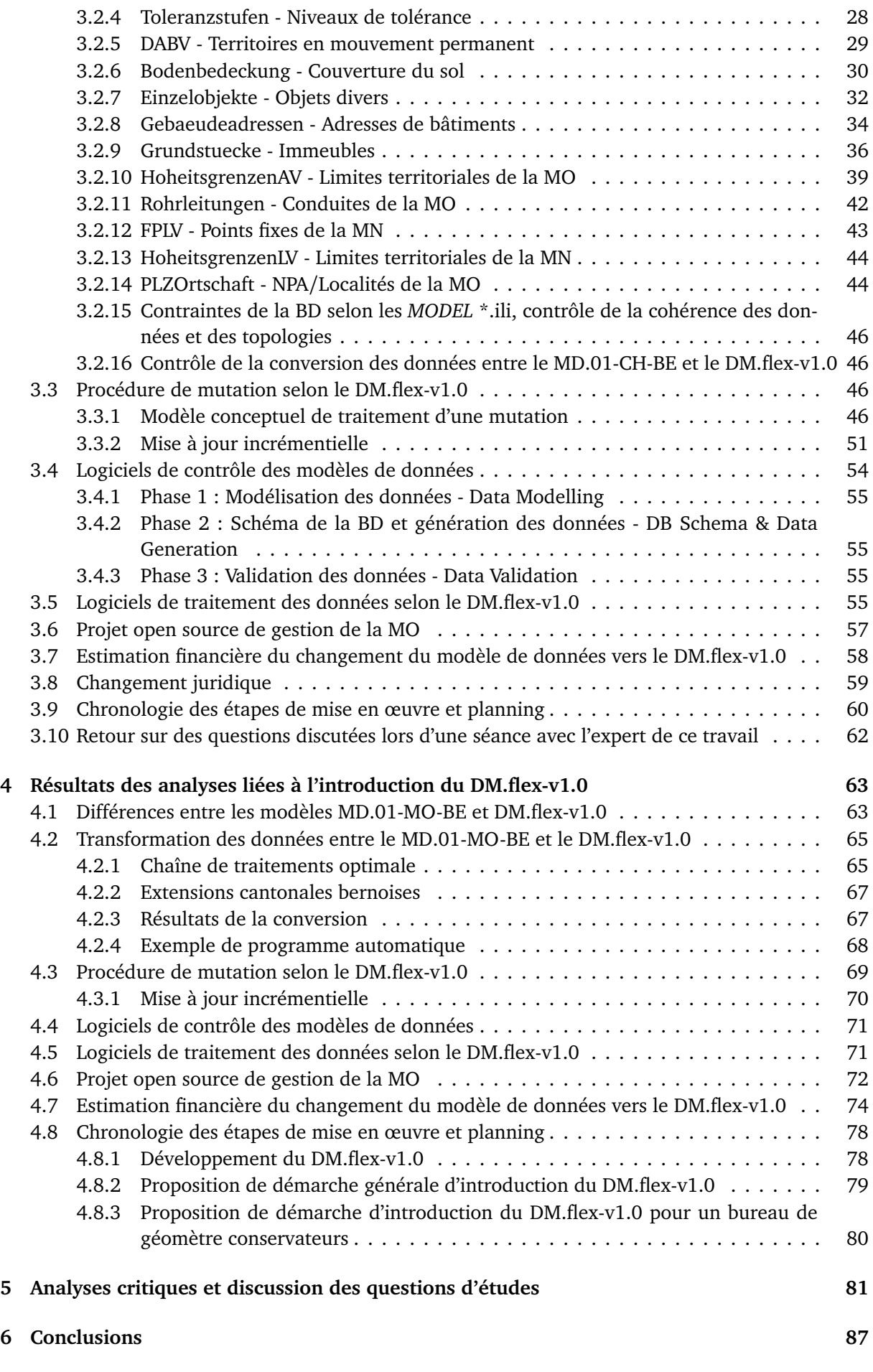

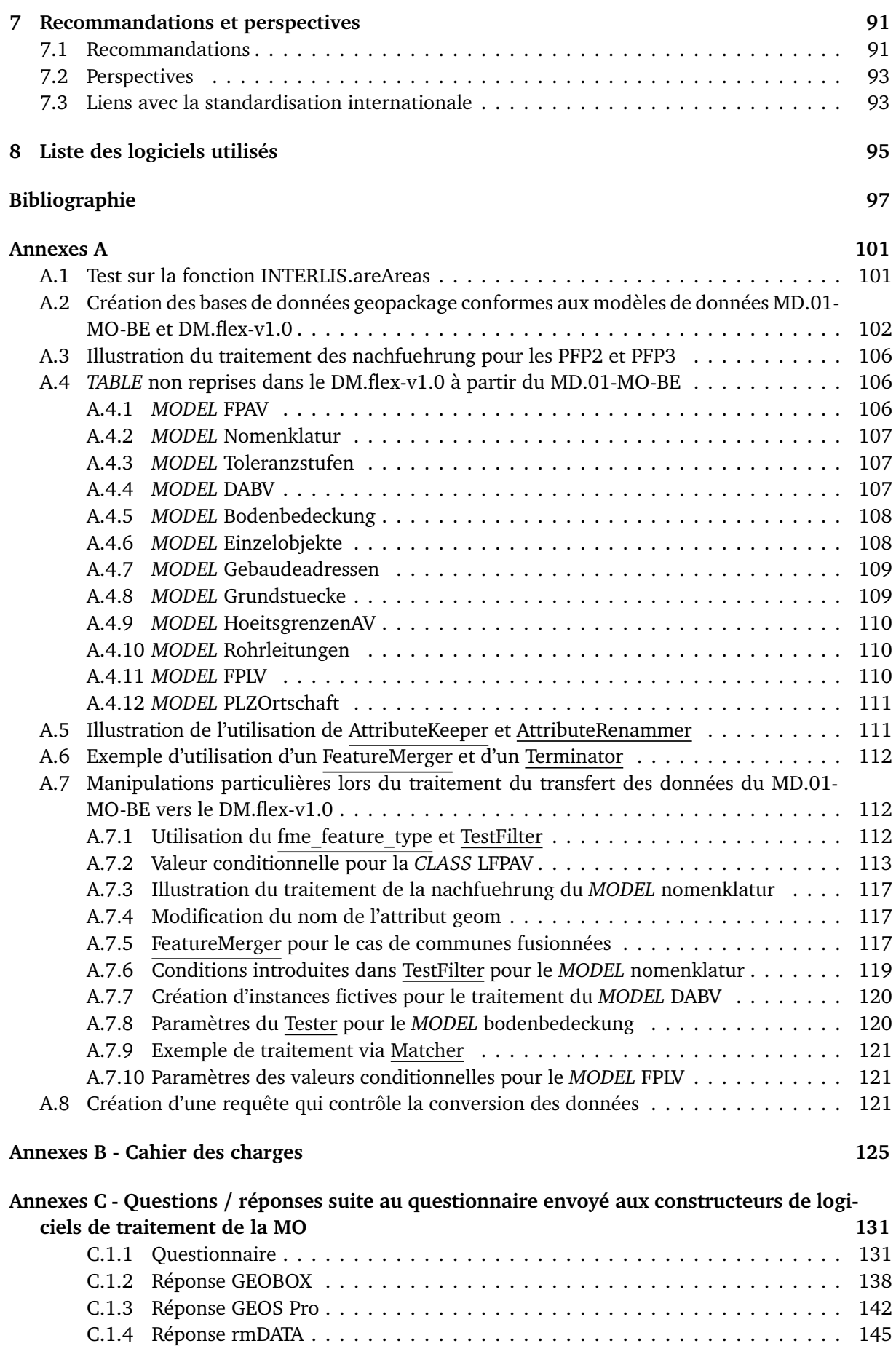

[C.1.5 Réponse VertiGIS](#page-166-0) . . . . . . . . . . . . . . . . . . . . . . . . . . . . . . . . . . . . . . 147

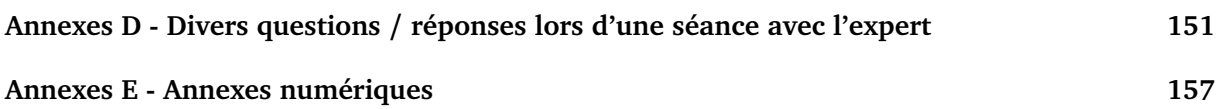

# <span id="page-10-0"></span>**Table des figures**

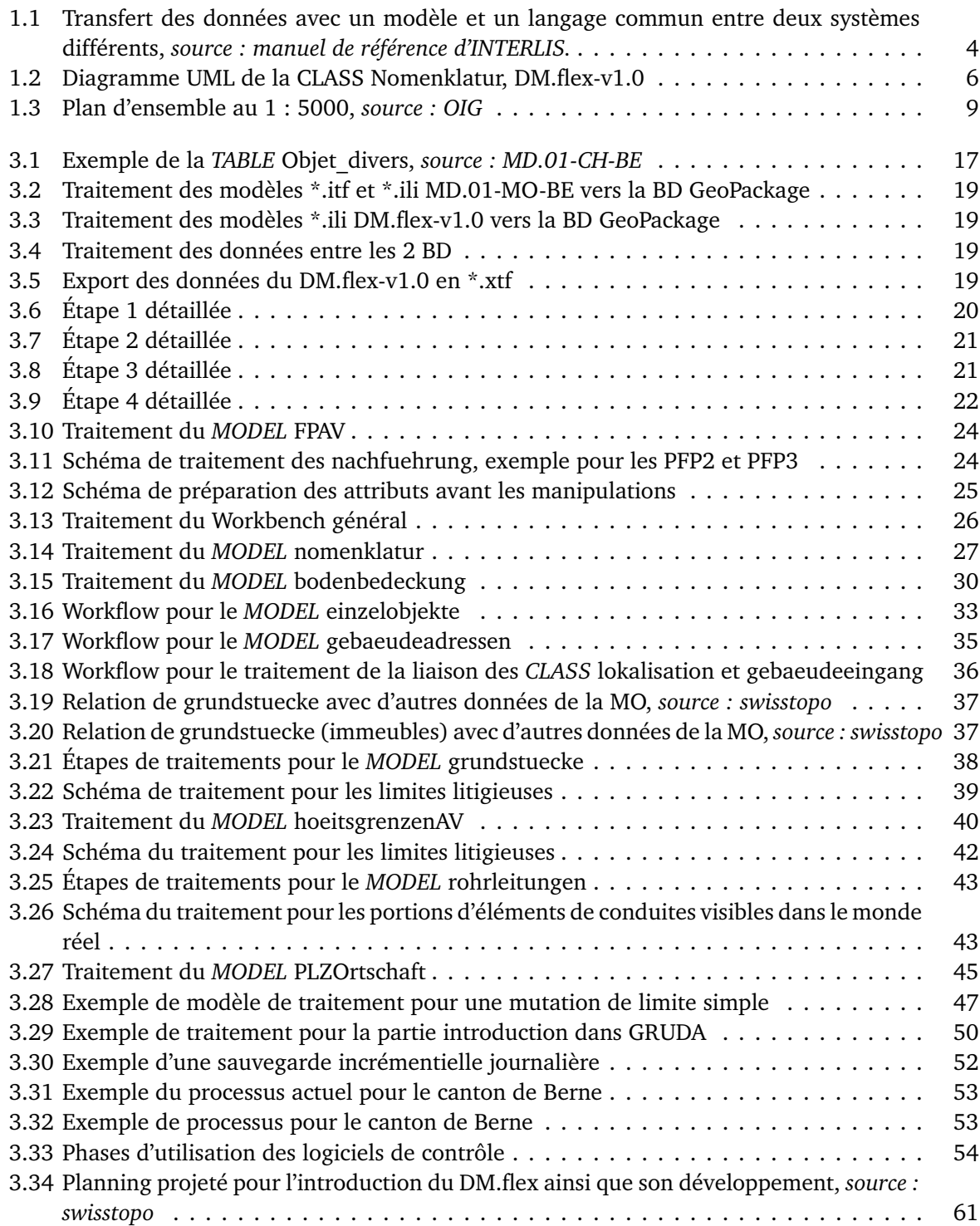

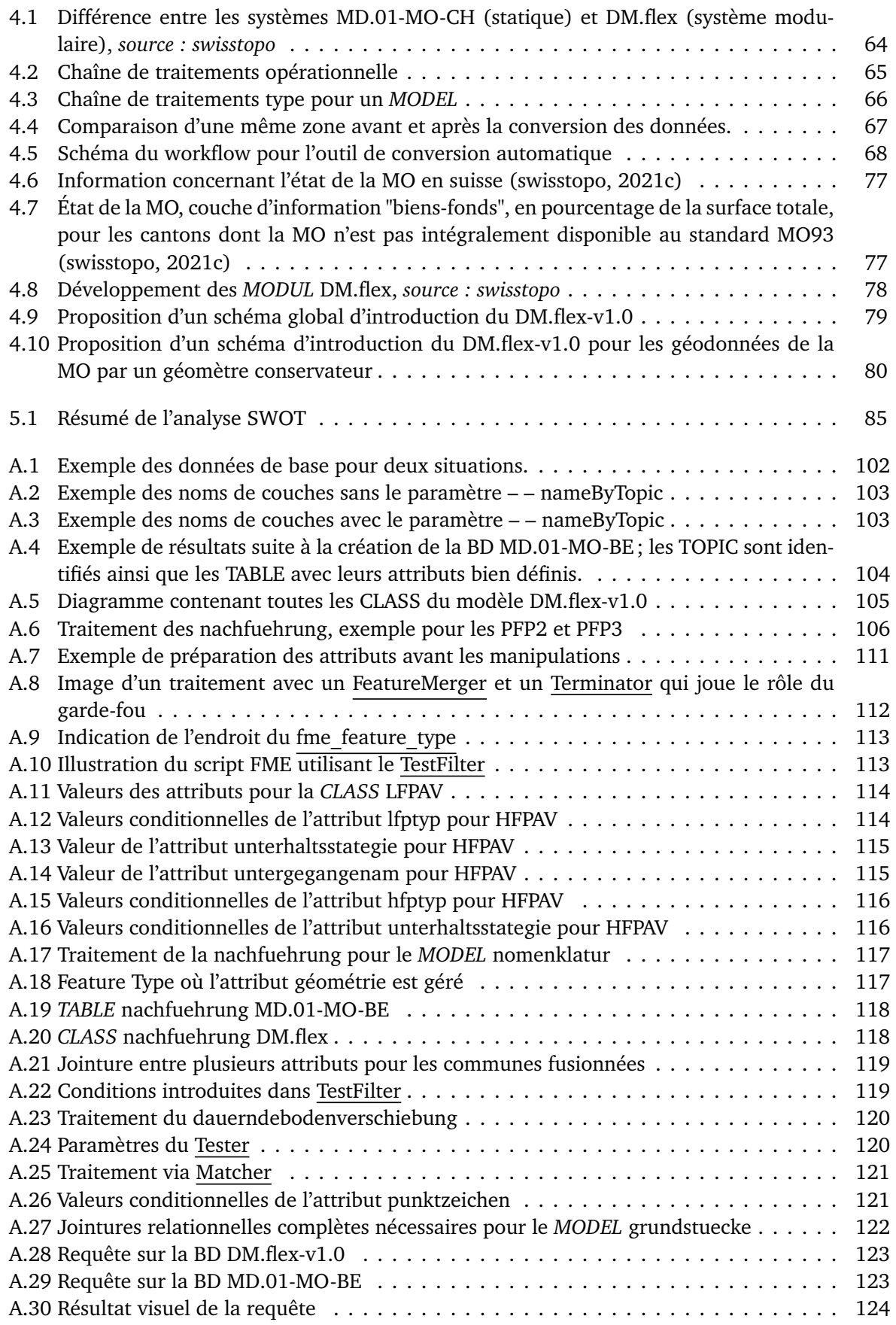

# <span id="page-12-0"></span>**Liste des tableaux**

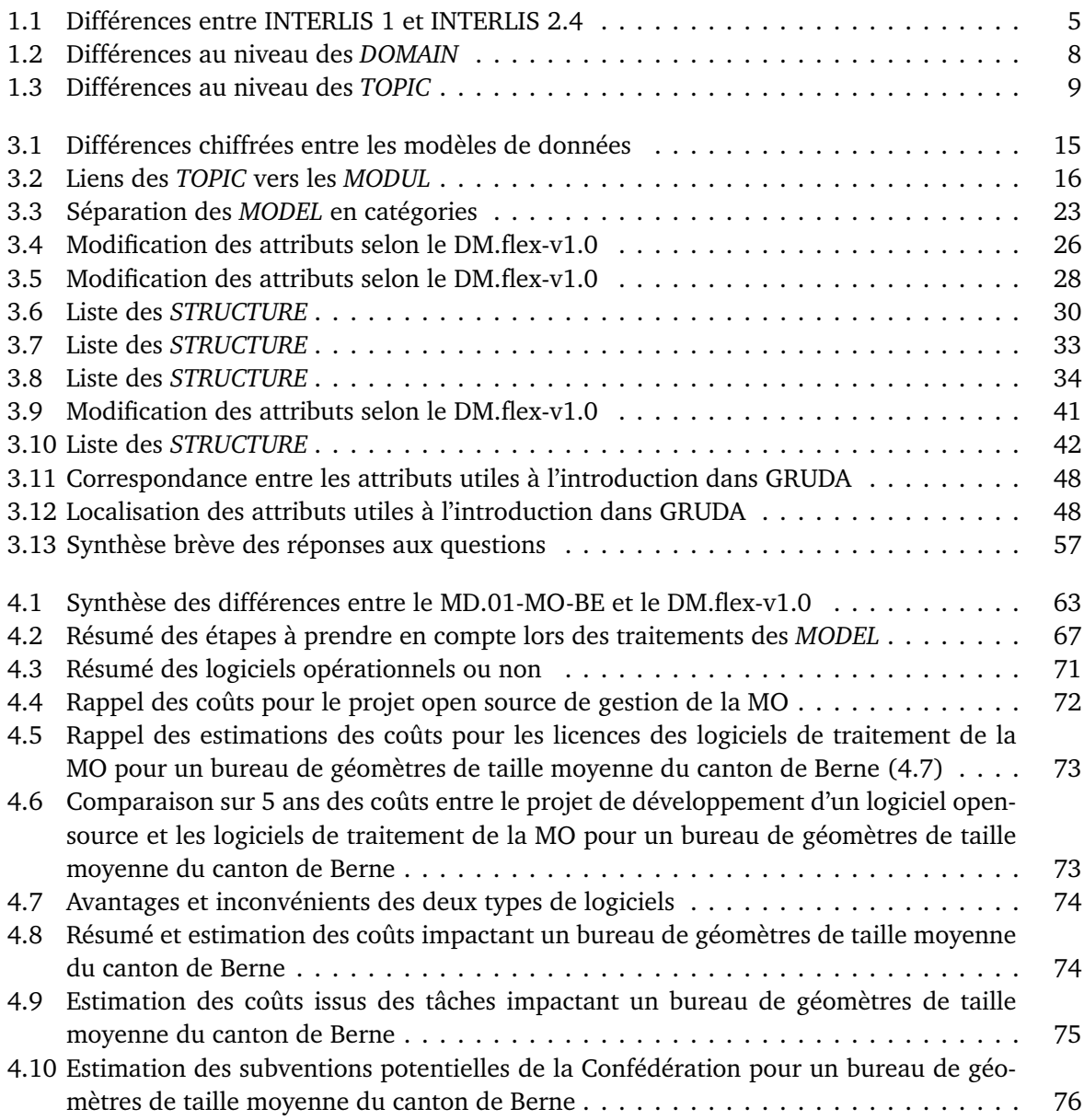

## <span id="page-14-0"></span>**Avant-propos**

Ce travail de master vient clore 3 années d'études et de formation à temps partiel du cursus du master conjoint MDT à la Haute École Spécialisée de Suisse Occidentale (HES-SO) depuis 2019. Il a été rédigé dans le cadre du 6ème semestre, au sein de l'orientation Ingénierie géomatique - parcours brevet.

Il donne l'opportunité au diplômant d'étudier une problématique liée à son orientation durant un semestre à plein temps et de montrer qu'il a acquis les qualités nécessaires afin de valider son diplôme.

Ce document s'adresse aux ingénieurs et spécialistes de la géomatique. Des connaissances en mensuration officielle et plus particulièrement sur les modèles de données qui y sont liés faciliteront la lecture de ce travail.

Ce travail de master a été exécuté du 1<sup>er</sup> février au 1<sup>er</sup> juillet 2022. Il est constitué par :

- Le présent rapport ;
- Diverses annexes ;
- Un lien vers un serveur, contenant les annexes numériques, transmis sur demande.

## <span id="page-16-0"></span>**Remerciements**

Je tiens particulièrement à remercier, pour le suivi, l'aide, les remarques constructives sur les aspects théoriques et pratiques ainsi que leur disponibilité, les personnes suivantes :

- Monsieur Christian Grütter, ing.dipl. FH, géomètre breveté fédéral, swisstopo, pour les divers documents transmis ainsi que les conseils et remarques lors de la défense intermédiaire ;
- Monsieur Yves Deillon, géomètre breveté fédéral, professeur à la HEIG-VD et directeur de ce travail, pour sa disponibilité à chaque instant et le temps consacré tout au long de ce travail de master ;
- Monsieur Jens Ingensand, docteur, professeur à la HEIG-VD et co-directeur de ce travail, pour sa disponibilité permanente et le temps consacré aux questions et aux séances hebdomadaires ;
- Madame Christine Roth, pour la relecture du document et les conseils rédactionnels ;
- Méric, camarade du master, pour la relecture technique et critique ;

ainsi que toutes les autres personnes qui m'ont soutenu de près ou de loin.

# <span id="page-18-0"></span>**Liste des abréviations**

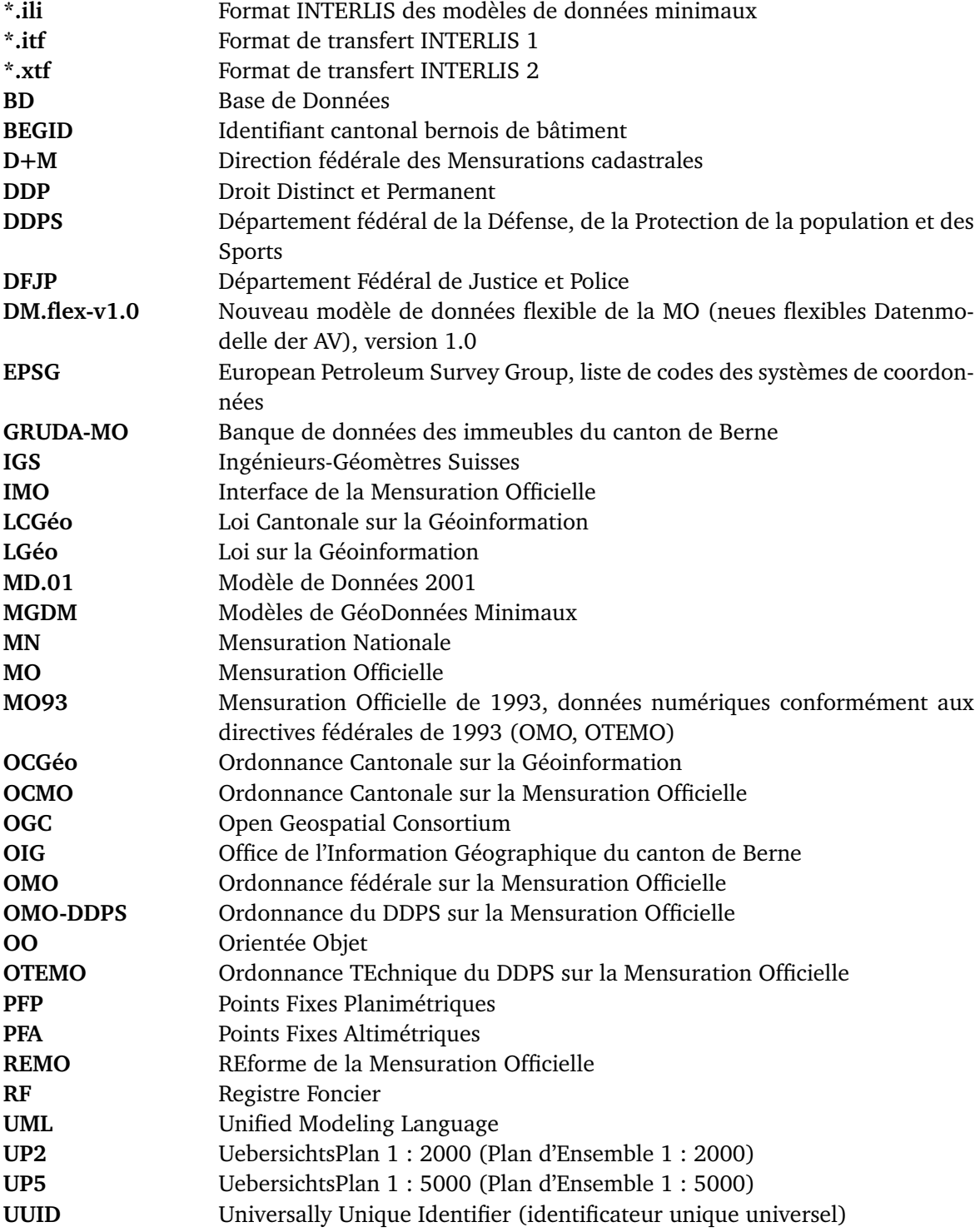

## <span id="page-20-0"></span>**Introduction**

### **Contexte de l'étude**

La mensuration officielle a été réformée en Suisse (REMO) dans les années 1990. Le premier modèle de données MD.93 en a résulté et a lui-même été remplacé par le modèle de données MD.01 (MD.01-MO-CH) en 2004, actuellement appliqué sur l'ensemble de la Suisse. Ce dernier se compose de plusieurs couches indépendantes les unes des autres. L'état actuel de la technique et le besoin d'échanger ainsi que de partager les informations et connaissances entre partenaires mettent le modèle de données MD.01 face à de nouveaux défis de taille. Pour répondre à ces nouveaux besoins, la D+M (Direction fédérale des Mensurations cadastrales) a entrepris un changement important en proposant un nouveau modèle de données nommé DM.flex.

Le nouveau modèle de données DM.flex-v1.0 de la MO se fonde sur les acquis de MD.01, lequel a largement fait ses preuves et tient compte des défis d'aujourd'hui. Le nom retenu, à savoir DM.flexv1.0, traduit la capacité du modèle de données à réagir avec flexibilité et rapidité aux changements. Dans la première étape du DM.flex-v1.0, l'historisation, la mise à jour et l'identification univoque des objets ont été améliorées par rapport à MD.01.

Le modèle de géodonnées DM.flex-v1.0 tient également compte des besoins communaux et cantonaux, en étant défini comme un modèle homogène et minimal au niveau fédéral. Les jeux des géodonnées spécifiques aux communes, aux cantons et aux acteurs économiques peuvent se référer aux géodonnées du DM.flex-v1.0. Le modèle DM.flex-v1.0 se compose de plusieurs modèles de données qui déterminent ensemble les géodonnées de la MO.

Ainsi, l'introduction du nouveau modèle de données DM.flex-v1.0 marque un changement de paradigme avec le passage d'un modèle de données statique à un modèle de données modulaire. Dans le but de procéder étape par étape, la première version de DM.flex-v1.0 ne comprend que des modifications mineures au niveau du contenu du modèle.

Les fichiers relatifs au DM.flex-v1.0 (swisstopo, [2022e\)](#page-118-1) ont été mis en consultation du 10 septembre 2021 au 31 décembre 2021. C'est principalement sur cette documentation que le travail de master se basera.

### **Problématique**

A l'heure actuelle, il y a encore de nombreuses interrogations concernant le nouveau modèle DM.flexv1.0, notamment les conséquences techniques, organisationnelles, juridiques et financières.

Ce travail de master a pour but d'analyser les conséquences énumérées précédemment au niveau de l'introduction du nouveau modèle DM.flex-v1.0 dans le contexte organisationnel des "géomètres conservateurs" du canton de Berne (page [125\)](#page-144-0).

### **Documents de base de l'étude**

Les documents de base utilisés lors de cette étude sont les suivants :

- Modèle de données de la mensuration officielle (MD.01-MO-BE), version en allemand (OIG, [2022c\)](#page-117-0) ;
- Nouveau modèle de données DM.flex-v1.0 (swisstopo, [2021b\)](#page-118-2) ;
- Documents relatifs aux modèles susmentionnés.

### **Structure du rapport**

Le présent rapport sera structuré de manière à mettre en avant les points essentiels de l'étude ainsi que d'amener le lecteur aux analyses pertinentes. Pour ce faire, la structure sera constituée des parties suivantes :

- L'état de l'art ;
- Les questions d'études ;
- L'explication des méthodes analytiques ;
- Les analyses des conséquences et des problématiques liées à l'introduction du DM.flex-v1.0 ;
- Les résultats des analyses ;
- Les analyses critiques et discussion des questions d'études ;
- Les conclusions ;
- Les recommandations pour le futur.

Une grande partie des manipulations effectuées ainsi que des logiciels utilisés sera mentionnée en fin de rapport dans les annexes.

### <span id="page-22-0"></span>**Chapitre 1**

# **État de l'art**

### <span id="page-22-1"></span>**1.1 Modèle de données actuel MD.01-MO-CH**

Actuellement, la mensuration officielle en Suisse se base sur le modèle de données statique MD.01- MO (modèle de données 2001 de la mensuration officielle). Celui-ci est appliqué depuis les années 90 et sert à documenter des informations géographiques et topographiques de manière uniforme sur l'ensemble de la Suisse. C'est pour garantir l'échange de géodonnées, malgré l'utilisation de logiciels très différents, qu'un modèle de données neutre et indépendant, baptisé MD.01-MO-CH, a été défini et introduit. MD.01-MO-CH est décrit dans le langage de description de données INTERLIS et garantit l'échange de données entre les différents systèmes informatiques utilisés dans la mensuration officielle. Il se base sur des couches d'informations thématiques qui sont indépendantes les unes des autres. Les cantons ont la possibilité d'étendre le modèle de base afin de tenir compte de leurs besoins. Les extensions cantonales doivent satisfaire les conditions-cadre. Au niveau juridique, c'est la Confédération qui règle le MD.01-MO-CH (swisstopo, [2022d\)](#page-118-3) et qui le fait appliquer dans les cantons.

Les caractéristiques techniques les plus importantes du MD.01-MO-CH sont les suivantes :

- Modèle conceptuel ;
- INTERLIS 1 ;
- Un seul et unique fichier de base *\*.ili*;
- Définition de *DOMAIN, TOPIC, TABLE* ;
- Modèle statique.

Les points forts du modèle de données actuel de la mensuration officielle MD.01-MO-CH sont les suivants :

- Structure de données applicable dans la Suisse entière ;
- Interface de la mensuration officielle ;
- Grande stabilité du modèle dans le temps ;
- Visualisation et validation du modèle avec des outils fonctionnels.

Malgré les points forts du MD.01-MO-CH susmentionnés, le fait d'avoir un modèle statique induit une gestion et une mise à jour peu flexibles par rapport aux autres systèmes d'information du territoire et aux évolutions liées aux technologies informatiques. Il faut aussi avoir à l'esprit que le modèle actuel de la mensuration officielle MD.01-MO-CH est basé sur des objectifs qui ont été formulés durant les années 1981-1993.

#### **La Direction fédérale des mensurations cadastrales a déclaré :**

*"Ce modèle de données ne permet cependant pas d'apporter des réponses adaptées aux nouveaux besoins et n'est plus en phase avec les technologies actuelles."* (swisstopo, [2022e\)](#page-118-1)

Dans les chapitres suivants, les caractéristiques du modèle de données actuel MD.01-MO-CH, seront explicitées plus en détail.

#### <span id="page-23-0"></span>**1.1.1 Modèle conceptuel**

Un modèle conceptuel est une expression schématique d'une conception de la réalité et non une structure. Il ne peut pas en lui-même accepter des données. Ensuite, le résultat de la modélisation conceptuelle doit être rendu opérationnel via une représentation logique. Le formalisme dépend du type de système de gestion de base de données visé ; *le modèle relationnel* en est un. L'approche relationnelle est assez similaire aux bases de données courantes et est relativement facile à implémenter.

#### <span id="page-23-1"></span>**1.1.2 INTERLIS**

INTERLIS est un langage de modélisation qui a été développé en 1991, dans le cadre de la MO. Il offre la possibilité de décrire très précisément les données spatiales, de les intégrer en conformité avec un modèle et de les échanger facilement entre différents utilisateurs. Juridiquement, INTERLIS est ancré dans la législation sur la géoinformation depuis 2008. En résumé, l'idée de base d'INTERLIS est d'unifier le genre des données à échanger.

<span id="page-23-2"></span>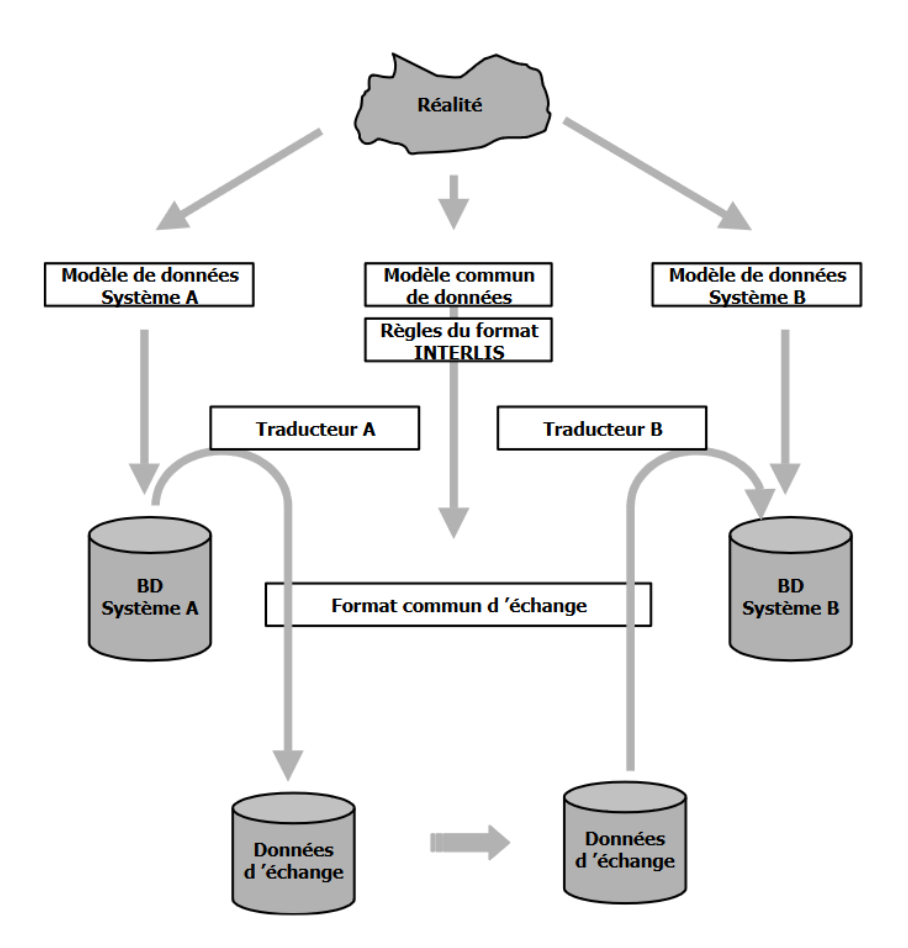

FIGURE 1.1 – Transfert des données avec un modèle et un langage commun entre deux systèmes différents, *source : manuel de référence d'INTERLIS.*

INTERLIS existe en 2 versions :

— INTERLIS 1 ; — INTERLIS 2.

<span id="page-24-1"></span>Mis à part quelques exceptions, le langage de description INTERLIS 1 n'a pas été modifié, mais uniquement étendu dans les versions suivantes. Ci-dessous, voici un tableau non exhaustif qui met en évidence les différences entre INTERLIS 1 et INTERLIS 2.4, qui est la dernière version d'INTERLIS :

|                                   | <b>INTERLIS 1</b> | <b>INTERLIS 2.4</b> |
|-----------------------------------|-------------------|---------------------|
| Format des données                | text $(*.$ itf)   | $xml(*.xtf)$        |
| Modèle de la MO                   | $MD.01-MO$        | DM flex             |
| Type de modélisation              | Relationnel       | Orienté objet       |
| Terme                             | <b>TABLE</b>      | <b>CLASS</b>        |
| Attribut optionnel ou obligatoire | <b>OPTIONAL</b>   | <b>MANDATORY</b>    |
| Attribut univoque                 | <b>IDENT</b>      | <b>UNIQUE</b>       |
| Objets MULTIPART                  | Non-supportés     | Supportés           |
| 3D                                | Non-supportées    | Supportées          |
| Livraisons incrémentielles        | Non-supportées    | Supportées          |

TABLE 1.1 – Différences entre INTERLIS 1 et INTERLIS 2.4

#### <span id="page-24-0"></span>**1.1.3 Logiciels de contrôle existants**

Pour valider, contrôler et visualiser les modèles de données ainsi que les données en elles-mêmes au format \*.ili, il existe plusieurs logiciels sur le marché. Les outils INTERLIS cités ci-dessous sont basés sur la technologie java. Ils sont open-source et sont développés par un groupement ; COSIG (Coordination, Services et Informations Géographiques) est en collaboration avec les groupes spécialisés d'eCH, le gardien du langage formel INTERLIS, et fournit les informations et documents nécessaires. Les activités de l'administration fédérale dans le domaine de l'information géographique (IG) et des systèmes d'information géographique (SIG) sont également coordonnées par COSIG. Voici les différents programmes open-source permettant d'effetuer divers traitements sur des données INTERLIS (swisstopo, [2022a\)](#page-118-4) :

**ili2c :** *ili2c* est un compilateur INTERLIS qui permet de vérifier si la structure du langage INTERLIS d'un modèle INTERLIS (1 et 2) a été correctement appliquée. Il signale les erreurs syntaxiques dans le modèle en indiquant le numéro de ligne, afin qu'elles puissent être corrigées si besoin. *ili2c* permet aussi d'effectuer d'autres opérations comme la création de schémas.

**ili2db :** *ili2db* est un logiciel, qui écrit un fichier de transfert INTERLIS selon un modèle INTERLIS dans une base de données ou qui crée un tel fichier de transfert à partir d'une base de données. *ili2db* permet d'interagir avec différents formats de bases de données, par exemple, *ili2gpkg* (GeoPackage), *ili2pg* (PostgreSQL/PostGIS) et *ili2fgdb* (ESRI FileGDB). En résumé, il permet surtout de créer des schémas dans plusieurs systèmes de bases de données puis de traiter des fichiers (import-export).

**umleditor :** *umleditor*, régulièrement nommé *éditeur UML/INTERLIS*, permet de décrire les modèles de données en \*.uml puis de les exporter comme modèles INTERLIS. Étant donné que l'éditeur UML/INTERLIS comporte également le compilateur INTERLIS, les modèles peuvent être vérifiés avant l'export. La figure [1.2](#page-25-2) montre un exemple d'un diagramme UML (Unified Modeling Language).

<span id="page-25-2"></span>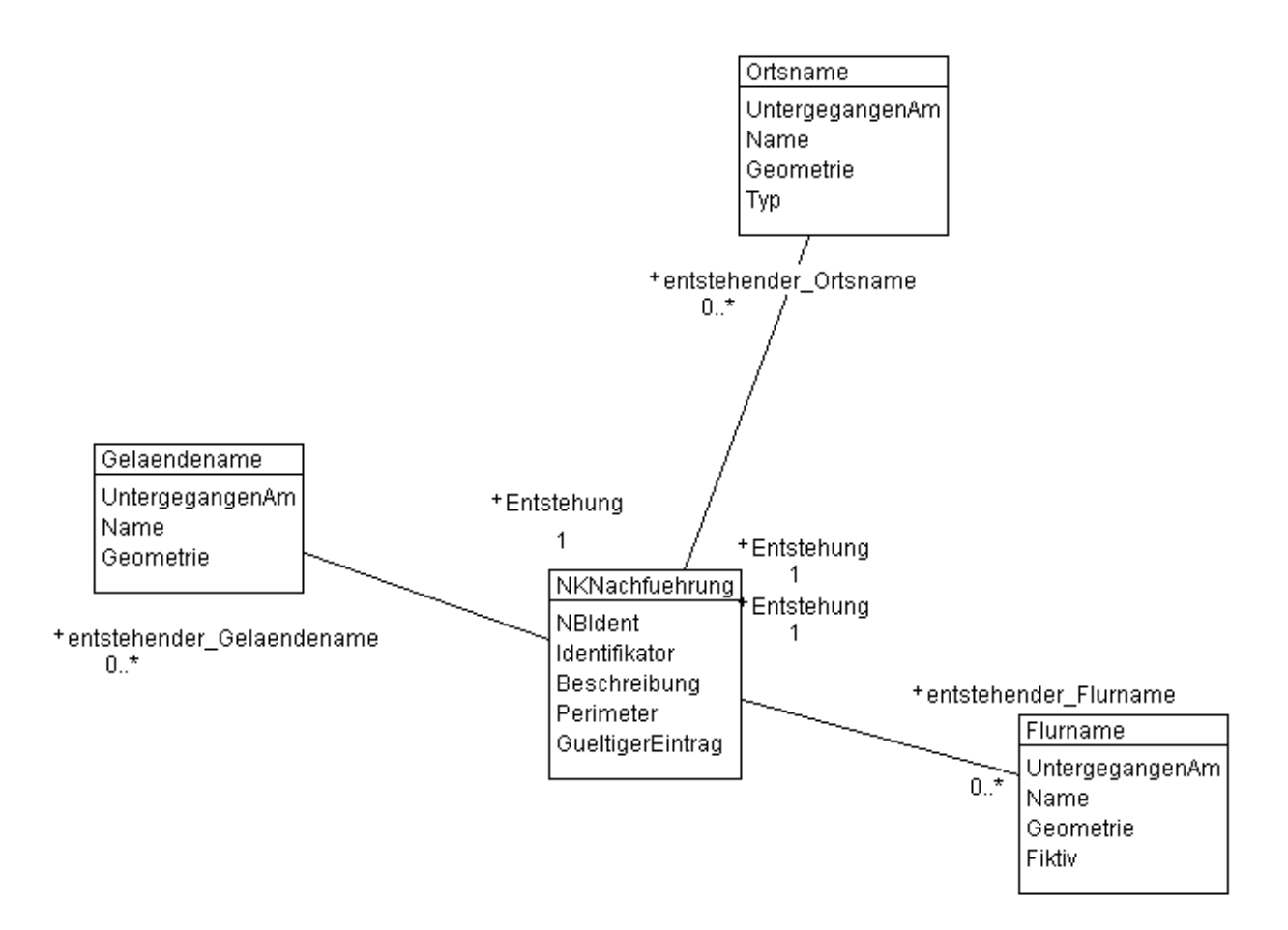

FIGURE 1.2 – Diagramme UML de la CLASS Nomenklatur, DM.flex-v1.0

**ilivalidator :** *ilivalidator* permet de contrôler les données et, plus précisément de vérifier, si les fichiers de transfert d'INTERLIS 1 et 2 (\*.itf / \*.xtf) correspondent au modèle \*.ili concerné. Il est donc nécessaire d'avoir un document \*.itf ou \*.xtf et le modèle \*.ili correspondant. Un fichier \*.log indique les erreurs de cohérence éventuelles.

**ili2fme :** *ili2fme* est un plugin suisse au logiciel FME (Feature Manipulation Engine, chapitre [8\)](#page-114-0) qui permet de lire, d'écrire et de visualiser des données INTERLIS ainsi que de créer des entités d'écriture conformes à un modèle de référence. Ce plugin fait partie de l'installation de base de FME. Les formats d'import sont les suivants : \*.ili / \*itf / \*.gml / \*.xtf et \*.xml.

#### <span id="page-25-0"></span>**1.1.4 Bases légales du MD.01-MO-CH**

Le modèle de données MD.01-MO-CH s'appuie sur de nombreuses bases légales, entre autre :

- La Loi sur la Géoinformation (LGéo).
- L'Ordonnance fédérale sur la Mensuration Officielle (OMO) ;
- L'Ordonnance Technique du DDPS sur la Mensuration Officielle (OTEMO).

#### <span id="page-25-1"></span>**1.1.5 Extensions cantonales**

Selon la documentation explicative au sujet du MD.01-MO-CH (swisstopo, [2022d\)](#page-118-3), les cantons peuvent étendre le modèle de données MD.01-MO-CH. Ils peuvent donc préciser ou délimiter certains cas particuliers et avoir des exigences supplémentaires pour satisfaire des besoins cantonaux. Le document

"Recommandations pour des extensions concernant le MD.01-MO-CH" (CSCC, [2010\)](#page-116-1) détermine les conditions à respecter. Les principaux éléments sont résumés ci-dessous :

- La compétence des extensions incombe au service chargé de la surveillance du cadastre ;
- Il faut garantir que les données soient compatibles et qu'elles puissent être livrées en respectant le modèle MD.01-MO-CH ;
- Les extensions ne doivent être introduites qu'au compte-gouttes car elles rendent la compatibilité des données de la MO avec des modèles de données élargis plus problématiques.

### <span id="page-26-0"></span>**1.2 Modèle de données actuel bernois MD.01-MO-BE**

Le modèle de données bernois de la mensuration officielle (MD.01-MO-BE) est directement issu du modèle de la Confédération (MD.01-MO-CH). Lorsqu'il a repris à son compte le modèle fédéral, le canton de Berne y a ajouté des extensions spécifiques. Il a en particulier porté son attention sur les besoins de la pratique et une meilleure compatibilité avec la banque de données des biens-fonds du canton de Berne (GRUDA-MO) utilisé par le registre foncier (OIG, [2022e\)](#page-117-1). Le canton de Berne étant bilingue, le modèle de données existe en allemand et en français.

Les principales différences entre le MD.01-MO-CH et le MD.01-MO-BE sont exposées aux chapitres suivants. Toutefois, les particularités cantonales liées aux remplissages des attributs, comme par exemple l'attribut "identification" de la *TABLE* Mise\_a\_jourPFP3 alloué par le canton ainsi que les attributs *OPTIONAL* en MD.01-MO-CH, ne doivent pas être renseignées en MD.01-MO-BE. Ces différences ne seront donc pas mentionnées.

#### <span id="page-26-1"></span>**1.2.1 Bases légales du MD.01-MO-BE**

Pour le modèle de données bernois MD.01-MO-BE, il faut rajouter les lois suivantes :

- La Loi Cantonale sur la Géoinformation (LCGéo) ;
- L'Ordonnance Cantonale sur la Géoinformation (OCGéo) ;
- L'Ordonnance Cantonale sur la Mensuration Officielle (OCMO).

#### <span id="page-26-2"></span>**1.2.2 GRUDA-MO**

Le manuel GRUDA-MO contient des informations importantes et une brève description sur l'utilisation pratique de Capitastra (GRUDA-MO). Le manuel encourage l'approfondissement des connaissances pour une utilisation correcte du traitement d'affaires et sert parallèlement d'ouvrage de référence pour des questions particulières issues de la pratique. Ce manuel doit faciliter le travail pratique de l'utilisation de GRUDA et de l'interface IMO-RF. Le traitement homogène du contenu du registre de données de la mensuration officielle est ainsi encouragé (OIG, [2022e\)](#page-117-1). Le manuel GRUDA-MO règle le traitement des données de la MO dans la banque de données des biens-fonds (GRUDA-MO) et également l'échange de données (interface IMO-RF) avec le registre foncier électronique CAPI-TASTRA.

#### <span id="page-27-0"></span>**1.2.3** *DOMAIN*

<span id="page-27-1"></span>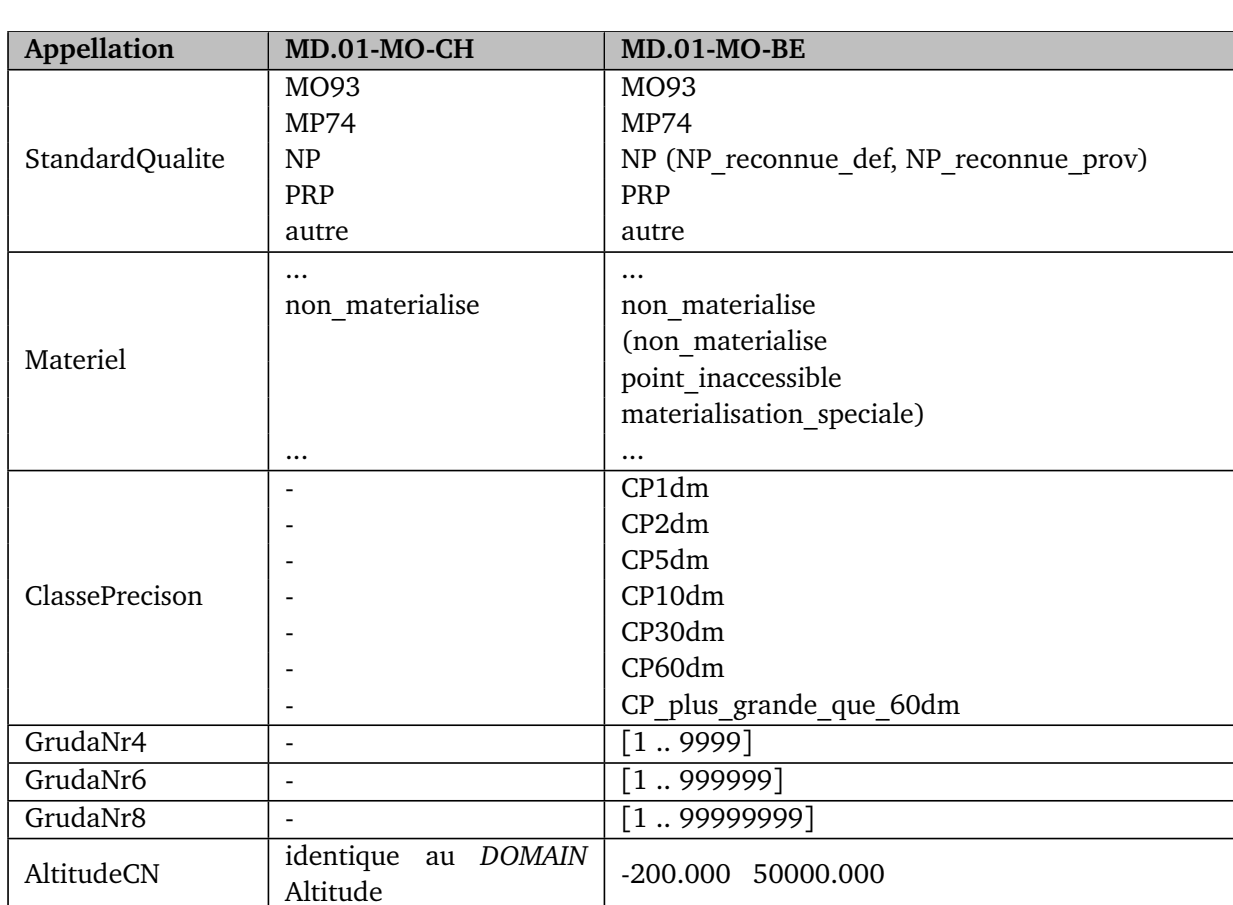

Ci-dessous, la table [1.2](#page-27-1) indique les différences entre les 2 modèles au niveau des *DOMAIN*.

TABLE 1.2 – Différences au niveau des *DOMAIN*

Le *DOMAIN* GrudaNrX, qui correspond à des chiffres liant les attributs au RF, étant rajouté dans une majorité des *TABLE* du MD.01-MO-BE, les emplacements ne seront pas indiqués dans ce rapport. Quant au *DOMAIN* ClassPrecision, il est utilisé dans le *TOPIC* Altimétrie, *TABLE* Point\_cote, Arete et le *TOPIC* CourbesNiveaux, *TABLE* CourbeNiveau.

#### <span id="page-28-0"></span>**1.2.4** *TOPIC*

<span id="page-28-2"></span>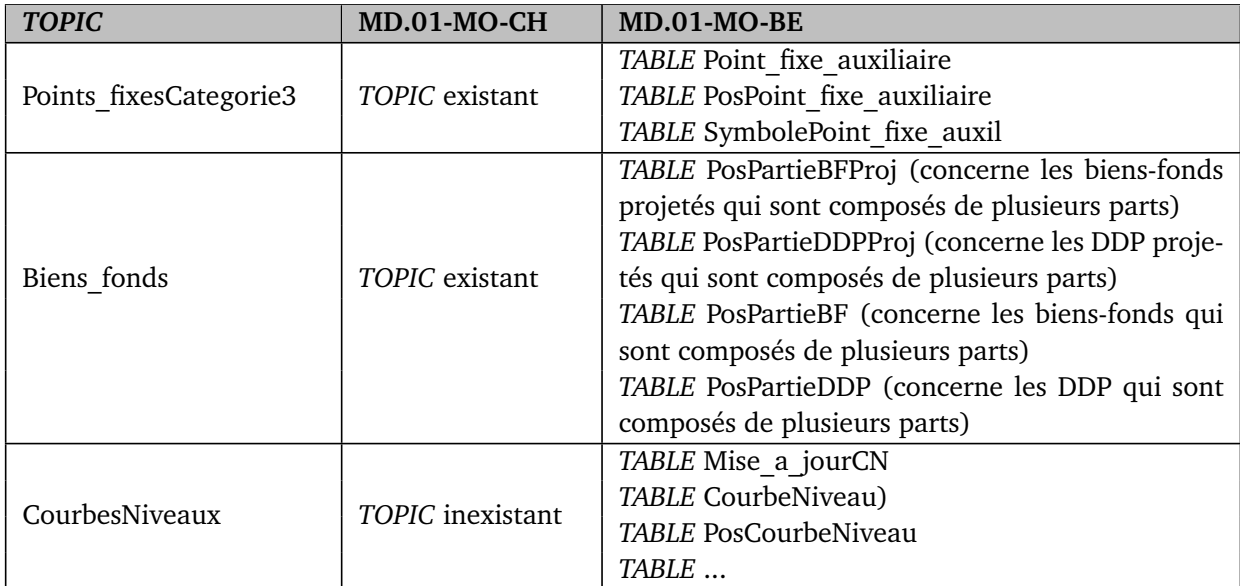

TABLE 1.3 – Différences au niveau des *TOPIC*

Une des particularités des extensions bernoises est l'ajout de *TABLE* concernant les UP2 (Uebersichts-Plan 1 : 2000, Plan d'Ensemble 1 : 2000) et les UP5 (UebersichtsPlan 1 : 5000, Plan d'Ensemble 1 : 5000) dans certains *TOPIC*. Ces *TABLE* concernent principalement les positions des textes et des symboles. L'UP5, nommé "plan d'ensemble numérique", est un plan topographique conçu pour l'échelle du 1 : 5000. Il peut être combiné avec le parcellaire. Les informations relatives à la situation ou la topographie ainsi qu'aux limites et aux numéros de parcelles figurent dans des fichiers, contenant des données tramées, distincts mais coordonnés entre eux. L'UP2 est semblable à l'UP5, si ce n'est l'échelle qui est 1 : 2000.

<span id="page-28-1"></span>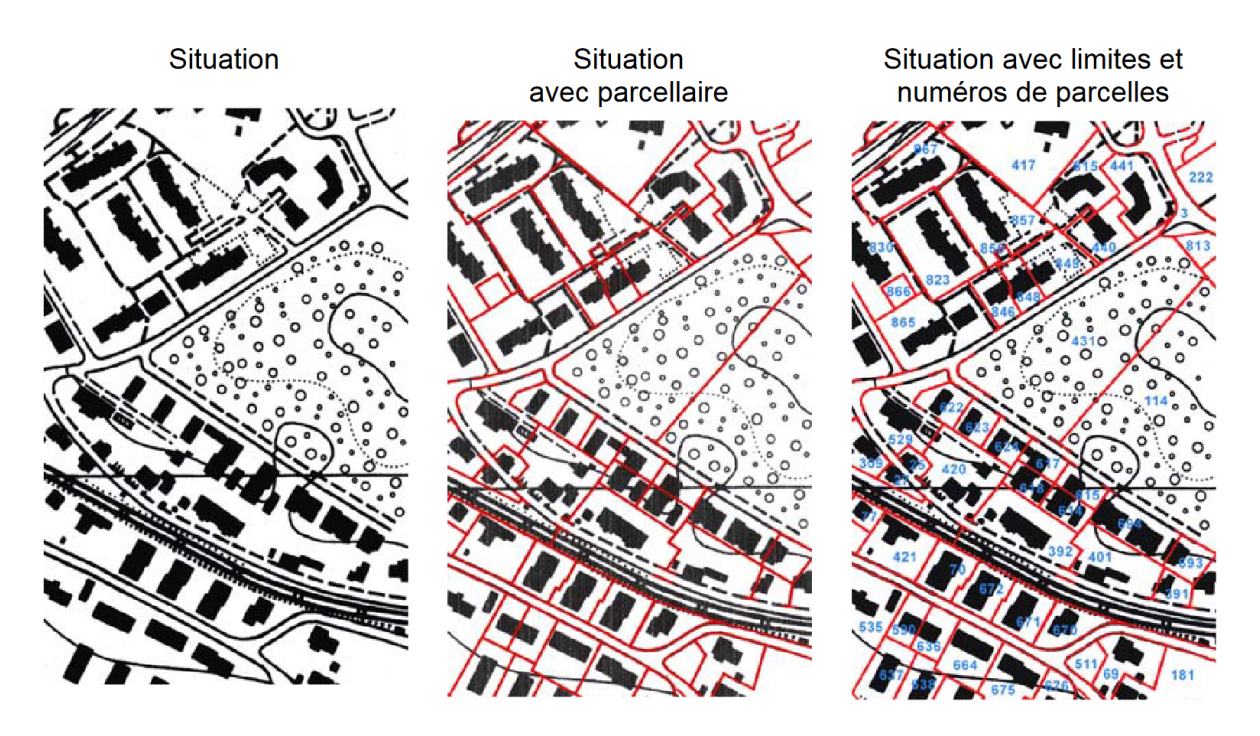

FIGURE 1.3 – Plan d'ensemble au 1 : 5000, *source : OIG*

### <span id="page-29-0"></span>**1.3 Modèle de données DM.flex-v1.0**

Le nouveau modèle de données est nommé DM.flex. Il a été établi dans l'optique de répondre aux exigences futures tout en conservant les point forts du MD.01-MO-CH. Pour répondre à cet objectif, il est important de le faire évoluer en passant d'un modèle statique de la MO à un modèle modulaire. Cette flexibilité permettra d'avoir plusieurs petits modèles de données indépendants les uns des autres. Il sera donc plus facile d'apporter des adaptations à l'avenir. La première version du nouveau modèle, appelé DM.flex-v1.0, ne sera pas modifiée au niveau de son contenu mais sa structure sera totalement changée, ce qui permettra par la suite d'absorber les évolutions ultérieures.

Le modèle de géodonnées DM.flex tient également compte des besoins communaux et cantonaux, en étant défini comme un modèle homogène et minimal au niveau fédéral. Les jeux de données des communes, des cantons et des acteurs économiques peuvent se référer aux données du DM.flex. Le modèle DM.flex se compose de plusieurs modèles de données qui définissent ensemble les données de la mensuration officielle. DM.flex-v1.0 est traduit en INTERLIS 2.4, c'est donc un modèle orienté objet et il permet d'introduire certains aspects comme l'historisation des données.

#### <span id="page-29-1"></span>**1.3.1 Bases légales du DM.flex**

Le modèle de géodonnées de la MO DM.flex doit respecter les bases légales suivantes :

- La Loi sur la Géoinformation (LGéo) ;
- L'Ordonnance sur la Géoinformation (OGéo) ;
- L'Ordonnance sur la Mensuration Officielle (OMO), en cours de révision ;
- L'Ordonnance du DDPS sur la Mensuration Officielle (OMO-DDPS), en cours d'élaboration.

A noter que le Conseil Fédéral a lancé une procédure de consultation visant à modifier l'OMO et d'établire l'OMO-DDPS, afin de créer les bases légales nécessaires à la mise en place du nouveau modèle de données, qui devra être utilisé pour la mensuration officielle, soit le modèle DM.flex.

#### <span id="page-29-2"></span>**1.3.2 Planning des étapes de la procédure d'introduction du DM.flex**

Cette procédure est échelonnée en plusieurs étapes. Certaines sont déjà terminées et d'autres sont encore à effectuer. Très succinctement, voici les principales étapes du planning :

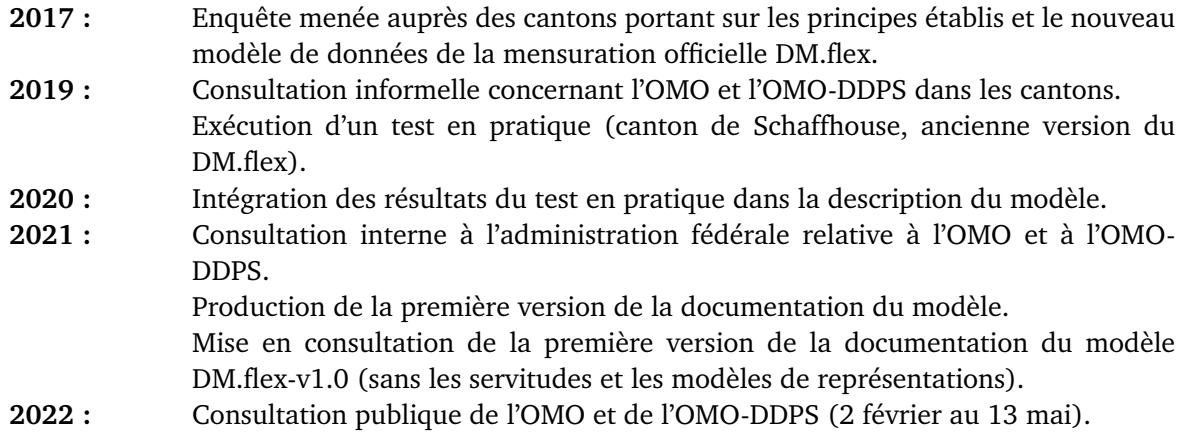

Toutes les étapes susmentionnées ont déjà été effectuées. Néanmoins, d'autres restent encore à exécuter :

**2022 :** Mise au net de la première version de la documentation du modèle. Elaboration du concept d'introduction par le Service spécialisé de la D+M. **2023 :** Publication du concept d'introduction et de la documentation définitive du modèle. Consultation publique des modèles de représentation de DM.flex-v1.0. Décision de mise en œuvre prise par le Service spécialisé de la D+M. Date d'introduction officielle la plus proche pour le nouveau modèle de données DM.flex.

Il est projeté d'introduire le DM.flex en plusieurs étapes. C'est pourquoi le nouveau modèle se nomme actuellement DM.flex-v1.0. La raison mentionnée par la D+M est le fait qu'avec une seule étape de conversion, toutes les adaptations (systèmes, interfaces avec les systèmes périphériques, processus jusqu'au niveau des géomètres et données) auraient dû être menées de front. Les risques encourus, dont celui d'une perte de maîtrise, auraient été autrement plus élevés. Il a donc été décidé d'effectuer d'abord une 1<sup>ère</sup> étape de manière automatisée puis une 2<sup>ème</sup> qui concernera les travaux d'adaptation indépendants les uns des autres, pour permettre de maîtriser pleinement le calendrier.

### <span id="page-32-0"></span>**Chapitre 2**

# **Questions d'études et méthodes analytiques**

La présente étude a pour objectifs d'analyser les diverses conséquences de l'introduction du DM.flexv1.0. Pour ce faire, il est pertinent de poser clairement les questions d'études, ce qui permettra d'y répondre au mieux. Les méthodes définissant la manière de les étudier seront aussi explicitées cidessous.

### <span id="page-32-1"></span>**2.1 Questions d'études**

- 1. Est-ce que l'introduction du DM.flex-v1.0 apporte réellement une plus-value par rapport au MD.01-MO-CH ?
- 2. La réalisation concrète de la conversion des données du MD.01-MO-CH vers le DM.flex-v1.0 est-elle réaliste et pertinente ?
- 3. Est-ce que l'état et le plan actuel de mise en œuvre du DM.flex-v1.0 sont réalistes ?
- 4. Le projet open source de gestion de la MO est-il réaliste ?
- 5. Est-il imaginable de continuer à gérer les géodonnées selon le MD.01-MO et d'assurer la compatibilité avec le modèle DM.flex-v1.0 ?
- 6. Quels sont les nouveaux aspects juridiques induits par le modèle DM.flex.v1.0 pour la gestion de la MO ?
- 7. Quels sont les coûts de la mise en œuvre du DM.flex-v1.0 ? Comment sont-ils supportés par les différents acteurs et sont-ils proportionnés aux buts visés ?
- 8. Quelles sont les forces, faiblesses, opportunités et menaces introduites par le nouveau modèle de donnés DM.flex ?

### <span id="page-32-2"></span>**2.2 Méthodes analytiques**

Les analyses se feront sur le base de l'apprentissage des documents existants établis par les autorités compétentes comme la D+M. Ensuite, un test de conversion de données réelles sera effectué. Les données de la MO proviennent de communes bernoises. Les logiciels de contrôle et de validation de données cités dans le chapitre [1.1.3](#page-24-0) seront aussi testés tout au long du processus de conversion.

Une procédure conceptuelle de traitement d'une mutation sera mise en place. Un pas supplémentaire sera effectué en analysant les impacts potentiels qu'aurait l'introduction d'une mise à jour incrémentielle.

Le processus de mise en œuvre étant complexe, il est pertinent de prendre contact avec les différents acteurs ayant un poste clé mais des rôles différents les uns des autres. Des échanges seront entrepris avec la D+M, le canton de Berne, un ingénieur breveté d'un bureau privé ainsi que des constructeurs de logiciels. Pour ces derniers, un questionnaire leur sera envoyé puis leurs réponses seront analysées.

Tous les différents points précités permettront de terminer les analyses concernant les impacts financiers de l'introduction du nouveau modèle de données au sein d'un bureau de géomètres, le calendrier de mise en œuvre et les étapes prévues.

Cette thèse se terminera par des chapitres contenant les conclusions [\(6\)](#page-106-0) ainsi que les recommandations et perspective [\(7\)](#page-110-0). Ils seront établis sur la base des analyses critiques, avec une pesée des intérêts et avec objectivité.

### <span id="page-34-0"></span>**Chapitre 3**

# **Analyses des conséquences et des problématiques liées à l'introduction du DM.flex-v1.0**

Ce chapitre est dédié à exposer les analyses concernant les conséquences et les problématiques liées à l'introduction du DM.flex-v1.0. Plus précisément, le début des analyses étudiera les différences entre les deux modèles de données, puis une proposition de procédure de mutation sera mise en avant. Ensuite, les transformations des données entre MD.01-MO-BE et DM.flex-v1.0 seront effectuées tout en utilisant, si possible, les logiciels courants liés à INTERLIS. La fin du chapitre traitera les aspects liés aux constructeurs de logiciels de MO, l'étude du projet open source de gestion de la MO, l'estimation financière de la mise en œuvre dans le contexte d'un géomètre conservateur et le planning projeté actuellement.

### <span id="page-34-1"></span>**3.1 Différences entre les modèles MD.01-MO-BE et DM.flex-v1.0**

Le modèle actuel MD.01-MO-CH et le nouveau modèle DM.flex sont différents l'un de l'autre. Dans le but d'analyser les différences, les modèles utilisés seront, le MD.01-MO-BE, qui correspond à l'ancien modèle de données du canton de Berne, et le DM.flex-v1.0. qui est la 1ère version du nouveau modèle. Pour avoir une idée de base de la structure des modèles de données, voici quelques chiffres :

<span id="page-34-2"></span>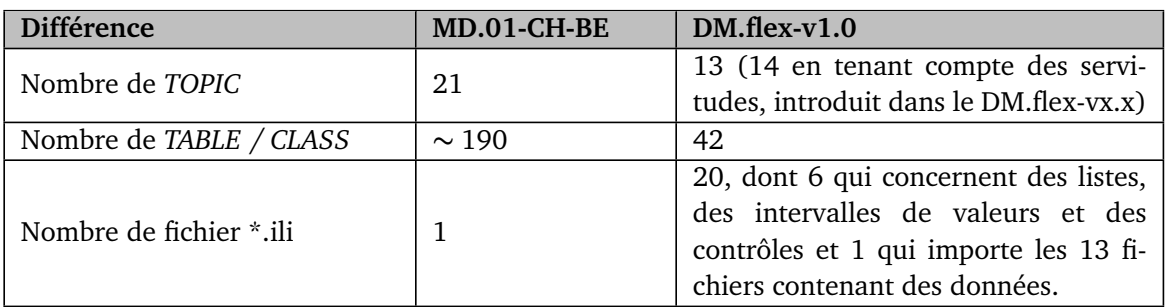

TABLE 3.1 – Différences chiffrées entre les modèles de données

A l'heure actuelle, contrairement au MD.01-MO-CH, le modèle DM.flex-v1.0 est disponible seulement dans une langue, l'allemand. C'est pourquoi il y aura régulièrement, dans ce rapport, des mots-clés, expressions, etc. en allemand.

Les données de la MO se composent de 14 thèmes documentés dans des modèles de géodonnées minimaux séparés. Dans le DM.flex-v1.0, 13 thèmes sont déjà traités. Le 14ème, qui concerne les servitudes, sera introduit dans une prochaine version. La table [3.2](#page-35-0) présente les *TOPIC* en MD.01- MO-BE et leurs liens avec DM.flex-v1.0.

<span id="page-35-0"></span>

| MD.01-CH-BE           | DM.flex-v1.0 $1$ | <b>Traduction</b>                   |  |
|-----------------------|------------------|-------------------------------------|--|
| FixpunkteKategorie1   | <b>FPLV</b>      | PointsFixesMN $(MN =$ Mensuration   |  |
|                       |                  | Nationale)                          |  |
| FixpunkteKategorie2   | <b>FPAV</b>      | PointsFixesMO                       |  |
| FixpunkteKategorie3   |                  |                                     |  |
| Bodenbedeckung        | Bodenbedeckung   | CouvertureSol                       |  |
| Einzelobjekte         | Einzelobjekte    | ObjetsDivers                        |  |
| Nomenklatur           | Nomenklatur      | Nomenclature                        |  |
| Liegenschaften        | Grundstuecke     | Immeubles                           |  |
| Rohrleitungen         | Rohrleitungen    | Conduites                           |  |
| Kantonsgrenzen        |                  | LimitesTerritorialesMO              |  |
| Gemeindegrenzen       | HoheitsgrenzenAV | Limites commune                     |  |
| Bezirksgrenzen        |                  | Limites district                    |  |
| Landesgrenzen         | HoheitsgrenzenLV | LimitesTerritorialesMN              |  |
| TSEinteilung          | Toleranzstufen   | NiveauxDeTolerance                  |  |
| Rutschgebiete         | <b>DABV</b>      | TerritoireMouvementPermanent        |  |
| PLZOrtschaft          | PLZOrtschaft     | NPA Localites                       |  |
| Gebaeudeadressen      | Gebaeudeadressen | AdressesDeBatiments                 |  |
| Hoehen                |                  | Altimetrie                          |  |
| Nummerierungsbereiche |                  | Domaines numerotation               |  |
| Planeinteilungen      | Supprimé         | Repartitions_plans<br>Bords_de_plan |  |
| Planrahmen            |                  |                                     |  |
| Hoehenkurven          |                  | CourbesNiveaux                      |  |

TABLE 3.2 – Liens des *TOPIC* vers les *MODUL*

Pour connaître parfaitement les liens entre tous les *TOPIC*, *TABLE*, *CLASS* et attributs, la D+M a mis à disposition un tableau de corrélation (swisstopo, [2021a\)](#page-118-5). De plus, une traduction en français de tous les termes a été réalisée.

Pour aller plus dans les détails au niveau de la syntaxe du langage de programmation (INTERLIS), analysons l'utilisation des différents mots-clés. Pour MD.01-MO-BE, la structure (*MODEL, DOMAIN, TOPIC et TABLE*), définit tout d'abord un *MODEL*, puis les grandeurs, unités et bounding box sont introduits à l'intérieur des *DOMAIN* principaux . Les valeurs se trouvant dans ceux-ci sont explicitées à cet endroit car, potentiellement, elles seront utilisées dans de nombreuses *TABLE*. Régulièrement, des *DOMAIN* plus spécifiques sont aussi déclarés dans un *TOPIC* [2](#page-35-2) . Les associations entre *TABLE* sont notées via une ligne selon la figure [3.1.](#page-36-0)

<span id="page-35-1"></span><sup>1.</sup> L'appellation du nom des *MODUL* est sous la forme "DM\_Flex\_AV\_CH\_...\_V1\_0

<span id="page-35-2"></span><sup>2.</sup> Par exemple, voir le TOPIC *Couverture\_du\_sol / Bodenbedeckung* dans MD.01-MO-BE.
```
TABLE Objet divers =
  Origine: -> Mise a jourOD; !! relation 1-mc
  Qualite: StandardQualite;
  Genre: Genre OD;
NO IDENT
END Objet divers;
```
FIGURE 3.1 – Exemple de la *TABLE* Objet\_divers, *source : MD.01-CH-BE*

Le modèle DM.flex-v1.0 est structuré différemment. Effectivement, vu que les *DOMAIN* utilisés dans plusieurs *MODUL* sont des fichiers *\*.ili* séparés, il faut commencer par les importer si nécessaire via l'expression *IMPORTS*. Si le *MODEL* a aussi besoin de fichiers de géométrie, c'est à cet endroit qu'il faut utiliser *IMPORTS*, en spécifiant le chemin sur le repository contenant les modèles de la Confédération (swisstopo, [2022b\)](#page-118-0). Cependant, comme le nouveau modèle de données DM.flex-v1.0 n'est pas encore mis en œuvre en date du 30 juin 2022, les fichiers à disposition ne sont pas encore publiés. Enfin, le DM.flex-v1.0 a des similitudes par rapport au MD.01-MO-BE car il comporte aussi des *TOPIC*, *DOMAIN*, *CLASS* et *VIEW*. En plus, d'autres éléments sont déclarés comme les *STRUCTURE* et les *ASSOCIATION*. Les définitions de ces éléments sont explicitées dans le manuel INTERLIS 2 (Dorfschmid et al., [2017\)](#page-116-0).

A ce stade, il est pertinent de revenir sur la table [3.2](#page-35-0) et d'appronfondir plus les détails, en mettant en évidence les différences principales. Une modification importante dans le DM.flex-v1.0 est l'abandon de la position des textes ; de nombreuses *TABLE*, nommées "Posxxx" en MD.01-MO-BE, ne sont tout simplement pas reprises. Néanmoins, il y a quelques exceptions : dans le DM.flex-v1.0, par exemple pour le *MODEL* bodenbedeckung, les positions et orientations sont reprises par les *CLASS* objektname et fliessrichtung, soit les noms d'objets et les sens d'écoulement des eaux, qui concernent la couverture du sol ; il y a aussi quelques cas dans le *MODEL* einzelobjekte (objets divers).

Une autre différence provient de l'abandon des *TABLE* nommées "xxxProj". Effectivement, dans le nouveau modèle, la validité de l'objet est exprimée via les attributs, régulièrement via l'attribut "statut". Ce dernier peut prendre comme valeur *projektiert, real, vergangen* soit en français *projete, reel, caduc*. Les associations via les attributs *entstehung, untergang* et *vorgaenger*, respectivement *origine, suppression* et *prédécesseur*, renseignent aussi sur le statut de validité des objets ainsi que sur l'historisation.

L'historisation (concept qui permet de conserver les informations sur les éléments supprimés) de certains *MODEL* est aussi mise en place dans le DM-flex.v1.0. Les voici :

- Bodenbedeckung ;
- Dauernde Bodenverschiebungen ;
- Einzelobjekte ;
- Gebaeudeadressen ;
- Grundstuecke ;
- HoheitsgrenzenAV ;
- Rohrleitungen.

Une modification des tolérances concernant les *Overlaps* est aussi une adaptation importante. En effet, la valeur d'acceptation descend à 2 mm. Le nouveau modèle est donc plus restrictif.

Concernant les extensions cantonales, là aussi, un changement important est à noter. Effectivement, elles ne feront plus partie intégrante de la MO. Les cantons ont donc la possibilité de définir et de décrire leurs propres géodonnées de base cantonales pour les objets et les informations voulus. Ils doivent donc chercher des solutions externes à la MO, s'ils désirent continuer à gérer les données qui y sont liées. Le canton de Berne gérant actuellement des données nommées UP2 et UP5, ces *TABLE* sont également abandonnées.

Une dernière modification, qui a toute son importance, est à souligner. Elle concerne le contrôle des réseaux de surfaces. Effectivement, dans le DM.flex, certains *MODEL* comme grundstuecke, contiennent une fonction nommée "INTERLIS.areAreas". Dans le MD.01-MO-CH, les contrôles de cohérence de surfaces se faisaient au moyen de fonctions implémentées dans le checker. Pour le DM.flex, cette fonction devrait permettre de contrôler le réseau de surface. Plus précisément, pour cet exemple (*MODEL* grundstuecke), une *VIEW* est définie dans le *MODEL* \*.ili. Elle permet de sélectionner uniquement les données désirées et qui doivent être contrôlées avec la fonction "INTER-LIS.areAreas". La fonction est donc implémentée dans le fichier \*.ili et plus dans le checker. Plusieurs tests ont été effectués afin de comprendre exactement comment cette fonction agit. Les détails sont disponibles en annexe [A.1.](#page-120-0)

# **3.2 Transformation des données entre le MD.01-MO-BE et le DM.flexv1.0**

La transformation des données entre le MD.01-MO-BE et le DM.flex-v1.0 est une étape essentielle pour pouvoir mettre en œuvre le nouveau modèle. Effectivement, les données existantes doivent pouvoir être retranscrites vers le DM.flex-v1.0, tout en garantissant leur validité ainsi que leur cohérence et sans perdre des informations obligatoires. Certains aspects liés à cette problématique seront donc analysés en effectuant la transformation complète des données depuis le MD.01-MO-BE vers le DM.flex-v1.0.

Pour ce faire, il faut commencer par déterminer les éléments à disposition puis définir une chaîne de traitements qui satisfasse le but visé ; enfin, il faut procéder aux manipulations proprement dites.

Il faut préciser que tous les traitements effectués au sein de cette thèse de master se feront en priorité avec des logiciels libres ainsi que des logiciels largement utilisés dans le domaine de la géomatique (chapitre [8\)](#page-114-0). L'utilisation d'autres logiciels pour effectuer ces mêmes traitements peut tout à fait être envisagée.

Lors des explications des traitements dans les chapitres suivants, le principe est que lorsque *TABLE* est évoquée, cela correspond au MD.01-MO-BE et, lorsque *CLASS* est mentionnée, au DM.flex-v1.0.

## **Chaîne de traitements**

Le départ du processus est défini par les données ainsi que les formats à disposition de la plupart des bureaux de géomètres et des services cantonaux. Le format d'échange de données \*.itf est sans doute le meilleur point de départ pour disposer de données conformes au MD.01-MO-BE. En utilisant un \*.itf, il est pertinent de commencer par vérifier s'il respecte le modèle avec un checker comme *ilivalidator*. Dans le canton de Berne, la gestion de la majorité des couches est du ressort des bureaux privés ; celle-ci s'appuie sur des bases de données liées à un programme de calcul et de représentation graphique. Pour correspondre à ce modèle de traitement, qui s'appuie sur des bases de données conformes à un modèle, il faut tout d'abord effectuer la transformation de nos données \*.itf vers une base de données. Le format de la base de données choisi est \*.gpkg, soit GeoPackage. Le critère à respecter est que l'\*.itf ainsi que la base de données à créer soient conformes au MD.01-MO-BE. La figure [3.2](#page-38-0) montre schématiquement comment créer une base de données correspondant à un modèle \*.ili de base. Comme exemples de programmes qui peuvent aider au processus, il y a : QGIS, qui est une application SIG professionnelle open source, et le plugin *MODEL BAKER*, qui permet de créer des projets QGIS, à partir de modèles Interlis et de schémas de bases de données PostGIS ou de GeoPackage (via ili2db).

<span id="page-38-0"></span>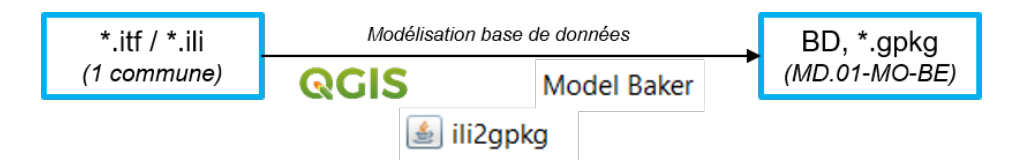

FIGURE 3.2 – Traitement des modèles \*.itf et \*.ili MD.01-MO-BE vers la BD GeoPackage

Il existe plusieurs logiciels capables d'effectuer ce processus de modélisation de BD, soit, par exemple, le logiciel *ili2gpkg* via une interface ou en ligne de commande, soit le plugin *Model Baker* de QGIS via une interface qui utilise en arrière-plan le logiciel *ili2gpkg*. Un exemple réel avec une marche à suivre est disponible à l'annexe [A.2.](#page-121-0)

Une fois que la BD conforme au MD.01-MO-BE est existante, il faut créer une 2<sup>ème</sup> BD correspondant parfaitement au DM.flex-v1.0.

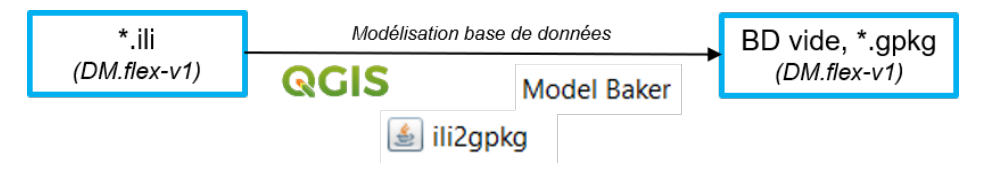

FIGURE 3.3 – Traitement des modèles \*.ili DM.flex-v1.0 vers la BD GeoPackage

Les 2 BD étant existantes, il est alors possible d'effectuer les transferts des données depuis le MD.01- MO-BE vers le DM.flex-v1.0 (figure [3.4\)](#page-38-1). Le logiciel le plus approprié est sans aucun doute *FME* qui est l'outil incontournable pour l'échange, la transformation, le chargement et le contrôle des données spatiales, vectorielles ou raster. Il est capable de lire et d'écrire plusieurs centaines de formats différents et, grâce à une interface graphique intuitive (Workbench), il peut concevoir des processus de traitements de données sans une seule ligne de code (il est tout de même possible d'intégrer du code si nécessaire).

<span id="page-38-1"></span>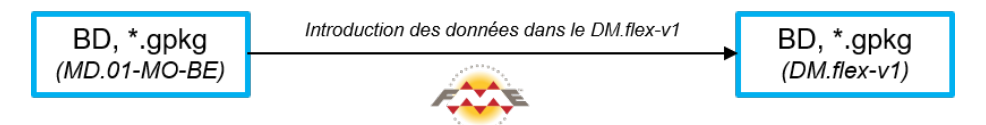

FIGURE 3.4 – Traitement des données entre les 2 BD

Une fois les données transférées dans une BD \*.gpkg, il reste à exporter ces données en \*.xtf (figure [3.5\)](#page-38-2). La BD et l'export doivent, bien sûr, être conformes au DM.flex-v1.0. Sur le principe, cette étape sera exécutée via les logiciels permettant déjà d'effectuer ce type de traitements.

<span id="page-38-2"></span>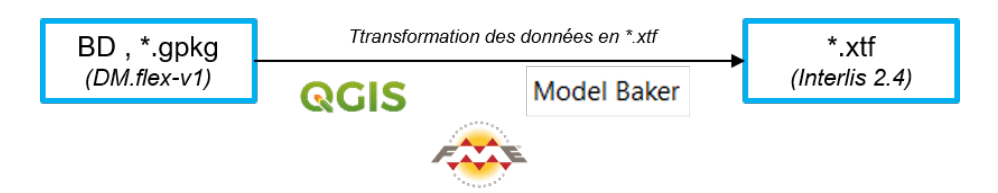

FIGURE 3.5 – Export des données du DM.flex-v1.0 en \*.xtf

## **Traitement des données**

La chaîne de traitements étant grossièrement établie, il faut, dès à présent, déterminer plus précisément les manipulations proprement dites à effectuer. Pour ce faire, 4 étapes de travail sont à définir.

## **1 ère étape - \*.itf / \*.ili vers BD \*.gpkg MD.01-MO-BE**

Pour exécuter cette 1<sup>ère</sup> étape, quelques points essentiels sont à avoir en tête :

- Contrôle des modèles de base ;
- Contrôle des données ;
- Compréhension de la structure du modèle de données,

Une fois ces tâches terminées, la modélisation (relationnelle) dans une BD peut être exécutée avec les logiciels appropriés (annexe [A.2\)](#page-121-0). Les données peuvent aussi être introduites maintenant dans la BD. Un contrôle de la modélisation doit être fait pour la valider. Les méthodes qui peuvent être utilisées sont, par exemple, des contrôles topologiques, statistiques et visuels. FME, DBeaver, python, GDAL, PostgreSQL, etc., permettent également d'effectuer ces vérifications. La figure [3.6](#page-39-0) permet de visualiser en détail le processus de l'étape 1.

<span id="page-39-0"></span>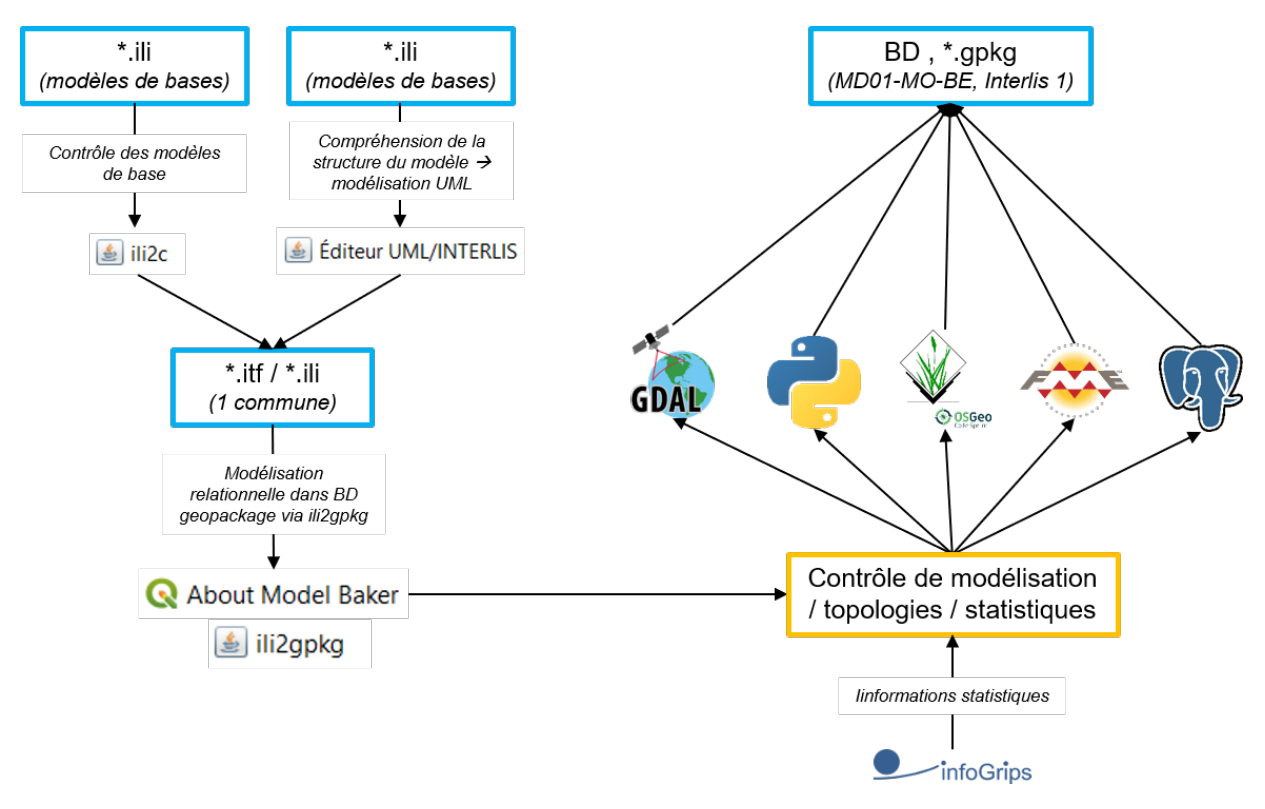

FIGURE 3.6 – Étape 1 détaillée

## **2 ème étape - \*.itf / \*.ili vers BD \*.gpkg DM.flex-v1.0**

La 2ème étape consiste à modéliser une BD sur la base de modèle orientée objet, soit le DM.flexv1.0. La particularité de cette étape, contrairement à la  $1^{\text{ère}}$ , est que la BD restera vide. De ce fait, les contrôles de la création de la BD ne pourront être faits que de manière succincte et visuelle par exemple avec DBeaver ou le gestionnaire de BD de QGIS. Dans ce travail, la modélisation a été contrôlée avec DBeaver. La figure [3.7](#page-40-0) montre la chaîne de traitements.

<span id="page-40-0"></span>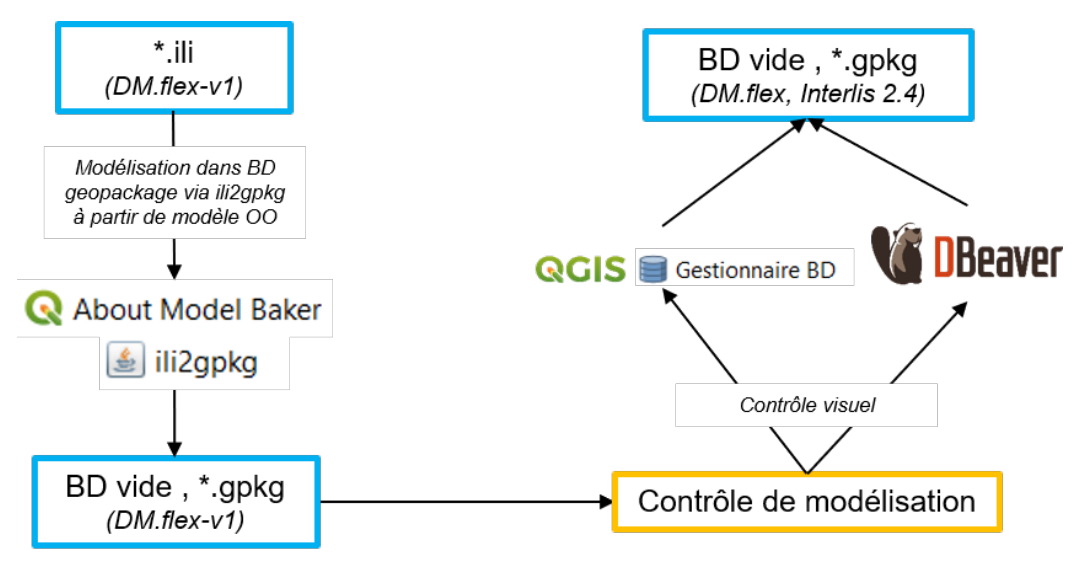

FIGURE 3.7 – Étape 2 détaillée

Un exemple de création de BD vide selon le DM.flex-v1.0 est disponible à l'annexe [A.2.](#page-121-0)

## **3 ème étape - BD \*.gpkg MD.01-MO-BE vers BD \*.gpkg DM.flex-v1.0**

Cette étape est, sans aucun doute, la plus longue et la plus compliquée des 4. Elle consiste à transférer toutes les données nécessaires au DM.flex-v1.0 depuis le MD.01-MO-BE. De nombreux points doivent être analysés pour pouvoir effectuer cette tâche ; ils seront traités dans les chapitres suivants. La figure [3.8](#page-40-1) montre les détails de traitements. Cette [3](#page-40-2)<sup>ème</sup> étape tient aussi compte des contrôles  $^3$  à mettre en place pour valider le transvasage des données.

<span id="page-40-1"></span>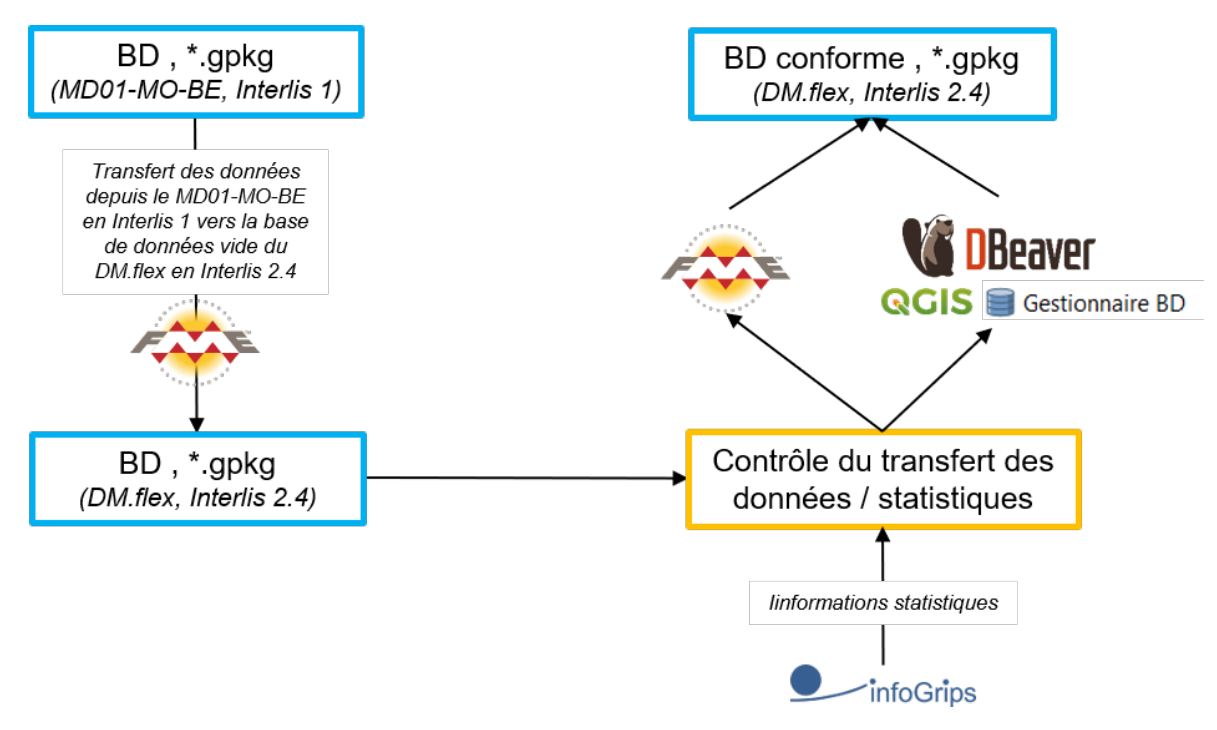

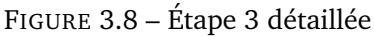

<span id="page-40-2"></span><sup>3.</sup> Dans le cadre de cette thèse, les contrôles ne faisant pas partie intégrantes du cahier des charges, le transfert de données sera fait que de manière succincte, visuellement et avec les outils déjà existants.

## **4 ème étape - Export \*.xtf depuis BD \*.gpkg DM.flex-v1.0**

Tout comme la 1<sup>ère</sup> étape, celle-ci peut, sur le principe, être effectuée par des logiciels et plugin déjà existants comme, par exemple, *Model Baker*. Elle peut être aussi exécutée via FME. Une fois le fichier \*.xtf créé, il est essentiel de le faire valider via un checker, par exemple *ilivalidator*. Un fichier \*.log sera créé avec, s'il y en a, des erreurs. Cette phase de traitement est visible sur la figure [3.9](#page-41-0) ci-dessous.

<span id="page-41-0"></span>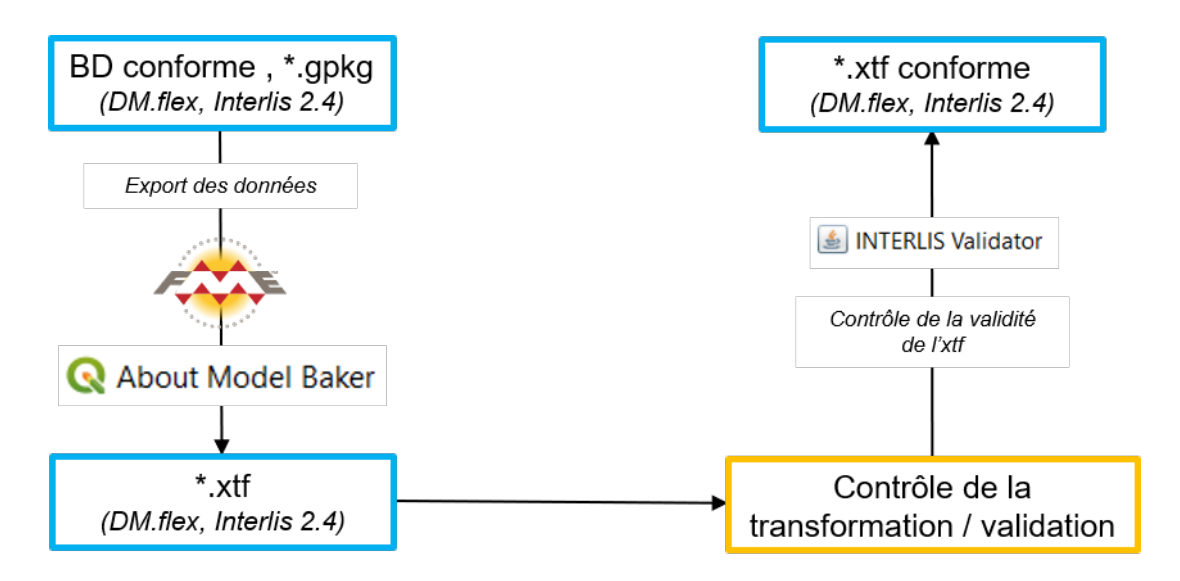

FIGURE 3.9 – Étape 4 détaillée

## **3.2.1 Traitement des données depuis la BD MD.01-MO-BE vers la BD DM.flex-v1.0**

Le traitement qui permet de réaliser le transfert des données entre l'ancien et le nouveau modèle de données est essentiel. Effectivement, toutes les données existantes devront passer par cette étape pour être utilisables dès la mise en œuvre du DM.flex-v1.0.

Les 13 *MODEL* qui concernent les données peuvent être séparés en plusieurs catégories selon les traitements à effectuer. En plus des fichiers contenant des données, le DM.flex-v1.0 est constitué de 7 fichiers \*.ili supplémentaires. 6 d'entre eux concernent des *DOMAIN* de valeur, qui sont repris régulièrement dans les *MODEL* contenant des données. Le 7ème , *DM\_Flex\_AV\_CH\_Alles\_V1\_0.ili*, est un document qui importe uniquement les fichiers contenant des données. Il peut donc être adéquat de l'utiliser s'il y a besoin d'importer, par exemple, tous les fichiers \*.ili.

Pour pouvoir traiter cette étape, il est important d'avoir un jeu de données le plus complet possible afin qu'un maximum de cas puisse être pris en compte. Dans le cadre de cette thèse, il a été décidé d'utiliser un jeu de données assez simple. Par la suite, une fois les scripts fonctionnels et si le temps le permet, il est possible de recourir à d'autres jeux de données plus complexes. Le choix d'employer une commune fusionnée est aussi étudié car il implique une modification et une complication du script. La fusion de communes étant largement présente ces dernières années, il est très intéressant de comprendre comment gérer cette problématique.

La table [3.3](#page-42-0) résume comment les *CLASS* ont été séparées en catégories selon les traitements nécessaires au transfert des données vers le DM.flex-v1.0.

<span id="page-42-0"></span>

| <b>MODEL</b>     | Catégorie                                                                              |
|------------------|----------------------------------------------------------------------------------------|
| Alles            | Aucun traitement pour transférer des données; possibilité<br>d'importer tous les MODEL |
|                  |                                                                                        |
| Geometrie        |                                                                                        |
| Grafik           | Aucun traitement pour transférer des données; documents                                |
| Modinfo          | contenant différents DOMAIN de valeurs repris dans les                                 |
| Qualitaet        | <i>MODEL</i> avec données                                                              |
| Topologie        |                                                                                        |
| Vermarkung       |                                                                                        |
| <b>FPAV</b>      |                                                                                        |
| Nomenklatur      | Transfert de données "simple"                                                          |
| Toleranzstufen   |                                                                                        |
| <b>DABV</b>      | Transfert de données "avec historisation"                                              |
| Bodenbedeckung   |                                                                                        |
| Einzelobjekte    |                                                                                        |
| Gebaeudeadressen | Transfert de données "difficile" avec historisation,                                   |
| Grundstuecke     | STRUCTURE et liaison entre CLASS"                                                      |
| HoheitsgrenzenAV |                                                                                        |
| Rohrleitungen    |                                                                                        |
| <b>FPIV</b>      |                                                                                        |
| HoheitsgrenzenLV | Données gérées par les autorités compétentes                                           |
| PLZOrtschaft     |                                                                                        |

TABLE 3.3 – Séparation des *MODEL* en catégories

Maintenant, le traitement proprement dit peut être abordé, en analysant le transfert de données "simple". Pour effectuer ces tâches, plusieurs documents et logiciels seront utilisés en parallèle :

- L'éditeur de texte, par exemple Notepad++, qui permet d'étudier ainsi que de comparer les différences et les modifications entre le modèle MD.01-MO-BE et le *MODEL* DM.flex-v1.0 ;
- La documentation de la D+M sur le nouveau modèle ;
- La documentation de la D+M sur les liens entre les modèles ;
- QGIS ou DBeaver pour visualiser les données des BD en entrée et en sortie ;
- FME qui permet de programmer les transferts de données.

Les liens entre les modèles étant parfaitement expliqués dans les documents mis à disposition par la D+M, ils ne seront pas retranscrits dans le présent rapport. Dans les chapitres qui suivent, les Transformers de FME utilisés seront mis en évidence en étant soulignés.

## **3.2.2 FPAV - Points fixes de la MO**

Ce *MODEL* concerne les points fixes de la MO ; il est constitué plus précisément des PFP2, PFA2, PFP3, PFA3 et points fixes auxiliaires. Les objets auxquels se rapportent les données des "Points fixes de la MO" sont identifiables sans équivoque, au moyen d'un identificateur unique universel (UUID). L'identification des points fixes de la mensuration officielle s'effectue via le numéro de ces points. C'est pourquoi il est important que les numéros des points fixes soient parfaitement univoques.

Le *MODEL* est constitué de 4 *CLASS* :

- LFPAVNachfuehrung ;
- LFPAV ;
- HFPAVNachfuehrung ;
- HFPAV.

Les nachfuehrung sont des *CLASS* qui concernent le suivi des mises à jour du *MODEL*. Les 2 autres concernent les données des PF. Il faut donc traiter les transferts méthodiquement. Pour ce faire, il faut commencer par s'occuper dans un premier Workbench des nachfuehrung puis, dans le suivant, des 2 *CLASS* restantes tout en les programmant séparément. Tous les attributs doivent faire l'objet d'une analyse poussée pour déterminer si le type, le nom, l'obligation de remplir un attribut ainsi que la géométrie sont modifiés. Enfin, il est intéressant de programmer un Workbench général qui puisse reprendre les 2 autres Workbench pour les exécuter de manière plus optimale. La figure [3.10](#page-43-0) schématise le Workflow pour le *MODEL* qui concerne les points fixes de la MO.

<span id="page-43-0"></span>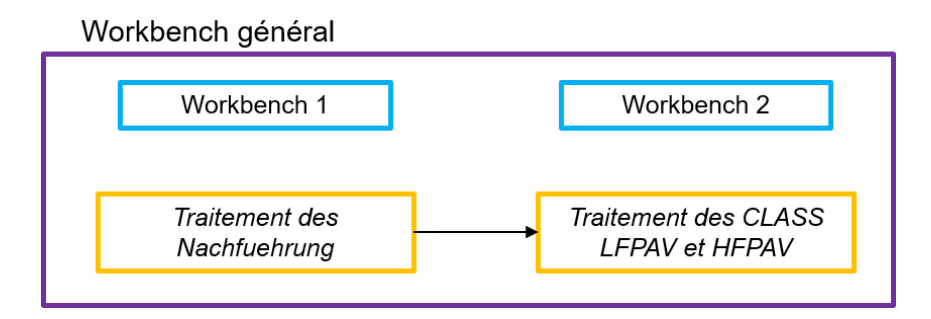

FIGURE 3.10 – Traitement du *MODEL* FPAV

## **Traitement des** *CLASS* **MiseAJour (nachfuehrung)**

Dans le MD.01-MO-BE, les PF2 et PF3 sont traités dans 2 *TABLE* différentes, contrairement au DM.flex-v1.0 pour lequel les 2 types de PF sont compris dans la même *CLASS*. Il est donc nécessaire de les joindre en contrôlant s'ils proviennent de la même origine avec un DuplicateFilter. Il faut ensuite rajouter un Transformer qui permet de supprimer une colonne d'attribut AttributeRemover afin d'écrire dans une BD GeoPackage. Ce dernier Transformer permet de gérer une particularité du traitement, pour lequel il est nécessaire qu'un nouveau T\_Id (Identifiant unique d'un objet) soit généré lors de la création de la *CLASS* à l'export, afin qu'il puisse être réutilisé dans les traitements suivants.

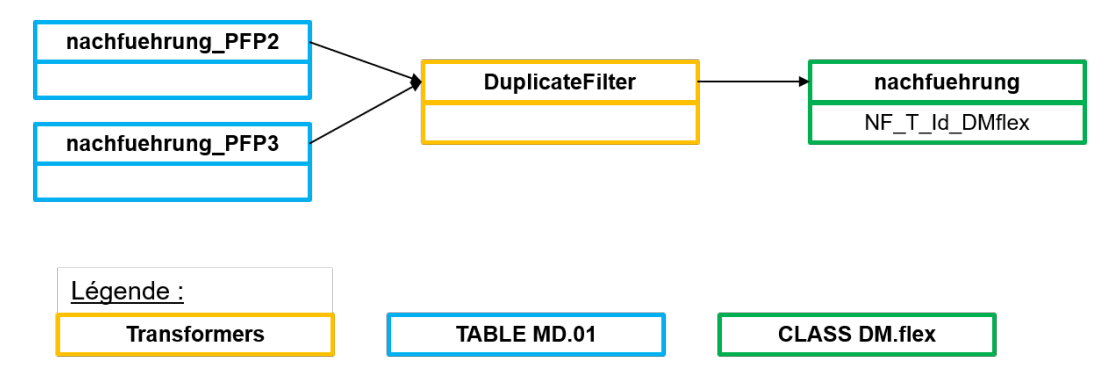

FIGURE 3.11 – Schéma de traitement des nachfuehrung, exemple pour les PFP2 et PFP3

Un exemple d'implémentation du traitement des nachfuehrung pour les PFP2 et PFP3 avec FME est disponible à l'annexe [A.3.](#page-125-0)

## **Traitement des** *CLASS* **PFPMO et PFAMO (LFPAV et HFPAV)**

Le second Workbench traite directement les *CLASS* des PF2, PF3 et PF auxiliaires. Il faut commencer par détecter les *TABLE* qui ne seront pas reprises dans le DM.flex (annexe [A.4.1\)](#page-125-1). En général, les *TABLE* concernées sont celles qui sont liées aux positions (sauf exceptions), aux UP2 et UP5. Ensuite,

il faut analyser les relations existantes et les attributs repris des *TABLE* puis comprendre la relation qu'ils ont avec le DM.flex-v1.0. Il faut rajouter, comme Reader, la *CLASS* mise à jour créée dans le Workbench précédent, le but étant de récupérer par la suite le T Id respectivement renommé T\_Id\_DMflex qui remplacera l'attribut entstehung issu des données de base et qui correspond à un numéro lié à l'origine de la création de l'objet.

Les premiers Transformers utilisés sont situés juste après les Reader et servent à garder seulement les attributs nécessaires aux traitements. Ces actions se font via des AttributeKeeper et seront complétées par des AttributeRenamer, ce qui permet de renommer de manière claire et distincte les attributs restants. Ces points ne sont pas à négliger car un Workbench net permet d'éviter des erreurs liées, par exemple, au même nom des attributs provenant de différents endroits.

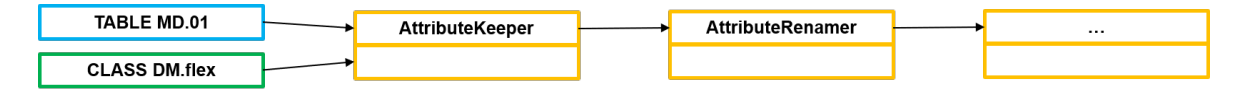

FIGURE 3.12 – Schéma de préparation des attributs avant les manipulations

Un exemple d'implémentation du traitement avec ces Transformers dans FME est disponible à l'annexe [A.5.](#page-130-0)

Maintenant, il est possible d'effectuer un FeatureMerger entre les *TABLE* contenant les PFP2 et PPF3 via l'attribut entstehung et le T\_Id\_MD01 issu de la *CLASS* mise à jour. Cette manipulation permet de relier les *TABLE*. A noter que les PF auxiliaires n'ont pas d'attribut entstehung ; ils seront traités plus tard.

Un autre FeatureMerger est utilisé à ce stade pour établir le lien entre les données du MD.01-MO-BE et du DM.flex-v1.0 via l'identifikator des nachfuehrung, qui est *UNIQUE*. A la sortie de ces Transformers au niveau des UnmergedRequestor, il est intéressant de mettre un Terminator avec un message précis, qui sera inscrit dans le log en cas d'erreur. Un exemple concret d'implémentation des Transformers dans FME est disponible à l'annexe [A.6.](#page-131-0)

Les liens entre les modèles étant créés, il faut à présent introduire les bonnes valeurs dans entstehung depuis T\_Id\_DMflex de la CLASS mise à jour avec AttributeRenamer. A ce stade, un tri dans les données nécessaires à la suite du traitement peut être effectué par BulkAttributeRemover (seuls les attributs nécessaires au traitement ont été nommés avec un préfixe "NF"). La suite du traitement doit être accomplie selon le type du PF ; c'est pourquoi il est nécessaire d'employer TestFilter en utilisant un test conditionnel se basant sur le fme feature type. Un exemple détaillé se trouve en annexe [A.7.1.](#page-131-1)

Maintenant que l'attribut entstehung correspond à notre volonté, il est possible d'effectuer à nouveau un FeatureMerger avec les données traitées jusqu'à présent et les *TABLE* de départ des PF. Cette manœuvre permet de récupérer certains attributs, comme le "nummer", et de créer les attributs manquants selon la catégorie des PF via AttributeCreator. Voici les attributs rajoutés selon le type des PF :

## CHAPITRE 3. ANALYSES DES CONSÉQUENCES ET DES PROBLÉMATIQUES LIÉES À L'INTRODUCTION DU DM.FLEX-V1.0

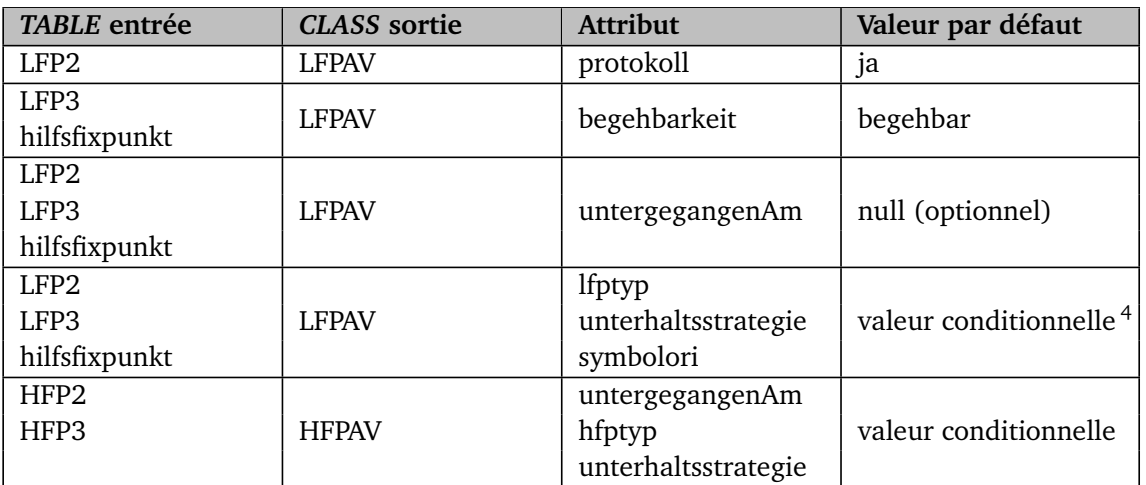

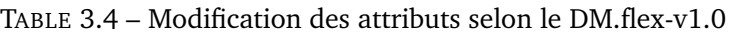

Le dernier traitement, qui doit être programmé pour les PFP, est la récupération de l'attribut symbolori, qui correspond à l'orientation de leur symbole. Ce dernier est optionnel et, si le champ n'est pas rempli, la valeur par défaut est de 0.0. Un FeatureMerger est utilisé pour récupérer cette valeur, en se basant sur T\_ID\_MD01 de la couche PFP et la clé étrangère dans la *TABLE* qui contient l'attribut ori.

Le traitement des HPFAV (PFA) est quasiment identique au LPFAV. Les manipulations précitées doivent donc être exécutées également pour cette couche. A noter que tous ces éléments peuvent être effectués en parallèle et dans les mêmes Workbench pour les *CLASS* LFPAV et HFPAV.

## **Exécution des Workbench 1 et Workbench 2**

Pour faciliter l'utilisation des Workbench, il est pertinent d'en créer un dernier, qui permet de les exécuter et aussi d'influencer l'ordre de traitement ainsi que les tâches qui doivent être effectuées et terminées avant d'autres. Dans ce but, il faut utiliser WorspaceRunner et lui indiquer dans le paramètre "Wait for Job to Complete" : Yes. Cela signifie que cette tâche doit être finie avant de passer à la suivante.

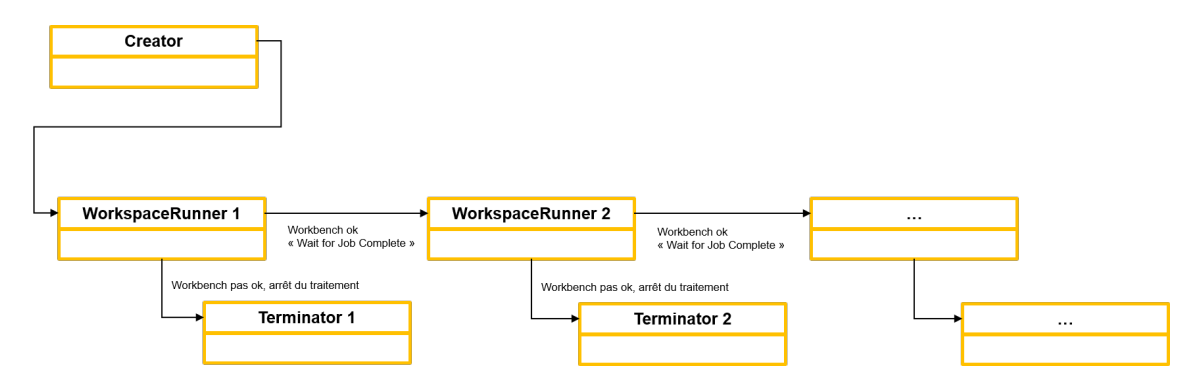

FIGURE 3.13 – Traitement du Workbench général

<span id="page-45-0"></span><sup>4.</sup> Les détails sont à l'annexe [A.7.2](#page-132-0)

## **3.2.3 Nomenklatur - Nomenclature de la MO**

Le *MODEL* nomenklatur concerne la nomenclature de la MO. Les données qui se trouvent à l'intérieur sont des noms de lieux, des noms locaux et des lieux-dits.

Le *MODEL* est constitué de 4 CLASS :

- NKNachfuehrung ;
- Flurname ;
- Ortsname ;
- Gelaendename.

<span id="page-46-0"></span>La traitement qui doit être effectué pour ce *MODEL* est dans les grandes lignes identique au *MODEL* FPAV. Il faut tout de même adapter les caractéristiques des *CLASS* du *MODEL* nomenklatur. La figure [3.14](#page-46-0) récapitule le traitement pour cette dernière.

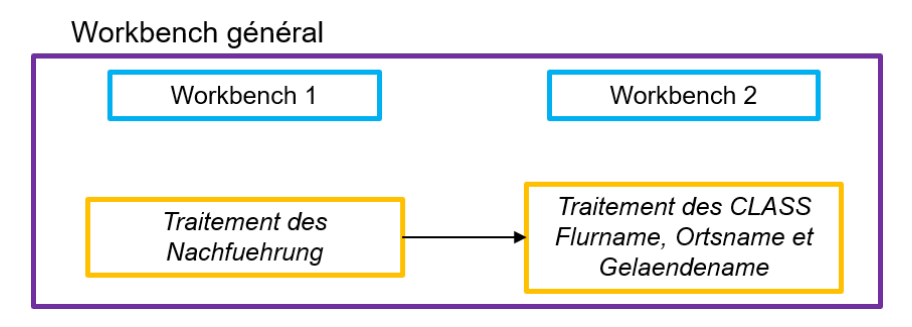

FIGURE 3.14 – Traitement du *MODEL* nomenklatur

#### **Traitement de la** *CLASS* **MiseAJour (nachfuehrung)**

Le traitement de la *CLASS* mise à jour est simple pour cette *CLASS*. Effectivement, il suffit d'utiliser 2 Transformers : AttributeCreator et AttributeRemover. AttributeCreator permet de créer, renommer et introduire des valeurs concernant l'attribut gueltigereintrag. En pratique, celui-ci doit être rempli depuis gueltigereintrag (*OPTIONAL*) du MD.01-MO-BE, qui correspond à la date d'entrée en vigueur du dossier technique, mais, dans le DM.flex-v1.0, cet attribut devient *MANDATORY*. Pour traiter ce cas, il faut programmer une valeur conditionnelle dans AttributeCreator. N'ayant aucune indication sur les dates à introduire par défaut, il est décidé que si le champ n'est pas renseigné, la valeur par défaut est 19000101 (AAAAMMJJ). Le format désiré par cet attribut étant la date avec l'heure, lors de la génération de la *CLASS* nachfuehrung DM.flex-v1.0, la valeur sera donc 19000101000000 (AAAAMMJJhhmmss<sup>[5](#page-46-1)</sup>). AttributeRemover est à nouveau employé pour générer un nouveau T\_Id.

Un exemple concret de l'utilisation de ces Transformers dans FME est disponible à l'annexe [A.7.3.](#page-136-0)

Pour terminer le traitement des attributs de la nachfuehrung, il faut encore régler une problématique qui concerne la géométrie. Effectivement, le *MODEL* \*.ili respectif indique que la géométrie doit être nommée comme un attribut qui s'appelle "perimeter". L'annexe [A.7.4](#page-136-1) explique comment modifier le nom de la géométrie d'une *CLASS*.

#### **Traitement des** *CLASS* **NomLocal, Lieudit et NomLieu (flurname, gelaendename et ortsname)**

La nomenclature est traitée dans le MD.01-MO-BE avec 3 *TABLE* principales nommées de manière identique. Elles ont toutes 3 autres *TABLE* qui y sont liées et qui concernent les positions et particularités bernoises des UP2 et UP5. Les *TABLE* contenant des attributs qui ne sont pas transférés dans

<span id="page-46-1"></span><sup>5.</sup> Année, mois, jour, heure, minute, seconde

le DM.flex-v1.0 sont disponibles à l'annexe [A.4.2.](#page-126-0)

Le traitement de ces 3 *CLASS* est semblable à celui destiné au FPAV. Un des changements principaux concerne les FeatureMerger. Effectivement, la jointure entre la nachfuehrung du MD.01-MO-BE plus les *TABLE* avec la nachfuehrung du DM.flex-v1.0 a été établie avec l'attribut identifikator. Cependant, dans les cas de communes fusionnées, il peut s'avérer que des mêmes noms de lieux, noms locaux et lieux-dits se trouvent dans plusieurs communes. Pour éviter ce problème, il faut modifier le FeatureMerger, en faisant la jointure sur l'identifikator plus le nbident (annexe [A.7.5\)](#page-136-2). En sortie de ce traitement et jusqu'au TestFilter, les manipulations sont identiques à la *FPAV*. Quant au TestFilter, il est aussi utilisé de la même manière, en modifiant les conditions selon la figure [A.22](#page-138-0) de l'annexe [A.7.6.](#page-138-1)

Comme pour la *CLASS* FPAV précédemment traitée, il faut encore récupérer l'attribut "nummer" via un FeatureMerger. **Attention**, pour la *CLASS* gelaendename, il faut récupérer la géométrie qui se situe dans la *TABLE* gelaendenamepos. Pour ce faire, un FeatureMerger entre les *TABLE* gelaendename (T\_Id) et gelaendenamepos (gelaendenamepos\_von) s'impose. Ensuite, il reste à créer les attributs manquants au DM.flex-v1.0 avec AttributeCreator. Les différences sont résumées dans le tableau [3.5.](#page-47-0)

<span id="page-47-0"></span>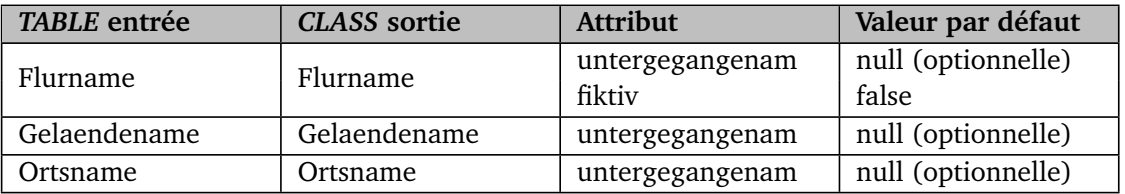

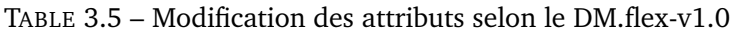

Il reste donc à effectuer un AttributeRemover pour pouvoir régénérer un T\_Id à la création des *CLASS*.

A nouveau, pour faciliter l'exécution des différents Workbench, un Workbench général contenant des WorkspaceRunner est créé.

## **3.2.4 Toleranzstufen - Niveaux de tolérance**

Ce *MODEL* concerne les niveaux de tolérance, qui définissent des zones où s'appliquent des exigences de précision différentes. Elles permettent d'adapter au mieux la charge de travail inhérente à la saisie et à la gestion des données aux spécificités locales. Ainsi, des niveaux de tolérance sont saisis pour toutes les régions couvertes par la MO.

Le *MODEL* est constitué de 2 *CLASS* :

- TSNachfuehrung ;
- Toleranzstufe.

## **Traitement de la** *CLASS* **MiseAJour (nachfuehrung)**

La nouvelle *CLASS* TSNachfuehrung ne sera pas traitée comme les autres nachfuehrung. Effectivement, dans le MD.01-MO-CH, la *TOPIC* associée ne contenait pas de *TABLE* de mise à jour. Cette *CLASS* est donc complètement nouvelle et aucune information ne doit être transférée.

## **Traitement de la** *CLASS* **NiveauxDeTolerance (toleranzstufe)**

Les manipulations pour la *CLASS* toleranzstufe sont semblables aux couches précédentes mais encore plus succinctes. Le but est de renommer uniquement les attributs correctement. Effectivement, la *CLASS* nachfuehrung étant une nouvelle *CLASS*, aucun traitement supplémentaire n'est nécessaire. Il reste néanmoins une interrogation en suspens pour ce *MODEL*. Selon le fichier de corrélation, l'attribut entstehung de la *CLASS* toleranzstufe est une relation − − {1} avec la *CLASS* nachfuehrung. Pour respecter cette contrainte, il faudra sans doute introduire un attribut fictif de transfert.

## **3.2.5 DABV - Territoires en mouvement permanent**

Pour le *MODEL* DABV, le transfert des données commence à se compliquer. Effectivement, il introduit l'historisation dans ses attributs. L'historisation est actuellement gérée via des *ASSOCIATION* nommées **entstehung**, **untergang** et **vorgaenger** respectivement **origine**, **disparition** et **prédécesseur**.

**Entstehung** concerne toujours le lien vers l'affaire qui a été le point de création de l'objet et qui se rapporte aux données où l'attribut *entstehung* est rempli avec le T\_Id correspondant.

Quand l'attribut **untergang** est rempli, cela signifie que l'objet en question est supprimé. L'attribut renvoie donc au T\_Id correspondant à l'affaire qui a supprimé l'objet.

**Vorgaenger** correspond au lien vers l'identifiant de l'affaire précédente, ce qui peut être le cas, par exemple, s'il y a plusieurs mutations sur une même parcelle.

En résumé, ces *ASSOCIATION* renvoient à chaque fois à la *CLASS* nachfuehrung et, dans celle-ci, se trouve un attribut qui indique la validité de ces *ASSOCIATION* via un statut. Il peut être **projektiert**, **gueltig** ou **annulliert** respectivement **en projet**, **en vigueur** ou **annulé**.

Selon les informations transmises par la D+M, l'historisation commencera dès la mise en œuvre du DM.flex-v1.0. Cela veut dire que les attributs *untergang* et *vorgaenger* doivent actuellement être vides. Il sera intéressant de réétudier cette question lorsque d'autres traitements de *MODEL* contenant des projets seront faits.

Le *MODEL* DABV, qui correspond aux territoires en mouvement permanent, pose quelques problèmes concernant les données de base. Effectivement, la recherche pour obtenir des données réelles contenant des territoires en mouvement permanent n'a pas abouti. Pour, tout de même, traiter au mieux le transfert concernant ce *MODEL*, des données fictives seront créées. L'annexe [A.7.7](#page-139-0) indique comment ce problème a été traité.

## **Traitement de la** *CLASS* **MiseAJour (nachfuehrung)**

Tout comme pour le *MODEL* Toleranzstufen, la *CLASS* nachfuerhung est introduite dans le DM.flexv1.0. Il n'y a donc pas de manipulations à effectuer pour la *CLASS* de mise à jour.

#### **Traitement de la** *CLASS* **TerritoireMouvementPermanent (dauerndebodenverschiebung)**

N'ayant pas de données de base pour ce *MODEL*, il est nécessaire de créer des données fictives (annexe [A.7.7\)](#page-139-0). Le reste des traitements concerne uniquement la récupération d'attributs et de géométries. Selon le fichier de corrélation, l'attribut entstehung de la *CLASS* dauerndebodenverschiebung est une relation − − {1} avec la *CLASS* nachfuehrung correspondante. Pour respecter cette contrainte, il faudra, tout comme pour le *MODEL* toleranzstufen, introduire sans doute un attribut fictif de transfert.

## **3.2.6 Bodenbedeckung - Couverture du sol**

Les données de la MO relatives à la couverture du sol servent à de multiples usages, comme par exemple le registre foncier et l'agriculture. Les objets "Couverture du sol" (CS) comprennent des attributs ainsi que des géométries ponctuelles et surfaciques. Tout objet de la CS doit être pourvu d'un identificateur d'objet univoque. Des points mesurés existent en plus des objets de la CS. Ils sont gérés dans une classe qui leur est propre, intitulée "Point mesuré" (messpunkt).

Le *MODEL* est constitué de 3 *CLASS* :

- BBNachfuehrung ;
- Bodenbedeckung ;
- Messpunkt.

Il est aussi constitué de *STRUCTURE* qui sont reprises dans certaines *CLASS* :

| <b>STRUCTURE</b> | <b>CLASS</b>   |
|------------------|----------------|
| Gebaeudenummer   |                |
| Objektname       | Bodenbedeckung |
| Fliessrichtung   |                |

TABLE 3.6 – Liste des *STRUCTURE*

Ces *STRUCTURE* sont reprises par la *CLASS* principale via les *BAG (..) OF*. Effectivement, les *BAG (..) OF* sont des listes temporaires de données. Il est présumé que, si les données des *STRUCTURE* n'existent pas avant la génération de ces listes, cela pose problème, car ces dernières seront vides ou incomplètes. Cette supposition est correcte lorsque les utilisateurs doivent avoir accès aux données. Dans ce cas il faut effectuer le transfert des données et il est essentiel que les liens entre la *CLASS* bodenbedeckung et les *STRUCTURE* soient créés correctement. C'est pourquoi, les *STRUC-TURE* doivent être liées directement à leur *CLASS* principale. Dans un souci de compréhension et de clarté au niveau des traitements, 4 Workbench seront créés pour effectuer les manipulations. La figure [3.15](#page-49-0) indique schématiquement le workflow prévu.

<span id="page-49-0"></span>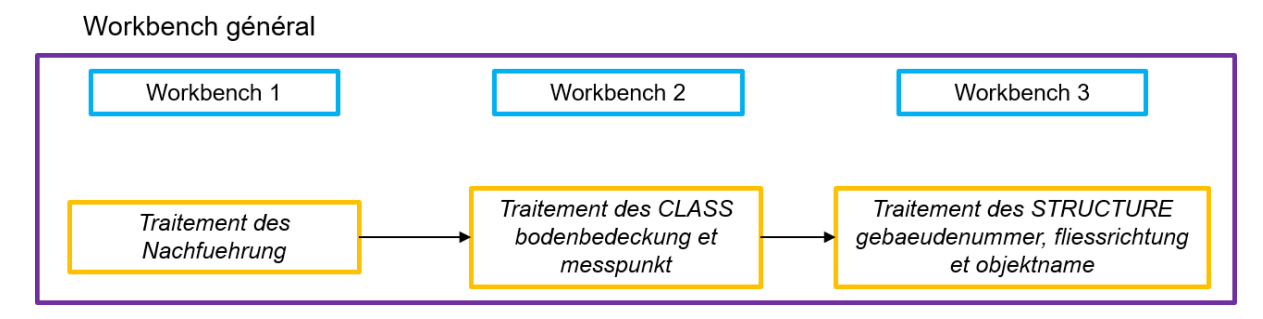

FIGURE 3.15 – Traitement du *MODEL* bodenbedeckung

Dès à présent, le traitement des nachfuehrung ne sera plus expliqué car ce dernier est à chaque fois similaire. Toutefois, en cas de particularité, il sera bien évidemment énoncé.

Les *TABLE* contenant des attributs non transférés dans le DM.flex-v1.0 sont disponibles à l'annexe [A.4.5.](#page-127-0)

#### **Traitement des** *CLASS* **PointMesure et CouvertureSol (messpunkt et bodenbedeckung)**

Tous les traitements rattachés aux éléments cités ont été effectués dans le Workbench 2.

La *CLASS* messpunkt ne sera pas trop détaillée car le traitement a déjà été expliqué précisément précédemment. En résumé, il suffit de joindre la *TABLE* einzelpunkt avec les nachfuehrung et renommer l'attribut entstehung correctement selon le T\_Id DMflex. Il y a tout de même un traitement spécifique pour la couche messpunkt. Effectivement, la *TABLE* einzelpunkt contient l'attribut entstehung qui est optionnel. De ce fait, directement après le Reader, il faut mettre un Tester sur entstehung avec un test vérifiant s'il y a une valeur ou non qui est introduite. La figure [A.24](#page-139-1) en annexe [A.7.8](#page-139-2) montre comment appliquer cette condition. Si le test passe, les données doivent être traitées ; s'il échoue, les objets passent alors directement à la fin du Workbench sans manipulation spécifique.

Il est nécessaire de faire attention à l'attribut identifikator. Effectivement, cet attribut existe dans de nombreuses *TABLE* et *CLASS* et il faut bien veiller à transférer le bon. Dans ce cas, c'est celui qui provient de la couche einzelpunkt.

Concernant le traitement de la *CLASS* bodenbedeckung, les *TABLE* en entrée sont boflache et projboflaeche ; elles seront traitées parallèlement. Ces manipulations sont d'ailleurs toujours basées sur les mêmes principes : liaison avec les nachfuehrung, nommage de enstehung, création des attributs manquants et export vers la *CLASS* bodenbedeckung.

La différence entre les données proj sont visibles dans ce cas, via l'attribut status de la *CLASS* nachfuehrung.

Concernant les nouveaux attributs, il a été décidé de mettre comme valeur par défaut "false" pour fitiv. Pour bodenbedeckungart, les données sont reprises depuis les *TABLE* via "art". Quant à gebaeudestatus, il est optionnel. Pour le compléter, il faut effectuer une valeur conditionnelle car celui-ci ne doit être rempli avec l'attribut gueltigkeit seulement si la valeur "Gebaeude" est saisie pour l'attribut genre de CS (art).

## **Traitement des** *STRUCTURE* **NumeroBatiment, NomObjet et DirectionCourant (gebaeudenummer, objektname et fliessrichtung)**

Concernant les *STRUCTURE*, il faut tout d'abord bien analyser les liens dans le MD.01-MO-BE pour voir comment garder les liaisons avec la *CLASS* bodenbedekung. Il est plus facile de comprendre comment les garder avec un exemple, ici avec la *TABLE* Gebaeudenummer. Effectivement, ce dernier est lié à la *TABLE* Boflaeche via l'attribut Gebaeudenummer von. Puis Boflaeche est lui-même lié via l'attribut entstehung à la *TABLE* BBNachfuehrung. C'est en appliquant cette logique que les *ASSO-CIATION* seront toujours correctes dans le DM.flex-v1.0.

Pour traiter la *STRUCTURE* gebaeudenummer, il faut avoir comme couche en *Reader* :

- Boflaeche ;
- Projboflaeche ;
- Gebaeudenummer ;
- Projgebaeudenummer ;
- Bodenbedeckung (DM.flex-v1.0).

Les liaisons entre la *CLASS* bodenbedeckung et les nachfuehrung ayant déjà été traitées dans le Workbench précédent, il n'est pas nécessaire de réeffectuer ces manipulations. A noter que le traitement recherché avec ces *STRUCTURE* est la reprise des la valeur de T\_Id DM.flex-v1.0 de la *CLASS* bodenbedeckung créée dans le Workbench précédent.

Au début, il faut reprendre boflaeche et bodenbedeckung et faire un Matcher sur les géométries puis, avec les éléments en sortie, exécuter un Tester sur une valeur qui est existante seulement dans une des couches ; ici, l'attribut fictiv sur la *CLASS* bodenbedeckung a été utilisé. Il faut maintenant renommer les attributs nécessaires et garder uniquement ceux qui sont utiles. Enfin, un FeatureMerger doit être effectué sur les match id afin que T\_Id DM.flex-v1.0 bodenbedeckung et T\_Id MD.01 boflache puissent être repris pour traiter ensuite les *STRUCTURE*. La figure [A.25](#page-140-0) en annexe [A.7.9](#page-140-1) illustre le traitement via les Matcher.

Avec les éléments en sortie et les données de gebaeudenummer, il faut faire un FeatureMerger afin de les relier ensemble et pour que T\_Id DM.flex de bodenbedeckung soit présent dans les attributs. Il ne reste qu'à exécuter un AttributeCreator qui renommera l'attribut contenant la clef étrangère (bodenbdckng\_bdnbdckung\_gebaeudenummer) par T\_Id DM.flex bodenbedeckung. Pour terminer le transfert dans la *CLASS* gebaeudenummer, il faut encore effectuer les mêmes traitements sauf qu'il faut modifier les couches boflaeche et gebaeudenummer par projboflaeche et projgebaeudenummer.

Pour la *STRUCTURE* fliessrichtung, le traitement est identique dans les grandes lignes. La différence est qu'il faut récupérer l'orientation du symbole et ne lui mettre une valeur conditionnelle que si l'attribut de l'orientation n'a pas de valeur ; l'attribut par défaut vaut 0.0.

Le traitement de la *STRUCTURE* objektname est un mixte des 2 *STRUCTURE* précédentes. Cependant, il faut récupérer en plus la position qui se trouve dans les *TABLE* objektnamepos et projobjektnamepos. Pour lier toutes les couches ensemble, il faut donc comprendre qu'une liaison supplémentaire doit être effectuée. Voici tous les liens à prendre en compte :

- 1. *TABLE* ObjektnamePos : ObjektnamePos von → Objektname ;
- 2. *TABLE* Objektname : Objektname\_von → BoFlaeche;
- 3. *TABLE* BoFlaeche : Entstehung → BBNachfuehrung.

Il faut donc commencer par exécuter un FeatureMerger entre objektname et objektnamepos pour la géométrie et les attributs nécessaires. Pour la couche proj, il faut effectuer la même opération entre projobjektname et projobjektnamepos. La suite du traitement est identique aux *STRUCTURE* précédentes.

Concernant les *TABLE* proj, il est constaté que, pour le DM.flex-v1.0, elles sont absorbées dans la même *CLASS* que les *TABLE* du même nom mais non-proj. Alors comment faire la différence concernant le statut de la mutation ? Elle peut être visualisée, par exemple, de manière pas très lisible au niveau de la nachfuehrung ou des *CLASS* en sortie. Effectivement, l'attribut gueltigkeit de la *TABLE* nachfuehrung est repris via l'attribut status en DM.flex-v1.0. Ce dernier est *MANDATORY* et doit être conforme au *DOMAIN* du *MODEL* modinfo ; il y a 3 possibilités : projektiert, gueltig et annulliert pour respectivement projet, en vigueur et annulé.

## **3.2.7 Einzelobjekte - Objets divers**

Les données de la MO relatives aux "Objets divers" (OD) endossent différentes fonctions :

- Accroître le degré de spécification de la couverture du sol ;
- Établir des relations entre tous les éléments d'un même objet (escaliers, eaux canalisées, tunnels, etc.) ;
- Reproduire des ouvrages d'art souterrains et aériens ;
- Reproduire des objets ponctuels et linéaires importants du mode réel ;
- Servir d'aide à l'orientation.

Il est important d'avoir à l'esprit que les OD peuvent être mis en relation avec d'autres éléments. Par exemple, une adresse peut être attribuée à ces objets ; elle est mise en relation via le numéro de l'objet et l'identificateur fédéral de bâtiment EGID.

Le *MODEL* est constitué de 3 *CLASS* :

- EONachfuehrung ;
- Einzelobjekt ;
- Messpunkt.

Il est aussi constitué de *STRUCTURE* qui sont reprises dans certaines *CLASS* :

| <b>STRUCTURE</b>      | <b>CLASS</b> |
|-----------------------|--------------|
| FlaechenelementSymbol |              |
| Flaechenelement       |              |
| LinienelementSymbol   |              |
| Linienelement         | Einzelobjekt |
| Punktelement          |              |
| Objektname            |              |
| bjektnummer           |              |

TABLE 3.7 – Liste des *STRUCTURE*

Ces *STRUCTURE* sont reprises par la *CLASS* einzelobjekt via les *BAG (..) OF*. Leurs traitements seront effectués de la même manière que pour la *CLASS* bodenbedeckung. La figure [3.16](#page-52-0) permet de visualiser le workflow du traitement.

<span id="page-52-0"></span>Workbench général

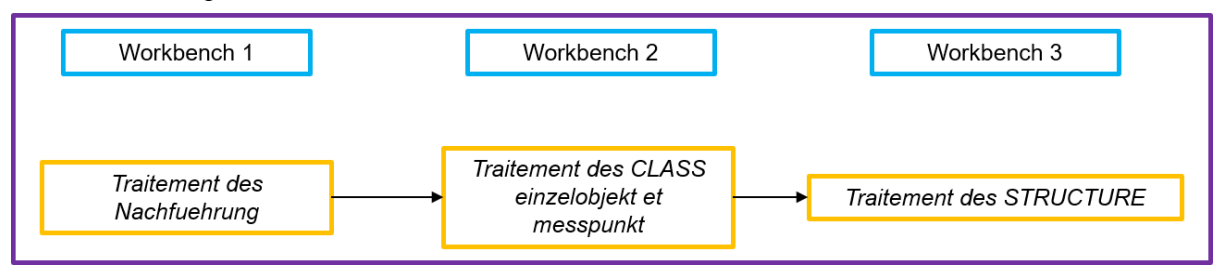

FIGURE 3.16 – Workflow pour le *MODEL* einzelobjekte

La nachfuehrung étant traité normalement, il faut, dès à présent, créer le Workbench 2 pour le traitement des *CLASS* du *MODEL* einzelobjekte.

## **Traitement des** *CLASS* **ObjetsDivers et PointMesure (einzelobjekt et messpunkt)**

Les manipulations pour transférer les données vers ces 2 *CLASS* sont à nouveau pareilles, le but étant de récupérer les valeurs du T\_Id DM.flex depuis la nachfuehrung, puis de le renommer et enfin de créer les attributs manquants via un AttributeCreator. Le seul qui n'est pas repris de la *TABLE* einzelobjekt est l'attribut gebaeudestatus. Il n'est pas obligatoire et la valeur introduite par défaut sera donc "null".

Les *TABLE* non reprises sont mentionnées en annexe [A.4.6.](#page-127-1)

## **Traitement des** *STRUCTURE*

Encore une fois, le traitement des *STRUCTURE* est identique au *MODEL* bodenbedeckung, mis à part le début du traitement. Précédemment, un Matcher sur la géométrie des couches avait été utilisé. Ici, elles n'ont malheureusement pas de géométrie. Il faut donc employer une autre méthode pour arriver à récupérer T\_Id DM.flex de la *CLASS* einzelobjekt. Afin de réussir ces manipulations, il est nécessaire, dans le Workbench précédent qui traite la *CLASS* einzelobjekt, d'avoir recours à un attribut temporaire. Il prendra la valeur du T\_Id de la *TABLE* einzelobjekt et sera stocké sous l'attribut qui ne contient pas de valeur "T\_Ili\_Tid". Pour que le transfert soit propre, dans le Workbench des *STRUCTURE*, il faudra recréer la *CLASS* einzelobjekt en ayant l'attribut "T\_Ili\_Tid" à nouveau "null", tout en gardant les mêmes T\_Id DM.flex.

Il reste à créer un Workbench général pour exécuter les 3 autres scripts dans l'ordre désiré.

## **3.2.8 Gebaeudeadressen - Adresses de bâtiments**

Les données des "Adresses de bâtiments" servent à établir le répertoire officiel des adresses de bâtiments et sont complétées par les données du modèle de géodonnées "NPA Localités". Le modèle de géodonnées des "Adresses de bâtiments" contient des informations sur la localisation de rues, de places, de lieux-dits et de numéros de maisons. Le modèle de données contient 2 catégories d'objets : la localisation et les entrées de bâtiments. Pour pouvoir identifier plus rapidement des adresses de bâtiments, les localités sont subdivisées en groupements. Un groupement peut comprendre plusieurs localités. Le modèle de géodonnées des "Adresses de bâtiments" décrit trois formes de localisation : place, rue et lieu dénommé. Pour les entrées de bâtiment, elles désignent l'emplacement de l'entrée dans un bâtiment à une adresse donnée. Bien entendu, tous ces objets doivent être pourvus d'un identificateur d'objet univoque.

Le *MODEL* est constitué de 3 *CLASS* :

- GEBNachfuehrung ;
- Lokalisation ;
- Gebaeudeeingang.

Il est aussi constitué de *STRUCTURE* qui sont reprises dans les *CLASS* suivantes :

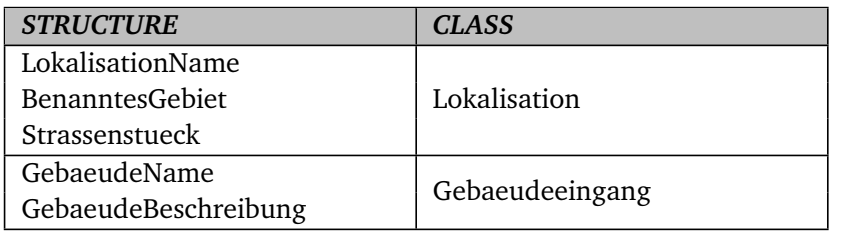

TABLE 3.8 – Liste des *STRUCTURE*

En plus, une *ASSOCIATION* (Dorfschmid et al., [2017\)](#page-116-0) doit être créée entre les 2 *CLASS* lokalisation et gebaeudeeingang. Effectivement, selon l'*ASSOCIATION* ci-après, gebaeudeeingang peut avoir 0 ou 1 lokalisation et une lokalisation peut être associée à 0 ou \* gebaeudeeingang. Il faut savoir que c'est gebaeudeeingang qui hérite de la clef étrangère de lokalisation. Voici un extrait du modèle :

```
ASSOCIATION LokalisationGebaeudeeingang =
```

```
Lokalisation -<> {0..1} Lokalisation;
```
Gebaeudeeingang -- {0..\*} Gebaeudeeingang;

<span id="page-54-0"></span>La chaîne de traitements va donc être un mixte de plusieurs méthodes utilisées jusqu'à présent. La figure [3.17](#page-54-0) permet de visualiser le workflow.

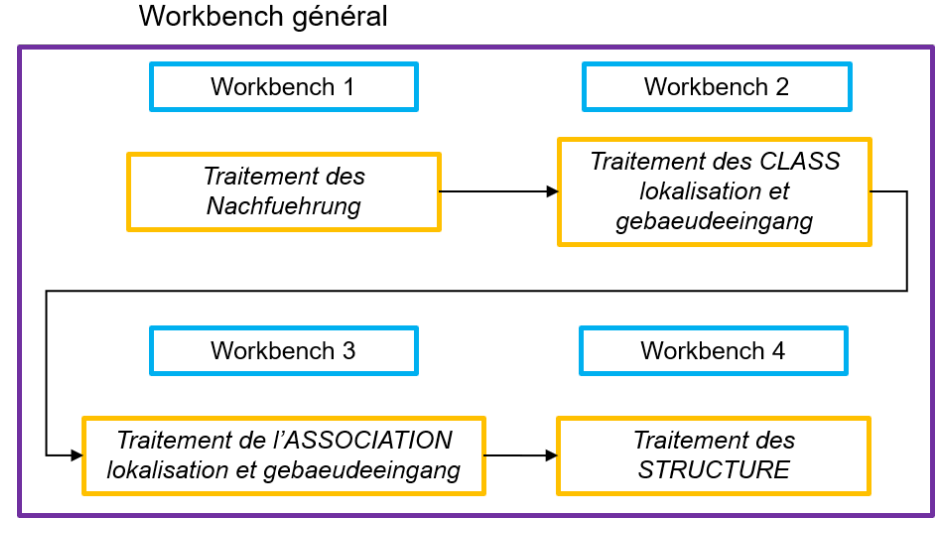

FIGURE 3.17 – Workflow pour le *MODEL* gebaeudeadressen

#### **Traitement des** *CLASS* **Localisation et EntreeBatiment (lokalisation et gebaeudeeingang)**

Ces 2 *CLASS* seront traitées dans les Workbench 2 et 3. Avant cette étape, il faut, tout d'abord, effectuer les liens entre les nachfuehrung et les *CLASS* lokalisation et gebaeudeeingang ; dès ce moment, les 2 *CLASS* peuvent être manipulées. La particularité à laquelle il faut être attentif dans le Workbench 2 est la nécessité utiliser un attribut temporaire dans lokalisation. Effectivement, la *CLASS* lokalisation ne contenant pas de géométrie, il est nécessaire d'utiliser une autre solution. Afin de pouvoir lier lokalisation avec ses *STRUCTURE* dans le Workbench 4, il faut introduire dans l'attribut "T\_Ili\_Tid" de la *CLASS* lokalisation la valeur de son propre T\_Id issu du MD.01-MO-BE.

Dans le Workbench 3, il faut commencer par introduire les *TABLE* et les *CLASS* lokalisation et gebaeudeeingang. Le but des prochains traitements est de récupérer les T\_Id DM.flex des 2 *CLASS* créées dans le Workbench 2. Pour lokalisation, les manipulations se font avec des jointures avec les nachfuerhrung et, pour gebaeudeeingang, par un MATCHER. Ensuite, un FeatureMerger est nécessaire pour joindre les 2 couches via les attributs issus de MD.01 : gebaeudeeingang\_von et T\_Id\_MD01\_lokalisation. Pour l'*ASSOCIATION*, gebaeudeeingang héritera de la clef étrangère de lokalisation. La figure [3.18](#page-55-0) schématise le traitement en indiquant les Transformers principaux.

<span id="page-55-0"></span>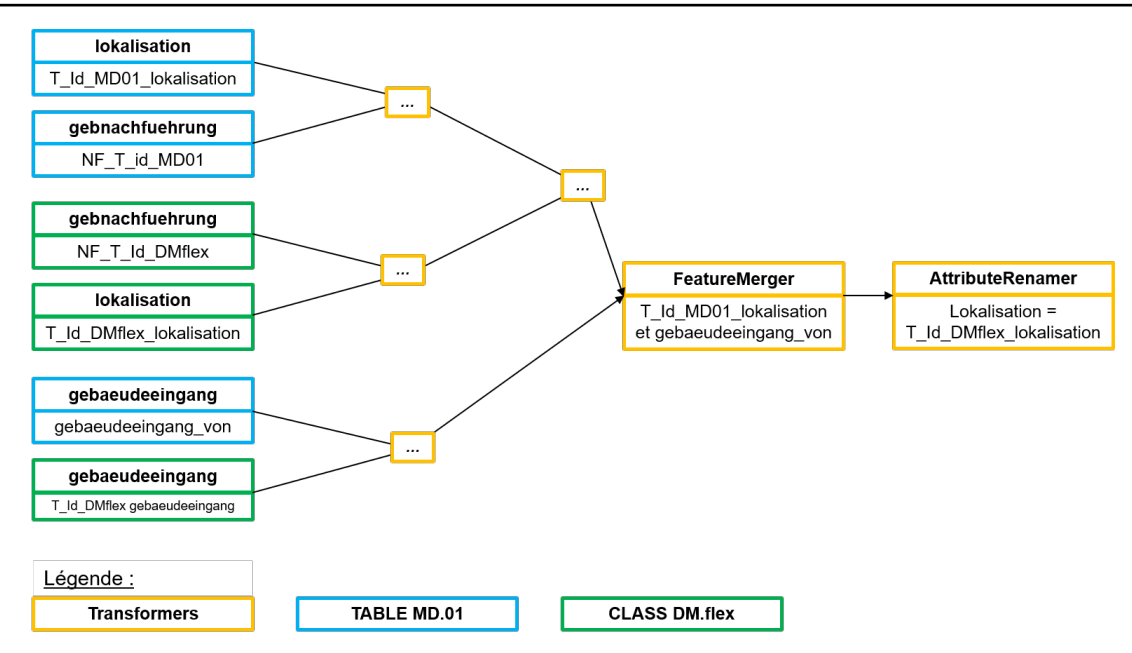

FIGURE 3.18 – Workflow pour le traitement de la liaison des *CLASS* lokalisation et gebaeudeeingang

Concernant les *STRUCTURE*, les manipulations sont identiques aux *MODEL* précédents. Afin de faciliter le lancement et l'ordre des traitements des 4 Workbench, un 5ème Workbench est créé.

## **3.2.9 Grundstuecke - Immeubles**

Le *MODEL g*rundstuecke <sup>[6](#page-55-1)</sup> concerne les "Immeubles de la MO". La délimitation territoriale des droits réels fonciers est saisie et gérée dans ce modèle de données. Un immeuble est une portion de terrain délimitée et englobe les quatre formes de propriété foncière :

- 1. Bien-fonds : droit réel foncier aux limites suffisamment claires. Il est défini par une surface au sol, étendue en hauteur et en profondeur ;
- 2. Droit distinct et permanent (DDP) : droit portant sur tout ou partie d'un ou de plusieurs biens-fonds de tiers. Il n'est constitué ni au profit d'un immeuble dominant ni au profit d'une personne donnée (librement transmissible). Un DDP est par ailleurs constitué pour une durée minimale de 30 ans ;
- 3. Mine : englobe le droit d'exploiter techniquement des matières premières renfermées dans le sein de la terre ;
- 4. Part de copropriété : est une propriété collective sur une chose. La copropriété ne fait pas partie du modèle de géodonnées minimal des "Immeubles de la MO".

La géométrie des immeubles est définie par des points limites. Il est parfaitement possible, dans ce cadre, que des points fixes planimétriques PFP1, PFP2 et PFP3 endossent la fonction supplémentaire de point limite. Seuls les points limites et les points de limite territoriale sont saisis et gérés dans le présent modèle de données. Les points fixes planimétriques utilisés comme points limites doivent être gérés dans les modèles de données correspondants.

<span id="page-55-1"></span><sup>6.</sup> Les *TABLE* qui ne sont pas reprises en DM.flex\_v1.0 sont disponibles à l'annexe [A.4.8.](#page-128-0)

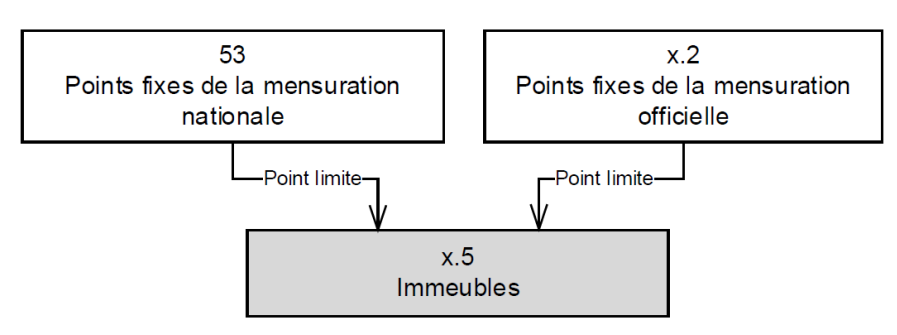

FIGURE 3.19 – Relation de grundstuecke avec d'autres données de la MO, *source : swisstopo*

Le *MODEL* est constitué de 6 *CLASS* :

- GSNachfuehrung ;
- Grenzpunkt ;
- Grundstueck ;
- Liegenschaft ;
- SelbstaendigDauerndesRecht ;
- Bergwerk.

Ce *MODEL* n'a pas de *STRUCTURE*, mais, par contre, il y a plusieurs *ASSOCIATION* entre les *CLASS* à traiter. La figure [3.20](#page-56-0) permet de visualiser les règles associatives.

<span id="page-56-0"></span>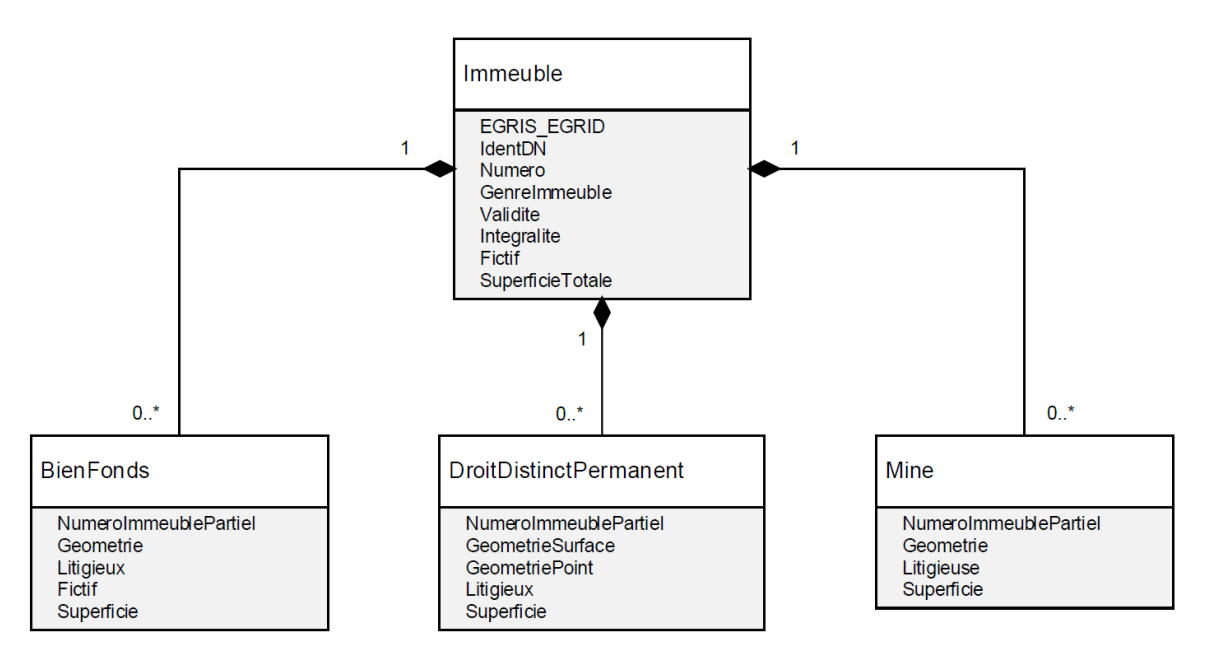

FIGURE 3.20 – Relation de grundstuecke (immeubles) avec d'autres données de la MO, *source : swisstopo*

A noter que, selon les *ASSOCIATION* dans le fichier \*.ili, les bien-fonds, DDP et mines doivent être liés à exactement 1 immeuble et 1 immeuble peut être associé à 0 ou \* bien-fonds, DDP ou mines. Voici un extrait d'*ASSOCIATION* du *MODEL* avec la *CLASS* liegenschaft :

ASSOCIATION GrundstueckLiegenschaft =

Grundstueck -<#> {1} Grundstueck;

Liegenschaft -- {0..\*} Liegenschaft;

La chaîne de traitements pour ce *MODEL* est la suivante :

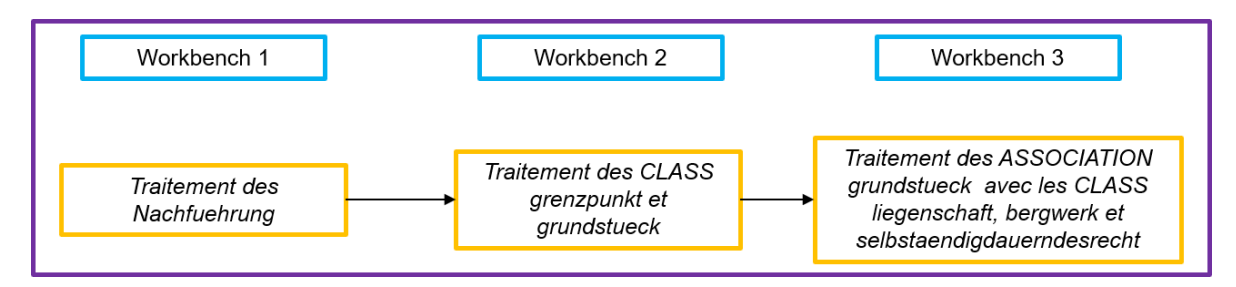

FIGURE 3.21 – Étapes de traitements pour le *MODEL* grundstuecke

Le traitement reprend exactement les mêmes principes que les *MODEL* précédents. Dans le Workbench 2, les *CLASS* grenzpunkt et grundstueck seront traitées par une liaison avec les nachfuehrung. Le 3ème consistera à reprendre le T\_Id DMflex de la *CLASS* grundstueck et à l'introduire dans l'attribut grundstueck des *CLASS* liegenschaft, selbstaendigDauerndesRecht et bergwerk. Enfin, le 4ème permettra de lancer la totalité des Workbench dans l'ordre désiré.

Il faut noter que, lors du Worbench 2, il faut utiliser un attribut temporaire, qui sera stocké dans l'attribut T\_Ili\_Tid de la *CLASS* grundstuecke et qui prendra la valeur "proj" pour toutes les entités provenant de la *projgrundstueck*. Ce procédé va permettre de récupérer, séparer et traiter correctement les éléments "proj" dans le Workbench 3 avec un Tester. Si cette manipulation n'est pas effectuée, l'information "proj" sera perdue.

Une particularité du *MODEL* grundstuecke est qu'il contient des "streitig", soit des limites litigieuses. Plusieurs tests ont été effectués pour les reprendre et les introduire dans la BD \*.gpkg conformément au MD.01-CH-BE mais ces tentatives ont échoué. Néanmoins, une solution a été trouvée pour accomplir ce traitement de manière automatique. Seule la chaîne de traitements sera explicitée ici. Les manipulations nécessitent d'utiliser le logiciel FME et d'introduire l'\*.itf et la BD MD.01-CH-BE dans un Workbench. Une fois cette étape terminée, il suffit de traiter ces 2 sources de données pour récupérer les limites litigieuses selon les parcelles. Enfin, il reste à introduire une clef étrangère, par exemple, dans la *CLASS* streitig, l'attribut streitig avec le T\_Id\_DMflex de la *CLASS* liegenschaft. Le traitement des streitig doit être exécuté dans un Workbench supplémentaire après que la *CLASS* contenant le T\_Id\_DMflex, ici la *CLASS* liegenschaft, ait été créée. La figure [3.22](#page-58-0) schématise ce traitement.

<span id="page-58-0"></span>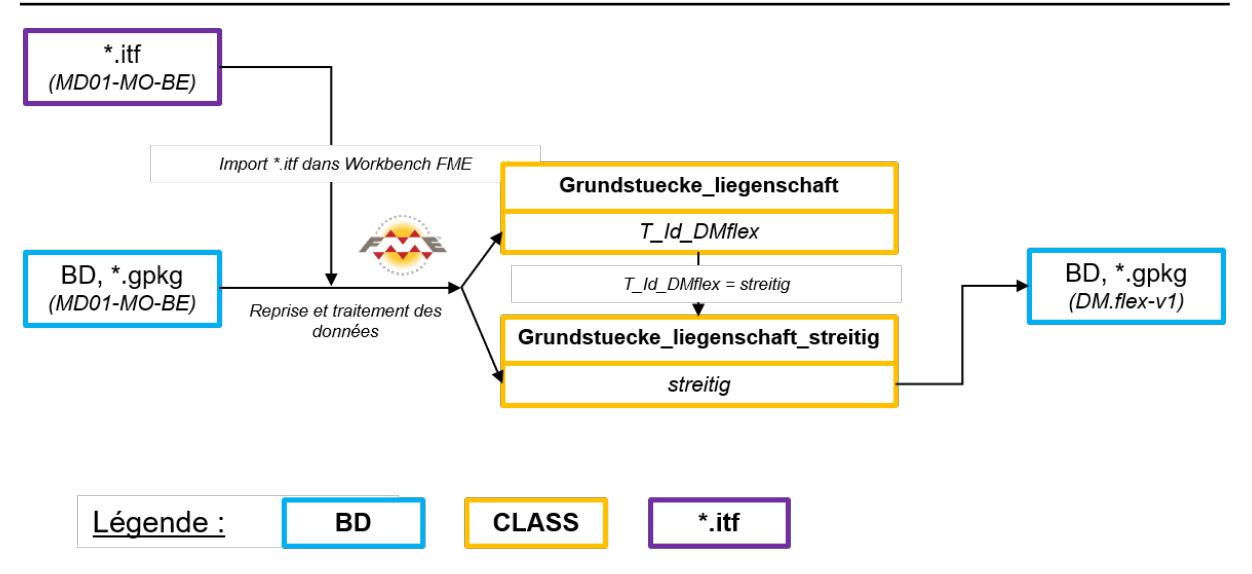

FIGURE 3.22 – Schéma de traitement pour les limites litigieuses

## **3.2.10 HoheitsgrenzenAV - Limites territoriales de la MO**

Les limites des cantons, des districts et des communes sont gérées dans le modèle de géodonnées minimal des "Limites territoriales de la MO". Les limites des cantons, des districts et des communes entretiennent un lien hiérarchique rigoureux avec la frontière nationale et les limites des biens-fonds.

- La limite de commune décrit le territoire de la commune politique. Elle se compose d'attributs et d'au moins une géométrie surfacique ou d'au moins une portion de limite.
- La limite de district décrit le territoire du district. Elle se compose d'attributs et d'une portion de limite au moins. La limite de district est identique à la limite communale.
- La limite cantonale décrit le territoire du canton. Elle se compose d'attributs et d'une portion de limite au moins. Les limites cantonales et communales sont identiques.

Le *MODEL* hoheitsgrenzenAV est constitué de 8 *CLASS* :

- GemGNachfuehrung ;
- BezGNachfuehrung ;
- KanGNachfuehrung ;
- Gemeinde ;
- Gemeindegrenze ;
- ProjGemeindegrenzabschnitt ;
- Bezirksgrenzabschnitt ;
- Kantonsgrenzabschnitt.

Ces *CLASS* sont gérées chacune avec leur nachfuehrung respectif. Pour les *CLASS* gemeindegrenze et projGemeindegrenzabschnitt, il ne faut pas faire une *ASSOCIATION* avec le nachfuehrung mais avec la *CLASS* gemeinde. Afin effectuer ces manipulations de manière claire et efficace, il est nécessaire de traiter le transfert des données avec plusieurs Workbench.

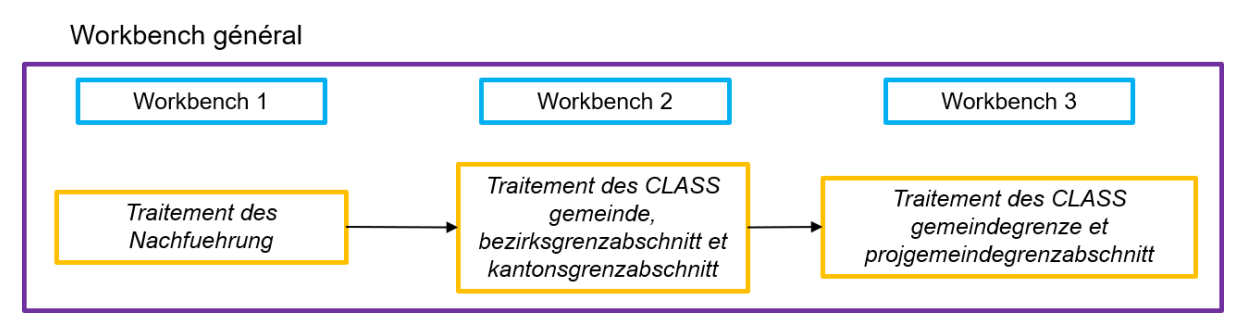

FIGURE 3.23 – Traitement du *MODEL* hoeitsgrenzenAV

Les *TABLE* contenant des attributs non transférés dans le DM.flex-v1.0 sont disponibles à l'annexe [A.4.9.](#page-129-0)

## **Traitement des** *CLASS* **MiseAJour (nachfuehrung)**

La seule nachfuehrung qui nécessite un transfert de données est gemgnachfuehrung. Effectivement, pour les 2 autres, aucune donnée n'est à reprendre car les *CLASS* nachfuehrung respectives n'existent pas dans le MD.01-MO-BE. Il serait néanmoins utile de connaître comment gérer ces 2 *CLASS*, car selon le *MODEL* \*.ili DM.flex-v1.0, les *ASSOCIATION* sont les suivantes :

# Entstehung -- {1} BezGNachfuehrung

Entstehung -- {1} KanGNachfuehrung

Ces expressions indiquent que les *CLASS* bezirksgrenzabschnitt et kantonsgrenzabschnitt doivent avoir 1 lien vers leurs nachfuehrung respectifs. Un attribut de transfert devra sûrement être mis en place pour respecter la contrainte (identique aux *MODEL* DABV et toleranzstufen).

Gemgnachfuehrung est toujours traité comme les nachfuehrung des *MODEL* précédents. Il reste néanmoins une interrogation avec le transfert d'un attribut. Dans le MD.01-MO-BE, l'attribut "datum1" est *OPTIONAL* et, selon le document de corrélation entre les modèles, correspond à la date de mise en service de l'objet. Dans le DM.flex-v1.0, l'attribut "genehmigtAm" correspond à un nouvel attribut, qui explicite "la date de l'inscription de la mutation au registre foncier ou de l'approbation par les pouvoirs publics". Selon les définitions, il semblerait donc que ces attributs soient semblables. Si cela se confirme, l'attribut "datum1" devrait donc être récupéré.

## **Traitement des** *CLASS* **PortionLimiteDistrict, PortionLimiteCanton et Commune (bezirksgrenzabschnitt, kantonsgrenzabschnitt et gemeinde)**

Pour les bezirksgrenzabschnitt et kantonsgrenzabschnitt, le transfert de données nécessite juste de régénérer un nouveau T\_Id lors de l'export de la *CLASS*. Les attributs des 2 modèles sont identiques et aucune manipulation n'est nécessaire.

Le traitement de la *CLASS* gemeinde exige d'avoir en entrée les *TABLE* gemeinde, gemeindegrenze, gemgnachfuehrung et la *CLASS* gemgnachfuehrung. Pour commencer, il faut faire un FeatureMerger sur les *TABLE* gemeinde et gemeindegrenze, ce qui permet de récupérer les attributs nécessaires à la fin du traitement. La suite est identique aux traitements précédents, soit une liaison avec la nachfuehrung MD.01-MO-BE puis la nachfuehrung DM.flex-v1.0, ce qui permet de récupérer T\_Id DMflex de la nachfuehrung DMflex. Concernant les attributs de la *CLASS* Gemeinde, un attribut supplémentaire fiktiv est créé. Il sert à distinguer si les données sont utilisées ou non pour combler des lacunes dans la définition de la limite du territoire communal. Aucune valeur par défaut n'est mentionnée dans les documents aidant au transfert des données. L'attribut est *MANDATORY* et le choix de mettre comme valeur par défaut "false" a donc été fait. Dès à présent, il est possible de traiter les liaisons entre les *CLASS* gemeinde et gemeindegrenze.

Ces traitements sont exécutés dans le 2ème Workbench.

## **Traitement des** *CLASS* **LimiteCommune et PortionLimiteCommuneProj (gemeindegrenze et projgemeindegrenzabschnitt)**

Gemeindegrenze requiert de récupérer l'attribut entstehung depuis la nachfuehrung DMflex ainsi que T\_Id DMflex depuis la *CLASS* gemeinde, qui correspond à l'attribut gemeinde de cette dernière *CLASS*. Pour ce faire, il faut commencer par garder et renommer tous les attributs nécessaires. Cette étape est essentielle. Ensuite, il faut faire un FeatureMerger entre les gemeinde MD.01-MO-BE et DM.flex-v1.0 via le name et le bfsnummer, pour éviter les problèmes de noms identiques de communes. La liaison entre gemeinde et gemeidegrenze peut être effectuée à présent, puis il faut continuer avec les liaisons entre les nachfuehrung. Toutes ces manipulations permettent de récupérer les attributs nécessaires à la *CLASS* gemeindegrenze dans le DM.flex-v1.0. La table [3.9](#page-60-0) mentionne ces derniers. Il reste à créer l'attribut fiktiv et à le remplir par la valeur par défaut "false" car il est MANDATORY. Cette valeur a été définie arbitrairement car aucune indication sur la valeur par défaut n'a été trouvée.

<span id="page-60-0"></span>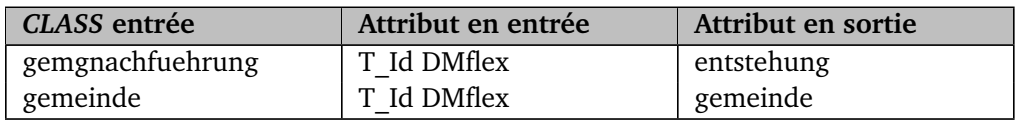

TABLE 3.9 – Modification des attributs selon le DM.flex-v1.0

Pour la *CLASS* projgemeindegrenzabschnitt, les traitements sont identiques à la *CLASS* gemeindegrenze.

Il ne reste plus qu'à créer le Workbench qui regroupe les exécutions des 3 Workbench ainsi que leurs ordres de lancement.

Tout comme pour le *MODEL* grunstuecke, il est probable que des limites litigieuses doivent être reprises. Le traitement effectif est identique au *MODEL* concernant les immeubles. Voici le schéma pour le *MODEL* hoeitsgrenzenAV :

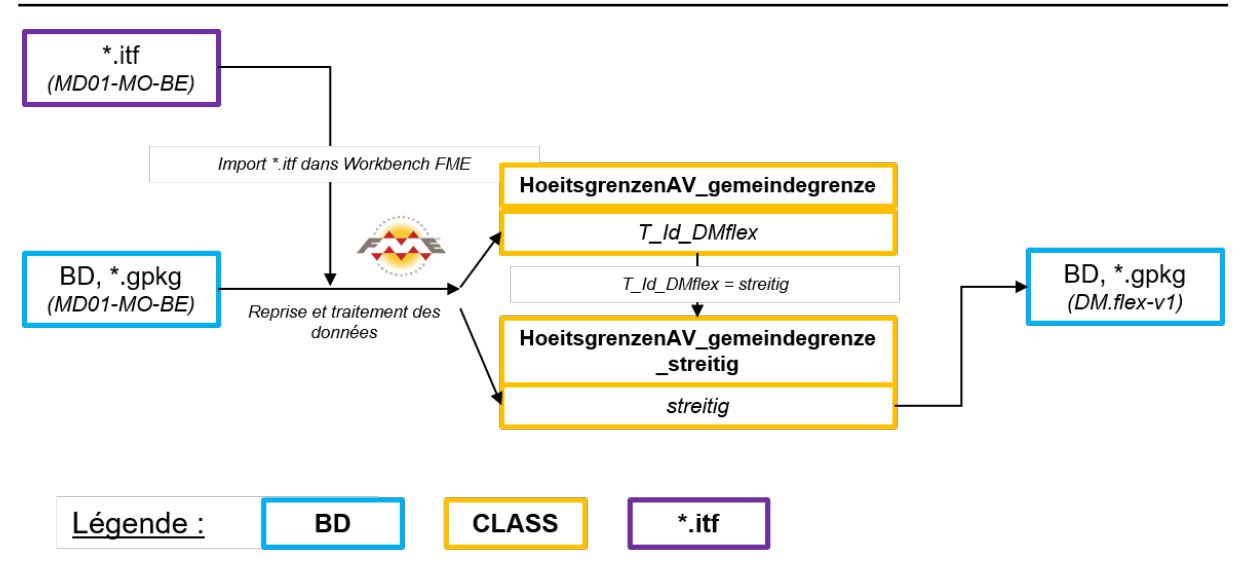

FIGURE 3.24 – Schéma du traitement pour les limites litigieuses

## **3.2.11 Rohrleitungen - Conduites de la MO**

Le *MODEL* rohrleitungen concerne les conduites de la MO. Ces données sont régies par la loi sur les installations de transport par conduites (LITC). Il s'agit par conséquent de géodonnées de base relevant du droit fédéral. Outre la conduite elle-même, les signaux repérant sa position font eux aussi partie intégrante des géodonnées de base. Une fois la conduite posée, son exploitant est tenu de mettre les données la concernant à disposition pour la mise à jour de la mensuration officielle. De même, toute modification de la conduite (voire sa suppression pure et simple) doit être annoncée au service de mise à jour compétent.

Le *MODEL* est constitué de 4 *CLASS* :

- RLNachfuehrung ;
- Leitungsobjekt ;
- Signal ;
- Messpunkt.

Il est aussi constitué de *STRUCTURE* qui sont reprises dans certaines *CLASS* :

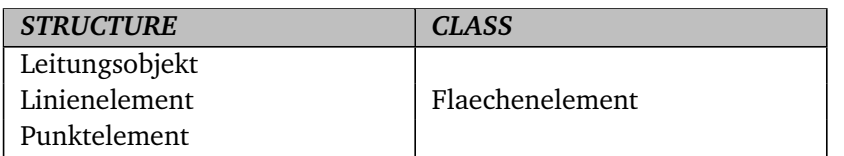

TABLE 3.10 – Liste des *STRUCTURE*

La chaîne de traitements pour ce *MODEL* est la suivante :

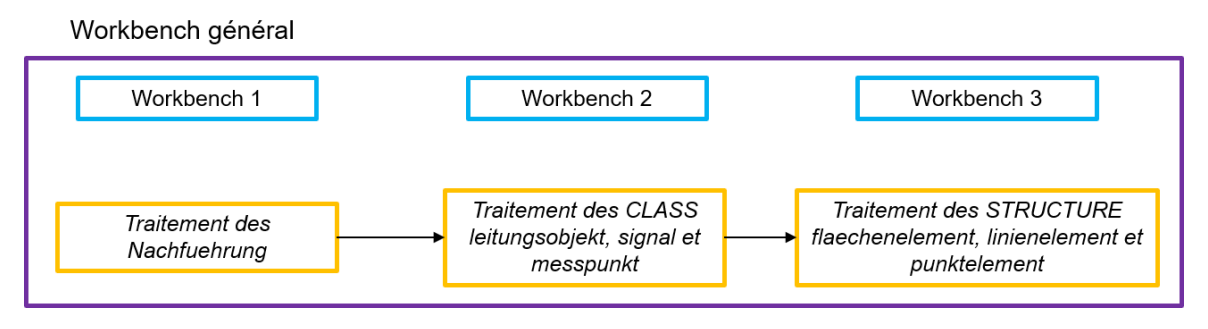

FIGURE 3.25 – Étapes de traitements pour le *MODEL* rohrleitungen

L'ensemble des traitements des Workbench de ce *MODEL* ne nécessite pas de créer spécifiquement des attributs. De ce fait, aucune information complémentaire ne sera donnée à ce sujet, à part pour les manipulations concernant les "sitchbar" qui sont mentionnées au paragraphe suivant.

Les "sichtbar" concernent les portions d'éléments de conduites qui sont visibles dans le monde réel. Elles sont déclarées à l'intérieur de la *STRUCTURE* flaechenelement dans l'attribut sichtbar. Celuici est constitué d'une géométrie de type ligne. Cette *STRUCTURE* contient donc 2 géométries. Pour gérer les multiples géométries dans une *STRUCTURE*, il est préférable d'avoir une *CLASS* parallèle qui contient cette géométrie et qui est reliée à la *STRUCTURE* via une clé étrangère. Afin de récupérer ces données, il faut les traiter de manière identique au "streitig". Les manipulations liées aux "sichtbar" devraient être effectuées dans un Workbench supplémentaire après le 3<sup>ème</sup>. La figure [3.26](#page-62-0) résume la chaîne de traitements utilisée pour transférer les "sichtbar".

<span id="page-62-0"></span>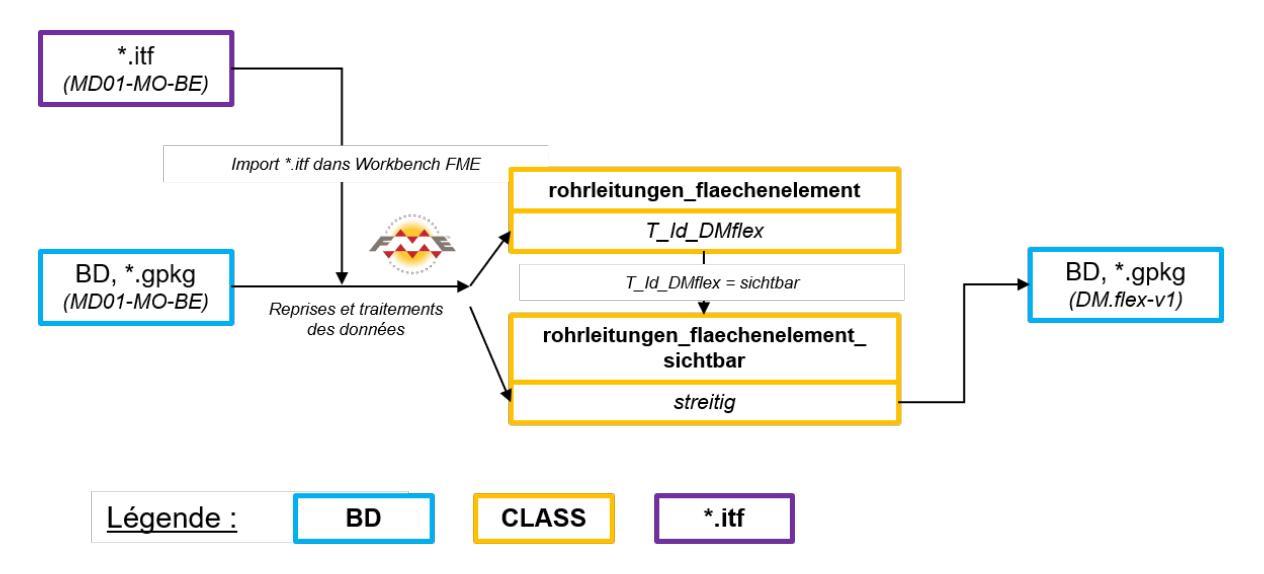

FIGURE 3.26 – Schéma du traitement pour les portions d'éléments de conduites visibles dans le monde réel

## **3.2.12 FPLV - Points fixes de la MN**

Les points fixes de la MN qui concernent les PFP1 et PFA1 sont traités dans *MODEL* points fixes de la MN. Ces données seront intégrées en tant que service dans la MO. Cette déclaration signifie que, fondamentalement, les bureaux de géomètres, qui sont gestionnaires des données, ne devront pas s'occuper de leur transfert. Cette tâche devra être effectuée par les services compétents. Néanmoins, dans le cadre de ce travail, le transfert ces données sera tout de même exécuté.

Le *MODEL* est constitué de 2 *CLASS* :

 $-$  LFPLV: — HFPLV.

Ces 2 *CLASS* correspondent aux PFP1 et PFA1. Il n'exite pas de *CLASS* mise à jour, soit nachfuehrung. Les manipulations sont donc très simples. Effectivement, il suffit de repérer les *TABLE* qui ne sont plus utilisées (annexe [A.4.11\)](#page-129-1) puis d'associer les bons attributs en entrée vers la *CLASS* de sortie. Tout de même, une particularité sur un attribut existe. Il s'agit de l'attribut punktzeichen qui concerne le type de matérialisation du point. Le canton de Berne a étendu le *DOMAIN* du matériel du point de démarcation ; plus précisément, il a défini des catégories supplémentaires dans la matérialisation "non-matérialise". Pour prendre en compte les particularités bernoises, il est nécessaire d'effectuer un test conditionnel selon l'exemple disponible en annexe [A.7.10.](#page-140-2)

## **3.2.13 HoheitsgrenzenLV - Limites territoriales de la MN**

Tout comme les points fixes de la MN, les limites territoriales de la MN seront intégrées dans la MO, directement en tant que service. La frontière nationale de la Suisse est gérée dans ce modèle de géodonnées minimal. La frontière nationale délimite le territoire suisse par rapport à celui de ses voisins. L'Office fédéral de topographie swisstopo est le service spécialisé techniquement compétent en matière de mise à jour et d'entretien de la frontière nationale, en accord et en collaboration avec les cantons et les pays voisins. La frontière nationale constitue en même temps une limite de canton, de district, de commune et de bien-fonds. Il existe donc des relations entre les *MODEL* respectifs de ces données.

Le transfert des données est aussi exécuté au sein de ce travail. Les manipulations sont très simples car il s'agit uniquement de transférer des attributs d'une *TABLE* vers 1 *CLASS*. Pour exécuter correctement la migration des données, il faut modifier l'attribut gueltigkeit pour qu'il corresponde à la valeur du nouveau *DOMAIN*. Malheureusement, les informations indiquées dans le fichier de corrélation ne sont pas complètes pour effectuer le transfert de données de manière correcte. Enfin, il n'y a pas de *TABLE* abandonnées dans ce nouveau *MODEL*. Effectivement, dans le MD.01-MO-BE, il n'en existait qu'une et elle est utilisée pour les manipulations de transferts.

## **3.2.14 PLZOrtschaft - NPA/Localités de la MO**

Le *MODEL* PLZOrtschaft concerne NPA/Localités de la MO, qui servent à établir le répertoire officiel des adresses de bâtiments et sont complétés par les données du modèle de géodonnées minimal des adresses de bâtiments de la MO.

La répartition des secteurs et l'attribution des codes postaux sont entreprises par le service compétent selon le droit cantonal après audition des communes concernées et de La Poste Suisse. Le service compétent selon le droit cantonal est chargé d'annoncer les modifications à l'Office fédéral de topographie swisstopo.

La maintenance et la gestion des données du "Répertoire officiel des localités avec le code postal et le périmètre (NPA Localités)" incombent à l'Office fédéral de topographie swisstopo. Les données actuellement en vigueur sont mises à la disposition de la MO via un service. Malgré cela, le transfert des données va tout de même être traité.

Le *MODEL* PLZOrtschaft est constitué de 2 *CLASS* :

— Ortschaft ; — PLZ.

<span id="page-64-0"></span>Aucune *CLASS* nachfuehrung n'est présente dans ce *MODEL*. Par contre, ces 2 *CLASS* ont une *ASSO-CIATION* commune qui doit être traitée. Pour que cette dernière soit correcte, il faut commencer par s'occuper de la *CLASS* ortschaft dans un 1<sup>er</sup> Workbench et, ensuite, il faut créer un 2<sup>ème</sup> Workbench pour traiter la *CLASS* plz. La figure [3.27](#page-64-0) schématise le Workflow du traitement.

Workbench général

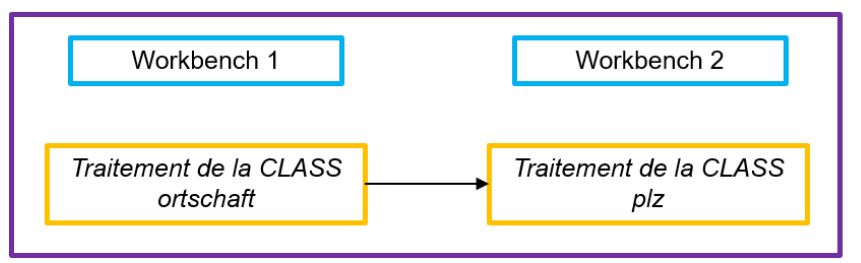

FIGURE 3.27 – Traitement du *MODEL* PLZOrtschaft

Les *TABLE* contenant des attributs qui ne sont pas transférés dans le DM.flex-v1.0 sont disponibles à l'annexe [A.4.12.](#page-130-1)

## **Traitement de la** *CLASS* **Localite (ortschaft)**

Dans le DM.flex-v1.0, ortschaft ne contient plus qu'une géométrie et un attribut (hors T\_Id). Ce dernier est nommé amtlicherortsname et correspond à l'attribut text dans le MD.01-MO-BE. Il faut utiliser les *TABLE* ortschaft pour la géométrie et ortschaftsname pour amtlicherortsname. Avec un FeatureMerger, les 2 *TABLE* peuvent être jointes. Il reste à renommer les attributs nécessaires et supprimer le T\_Id pour régénérer des T\_Id DMflex ortschaft, de la même manière que pour les *MODEL* précédemment traités.

## **Traitement de la** *CLASS* **NPA (plz)**

Le traitement de cette *CLASS* doit commencer par l'ajout de la *CLASS* ortschaft précédemment remplie. Après l'utilisation de AttributeKepper pour garder seulement les attributs nécessaires, il faut effectuer un FeatureMerger afin de récupérer la géométrie de la *TABLE* plz6 et le nom de la localité de la *TABLE* ortschaftsname. Ce dernier attribut permet à présent de faire un FeatureMerger avec la *CLASS* ortschaft précédemment créée et, de facto, récupérer le T\_Id dans le DM.flex. Celui-ci doit encore être renommé correctement et devient donc l'attribut ortschaft de la *CLASS* plz.

## **Exécution des Workbench 1 et Workbench 2**

Dans cette configuration de transfert de données, il est essentiel de créer un Workbench supplémentaire, qui permet de lancer les 2 scripts, tout en spécifiant que le Workbench 1 doit être exécuté et terminé avant le Workbench 2. Dans le cas contraire, cela poserait problème car l'attribut ortschaft de la *CLASS* plz doit absolument avoir le lien avec le T\_Id DMflex de la *CLASS* ortschaft.

## <span id="page-65-0"></span>**3.2.15 Contraintes de la BD selon les** *MODEL* **\*.ili, contrôle de la cohérence des données et des topologies**

Dans chaque *MODEL*, des contraintes existent et des contrôles doivent être effectués. Cela concernent autant des règles sur les attributs que des contraintes sur des *CLASS* et des *ASSOCIATION*. De plus, les documents relatifs au DM.flex-v1.0 donnent passablement d'informations du même type. Il est clair que le respect de ces règles est essentiel. Néanmoins, il est impossible d'effectuer toutes ces validations de données dans le cadre de cette thèse. Les potentielles solutions, qui permettraient d'effectuer ces contrôles, seront tout de même étudiées.

Les solutions qui pourraient potentiellement être mises en œuvre sont les suivantes :

- Programmation d'un script FME ;
- Utilisation des scripts développés à l'intérieur des logiciels de MO ;
- Utilisation des checker comme *iliValidator*.

Tous ces points sont importants dans le processus complet de la mise en œuvre du DM.flex-v1.0. Cependant, ils ne font pas partie intégrante du cahier des charges. C'est pourquoi ils ne seront pas traités plus en détail.

La cohérence des données selon le modèle DM.flex-v1.0 doit être aussi traitée. L'aspect principal correspond à la diminution de la tolérance au niveau des overlaps, qui est maintenant à 2 mm. Afin d'y parvenir, il faut commencer par passer au checker les données. Des erreurs doivent en sortir avec une indication sur les emplacements via des coordonnées. Le gestionnaire peut alors adapter la situation selon les règles de cohérence des overlaps. Le temps nécessaire à la modification d'un cas est estimé à 1h.

## **3.2.16 Contrôle de la conversion des données entre le MD.01-CH-BE et le DM.flexv1.0**

Maintenant que la conversion des données est effective, excepté pour les points énoncés au chapitre [3.2.15,](#page-65-0) il est pertinent de vérifier si les données transférées sont, de manière générale, correctes. Afin de contrôler cette conversion, le logiciel QGIS peut être utilisé. Au sein de ce programme, les liaisons doivent être contrôlées. Lors de cette étape, il faut introduire la BD dans QGIS, puis effectuer des jointures entre les différentes couches. En dernier lieu, une requête sur les données sera exécutée, afin de vérifier que la conversion a bien fonctionné. A l'annexe [A.8,](#page-140-3) la marche à suivre pour effectuer les manipulations susmentionnées est disponible, ainsi qu'un résultat sur une requête.

# **3.3 Procédure de mutation selon le DM.flex-v1.0**

L'introduction du modèle DM.flex-v1.0 a des impacts plus larges que le modèle actuel. Effectivement, lors d'un processus de mutation, plusieurs étapes pourraient être touchées. Afin d'étudier les impacts sur la chaîne de traitements actuelle avec l'introduction de DM.flex-v1.0, deux aspects seront analysés plus en détail. Le 1<sup>er</sup> concerne la procédure de mutation en posant un modèle conceptuel de traitement basé sur le DM.flex-v1.0. Le 2ème est l'évaluation de la faisabilité d'utiliser la mise à jour incrémentielle que permet INTERLIS 2 dans cette procédure.

## **3.3.1 Modèle conceptuel de traitement d'une mutation**

Afin d'analyser ce 1<sup>er</sup> point, il faut tout d'abord établir le modèle de traitement actuel, en y ajoutant les particularités du DM.flex-v1.0. Par la suite, ces points seront repris plus en détail. La figure [3.28](#page-66-0) schématise le modèle de traitement d'une mutation particulière.

## CHAPITRE 3. ANALYSES DES CONSÉQUENCES ET DES PROBLÉMATIQUES LIÉES À L'INTRODUCTION DU DM.FLEX-V1.0

<span id="page-66-0"></span>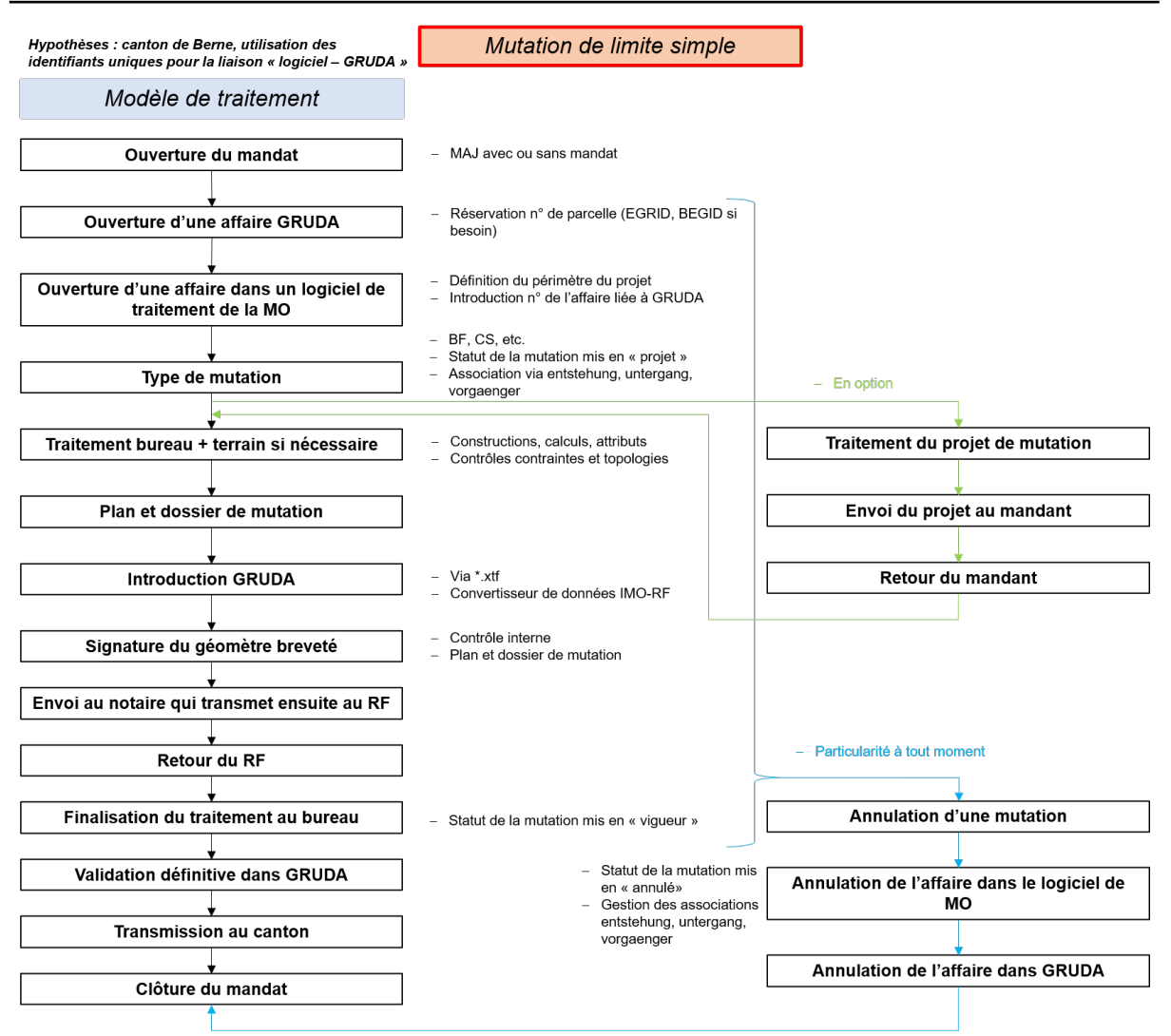

FIGURE 3.28 – Exemple de modèle de traitement pour une mutation de limite simple

La figure [3.28](#page-66-0) permet de mettre en avant plusieurs étapes potentielles nécessitant une exploration plus poussée, qui sont les suivantes :

- Ouverture d'une affaire dans le logiciel de traitement ;
- Introduction des éléments dans GRUDA ;
- Établissement de plans ;
- Contrôles des topologies et des contraintes.

L'hypothèse est que les logiciels de traitements sont opérationnels, qu'ils permettent donc de traiter une mutation selon le modèle DM.flex-v1.0 et qu'ils peuvent importer et exporter des \*.xtf en INTERLIS 2.4.

#### **Ouverture d'une affaire**

Afin d'identifier les problématiques liées à l'ouverture d'une affaire dans les logiciels de traitements, quelques questions sont à traiter :

- Comment les liaisons sont-elles gérées entre le MD.01-MO-BE et le RF ?
- Est-ce que le DM.flex-v1.0 est constitué des éléments nécessaires pour garder la liaison avec le RF ?
- Faudrait-il ajouter des éléments pour permettre de garder une liaison vers le RF ?

Pour étudier ces interrogations, il est nécessaire de comprendre le fonctionnement actuel. L'identification d'une affaire, dans le canton de Berne, s'effectue via un numéro de mutation. Il est constitué de 9 chiffres ; les 4 premiers concernent l'année, le 5ème indique si elle a un lien ou non avec GRUDA (0 ou 1) et les 4 derniers correspondent au numéro de la mutation depuis le début de l'année (incrément selon l'ordre d'ouverture des affaires). Par exemple, pour une mutation ouverte en 2022, qui a un lien avec GRUDA et qui est la 3<sup>ème</sup> mutation ouverte sur une commune x depuis début 2022, le numéro d'affaire sera 202200003. Pour le MD.01-MO-BE, ce chiffre est introduit dans l'attribut identifikator de la *TABLE* lsnachfuehrug, soit celle de mise à jour des immeubles. Les autres attributs de cette *TABLE*, qui nécessitent d'être remplis avec des informations en lien avec GRUDA, sont résumés dans la table [3.11.](#page-67-0)

<span id="page-67-0"></span>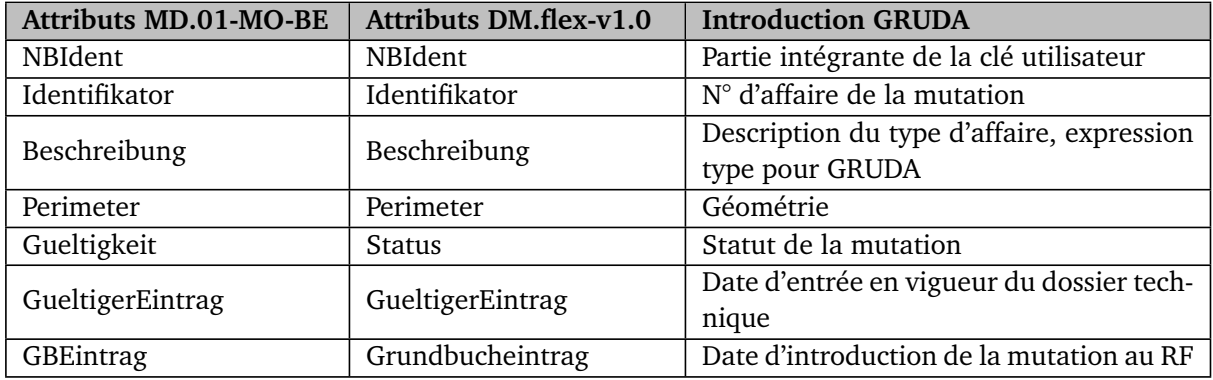

TABLE 3.11 – Correspondance entre les attributs utiles à l'introduction dans GRUDA

Les informations provenant des attributs mentionnés peuvent être reprises dans le DM.flex-v1.0. De plus, les types d'attributs ainsi que leur longueur sont identiques (Identifikator = TEXT\*12).

En analysant les autres particularités liées à GRUDA et potentiellement pour d'autres types de mutations, il est constaté que le canton de Berne a introduit des identificateurs GRUDA pour certains attributs. Pour les *CLASS* reprises dans le DM.flex-v1.0, la table [3.12](#page-67-1) indique où ces identificateurs se situent dans le MD.01-MO-BE :

<span id="page-67-1"></span>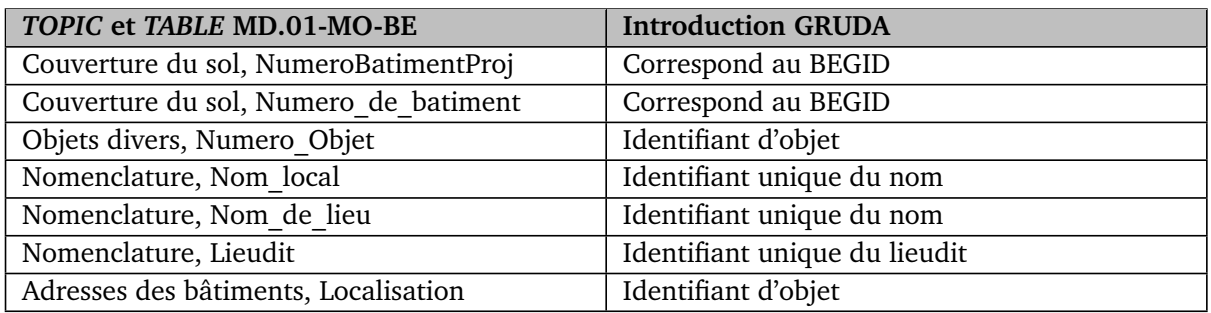

TABLE 3.12 – Localisation des attributs utiles à l'introduction dans GRUDA

Les identificateurs GRUDA mentionnés sur la table précédente n'ont pas d'équivalents (attributs) dans le DM.flex-v1.0. Cela signifie que les liaisons entre ces objets et GRUDA ne peuvent plus être effectuées. Si ces liens, qui n'existent plus, sont problématiques, il faudrait soit développer une extension cantonale, qui semble demander beaucoup d'énergie et dont la mise en place serait coûteuse, soit utiliser des attributs "temporaires et de gestion". Quant au BEGID, cette clé d'identification cantonale sera abandonnée à long terme et remplacée par l'identificateur fédéral de bâtiment (RegBL\_EGID) utilisé par le Registre fédéral des bâtiments et des logements (OIG, [2022d\)](#page-117-0).

#### **Introduction dans GRUDA**

Il serait intéressant maintenant de voir si les différents éléments du DM.flex-v1.0 peuvent être repris automatiquement dans GRUDA. Afin d'analyser ce point, la chaîne de traitements concernant l'introduction dans GRUDA dans être étudiée. Dans le canton de Berne, pour effectuer le processus complet d'introduction dans GRUDA, il faut tout d'abord y ouvrir une affaire et y réserver certains éléments comme, par exemple, les nouveaux numéros de parcelles ou encore les identifiants des bâtiments (BE\_GID). Ensuite, une fois les traitements effectués dans les logiciels de MO, il faut exporter un \*.itf. Un convertisseur de données est mis à disposition en ligne pour effectuer la majorité des introductions. Celui-ci est nommé "Convertisseur de données IMO-RF" (OIG, [2022b\)](#page-117-1) et est fonctionnel pour le MD.01-MO-BE. Au sein du convertisseur, l'utilisateur doit introduire certains éléments :

- Le fichier \*.itf ;
- Le type de mutation ou l'état descriptif ;
- L'identificateur de la mutation ;
- Le périmètre −→ fichier \*.csv contenant les EGRID des parcelles touchées ainsi que leur statut : nouveau, modifié ou radié.

Le convertisseur va commencer par checker l\*.itf; un e-mail concernant le statut de validité du check est transmis à l'utilisateur. Ensuite, le programme va remplir les éléments nécessaires dans GRUDA. Les surfaces sont automatiquement calculées et introduites sur la base de l'\*itf. La figure [3.29](#page-69-0) schématise le traitement lié à l'introduction dans GRUDA.

Traitement lié à l'introduction des données dans GRUDA

<span id="page-69-0"></span>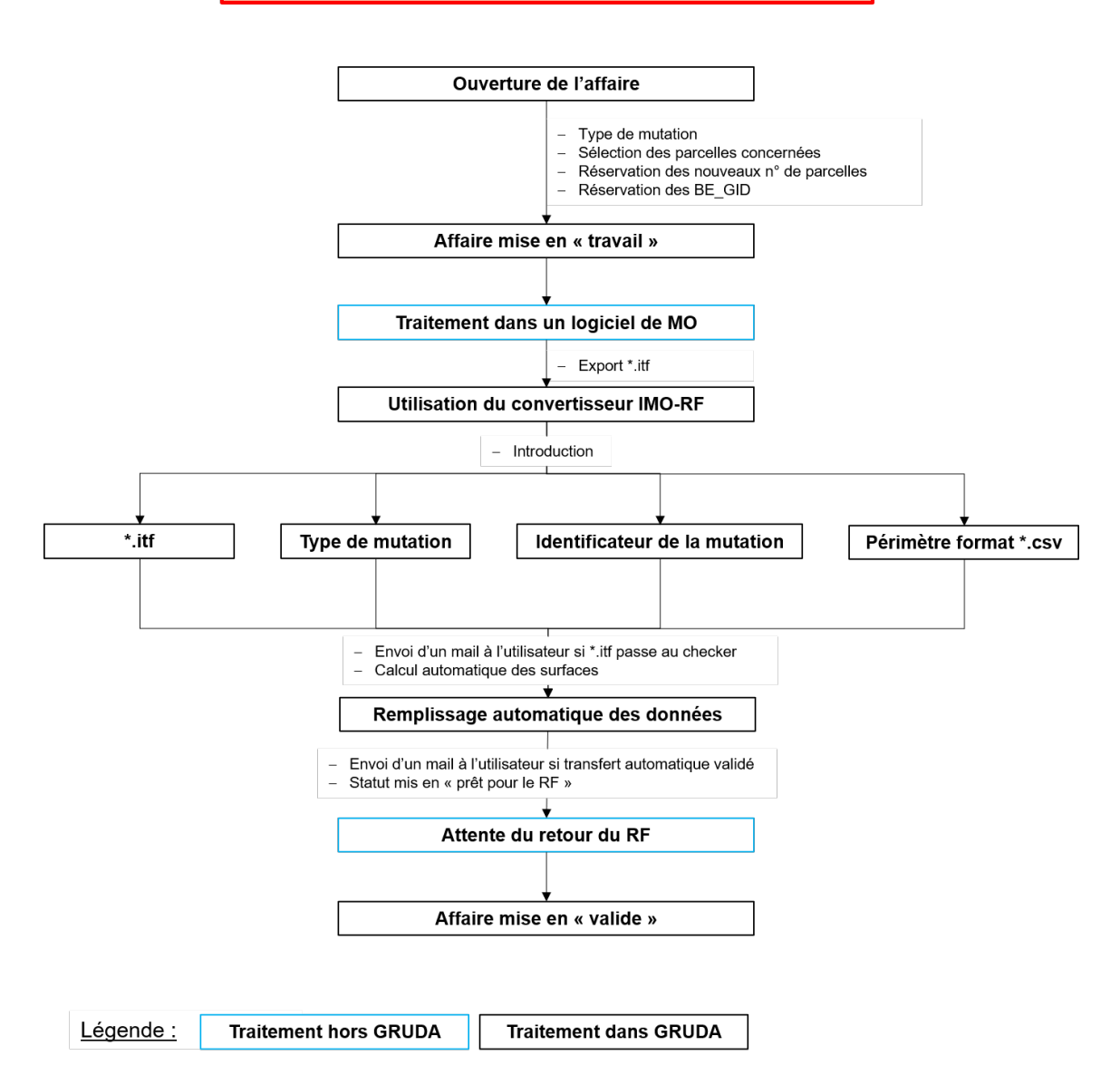

FIGURE 3.29 – Exemple de traitement pour la partie introduction dans GRUDA

Maintenant, le flux de traitements actuel avec les particularités introduites par le DM.flex-v1.0 peut être analysé. La 1<sup>ère</sup> étape, qui concerne l'ouverture de l'affaire, devrait potentiellement rester identique, si ce n'est l'adaptation des types de mutations, du fait que le DM.flex-v1.0 est constitué de plusieurs *MODEL* et qu'il introduit l'historisation. Concernant cette dernière, il ne semble pas pertinent de la récupérer. Effectivement, GRUDA permet déjà d'avoir une vue d'ensemble des affaires qui ont eu lieu avant une nouvelle mutation, qui ont supprimé des parcelles ou qui ont annulé une mutation. Les autres aspects ne seront à priori pas impactés par des changements. L'étape qui concerne l'utilisation du convertisseur IMO-RF est sans doute celle qui aura le plus d'adaptations à mettre en place. En effet, la condition principale sera que celui-ci puisse lire de l'INTERLIS 2.4. Une adaptation de l'implémentation du convertisseur semble donc inévitable. Enfin, en plus d'accepter des \*.xtf, il faudra qu'il puisse gérer l'import de plusieurs *MODEL* et effectuer les calculs de surface entre eux. Selon le type de mutation sélectionné, il serait intéressant de mettre des règles en place pour que l'utilisateur puisse savoir quels *MODEL* il doit introduire dans le convertisseur. Dans le cas où une mise à jour incrémentielle serait mise en place, le programme devrait aussi pouvoir accepter ce type de données.

## **Établissement de plans**

L'étape concernant la production du plan de mutation est légèrement touchée. Effectivement, il y trois aspects à prendre en compte. Le premier est le modèle de représentation qui devra être adapté au niveau des liaisons avec les nouveaux noms de *CLASS*. Le deuxième concerne la position des objets sur le plan de mutation. Effectivement, avec l'abandon des positions des textes [\(3.1\)](#page-34-0), il est possible que la gestion des labels prenne plus de temps. Pour un plan de taille normale, le temps supplémentaire de gestion sera en principe quasi-nul. Le dernier aspect concerne l'affichage des objets. Vu que la validité des données est gérée via les nachfuehrung et le statut qui y est associé, il est nécessaire de traiter les éléments visibles. Cette gestion est modélisée dans les *MODEL* DM.flexv1.0 par des *VIEW*. Le logiciel de traitement de la MO devra donc être dans la capacité d'utiliser ces *VIEW* pour afficher les objets correctement.

## **Contrôles**

Dans le processus de mutation, il y a plusieurs étapes qui nécessitent des contrôles. Ils peuvent concerner la topologie, les contraintes liées aux attributs et le contrôle de conformité. La première étape où interviennent les contrôles est le moment où le traitement de la mutation est terminé dans les logiciels de MO. Cette tâche concerne les contrôles topologiques. L'introduction du DM.flex-v1.0 dans les logiciels de traitement de la MO va modifier la gestion des mutations. Tout comme dans le MD.01- MO-BE, il est important que les logiciels puissent toujours effectuer les contrôles topologiques. Dans le cas contraire, ce serait une énorme perte pour les gestionnaires des données. Effectivement, ils devraient effectuer ces contrôles en externe du logiciel, ce qui générerait une perte de temps et d'optimisation du processus de traitement.

## **3.3.2 Mise à jour incrémentielle**

Le passage à un modèle en INTERLIS 2.4 permet d'envisager de nouveaux horizons de développement. Effectivement, INTERLIS 2.4, respectivement INTERLIS 2, offre la possibilité d'introduire la mise à jour incrémentielle des données.

Afin de comprendre ce que représente cette méthode, il est pertinent d'analyser comment les mises à jour sont gérées actuellement par les gestionnaires des données dans le canton de Berne, de connaître les possibilités qu'offre la mise à jour incrémentielle et d'étudier si cette méthode est faisable et réaliste.

Actuellement, les gestionnaires des données dans le canton de Berne sont en majorité les bureaux de géomètres privés. Pour garantir la disponibilité des données au canton, les bureaux doivent transmettre les données qui ont subi des modifications dès que celles-ci ont été traitées. Pour ce faire, la plupart des bureaux ont créé des scripts automatiques qui passent les données au checker puis qui les envoient directement au canton, tout ceci à intervalles réguliers. Les données sont transmises via un \*.itf qui contient l'entier de chaque commune. Effectivement, beaucoup de logiciels ne maîtrisent pas les export de données selon un périmètre de mutation ; c'est pourquoi, notamment, les données complètes sont transmises. L'envoi des données est adressé au canton, qui peut ensuite reprendre directement les fichiers reçus pour les publier dans les formats voulus. Ces manipulations sont en grande partie effectuées de manière automatique.

Afin que les mises à jour incrémentielle puissent être mises en place, la condition principale est que tous les objets issus des modèles minimaux de géodonnées aient des identifiants univoques. Le principe des sauvegardes incrémentielles est d'effectuer des sauvegardes partielles de données, soit uniquement celles qui ont été modifiées depuis la dernière sauvegarde. Pour expliciter ce point, en complément de la figure [3.30,](#page-71-0) voici un exemple de sauvegarde journalier des données pour un bureau lambda.

- 1. Lundi, les données complètes sont envoyées (1 GO) ;
- 2. Mardi, les données modifiées sont envoyées (100 MO) ;
- 3. Mercredi, les données modifiées sont envoyées (75 MO) ;
- 4. Jeudi, aucune donnée n'est transmise car aucune modification n'a été effectuée (0 MO) ;
- 5. Vendredi, les données modifiées sont envoyées (150 MO).

<span id="page-71-0"></span>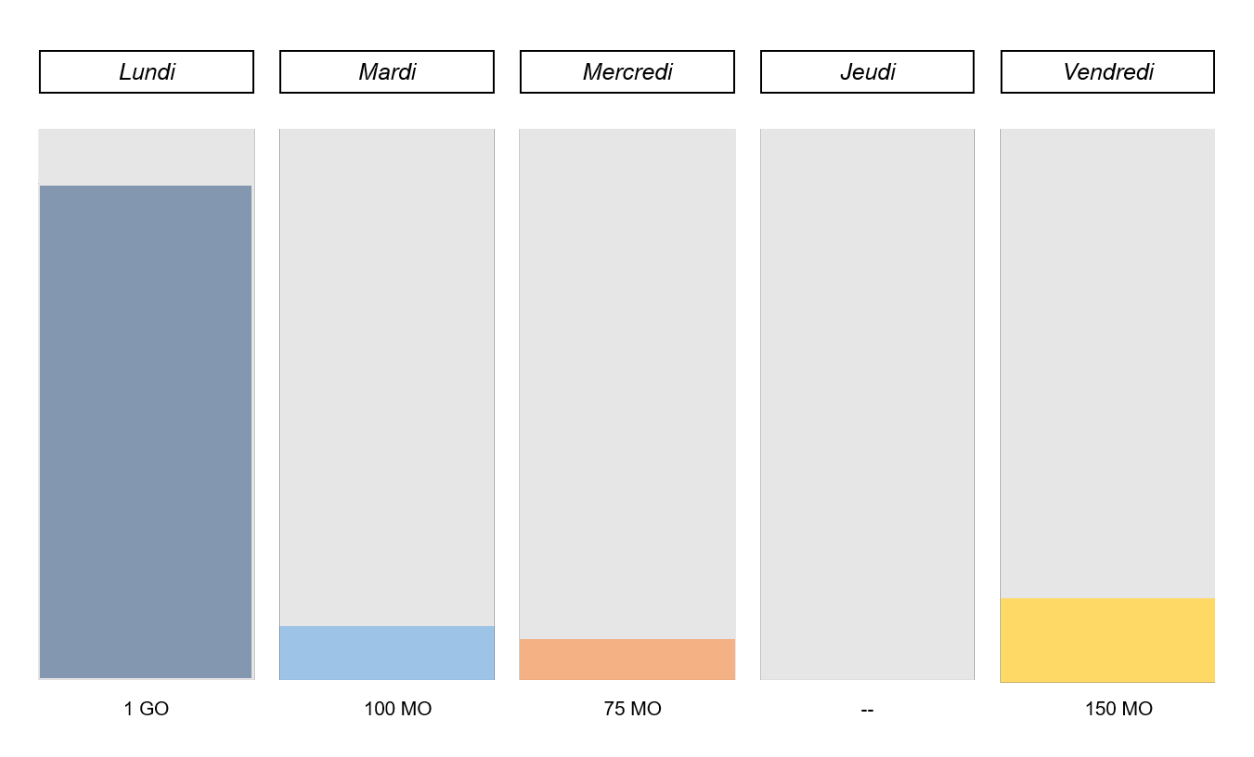

FIGURE 3.30 – Exemple d'une sauvegarde incrémentielle journalière

Les avantages de la sauvegarde incrémentielle sont un gain de temps au niveau du transfert des données à des tiers et aussi une économie de l'espace de stockage qui est moins gourmand. Il est également intéressant d'utiliser ce type de sauvegarde lorsqu'il y a potentiellement peu de changements sur les données entre chaque sauvegarde ; il est plus facile de transférer 100 MO que 1 GO après une mise à jour. Néanmoins, il est aussi important de comprendre que, s'il est nécessaire de restaurer des données, il faudra récupérer tous les fichiers par date décroissante, depuis aujourd'hui jusqu'au jour de la modification de l'objet. Par exemple, il est vendredi et un objet modifié le mardi doit être restauré. Il est donc nécessaire de reprendre d'abord les données du jeudi, puis mercredi et enfin mardi. Un autre exemple, pour avoir toutes les données modifiées de la semaine, il est obligatoire de commencer par reprendre les données du vendredi, puis du jeudi, ..., jusqu'au lundi. Le temps de traitement devient donc plus conséquent. Dans le contexte d'un géomètre conservateur du canton de Berne, l'analyse montre que les bureaux gestionnaires des données devraient donc transmettre un \*.xtf au canton après chaque modification, ce qui ne change rien fondamentalement. L'office cantonal devrait charger ces nouvelles données pour ensuite les mettre à disposition de tous.

Pour mieux comprendre le processus de la mise à jour incrémentielle dans le canton de Berne, les figures [3.31](#page-72-0) et [3.32,](#page-72-1) qui schématisent la chaîne de traitements actuelle et probable (en cas de mise à jour incrémentielle) peuvent être analysées.
### CHAPITRE 3. ANALYSES DES CONSÉQUENCES ET DES PROBLÉMATIQUES LIÉES À L'INTRODUCTION DU DM.FLEX-V1.0

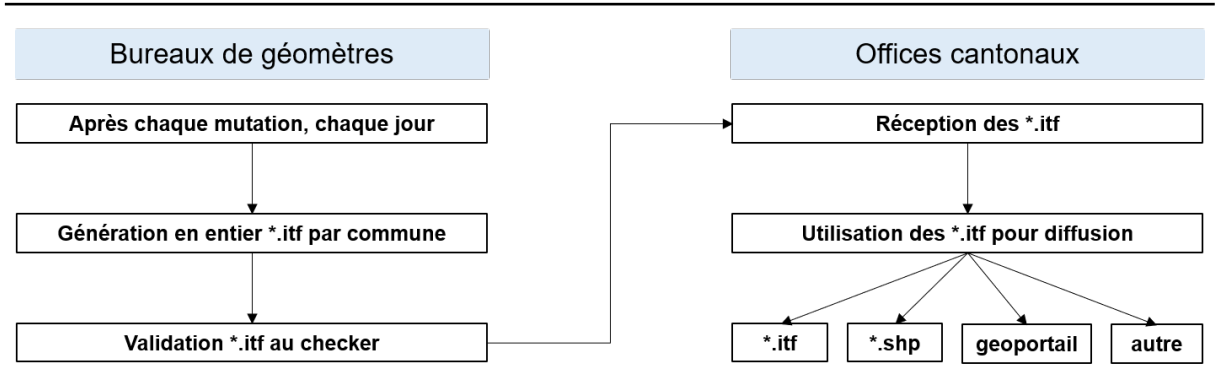

FIGURE 3.31 – Exemple du processus actuel pour le canton de Berne

Actuellement, dans le canton de Berne, les gestionnaires des données doivent générer un \*.itf par commune. Ensuite ils passent les différents \*.itf au checker et, enfin, ils les envoient au canton. L'OIG (Office de l'Information Géographique du canton de Berne) reçoit ces documents et peut directement utiliser ses scripts pour générer d'autres formats de documents, mettre à disposition ces données et les publier, par exemple, sur le géoportail du canton de Berne.

Dans le cas où la mise à jour incrémentielle serait mise en place, plusieurs processus seraient à revoir du côté du canton. Du point de vue des bureaux de géomètres, la chaîne de traitements devrait rester quasi-identique. A noter que, dans cet exemple, une hypothèse de départ est posée ; le logiciel de traitement de la MO est opérationnel et permet d'effectuer des mises à jour incrémentielles selon un périmètre défini.

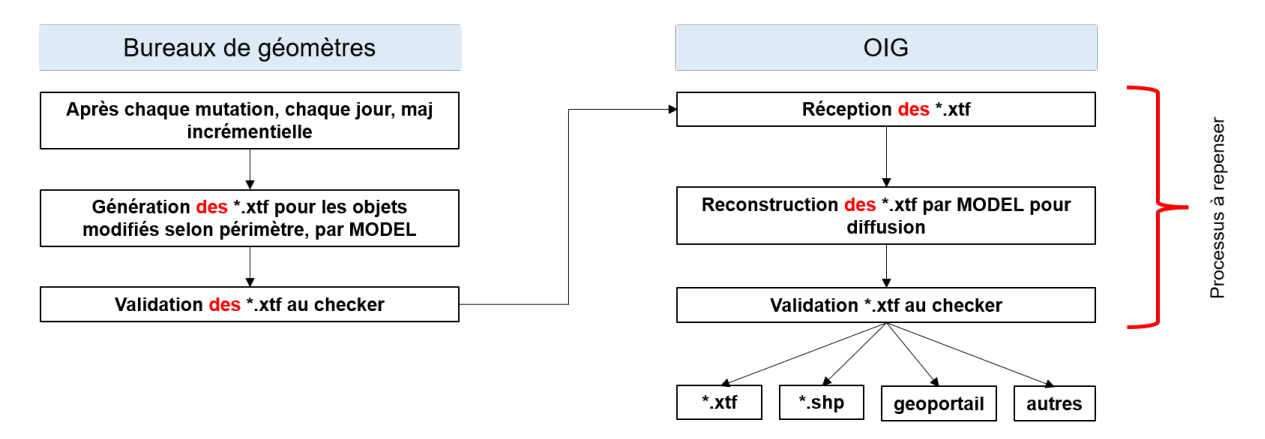

FIGURE 3.32 – Exemple de processus pour le canton de Berne

Ce schéma permet de comprendre que les bureaux de géomètres devraient générer plusieurs \*.xtf, soit un fichier pour tous les objets modifiées selon un périmètre et pour chaque *MODEL*. L'OIG devrait réceptionner une grande quantité d'\*.xtf, puis reconstruire l'entier des fichiers pour obtenir un document INTERLIS complet par commune et pour chaque *MODEL*. Ensuite, ils pourraient valider les fichiers au checker et terminer le traitement en recréant différentes données pour leur publication.

La mise à jour de la MO dans le canton de Berne est gérée par un géomètre d'arrondissement (système étatique). En Suisse, il existe aussi d'autres types, comme par exemple, la mise à jour effectuée par un géomètre opérateur (système libéral). Cette méthode est employée dans les cantons de Genève, Fribourg, Vaud, Valais et Schwytz. Au sein de ces derniers, l'utilisation de la mise à jour incrémentielle permettrait d'alléger le transfert des données. Elle pourrait donc être très intéressant dans ces cantons.

Pour mettre en place ce mécanisme, il faut regarder si le DM.flex permet de l'accueilir et s'il contient toutes les informations nécessaires.

- Identifiant d'object unique → oui, via UUIDOID;
- Informations sur la mise à jour (objets nouveaux, supprimés, etc.) −→ oui, via les attributs entstehung, vorgaenger, nachfolger et untergang ;
- Informations devant être disponibles pour chaque objet −→ oui, chaque objet est muni d'un identifiant unique et d'information sur sa mise à jour.

Il est important de faire la distinction entre la mise à jour incrémentielle et le modèle DM.flex qui sont deux éléments différents, mais qui peuvent être complémentaires.

**Mise à jour incrémentielle :** La mise à jour est un mécanisme qui peut être utilisé dans un modèle de données. Elle modifie le processus de traitement des données de la MO.

**Modèle DM.flex :** Le DM.flex est un modèle de données qui peut être structuré de manière à pouvoir accueillir un processus de mise à jour incrémentielle.

A noter que l'utilisation de la mise à jour incrémentielle avec INTERLIS 2 au sein d'un projet est très petite et peu connue.

### **3.4 Logiciels de contrôle des modèles de données**

<span id="page-73-0"></span>Les logiciels, qui permettent de contrôler les modèles de données ainsi que les données en ellesmêmes, font partie intégrante des processus de travail dans la MO. Chacun d'eux doit être utilisé au moment opportun. Le processus peut être séparé en 3 phases distinctes. La 1ère concerne la modélisation des données, la 2ème traite la génération du schéma de la BD ainsi que l'import et l'export des données ; la dernière phase sert à valider les données. La figure [3.33](#page-73-0) indique les moments où chaque logiciel est utilisé.

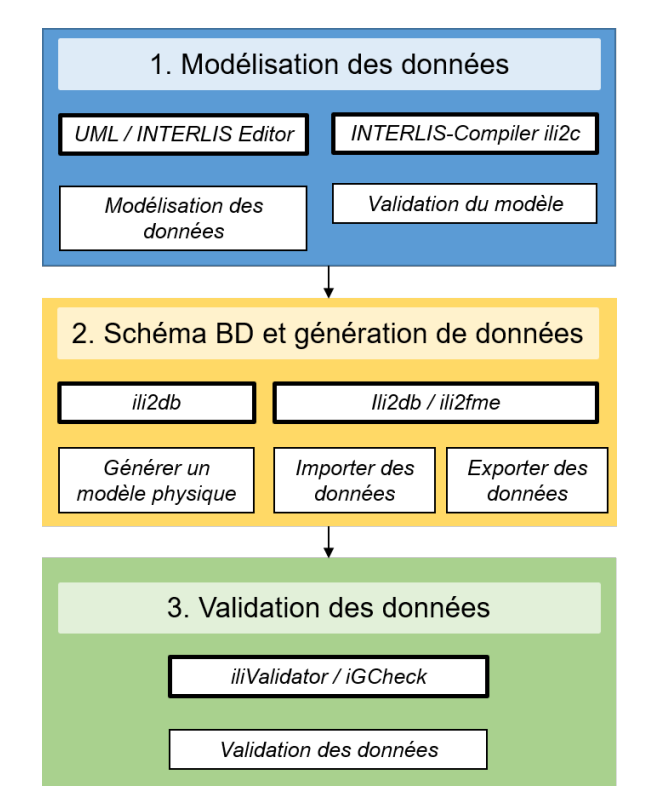

FIGURE 3.33 – Phases d'utilisation des logiciels de contrôle

Afin d'analyser si les logiciels étaient adaptés, ils ont été testés avec des données réelles. Pour éviter des redondances dans les prochains chapitres, il est important de mentionner qu'à l'heure actuelle (30 juin 2022), tous les logiciels n'ont pas encore été développés pour INTERLIS 2.4. Cette problématique va revenir tout au long du travail.

### **3.4.1 Phase 1 : Modélisation des données - Data Modelling**

*umleditor* et *ili2c* ont pu tous les 2 être utilisés avec plus ou moins de difficultés. *umleditor* ne permet pas d'importer les fichiers en INTERLIS 2.4. Afin de parvenir à visualiser le diagramme uml, il est nécessaire de modifier plusieurs éléments. Au début, il faut transformer la version INTERLIS 2.4 en INTERLIS 2.3 dans tous les fichiers \*.ili du DM.flex-v1.0. Ensuite, le lien d'import du fichier nommé "GeometryCHLV95\_V2" doit aussi être changé. Dans ce document, il faut également modifier la version INTERLIS ainsi que tous les éléments contenant une appellation "multi". Ces modifications sont dues au fait qu'INTERLIS 2.3 ne gère pas les objets multipart. Une fois ces tâches exécutées, il faut encore télécharger différents fichier \*.ili de base, comme par exemple CoordSys.ili, et modifier dans les paramètres de *umleditor* les liens vers ces documents. Tous ces fichiers doivent être stockés en local car il ne sont pas encore publiés sur le repository (swisstopo, [2022b\)](#page-118-0). Les modifications étant compliquées, elles ont été exécutées par le développeur de *umleditor*. Quant à *ili2c*, il ne fonctionne que pour valider les structures des modèles. Les autres actions possibles, via ce logiciel, qui permettraient de générer des types de formats spécifiques, ne fonctionnent pas. Il serait intéressant de transformer à nouveau tous les modèles \*.ili nécessaires et de tester si cela fonctionne. Le but à terme n'étant pas de modifier tout le temps nos modèles, ces tests seront potentiellement exécutés en fin de travail, si le temps le permet.

### **3.4.2 Phase 2 : Schéma de la BD et génération des données - DB Schema & Data Generation**

*ili2db* a pu être utilisé partiellement. Effectivement, comme cela à déjà été évoqué, il est possible de créer une BD à partir des modèles du DM.flex-v1.0 et d'y incorporer les données à partir d'un \*.itf. Par contre, tous les tests et essais sur l'export \*.xtf en INTERLIS 2.4 ont échoué. Avec *ili2fme*, les exports ont été tentés à la main. Un fichier \*.xtf, qui semble être lisible, a pu être généré.

### **3.4.3 Phase 3 : Validation des données - Data Validation**

En reprenant l'\*.xtf généré manuellement via FME, la validité du fichier a été contrôlé. Malheureusement, il a été relevé rapidement que les deux checker *iliValidator* et *IGCheck* ne supportent pas INTERLIS 2.4. Il est donc impossible de valider des données actuellement de manière propre et efficace.

### <span id="page-74-0"></span>**3.5 Logiciels de traitement des données selon le DM.flex-v1.0**

Actuellement, la mensuration officielle est traitée avec un certain nombre de logiciels. Ce sont soit des logiciels à part entière, soit basés sur un autre logiciel (GEONIS est basé sur ESRI). Ils permettent de traiter des données de la MO, plus précisément d'importer, de gérer un processus de mutation, de contrôler certaines contraintes et d'effectuer des exports des données. Dans le cadre de l'introduction du DM.flex-v1.0, il est clair que les constructeurs de logiciels seront susceptibles de fournir un effort conséquent pour que leur programme respectif soit opérationnel. Afin d'analyser les impacts liés, il a été décidé de leur envoyer un questionnaire contenant quelques questions, séparées en catégories, puis de leur demander un retour à ce sujet. Il a été envoyé à 4 constructeurs de logiciels : GEOBOX (<https://geobox.ch/>), GEOS Pro (<https://www.amt.ch/fr/download-geos-pro-francais/>), VertiGIS (<https://www.vertigis.com/>) et rmDATA (<https://www.rmdatagroup.com/fr/>). Le

questionnaire est disponible en annexe [C.1.1.](#page-150-0) Les réponses se trouvent aussi en annexes [C.1.2,](#page-157-0) [C.1.3,](#page-161-0) [C.1.4](#page-164-0) et [C.1.5.](#page-166-0) Maintenant, il faut analyser ce qui ressort du questionnaire en étudiant les réponses :

#### 1. **Informations techniques sur le modèle DM.flex-v1.0**

(a) *Avez-vous reçu assez d'informations au niveau technique de la part de la Direction fédérale des mensurations cadastrales pour mettre en œuvre de manière complète le nouveau modèle dans votre logiciel ? Si non, quelles informations vous manque-t-il ?*

De manière générale, les constructeurs ont reçu assez d'informations de la D+M. Néanmoins, il en ressort qu'il serait intéressant de nommer un interlocuteur défini à la D+M, qui puisse répondre aux questions qu'ils ont encore, par exemple sur la gestion des objets projetés, l'historisation et l'annulation des mutations.

#### 2. **Maîtrise des modifications liées au modèle DM.flex-v1 par le constructeur du logiciel**

(a) *Comment caractérisez-vous votre maîtrise technique du modèle DM.flex-v1.0 ?*

Dans l'ensemble, les constructeurs pensent maîtriser les principes de base du DM.flex-v1.0.

- (b) *Avez-vous effectué des tests avec des jeux de données réelles sur une ou plusieurs communes ? Si oui, ont-ils été concluants ? Si non, des tests sont-ils prévus ?* Il y a très peu de tests qui ont été effectués avec le DM.flex-v1.0 car la majorité attendent d'avoir une publication définitive du modèle et/ou d'avoir un checker fonctionnel pour pouvoir les valider.
- (c) *Est-ce que vous avez déjà détecté des problèmes techniques avec l'intégration du nouveau modèle ?*

Les problèmes principaux qui ressortent sont les suivants :

- Historisation ;
- Utilisation ou non de la mise à jour incrémentielle ;
- Position des textes ;
- Fréquence des changements des *MODEL*, stabilité

#### 3. **Délais et coûts**

(a) *Avez-vous pu chiffrer les coûts que le modèle DM.flex-v1 va générer pour la mise à niveau de votre logiciel ? Si oui, pouvez-vous me transmettre une fourchette de ces coûts ?*

Il ressort qu'il est difficile d'émettre un coût précis tant que le modèle DM.flex-v1.0 ne sera pas publié définitivement. Les coûts énoncés par les différents constructeurs déterminent une fourchette entre 50'000 et 300'000 CHF.

(b) *Si la mise en œuvre du modèle DM.flex-v1.0 est effective au 1er janvier 2023, serez-vous prêt à cette date ? Si non, dans quel délai pensez-vous être opérationnel ?* La réponse à cette question va dépendre essentiellement de la date de publication de la version définitive du DM.flex-v1.0. A partir de ce moment, les constructeurs auront besoin de temps pour développer leur logiciel. Certains pensent être prêts au 1<sup>er</sup> janvier 2023, d'autres plutôt à la fin de l'année 2023. Les exigences des divers cantons par rapport aux extensions cantonales pèseront aussi sur la date de mise en œuvre des logiciels.

<span id="page-76-0"></span>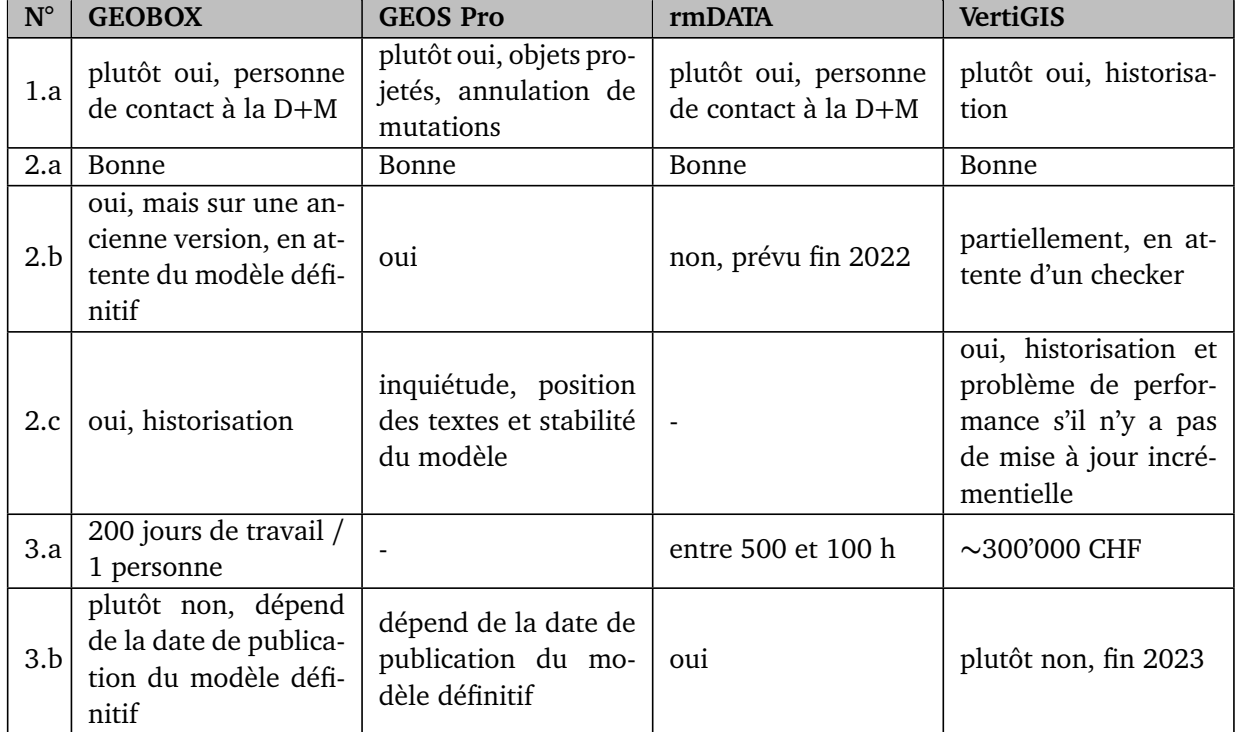

La table [3.13](#page-76-0) permet d'avoir une vue plus précise des réponses de chaque constructeur de logiciels.

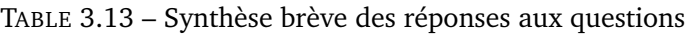

### <span id="page-76-1"></span>**3.6 Projet open source de gestion de la MO**

L'introduction d'un nouveau modèle de données a fait naître des idées de projets au sein de l'association IGS (Ingénieurs-Géomètres Suisses). Le projet "Cadastre CH - un logiciel de MO axé sur les besoins, à prix abordable et indépendant" va être étudié plus précisément. L'idée est de profiter de l'introduction du DM.flex pour la MO afin de développer une nouvelle application open source. Le but est de créer un programme qui contienne toutes les fonctions nécessaires au traitement de la MO, dont :

- Application devant comporter toutes les fonctions nécessaires à un travail efficace ;
- Séquence correcte de la gestion des mutations (historisation) ;
- Contrôles déjà effectués lors de l'entrée / de la construction (intersection des surfaces) ;
- Gestion correcte des arcs de cercle ;
- Importation et exportation en INTERLIS 2 et 1 ;
- Importation et exportation dans les formats les plus importants (dxf, Shape...) ;
- Bonnes fonctions de tracé / d'impression.

En créant une application MO, les géomètres suisses deviendraient indépendants et auraient la possibilité de faire programmer plus rapidement de nouveaux besoins et de corriger plus rapidement des erreurs. Afin d'obtenir le financement souhaité nécessaire au développement du logiciel, qui se monte à ∼2 millions de francs, ainsi qu'à ∼400'000 francs de frais de maintenance par année, l'IGS a consulté les bureaux de géomètre affiliés pour connaître leur intérêt vis-à-vis de ce projet. En mai 2022, ∼40 bureaux y avait répondu favorablement.

Afin de mener à bien ce projet, un cahier des charges a été établi dont les points principaux sont les suivants :

- Fonctions requises ;
- Bases de données ;
- Systèmes SIG open source ;
- Modules existants ;
- Gestion des exigences cantonales ;
- Organisation, coûts et financement.

Le cahier des charges étant prêt, il ne manque plus que la publication de la version définitive du modèle DM.flex-v1.0, pour pouvoir passer à l'étape suivante.

### **3.7 Estimation financière du changement du modèle de données vers le DM.flex-v1.0**

L'estimation financière des coûts induits par l'introduction du DM.flex-v1.0 doit être menée dans le contexte d'un géomètre conservateur du canton de Berne. Auparavant, il est tout de même pertinent de considérer de manière générale, succincte et sans chiffrage, les impacts sur les autres acteurs concernés, soit : la Confédération, les cantons, les constructeurs de logiciels et les communes. Les éléments mentionnés ci-après ne sont pas exhaustifs.

#### **Confédération :**

- Impulsion donnée pour le développement des logiciels INTERLIS 2.4 ;
- Modification de leurs scripts de traitements de la MO ;
- Mise à jour et publication des manuels en lien avec le nouveau modèle de données ;
- Traduction des manuels ;
- Création et adaptation de bases légales ;
- Mise à disposition de personnes de contact au sein de la D+M pour les autres acteurs ;
- Développement d'un outil de conversion automatique des données.

#### **Cantons**

- Apprentissage du DM.flex-v1.0 ;
- Frais de licences des logiciels de traitement de la MO ;
- Modification de leurs scripts de traitement de la MO ;
- Adaptation du convertisseur de données entre des \*.xtf et GRUDA, liaison avec le RF (spécifique au canton de Berne) ;
- Mise à jour des manuels cantonaux ;
- Développement des extensions cantonales (si désiré, développement d'un outil de conversion automatique des données) ;
- Conversion des données vers le DM.flex-v1.0.

#### **Constructeurs de logiciels**

— Développement de leurs logiciels de traitement de la MO ;

#### **Communes, régions**

- Adaptation des géoportails communaux ;
- Mise en conformité des géoportails régionaux.

#### **Bureaux de géomètres**

— Apprentissage du DM.flex-v1.0 ;

- Frais de licences des logiciels de traitement de la MO ;
- Maintenance informatique, gestion des licences et des BD ;
- Adaptation des processus de traitement en interne ;
- Modification de leurs scripts de traitement de la MO ;
- Conversion des données vers le DM.flex-v1.0 ;
- Modification des overlaps.

A ce stade, les points mentionnés, qui concernent les bureaux de géomètres, peuvent être analysés. Effectivement, il faudra commencer par connaître le nouveau modèle de données DM.flex-v1.0 et apprendre comment il faut le gérer tout au long des divers processus. Ensuite, il y aura des travaux importants à exécuter au niveau informatique. Effectivement, les logiciels de traitement de la MO et en lien avec INTERLIS devront être réinstallés sur tous les ordinateurs. Il est possible également qu'il soit nécessaire de réinstaller les serveurs hébergeant les BD. Une fois ces étapes effectuées, il faudra modifier les scripts automatiques internes aux bureaux et adapter les divers processus de traitement en lien avec la MO et les particularités du DM.flex.v1.0. Enfin, les gestionnaires des données devront modifier les overlaps puis convertir toutes les données dans le DM.flex-v1.0.

Quant aux frais liés à ces tâches, il est possible de les différencier en plusieurs classes : la formation continue, le développement interne qui regroupe l'apprentissage, l'adaptation des processus de traitement interne ainsi que les scripts facilitant ou automatisant les traitements de la MO sont une première classe, qui ne pourra pas justifier d'aide financière de la Confédération. La maintenance informatique est aussi dans ce cas de figure. La classe suivante contient les frais de licences. Effectivement, les logiciels devront être développés pour permettre la gestion du DM.flex et cela a un certain coût (voir chapitre [3.5\)](#page-74-0). Comme c'est déjà le cas à ce jour pour plusieurs logiciels, sitôt qu'un développement a lieu, une mise à jour ou un plugin payant sont mis à disposition des bureaux de géomètres. Les coûts de développement des logiciels seront donc indirectement reportés sur les bureaux de géomètres. La dernière classe est constituée des modifications des données qui doivent être cohérentes par rapport au nouveau modèle de données (overlaps) et à la conversion des données vers le DM.flex-v1.0. Les frais de cette classe devront être pris en charge par la Confédération.

Les coûts nécessaires à la conversion des données sont estimés à ∼ 1'500 CHF/ commune, pour autant qu'un outil automatique soit mis en place. Effectivement, plusieurs tâches devront être effectuées pour chaque commune et elles exigent 1 à 2 jours de travail. Concernant l'adaptation des overlaps dans la tolérance de 2 mm, il faut compter ∼1 h par modification.

### <span id="page-78-0"></span>**3.8 Changement juridique**

La mise en œuvre du nouveau modèle de données DM.flex-v1.0 nécessite la création de bases légales sur lesquelles il se référera. Afin d'y parvenir, le Conseil fédéral a lancé une procédure de consultation visant à modifier l'OMO et à remplacer l'OTEMO par l'OMO-DDPS, qui s'est déroulée de février à mai 2022. Plus précisément, l'OMO sera révisée partiellement tandis que l'OMO-DDPS sera une nouvelle loi. Ces modifications devront être effectuées simultanément. L'OTRF, c'est à dire l'Ordonnance Technique du DFJP et du DDPS concernant le RF devra aussi être totalement révisée. Le DM.flex-v1.0 requiert impérativement une adaptation de l'OMO, de l'OTEMO et de l'OTRF, le modèle de données actuel étant ancré au niveau de l'ordonnance. Divers autres besoins d'ordre technique nécessitent par ailleurs de modifier l'ordonnance. En outre, la société, l'économie et l'administration ont considérablement évolué depuis le début des années 1990, époque à laquelle l'OMO a été conçue et rédigée.

Sans entrer dans les détails, voici les points principaux des révisions qui concernent directement ou indirectement le modèle DM.flex-v1.0. Pour l'OMO :

- Introduction du DM.flex ;
	- Décomposition du modèle en plusieurs petits modèles de données indépendants les uns des autres ;
	- Abandon de certaines couches comme, par exemple, la couche d'information conduite ;
- Nouvelles règles régissant le financement de la mensuration officielle ;
- Archivage et historisation ;
- Ouverture à de nouvelles technologies ;
- Intégration des servitudes dans la mensuration officielle ;
- Modèle uniforme sur l'ensemble de la Suisse (éviter au maximum les extensions cantonales).

Concernant l'OMO-DDPS, les points qui vont différer de l'OTEMO et qui concerne le sujet du travail sont les suivants :

- Contenu de la MO ;
- Modèle de géodonnées ;
- Travaux de la MO ;
- Gestion de la MO ;
- Organisation et exécution.

L'approche modulaire nommée précédemment est inscrite dans les ordonnances. Cependant, aucune précision sur la gouvernance de ces données n'est clairement explicitée. Cet aspect apporte son lot d'avantages, d'inconvénients et de risques. Ces derniers sont énumérés ci-dessous :

- Problèmes de cohérence des données −→ surfaces non fermées, mises à jour des informations au RF et des géodonnées de base ;
- Non-respect des règles de modélisation (objets de la MO de certains modules (forêts, routes, vignes, adresses, etc.)) −→ si les données sont introduites par d'autres services que le service en charge de la MO (multiplication des intervenants dans la modification des géodonnées de la MO) ;
- Irrespect des précisions, de la fiabilité et de la validité des objets ;
- Stabilité du modèle de données −→ migration des données entre 2 versions et fréquence de mises à jour.

Afin de limiter ces risques, une esquisse d'article est proposée au chapitre [4.1.](#page-83-0)

### **3.9 Chronologie des étapes de mise en œuvre et planning**

Le chapitre analysant la chronologie de mise en œuvre ainsi que le planning prévu est important. Effectivement, il est nécessaire d'avoir un agenda précis qui définit les différentes étapes clés par lesquelles la mise en œuvre doit passer. Pour cette analyse, il est pertinent de focaliser notre intention sur les étapes futures. Pour rappel, le planning des étapes de la procédure a été cité au chapitre [1.3.2.](#page-29-0)

Il est important de mentionner qu'une introduction par étapes du DM.flex est prévue. Les raisons mises en avant sont les suivantes :

- La  $1^{\text{ère}}$  étape sera exécutée de manière automatique ;
- Les dépenses seront réparties sur plusieurs années ;
- La méthode permettra d'avoir une maîtrise du nouveau système renforcée.

La figure [3.34](#page-80-0) permet de visualiser l'ensemble des étapes de l'introduction du DM.flex-v1.0 par rapport aux différents acteurs ainsi que les versions futures. Les charges de travail sont aussi mentionnées.

<span id="page-80-0"></span>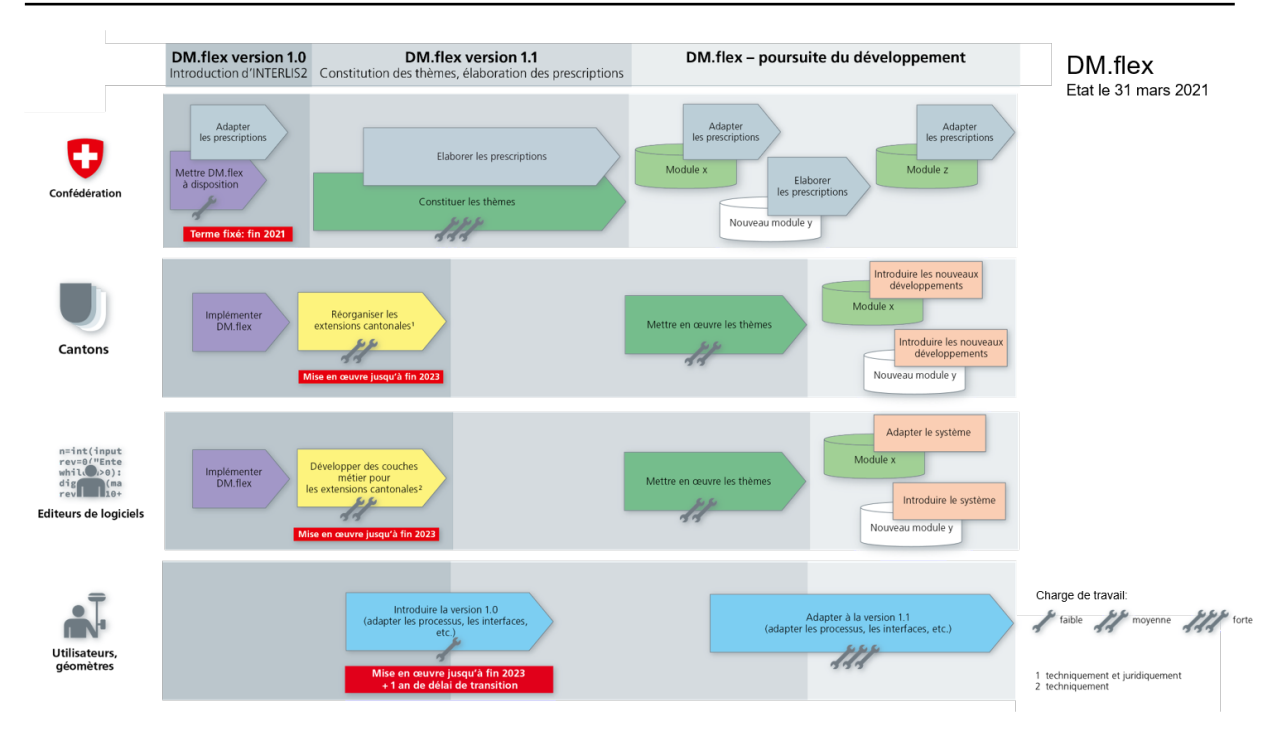

FIGURE 3.34 – Planning projeté pour l'introduction du DM.flex ainsi que son développement, *source : swisstopo*

L'analyse de la figure [3.34](#page-80-0) permet de mettre en avant quelques caractéristiques, selon l'état des lieux au 31 mars 2021 :

- Séparation des tâches selon les 4 acteurs principaux : la Confédération, les cantons, les éditeurs de logiciels et les bureaux de géomètres ;
- Séparation des tâches selon la version du DM.flex ;
- Indication de la quantité probable de la charge de travail.

### **Confédération**

La Confédération a prévu de mettre à disposition la version du DM.flex-v1.0 fin 2021. Cette étape devait aussi permettre d'adapter les prescriptions qui y sont liées. La charge de travail était annoncée comme étant faible. En comparant ce planning avec la situation actuelle, il est remarqué qu'au 30 juin 2022, la version 1.0 finale du DM.flex n'est pas encore mise à disposition. Les éléments qui ont des influences notables autour du modèle, tels que la révision de l'OMO et la création de l'OMO-DDPS, sont également en cours de consultation. Le terme annoncé de 2021 a donc été dépassé.

### **Cantons**

Les cantons doivent implémenter le modèle ainsi que réorganiser leurs extensions jusqu'à la fin de l'année 2023. Afin de repenser à ses éléments, ils doivent pouvoir s'appuyer sur le modèle définitif de la v1.0. Actuellement, il est constaté que le délai est encore respecté. La charge de travail est considérée comme assez conséquente.

### **Éditeurs de logiciels**

Pour les constructeurs de logiciels, le délai indiqué est identique à celui des cantons, soit fin 2023. Les implémentations concernent le modèle DM.flex-v1.0 ainsi que les potentiels développements nécessaires aux extensions cantonales.

### **Bureaux de géomètres**

Les utilisateurs, soit généralement les bureaux de géomètres, ont un délai pour la mise en œuvre du modèle jusqu'à fin 2023. En plus, ils ont à disposition un délai transitoire de 1 année qui doit leur permettre d'adapter leur processus. La charge de travail estimée est relativement faible.

### **3.10 Retour sur des questions discutées lors d'une séance avec l'expert de ce travail**

A mi-chemin de ce travail de master, une séance de questions - réponses a été organisée avec l'expert, afin de lui soumettre des questions sur des points en suspens, le but étant d'avoir des précisions sur les principaux éléments ressortis à ce stade. Ces questions ainsi que leurs réponses figurent à l'annexe en page [151.](#page-170-0)

## **Chapitre 4**

# **Résultats des analyses liées à l'introduction du DM.flex-v1.0**

Ce chapitre est destiné à faire ressortir les résultats des analyses du chapitre [3.](#page-34-0) Le principe est de mettre en avant les informations pertinentes de manière succincte et visuelle, avec objectivité. Les différents thèmes traités précédemment seront repris ici sous les mêmes appellations.

### **4.1 Différences entre les modèles MD.01-MO-BE et DM.flex-v1.0**

Pour visualiser facilement les différences entre les modèles MD.01-MO-BE et DM.flex-v1.0, le tableau [4.1](#page-82-0) a été établi. Il permet de mettre en avant les changements principaux et ceux qui sont pertinents.

<span id="page-82-0"></span>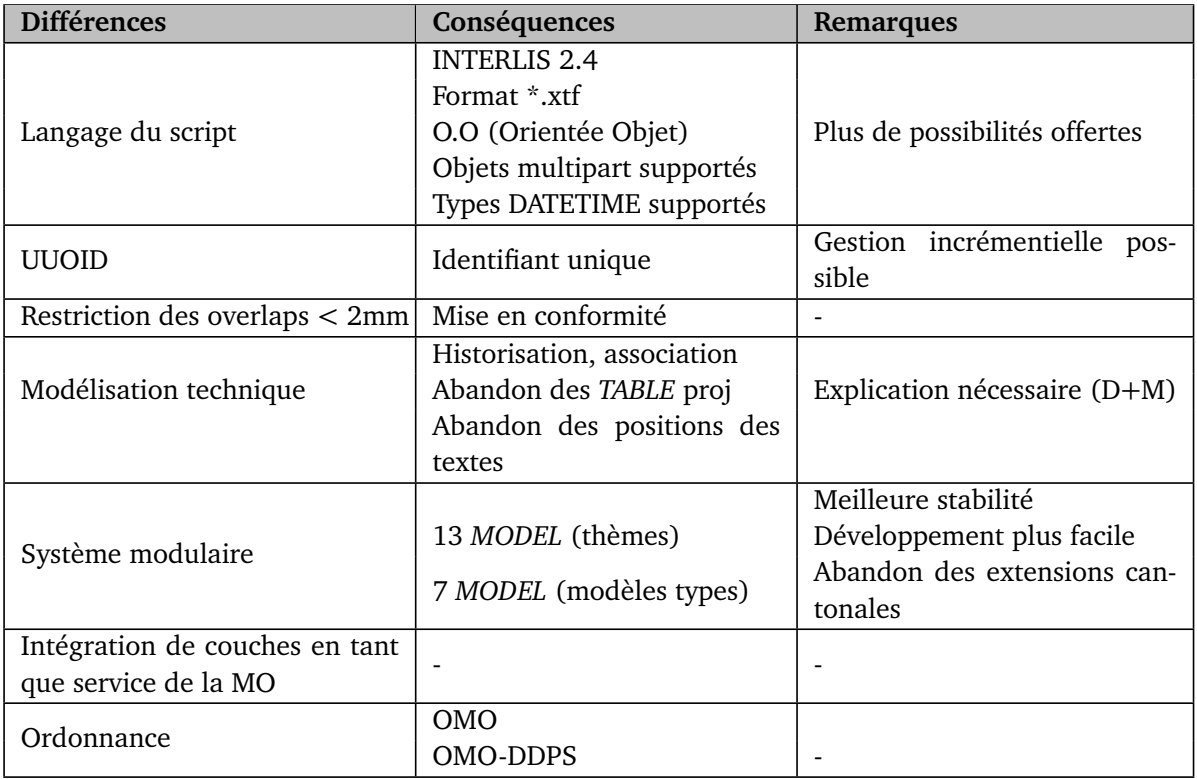

TABLE 4.1 – Synthèse des différences entre le MD.01-MO-BE et le DM.flex-v1.0

Concernant la modularité du système DM.flex, la figure [4.1](#page-83-0) schématise la différence entre les deux modèles de données : à gauche, le MD.01-MO-CH qui les gèrent via un seul document contenant plusieurs *TOPIC* et à droite, le DM.flex qui exprime le système modulaire constitué de plusieurs *MODUL*. Dans ce cas, l'utilisateur choisira les *MODUL* nécessaires au produit désiré.

<span id="page-83-0"></span>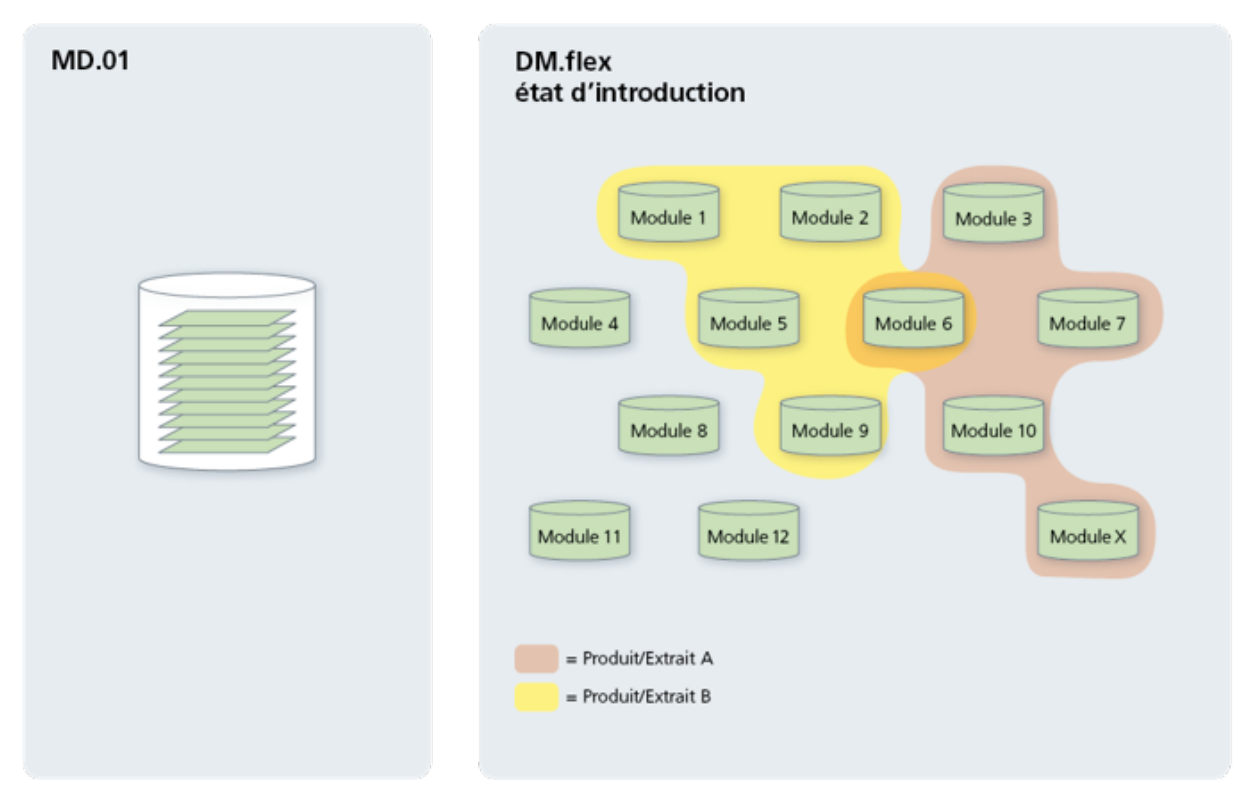

FIGURE 4.1 – Différence entre les systèmes MD.01-MO-CH (statique) et DM.flex (système modulaire), *source : swisstopo*

La modularité du DM.flex pourrait potentiellement poser quelques risques lors des prochaines versions. Avec les ajouts de *MODUL* qui seraient gérés par d'autres services cantonaux que les gestionnaires des données de la MO, comme les services cantonaux forestiers, il y a des risques de problèmes avec les géodonnées de base (fin du chapitre [3.8\)](#page-78-0). Afin de minimiser ces risques, il est important que la révision de l'OMO et la création de la nouvelle OMO-DDPS définissent la notion de gouvernance, plus précisément à qui revient cette compétence, et qu'elle soit inscrite dans ces ordonnances. Les services cantonaux en charge de la MO ont ces compétences et devraient y être mentionnés. Cidessous, une esquisse d'article.

#### **Art. 00 Compétence de la gouvernance des** *MODUL*

1 La gouvernance des données de la MO issues des *MODUL* du DM.flex revient aux services cantonaux en charge de la MO. Ils ont toutes les compétences requises pour être responsables de cette gouvernance.

<sup>2</sup> Exception est faite pour les *MODUL* où la D+M est compétente.

 $^3$  Les services cantonaux en charge de la MO doivent s'assurer des éléments suivants :

- 1. Validité des géodonnées ;
- 2. Précisions et fiabilité ;
- 3. Modélisation des objets conformes aux modèles de données ;
- 4. Mise à jour des informations au registre foncier et des géodonnées de base ;
- 5. Contrôle de la cohérence des autres géodonnées sur la base des données de la MO.

Quant au contrôle de cohérence des réseaux de surface à l'aide de la fonction "INTERLIS.areAreas",il est malheureusement impossible de tester ce que celle-ci effectue exactement. Effectivement, selon la documentation INTERLIS (Zürcher, [2006\)](#page-118-1), cette fonction agit différemment entre INTERLIS 2.3 et INTERLIS 2.4. Vu que les logiciels ne sont pas encore opérationnels pour de l'INTERLIS 2.4, les tests n'ont pas abouti.

Au niveau organisationnel, plusieurs différences sont également remarquées :

- Les extensions cantonales sont abandonnées. Si un canton veut en garder, il doit lui-même mettre en place leur gestion et assurer le financement ainsi que leur conformité avec DM.flex ;
- Certaines données sont directement mises à disposition via un service, conformément à la recommandation de la conférence des services cantonaux du cadastre (CSCC, [2010\)](#page-116-0) ;
- L'introduction du modèle implique de réorganiser les éléments autours de la MO, comme, par exemple, les liens avec le RF et les checker INTERLIS ;
- Les bases légales doivent aussi être révisées ou créées afin de correspondre au DM.flex.

### **4.2 Transformation des données entre le MD.01-MO-BE et le DM.flexv1.0**

Le transfert des données a permis de comprendre comment elles devraient être traitées. Il a également aidés à définir un processus qui est opérationnel, voire presque optimal. La figure [4.2](#page-84-0) schématise les étapes de traitements.

### **4.2.1 Chaîne de traitements optimale**

<span id="page-84-0"></span>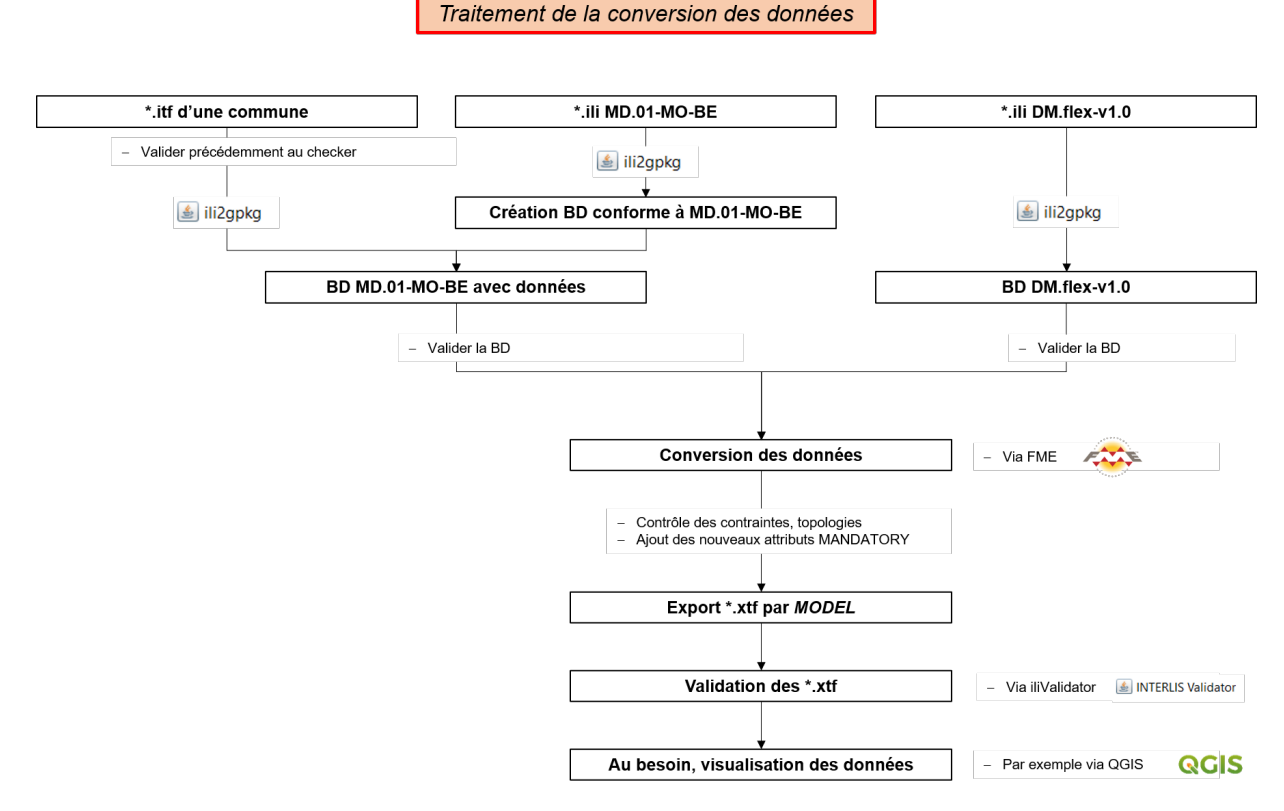

FIGURE 4.2 – Chaîne de traitements opérationnelle

Tout au long de ce processus, il est important de prendre en compte différents aspects cruciaux ; les voici :

- Le fichier de corrélation établi par swisstopo doit être le document de référence sur lequel le programmeur se base. Il devra être affiné et contenir les informations sur la manière de remplir les nouveaux attributs qui sont *MANDATORY* ;
- Le transfert est à effectuer uniquement sur les *MODEL* nécessaires. Les couches gérées par d'autres partenaires ne doivent pas être manipulées ;
- Les traitements dans les *MODEL* doivent être exécutés dans un ordre précis ; il faut terminer celui en cours avant d'en lancer un autre. Dans le cas contraire, les liaisons entre *CLASS* ne seront pas correctes ;
- Les attributs temporaires utilisés pour le traitement doivent être supprimés avant d'effectuer les exports ;
- Le processus doit être renouvelé pour chaque commune.

Concernant toujours les chaînes de traitements, il est possible de définir aussi un processus général pour les manipulations des *MODEL*. La figure [4.3](#page-85-0) le schématise et permet de mettre en avant l'ordre de traitements des éléments ainsi que toutes les étapes potentielles pour un *MODEL*.

<span id="page-85-0"></span>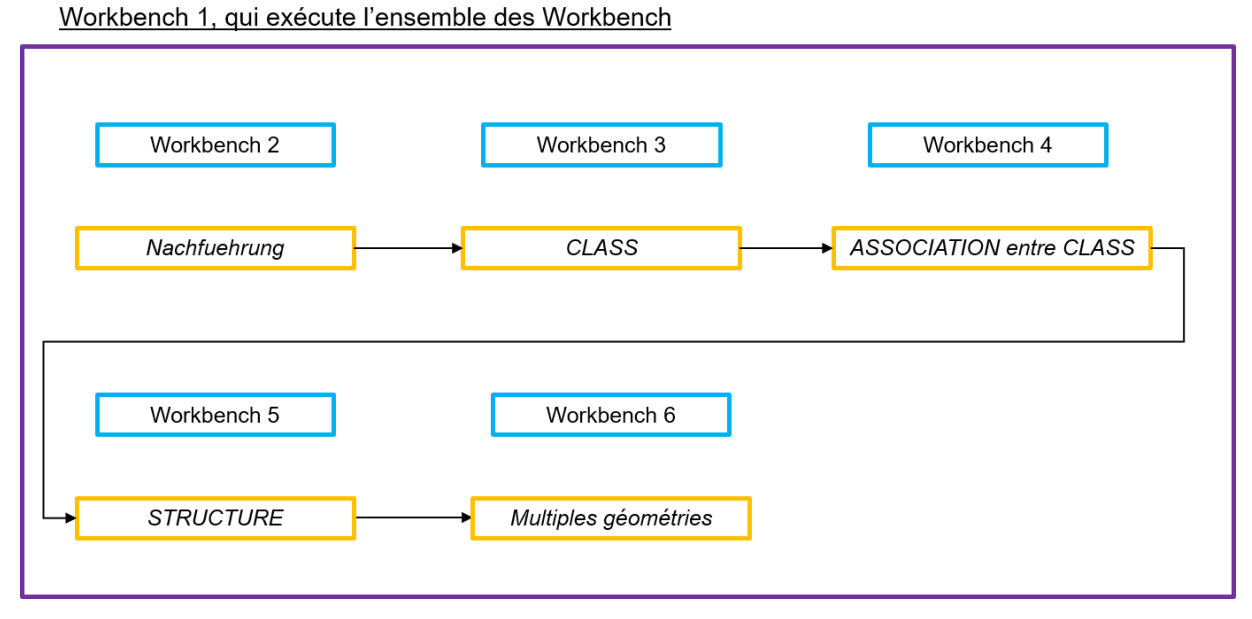

FIGURE 4.3 – Chaîne de traitements type pour un *MODEL*

La figure [4.3](#page-85-0) montre qu'un Workbench 1 a été créé (violet). Il sert à exécuter l'ensemble des autres Workbench dans l'ordre mentionné et permet de spécifier lequel doit être terminé avant de commencer une autre tâche.

A noter que toutes ces étapes doivent faire l'objet d'une analyse qui déterminera s'il faut les exécuter (Workbench) ou non dans le workflow du *MODEL* en question. Les résultats plus détaillés sont résumés dans le tableau [4.2.](#page-86-0)

<span id="page-86-0"></span>

| <b>MODEL</b>       | W1  | W <sub>2</sub> | W3  | W <sub>4</sub> | W <sub>5</sub> | W <sub>6</sub> |
|--------------------|-----|----------------|-----|----------------|----------------|----------------|
| Bodenbedeckung     | oui | oui            | oui | non            | oui            | non            |
| <b>DABV</b>        | non | non            | oui | non            | non            | non            |
| Einzelobjekte      | oui | oui            | oui | non            | oui            | non            |
| <b>FPAV</b>        | oui | oui            | oui | non            | non            | non            |
| FPLV *             | oui | oui            | oui | non            | non            | non            |
| Gebaeudeadressen   | oui | oui            | oui | oui            | oui            | non            |
| Grundstuecke       | oui | oui            | oui | oui            | non            | oui            |
| HoheitsgrenzenAV   | oui | oui/non        | oui | oui            | non            | oui            |
| HoheitsgrenzenLV * | non | non            | oui | non            | non            | non            |
| Nomenklatur        | oui | oui            | oui | non            | non            | non            |
| PLZOrtschaft *     | oui | non            | oui | oui            | non            | non            |
| Rohrleitungen      | oui | oui            | oui | non            | oui            | oui            |
| Toleranzstufen     | non | non            | oui | non            | non            | non            |

TABLE 4.2 – Résumé des étapes à prendre en compte lors des traitements des *MODEL*

**\*** Ces *MODEL* seront intégrés en tant que services de la MO. L'appréciation des traitements exposés précédemment est basée sur les informations mises à disposition par la D+M.

Tous les scripts FME sont disponibles en annexe (sous forme informatique).

### **4.2.2 Extensions cantonales bernoises**

Les extensions cantonales bernoises ne seront pas conservées dans le modèle DM-flex-v[1](#page-86-1).0 <sup>1</sup>. Le *TO*-*PIC* CourbesNiveaux ne sera pas repris. Concernant les attributs complémentaires, qui sont liés à des *TOPIC* tels que les UP et ceux liés à GRUDA, il seront également laissés de côté.

### **4.2.3 Résultats de la conversion**

Les résultats de la conversion des données visualisés dans QGIS correspondent parfaitement aux données de base dans le MD.01-MO-BE. Les figures [4.4](#page-86-2) permettent de visualiser une image d'une zone dans le MD.01-MO-BE [\(4.4a\)](#page-86-2) et la même après la conversion [\(4.4b\)](#page-86-2).

<span id="page-86-2"></span>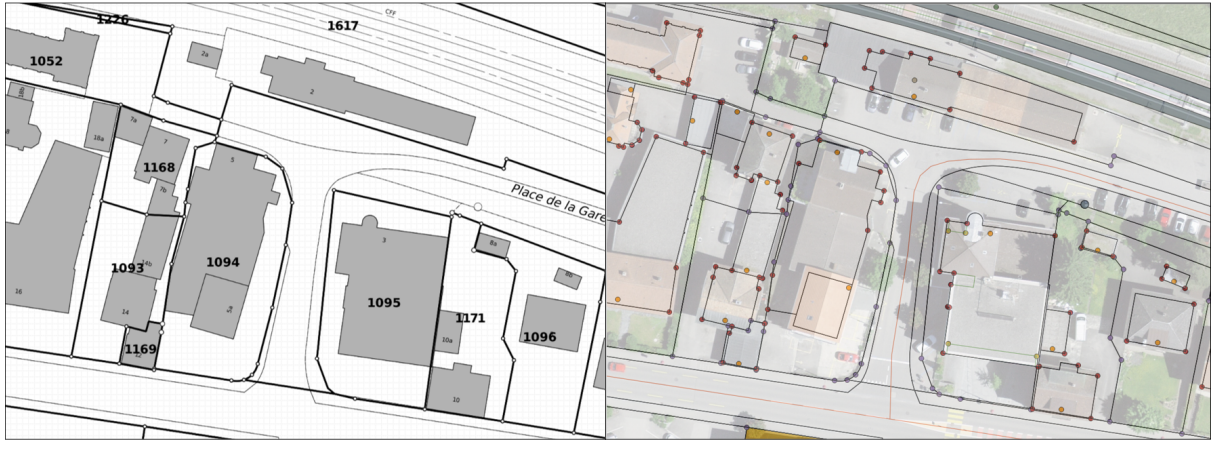

(a) MD.01-MO-BE (b) DM.flex-v1.0

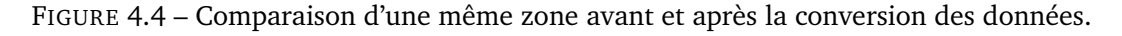

<span id="page-86-1"></span><sup>1.</sup> *source : canton de Berne*

Les images ci-dessus montrent que la géométrie des objets a bien été transférée. Le point manquant est l'application du modèle de représentation pour les données dans le DM.flex-v1.0.

Concernant les attributs, il est possible de les vérifier via les résultats des requêtes sur les données transférées. Toutes les requêtes testées fonctionnent et retournent des résultats correspondant aux mêmes requêtes exécutées dans le MD.01-MO-BE. L'annexe [A.8](#page-140-0) démontre ces résultats avec un exemple concret.

### **4.2.4 Exemple de programme automatique**

La D+M a annoncé que la conversion des données n'engendrerait pas de frais pour les gestionnaires des données de la MO. Afin de respecter leurs dires, un programme automatique de conversion des données devra donc être mis à disposition gratuitement. Il est tout à fait possible de développer un outil pour ces tâches. Il devra être validé précédemment par un jeu de données complet. Le temps consacré par les gestionnaires de données, pour le canton de Berne principalement des bureaux de géomètres, devra être le plus faible possible. Toutes les données introduites dans l'outil de conversion devraient provenir de fichiers déjà existants, qui doivent être validés précédemment au checker. Dans le cas où les données introduites dans l'outil seraient erronées, la D+M ne devrait pas être tenue pour responsable. C'est pourquoi il est proposé d'utiliser, comme données, un fichier \*.itf d'une commune validé précédemment au checker. La figure [4.5](#page-87-0) schématise le workflow de la transformation automatique.

<span id="page-87-0"></span>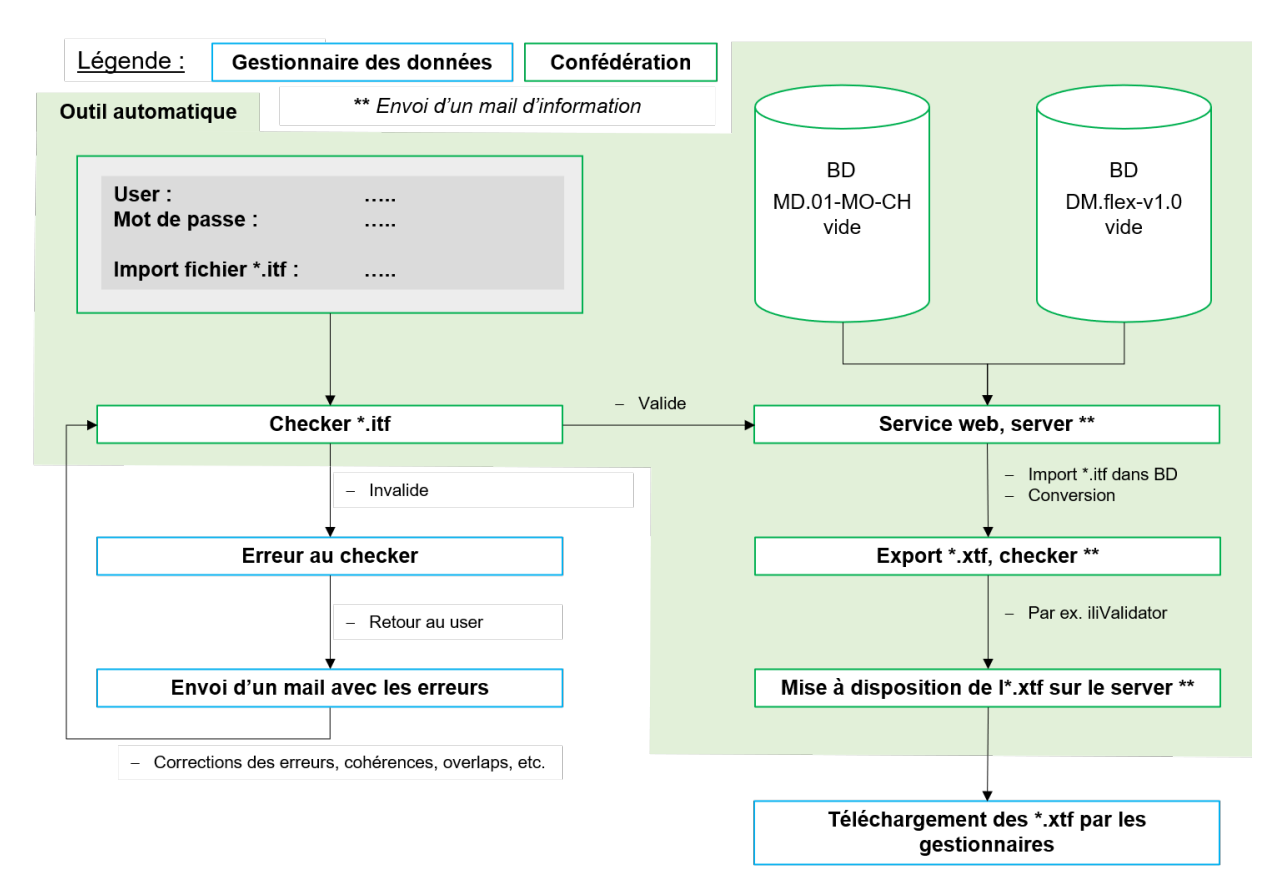

FIGURE 4.5 – Schéma du workflow pour l'outil de conversion automatique

En résumé, il faut un outil où un \*.itf, précédemment validé au checker, est introduit et qui permet de récupérer un fichier \*.xtf en sortie. L'outil doit être accessible via un service web et, si une erreur est liée au script de transformation, la D+M doit, elle-même, la gérer et la régler. Pour différencier si l'erreur provient du script ou du fichier \*.itf, celui-ci doit commencer par être passé au checker.

Ensuite, la conversion doit être exécutée. L'outil en question doit aussi effectuer, au sein de son processus, tous les contrôles et contraintes liés au transfert. La gestion des erreurs ou des succès peut être gérée via des messages envoyés par e-mail aux différents acteurs selon le type d'erreur. Pour terminer, un \*.xtf doit être mis à disposition sur un serveur pour permettre sa récupération.

Ce convertisseur doit être utilisable entre le MD.01-MO-CH et le DM.flex-v1.0 et doit être capable de filtrer et ne pas prendre en compte les extensions cantonales existantes jusqu'à présent. Dans le cas où des cantons désireraient garder des extensions cantonales, ce serait à eux de créer un outil de conversion afin de récupérer les données voulues.

Afin que le convertisseur soit pleinement efficace et facile d'accès, il est pertinent que la Confédération crée cet outil pour qu'il soit accessible directement en ligne de manière libre. Une solution serait de développer un script via FME Desktop qui pourrait être ensuite diffusé sur un serveur online. La publication web pourrait se faire sur un hébergement de swisstopo ou via d'autres solutions comme infoGrips (infogrips, [2022\)](#page-117-0) ou geopol (INSER, [2022\)](#page-117-1). Le choix d'utiliser FME est impératif. Effectivement, seul ce logiciel coche toutes les cases nécessaires au développement (excepté l'utilisation d'INTERLIS 2.4 en juin 2022). Ses points forts sont les suivants : lecture et export du format INTERLIS (au départ, l'extension a été financée par la Confédération), logiciel déjà utilisé au sein de la Confédération, Transformers du même genre que REFRAME et acteurs de la géomatique familiarisés avec ce programme. FME est logiquement le logiciel le plus efficient pour développer un convertisseur de données entre le MD.01-MO-CH et le DM.flex-v1.0.

### **4.3 Procédure de mutation selon le DM.flex-v1.0**

La procédure de mutation lors de l'introduction du modèle DM.flex-v1.0 reste sensiblement la même que pour le MD.01-MO-BE. Dans le chapitre [3.3,](#page-65-0) quatre points principaux, pour lesquels des adaptations doivent être mises en place, ont été mis en avant. Pour la correspondance entre les attributs et GRUDA dans le DM.flex-v1.0, ils sont existants et peuvent être utilisés pour simplifier et effectuer l'introduction automatique des données. Dans le canton de Berne, il serait intéressant d'avoir en plus un attribut qui concerne précisément le type de mutation. Effectivement, celui-ci est essentiel pour le traitement des données dans le convertisseur IMO-RF. Il pourrait être entré aussi dans l'attribut "beschreibung" qui correspond à une description du type d'affaire. De cette manière et pour autant que cela soit suffisant, le canton de Berne éviterait de modifier le modèle de données. Dans le cas des bâtiments, les liens se faisaient jusqu'à présent via un BEGID (propre au canton de Berne) ; il serait pertinent d'utiliser directement les EGID. Cet attribut existe dans le DM.flex-v1.0 mais n'est pas obligatoire. Il serait intéressant que le canton exige de remplir cet attribut pour l'utiliser dans son convertisseur IMO-RF. Selon les informations reçues du canton de Berne, aucune extension cantonale n'est prévue pour l'instant.

Concernant le convertisseur IMO-RF, il devra être adapté au format \*.xtf. Par contre, il n'est pas nécessaire qu'il récupère les informations liées aux historisations. Effectivement, la géométrie n'est pas stockée dans GRUDA et vu que les informations à l'intérieur de GRUDA sont gérées par rapport aux numéros de parcelles, l'historisation des affaires sur les parcelles est déjà existante.

Pour des plans de mutations standards, la gestion liée au positionnement des textes peut être négligée. Par contre, les contrôles en lien avec les mutations, tels que les topologies et les intersections, doivent obligatoirement pouvoir être toujours effectués au sein des logiciels de traitement de la MO pour éviter les va-et-vient entre ces derniers et le cheker.

En résumé et selon les analyses effectuées, il ressort que l'introduction du DM.flex-v1.0 aurait des implications sur le processus de mutation, plus précisément au niveau de l'introduction dans GRUDA.

Effectivement, des identifiants GRUDA n'existeront plus et les liens devront donc être effectués autrement, par exemple, avec des attributs de gestion ou en utilisant d'attributs déjà existants. De plus, le convertisseur de données IMO-RF devra faire l'objet d'une adaptation pour qu'il accepte de l'INTER-LIS 2.4. Les changements devront tenir compte des différents types de mutations, de la gestion de plusieurs \*.xtf et, entre autres, des calculs de diverses surfaces. Il sera également important d'avoir toujours un programme de conversion IMO-RF de qualité et quasi-automatique sur l'ensemble du processus. Il serait aussi pertinent d'effectuer un projet pilote de transfert des données IMO-RF pour garantir définitivement que toutes les informations nécessaires à GRUDA soient bien présentes.

### **4.3.1 Mise à jour incrémentielle**

Si la mise à jour incrémentielle est mise en place par la D+M et donc exigée, il faut être conscient que les impacts seraient probablement différents pour les acteurs. Pour un bureau de géomètres, elle ne révolutionnera pas grand chose. Le seul changement notable est que de nombreux logiciels de MO ne gèrent pas encore ce genre de mise à jour. A l'avenir, pour une mise à jour incrémentielle, les logiciels devraient pouvoir exporter les objets selon une géométrie, comme le périmètre d'une mutation, ou selon des attributs qui indiquent quels éléments ont été modifiés. Potentiellement, les constructeurs de logiciels pourraient reporter les frais de développement sur le prix des licences vendues aux bureaux. Il faudrait aussi que les logiciels de contrôle et de validation acceptent de traiter des parties uniquement touchées par la mutation.

Par contre, du côté des cantons, la mise en place serait plus conséquente. Effectivement, ce sont eux qui recevraient toutes les données au fur et à mesure et qui devraient donc effectuer le processus de reconstruction pour la publication et la visualisation des données. Il y aurait donc passablement de développement à mettre en place pour pouvoir reprendre toutes ces données et ensuite les mettre à disposition de tous, y compris en recréant un fichier INTERLIS contenant toutes les données à jour de la commune.

Actuellement, la mise à jour incrémentielle au sein du DM.flex-v1.0 n'est pas envisagée (p[.151,](#page-170-0) question 1.4.1).

Il s'agit donc de ce poser la question suivante : Pourquoi la mise à jour incrémentielle n'est-elle pas envisagée dans la démarche d'introduction du DM.flex-v1.0 ? Il est intéressant de mettre en avant les divers éléments qui pourraient enclencher sa mise en œuvre ou non :

- Le modèle DM.flex-v1.0 contient toutes les informations nécessaires à la gestion des données avec un processus de mise à jour incrémentielle ;
- Le langage INTERLIS 2.4 contient tous les processus nécessaires à la mise en place du mécanisme de mise à jour incrémentielle ;
- L'influence de la mise en œuvre de ce mécanisme a des conséquences sur le modèle de traitement des données de la MO. Il est cité, par exemple, le développement spécifique des logiciels de traitement de la MO, afin de garantir une gestion des mises à jour incrémentielles ;
- La mise en place de la mise à jour incrémentielle force l'utilisation des informations de mise à jour via les attributs entstehung, vorgaenger, nachfolger et untergang. Tous les *MODEL* doivent être traités de cette manière −→ actuellement, selon les retours de la mise en consultation, il est plutôt discuté de gérer ces attributs dans peu de *MODEL* ;
- L'activation de ce mécanisme force tous les utilisateurs à utiliser cette méthode ;
- Les connaissances des différents acteurs sur ce mécanisme avec INTERLIS sont quasiment inconnues ;
- Le mécanisme étant situé au niveau du modèle de traitement des données de la MO, la mise à jour dépend de la mise en oeuvre de la MO au niveau cantonal.

Régulièrement, le fait d'utiliser de l'INTERLIS 2.4 et sa capacité à accueillir le mécanisme de mise à jour incrémentielle a été cité comme un avantage pour le DM.flex. Au vu des analyses précédentes, la mise à jour incrémentielle serait un mécanisme intéressant et envisageable dans la démarche d'introduction du DM.flex-v1.0. Une recommandation est émise au chapitre [7.](#page-110-0)

En résumé, pour les gestionnaires des données, la mise à jour incrémentielle serait plus simple et efficace, mais elle n'est pas encore opérationnelle. Auparavant, il faudrait développer les différents logiciels et checker pour qu'il y ait un ratio coût-temps optimal. Les instances les plus touchées par la mise en place de la mise à jour incrémentielle seraient les offices cantonaux. La mise à jour incrémentielle est une solution pour améliorer la gestion des données, suite à l'introduction de l'historisation. Il est même juste d'annoncer que pour les versions futures du DM.flex, la mise à jour incrémentielle devrait être introduite. Effectivement, sans elle, la gestion et la transmission des données historisées ne serait pas optimale et risquerait à terme de devenir lourde et ingérable au vu des quantités de données.

## **4.4 Logiciels de contrôle des modèles de données**

Les logiciels liés à INTERLIS sont des éléments essentiels à prendre en compte avec l'introduction du DM.flex-v1.0. La version INTERLIS 2.4 est la raison pour laquelle les logiciels sont majoritairement non opérationnels. Effectivement, la structure n'est pas la même que pour les versions précédentes. La figure [4.3](#page-90-0) permet de voir un résumé des logiciels qui sont opérationnels ou non.

<span id="page-90-0"></span>

| Logiciel     | Opérationnel | Semi-opérationnel | Non opérationnel * |
|--------------|--------------|-------------------|--------------------|
| umleditor    |              |                   |                    |
| ili2c        | x            |                   |                    |
| ili2db       |              | x                 |                    |
| ili2fme      |              |                   |                    |
| ilivalidator |              |                   |                    |
| iG/Check     |              |                   | x                  |

TABLE 4.3 – Résumé des logiciels opérationnels ou non

**\*** *Ces logiciels pourraient être modifiés pour être utilisables. Cependant, il faudrait adapter plusieurs scripts (MGDM de base* [2](#page-90-1) *), puis la syntaxe INTERLIS des MODUL du DM.flex-v1.0 de la version 2.4 à la 2.3 (en-tête des fichiers, les multi-géométries à enlever, etc.). Ce travail est conséquent et nécessite des connaissances très poussées en INTERLIS.*

En résumé, tant que ces logiciels ne seront pas adaptés à la version 2.4, la mise en œuvre du DM.flexv1.0 n'est pas envisageable.

## **4.5 Logiciels de traitement des données selon le DM.flex-v1.0**

Concernant les logiciels de traitement, les résultats synthétisés sont les suivants :

- 1. Le délai de mise en œuvre dépend de la publication du modèle final et des extensions cantonales ;
- 2. Le traitement des données historiques est un grand défi pour eux ;
- 3. Les bâtiments projetés et les annulations de mutations sont un également un challenge ;
- 4. Les coûts seront élevés par rapport au marché ;

<span id="page-90-1"></span><sup>2.</sup> Comme par exemple le modèle \*.ili : CHBase\_Part1\_GEOMETRY\_V2.ili

5. Les bureaux de géomètres seront indirectement impactés financièrement.

Il est aussi nécessaire que les logiciels de traitement de la MO permettent toujours d'effectuer les contrôles topologiques directement dans leur programme comme par exemple : cohérence de surface, superposition, intersection, etc. Dans le cas contraire, la moins-value pour toutes les parties serait énorme.

### **4.6 Projet open source de gestion de la MO**

Le projet "Cadastre CH - un logiciel de MO axé sur les besoins, à prix abordable et indépendant" est ambitieux et se base principalement sur l'aide et la solidarité des bureaux de géomètres suisses. Effectivement, au vu des coûts annoncés, il est essentiel que les bureaux qui soutiennent le projet soient en nombre suffisant. Sans cette condition, le projet aura de la peine à être mis en place. Afin de continuer le développement du projet et de pouvoir analyser plus concrètement le potentiel d'un logiciel open source, il faut attendre la publication définitive du DM.flex.v1.0. Pour avoir une base de travail saine et attirer de nouveaux partenaires, il serait très pertinent, voire essentiel, de mettre en place un modèle financier qui étudierait plus précisément les coûts. Cela permettrait aussi de promouvoir le projet avec un dossier qui assure une certaine sécurité financière, un planning de réalisation et des fonctions techniques répondant parfaitement aux besoins des différents partenaires. Tous ces éléments serviront à lancer le projet avec des garanties financières et techniques auprès des bureaux motivés et permettront potentiellement d'augmenter le nombre de sympathisants. Lors d'une séance avec l'expert de ce travail, une question sur l'implication de la Confédération dans un projet open source de gestion de la MO a été posée (p[.151,](#page-170-0) question 1.3.2). La réponse est que la Confédération ne peut pas s'impliquer et subventionner, avec de l'argent public, le développement d'un logiciel open source qui serait en concurrence avec le marché public. L'article 40 de l'OMO (Confédération, [2008\)](#page-116-1) précise les tâches du service spécialisé de la Confédération.

Il est intéressant de mettre en relation les coûts énoncés pour le projet open source de gestion de la MO [\(3.6\)](#page-76-1) et les coûts des licences des logiciels de traitement de la MO pour un bureau de taille moyenne du canton de Berne [\(4.7\)](#page-93-0). Les 50'000 CHF des coûts de base se calculent en prenant le coût total du développement du logiciel à 2 millions de francs suisses et en le divisant par les 40 bureaux qui ont déjà répondu favorablement au projet. Concernant les frais de maintenance, ils sont calculés sur 400'000 CHF annuels divisés aussi par les 40 bureaux. Les tables [4.4](#page-91-0) et [4.5](#page-92-0) récapitulent les coûts de base pour la comparaison.

<span id="page-91-0"></span>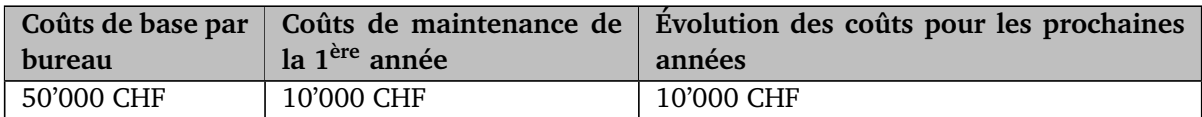

TABLE 4.4 – Rappel des coûts pour le projet open source de gestion de la MO

Il est clair que les coûts de maintenance annoncés à la figure [4.4](#page-91-0) tiennent compte uniquement des coûts de base et de la maintenance annoncés. Les autres impacts, comme, par exemple, la formation des utilisateurs et la maintenance informatique, ne sont pas chiffrés ici. Ce choix a été effectué dans le but d'avoir des montants basés sur les mêmes hypothèses lors de la comparaison des coûts à la table [4.6.](#page-92-1)

<span id="page-92-0"></span>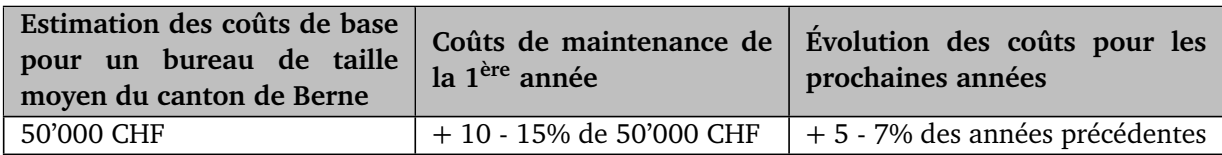

TABLE 4.5 – Rappel des estimations des coûts pour les licences des logiciels de traitement de la MO pour un bureau de géomètres de taille moyenne du canton de Berne [\(4.7\)](#page-93-0)

Maintenant que les coûts de base sont clairement expliqués, il est intéressant d'effectuer une comparaison des frais de licence sur 5 ans. La table [4.6](#page-92-1) indique ces éléments.

<span id="page-92-1"></span>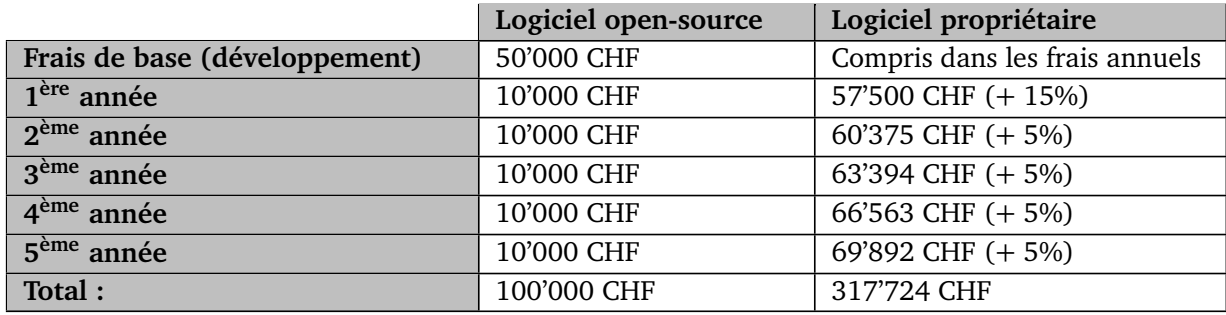

**Différence : 217'724 CHF**

TABLE 4.6 – Comparaison sur 5 ans des coûts entre le projet de développement d'un logiciel opensource et les logiciels de traitement de la MO pour un bureau de géomètres de taille moyenne du canton de Berne

Il est constaté que la différence de coûts est importante, soit une écart de 217'724 CHF sur 5 ans. Dans le cas où une estimation sur une période plus longue serait souhaitée, il faudrait tenir compte des éléments suivants :

- Logiciel open-source ;
	- Tous les 5-6 ans, une maintenance de mise à niveau du logiciel plus importante serait sans doute nécessaire ;
	- Si le nombre de participants au projet augmentait, les frais devraient diminuer ;
- Logiciel propriétaire ;
	- L'évolution des coûts ne tient pas compte de la tendance des constructeurs de logiciels à proposer uniquement des licences liées à un utilisateur et plus des licences communes sur un serveur.

La table [4.7](#page-93-1) résume les avantages et les inconvénients principaux des deux types de logiciels.

<span id="page-93-1"></span>

|       | Logiciel open-source                                                                                                    | Logiciel propriétaire                                                                                           |
|-------|----------------------------------------------------------------------------------------------------|----------------------------------------------------------------------------------------------------|
| $\pm$ | Le nombre de licences pour un bureau n'in-<br>fluence pas le prix                                                                                                    | Le support est en général de bonne qualité                                                                      |
|       | Les coûts estimés, sur la base des informations<br>reçues, sont nettement meilleur marchés                                                                                                    | Les programmes sont stables                                                                                     |
|       | Le prix peut varier selon le nombre de partici-<br>pants au projet                                                                                                    | Les licences sont liées à un utilisateur; si un<br>bureau a besoin de plus de licences, le prix va<br>augmenter |
|       | En général, dans un projet open-source, le sup-<br>port est au bon vouloir du partage des informa-<br>tions par les autres utilisateurs<br>Le développement des versions open-source est<br>effectué plusieurs fois par année, ce qui néces-<br>site des adaptations plus régulières entre le lo-<br>giciel de base et les MODEL | Les coûts sont en constante augmentation<br>chaque année                                                        |

TABLE 4.7 – Avantages et inconvénients des deux types de logiciels

## <span id="page-93-0"></span>**4.7 Estimation financière du changement du modèle de données vers le DM.flex-v1.0**

Du point de vue des bureaux de géomètres qui sont gestionnaire des données, plusieurs étapes vont leur induire des coûts. Le tableau [4.8](#page-93-2) résume les tâches qui les impacteront.

<span id="page-93-2"></span>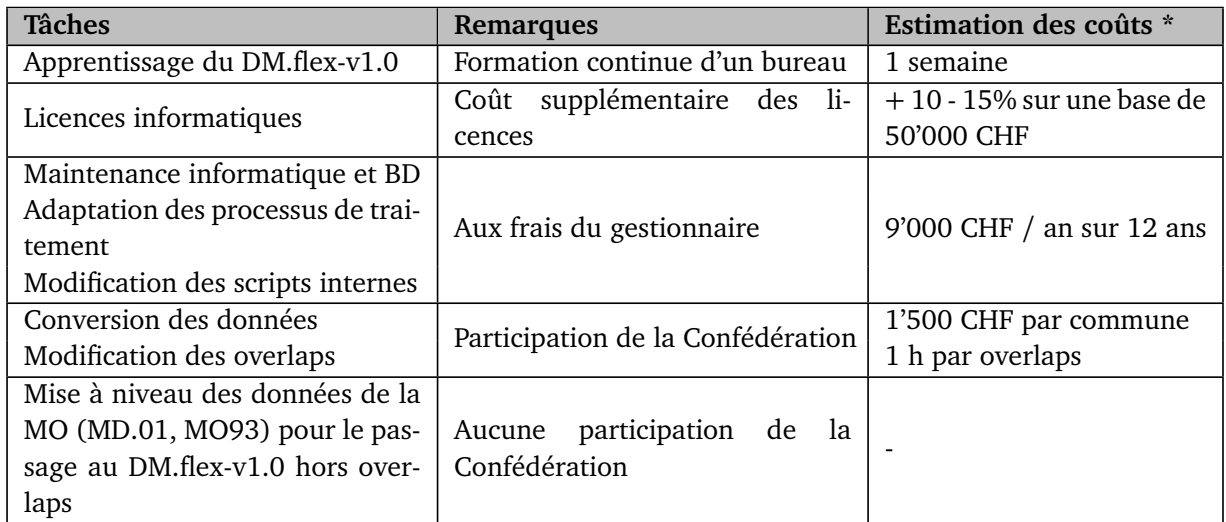

TABLE 4.8 – Résumé et estimation des coûts impactant un bureau de géomètres de taille moyenne du canton de Berne

**\*** *Ces estimations s'appuient sur les informations reçues, analysées ainsi que sur l'expérience. Elles peuvent ne pas être exhaustives et leur marge de précision est élevée. Les coûts sont donnés en francs suisses.*

Les bureaux de géomètres auront de nombreux frais liés à l'introduction du DM.flex-v1.0. Ces coûts ne seront pas négligeables. Afin d'absorber et de d'échelonner ces frais, il faudra que la version 1.0 ait une base saine et stable qui n'occasionne que de faibles coûts lors de l'introduction des versions postérieures. Par ailleurs, les frais les plus conséquents seront, à priori, liés aux licences des logiciels de traitements de la MO.

Afin de mettre des chiffres sur les coûts impactant les bureaux de géomètres bernois, il est possible de les additionner pour le cas d'un bureau de taille moyenne et aussi sur l'ensemble des bureaux du canton. Il faut prendre le nombre de 18 communes pour un bureau de taille moyen. Ce chiffre provient du calcul suivant :

*Nombre total de communes du canton de Berne / nombre de bureaux du canton de Berne 338 / 19 =* ∼ *18*

Le tableau [4.9](#page-94-0) récapitule les coûts pour un bureau de taille moyenne du canton de Berne. Ces frais sont basés sur les hypothèses suivantes :

- Seuls les coûts en lien avec les bureaux de géomètres sont considérés ;
- L'estimation est basée sur un bureau de taille moyenne du canton de Berne, soit un bureau qui est conservateur de 18 communes ;
- Les erreurs de cohérence MO93 ne sont pas prises en compte dans les calculs ;
- Les logiciels en lien avec INTERLIS sont mis gratuitement à disposition par la Confédération ;
- Un convertisseur MD.01-MO-CH ←→ DM.flex-v1.0, gratuit et avec un accès facilité sur le web, est disponible pour tout un chacun ;
- Les coûts de formation sont calculés à un tarif horaire de 100 CHF ;
- Une augmentation de 15% est estimée pour les licences des logiciels de traitement de la MO par rapport aux coûts annuels estimés de 50'000 CHF pour un bureau de géomètres de taille moyenne du canton de Berne ;
- Les frais de maintenances ont été défini à 9'000 CHF par année sur 12 ans ; en partant du principe que les coûts de mise en place sont plus conséquents la première année (soit 1 année  $+\frac{2}{3}$  $\frac{2}{3}$  d'une année), cela équivaut à un somme de 15'000 CHF ;
- L'adaptation des overlaps a été quantifiées à 1h par modification à 120 CHF/heure. Une moyenne de 5 overlaps est comptée par communes.

<span id="page-94-0"></span>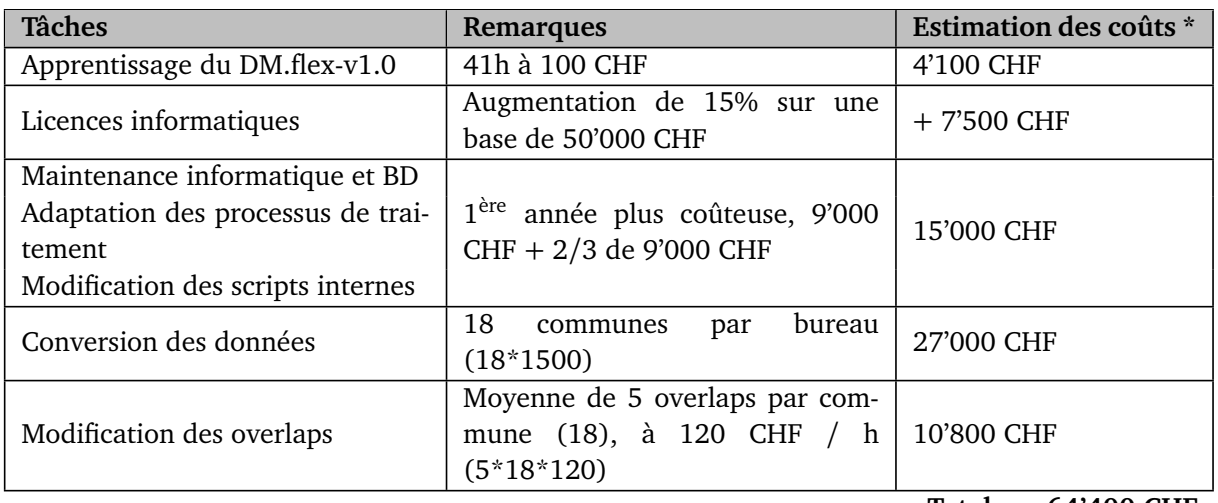

**Total : xx64'400 CHF**

TABLE 4.9 – Estimation des coûts issus des tâches impactant un bureau de géomètres de taille moyenne du canton de Berne

**\*** *Ces estimations s'appuient sur les informations reçues, analysées ainsi que sur l'expérience. Elles peuvent ne pas être exhaustives et leur marge de précision est élevée. Les coûts sont donnés en francs suisses. Ils ne tiennent pas compte des coûts liés aux problèmes de cohérence de données par rapport au MD.01-MO (MO93).*

L'estimation de la somme totale des coûts pour un bureau de géomètres de taille moyenne du canton de Berne se monte aux alentours de 64'400 CHF, en tenant compte des hypothèses explicitées précédemment.

L'estimation à la table [4.10,](#page-95-0) qui concerne un bureau de taille moyenne du canton de Berne, tient uniquement compte des tâches qui recevront potentiellement des subventions de la Confédération.

<span id="page-95-0"></span>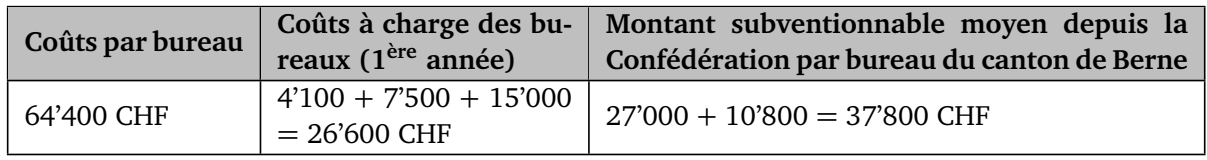

TABLE 4.10 – Estimation des subventions potentielles de la Confédération pour un bureau de géomètres de taille moyenne du canton de Berne

Les autres tâches, selon les informations de la Confédération, soit l'apprentissage du nouveau modèle, les licences informatiques, les maintenances, les adaptations des processus de traitements ainsi que la mise à niveaux des géodonnées (sauf les overlaps), ne seront pas subventionnées par la Confédération.

Le montant total des potentielles subventions de la part de la Confédération, que l'introduction du DM.flex-v1.0 engendrerait pour un bureaux de géomètres de taille moyenne du canton de Berne, en tenant compte des hypothèses explicitées précédemment, serait d'environ 37'800 CHF.

Par contre, les frais liés à la mise à niveau des données de la MO au standard MO93, plus précisément la correction des incohérences sur les données en MO93, ne sont pas chiffrables. Effectivement, la seule affirmation qu'il est possible d'émettre est que ces erreurs de cohérence pourront perturber le processus de conversion des données et que les coûts seront donc bien plus conséquents. Il sera toutefois nécessaire de les adapter. La figure [4.6a](#page-96-0) indique, qu'en Suisse, une certaine quantité de données ne sont pas au standard MO93.

<span id="page-96-0"></span>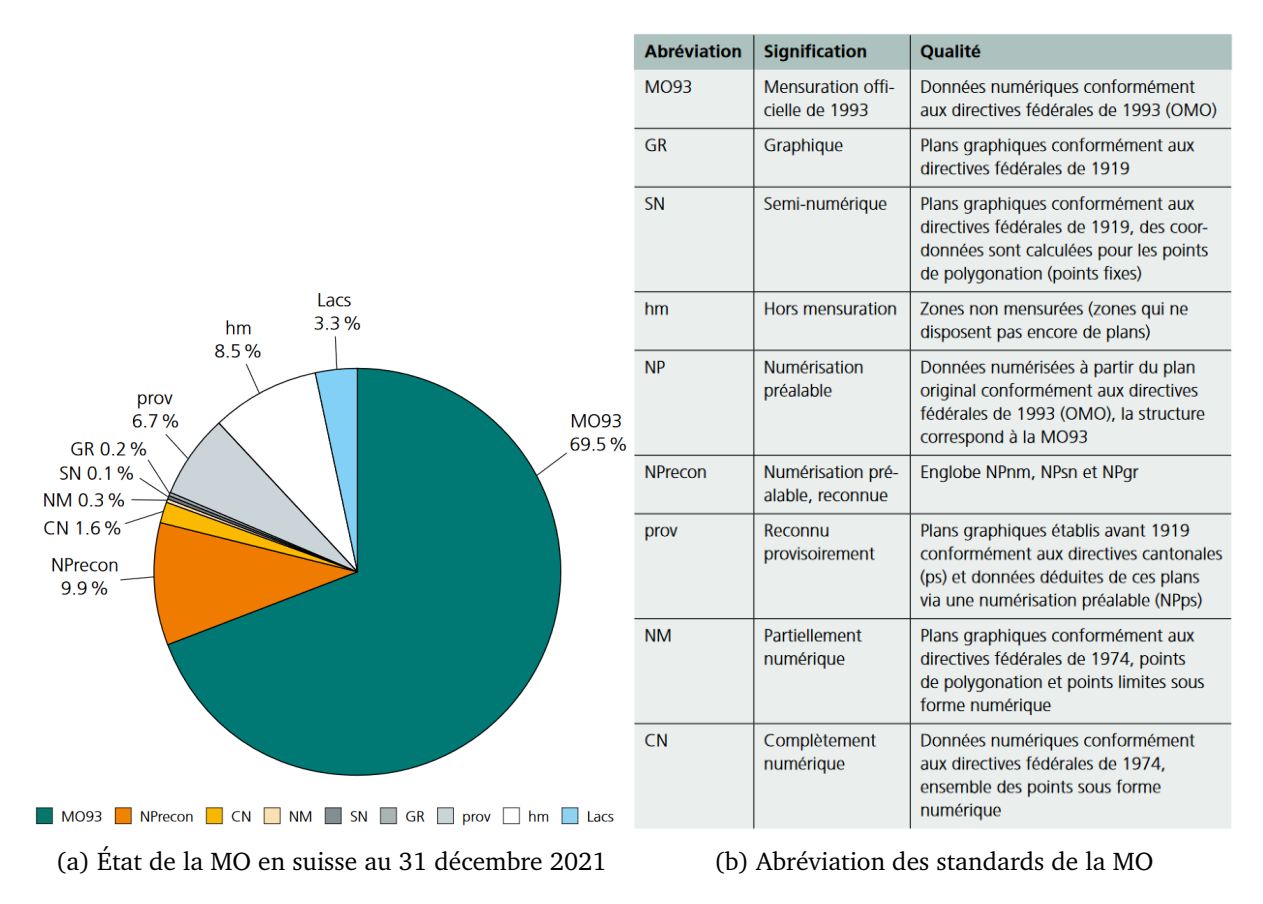

FIGURE 4.6 – Information concernant l'état de la MO en suisse (swisstopo, [2021c\)](#page-118-2)

<span id="page-96-1"></span>En zoomant maintenant sur les données en lien avec le canton de Berne, la figure [4.7](#page-96-1) indique que le pourcentage de la MO, qui n'est pas au standard MO93, est d'environ 40%.

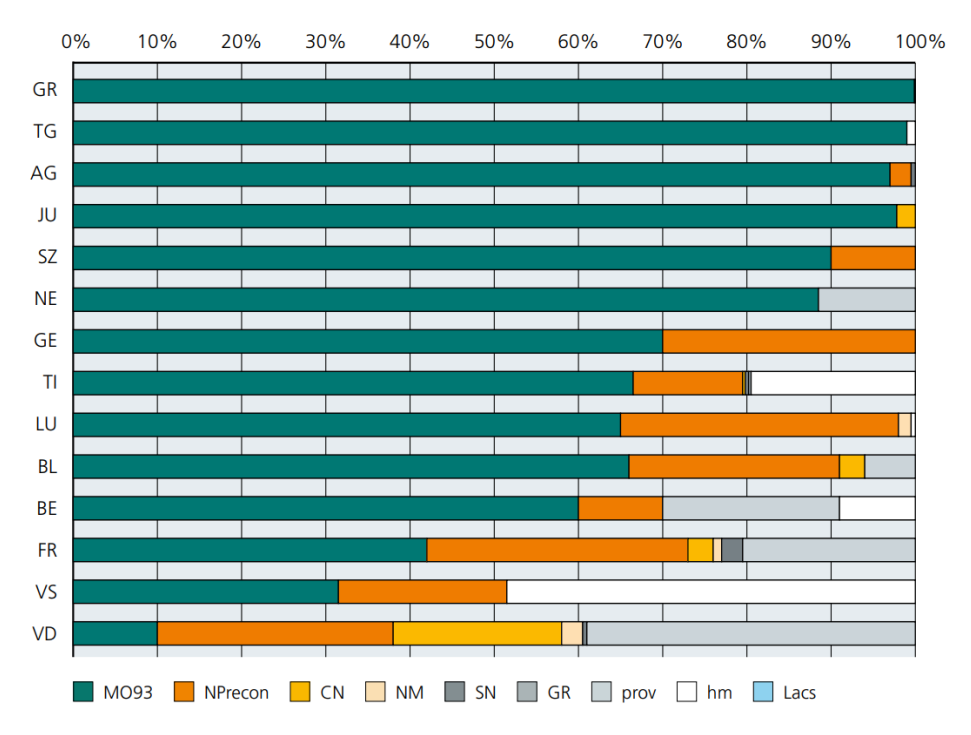

FIGURE 4.7 – État de la MO, couche d'information "biens-fonds", en pourcentage de la surface totale, pour les cantons dont la MO n'est pas intégralement disponible au standard MO93 (swisstopo, [2021c\)](#page-118-2)

Selon les déclarations de la Confédération, il faudra que les géodonnées soient au standard MO93 (MD.01) avant de les passer dans le nouveau modèle de données. Au vu du pourcentage des données qui ne sont pas encore en MO93 dans le canton de Berne (et dans d'autres cantons), il est imaginable que les coûts de mise à niveau et le temps nécessaire pour y arriver seront importants.

### **4.8 Chronologie des étapes de mise en œuvre et planning**

Concernant les étapes de mise en œuvre, il est constaté que l'étape critique qui actionnera la majorité des travaux est la publication définitive du DM.flex-v1.0 par la Confédération. Elle va sans doute actionner le début des implémentations du modèle auprès des autres acteurs. Tant que cette étape critique ne sera pas passée, les autres tâches ne pourront pas être exécutées. Au vu du calendrier (figure [3.34\)](#page-80-0), il est donc constaté que le planning n'est pour l'instant pas tenu. Effectivement, le DM.flex-v1.0 n'est actuellement (30 juin 2022) toujours pas définitif.

### **4.8.1 Développement du DM.flex-v1.0**

Pour la suite du développement du DM.flex, plus précisément DM.flex-v1.1, aucune date n'est publiée actuellement. La seule information connue indique qu'elle interviendra seulement une fois la v1.0 mise en œuvre. Les étapes pour les prochaines versions seront effectuées sur les principes suivants :

- Élaborer les prescriptions et constituer les thèmes ;
- Mettre en œuvre les thèmes ;
- Introduire les nouveaux développements ;
- Adapter les systèmes informatiques ;
- Modifier les processus.

La figure [4.8](#page-97-0) permet de visualiser comment le développement des *MODUL* va évoluer et comment ils vont être utilisés selon les produits qu'un utilisateur désirera.

<span id="page-97-0"></span>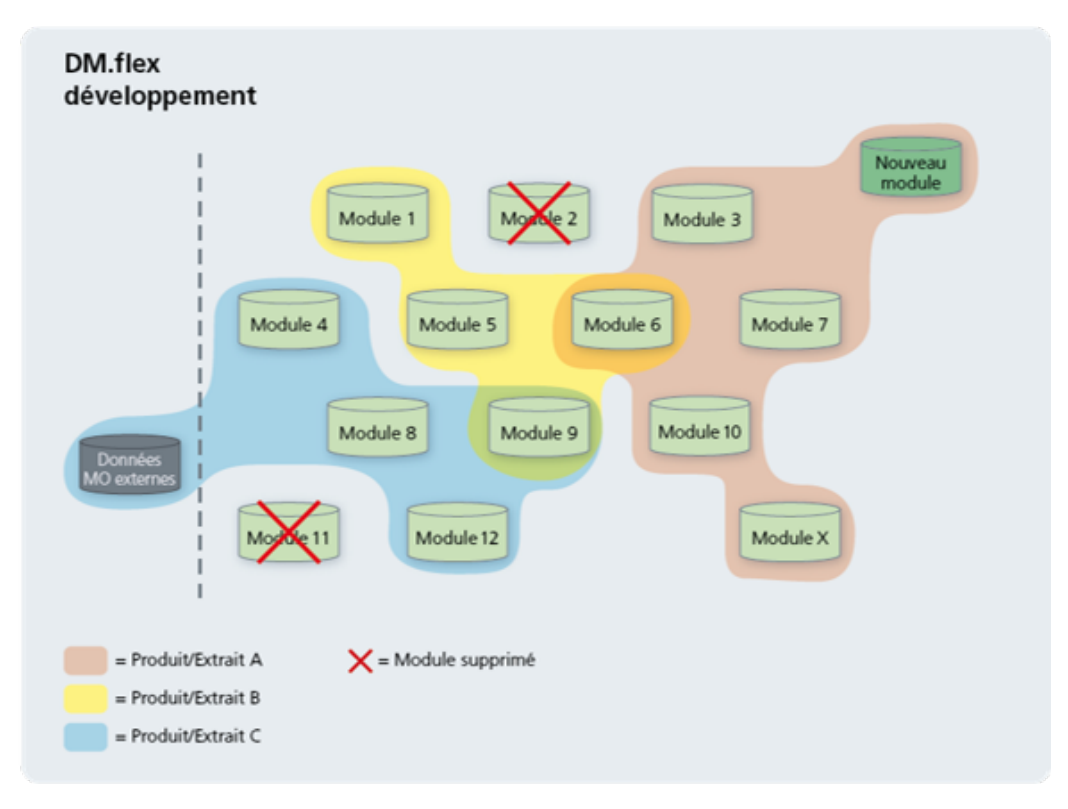

FIGURE 4.8 – Développement des *MODUL* DM.flex, *source : swisstopo*

Concernant les évolutions du DM.flex évoquées par la D+M, les objectifs suivants peuvent être cités :

- Restructuration de certains *MODUL* ;
- Réorganisation des données ;
- Formation de thèmes.

En complément, il faut mentionné le développement du *MODEL* concernant les servitudes qui devrait être intégré dans le DM.flex-v1.0.

### **4.8.2 Proposition de démarche générale d'introduction du DM.flex-v1.0**

Suite aux analyses effectuées précédemment et sur la base du planning publié par la D+M, il est pertinent d'adapter et de proposer une nouvelle démarche d'introduction du modèle de données DM.flex-v1.0. Elle est constituée de 9 étapes selon la figure [4.9.](#page-98-0) Cette proposition est schématisée et n'est pas exhaustive. Effectivement, il convient que certaines de ces étapes puissent être exécutées en parallèle. Afin que le planning ne soit pas rallongé, il est conseillé d'effectuer d'office certaines tâches parallèlement à d'autres, par exemple, les travaux de développements de logiciels, la mise à jour des manuels et des directives, la sensibilisation des futurs utilisateurs du modèle de données, etc.

<span id="page-98-0"></span>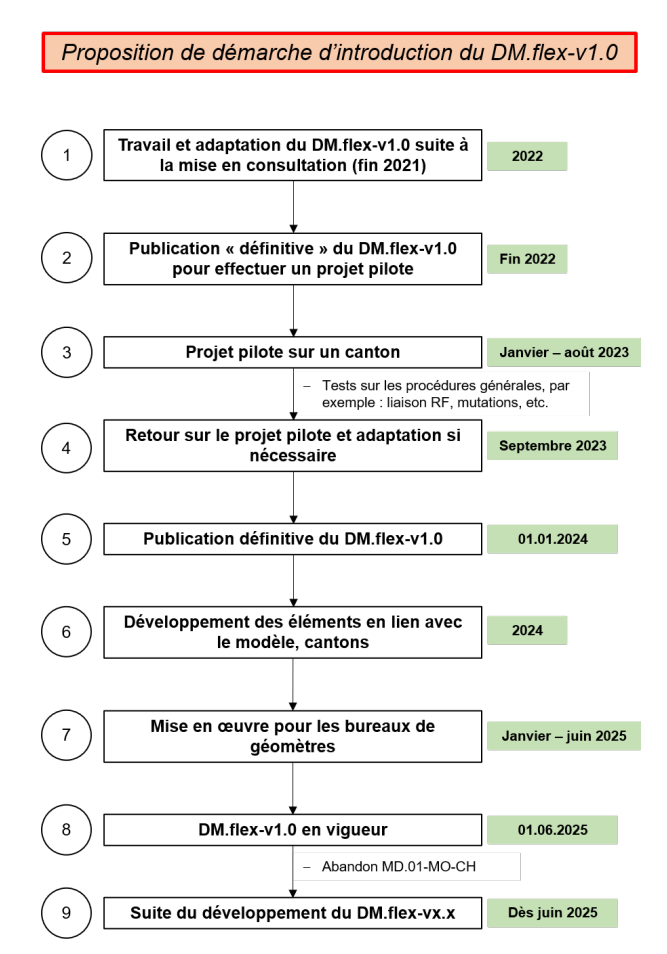

FIGURE 4.9 – Proposition d'un schéma global d'introduction du DM.flex-v1.0

La figure [4.9](#page-98-0) mentionne le  $1<sup>er</sup>$  juin 2025 comme date de mise en vigueur du nouveau modèle de données DM.flex-v1.0. Il est constaté que selon la date annoncée jusqu'à présent, la mise en œuvre est retardée. La principale cause est l'introduction des étapes 3 à 5 qui se rapporte à l'une des recommandations mentionnées au chapitre [7,](#page-110-0) soit la mise en place d'un projet pilote.

### **4.8.3 Proposition de démarche d'introduction du DM.flex-v1.0 pour un bureau de géomètre conservateurs**

Maintenant que la proposition générale de la démarche d'introduction est posée, un zoom, sur la partie qui concerne les bureaux de géomètres conservateurs, peut être effectué. Effectivement, il ressort que les gestionnaires de données devront, pendant un certain temps, mettre en place les infrastructures pour accueillir le DM.flex-v1.0, corriger les données en traitant les overlaps et livrer les géodonnées dans le nouveau modèle via le convertisseur. La proposition de démarche est schématisée à la figure [4.10.](#page-99-0)

<span id="page-99-0"></span>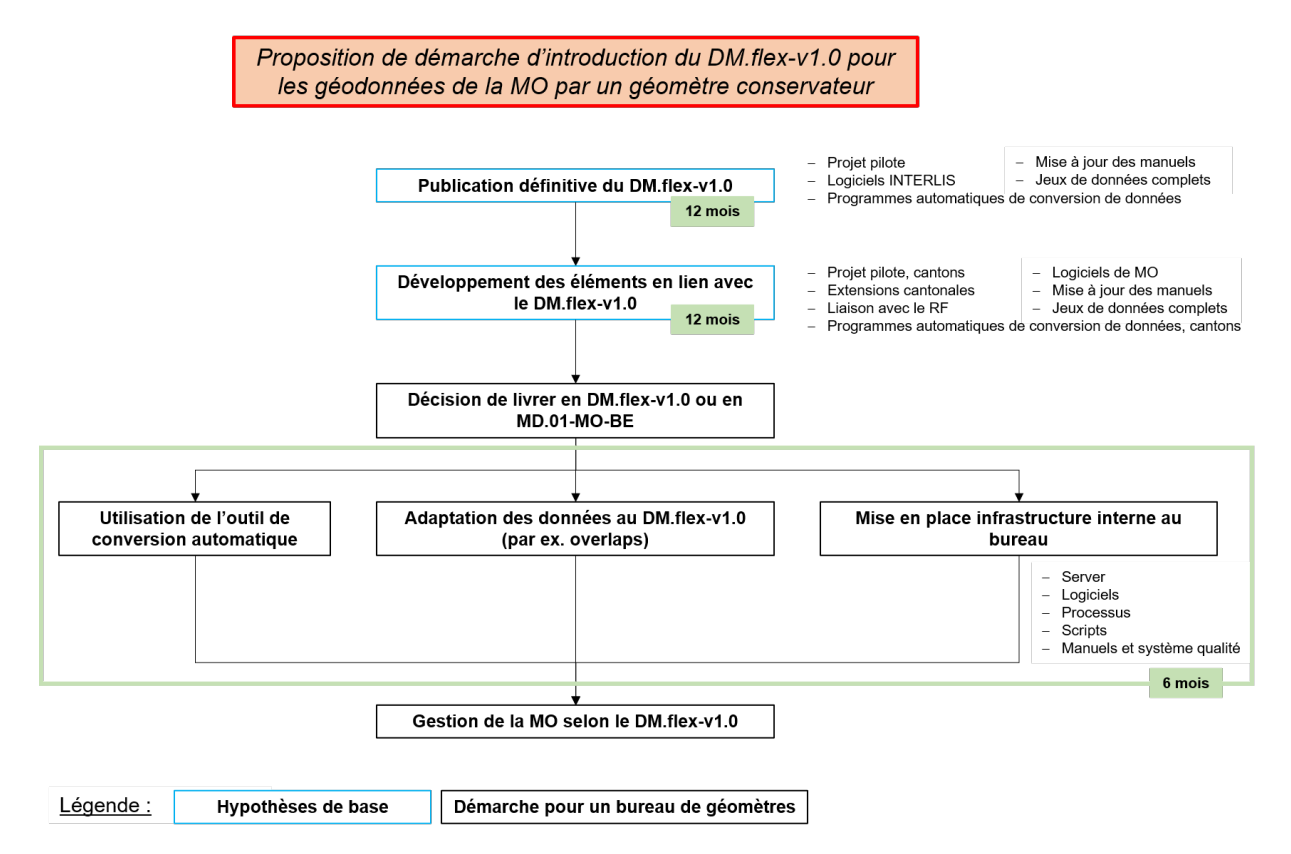

FIGURE 4.10 – Proposition d'un schéma d'introduction du DM.flex-v1.0 pour les géodonnées de la MO par un géomètre conservateur

## **Chapitre 5**

## **Analyses critiques et discussion des questions d'études**

Le but de ce chapitre est d'exécuter une analyse critique et de discuter des questions d'études explicitées au chapitre [2.](#page-32-0) Afin d'y parvenir, reprenons-les une à une.

### **Q1 : Est-ce que l'introduction du DM.flex-v1.0 apporte réellement une plus-value par rapport au MD.01-MO-CH ?**

Pour répondre à cette question, il faut avoir à l'esprit qu'il est actuellement prévu d'introduire le nouveau modèle par étapes. Effectivement, la version 1.0 ne va pas introduire drastiquement de nouveaux éléments, car le but de cette version est de mettre en place le nouveau modèle de données tout en gardant le contrôle de la mise en œuvre. Par contre, lors des développements des versions futures, il est prévu d'apporter des modifications et de nouveaux *MODUL*, par exemple, la mise en place d'un *MODUL* servitude ou d'un *MODUL* aménagement du territoire. Le DM.flex permet d'accueillir des évolutions techniques telles que l'introduction de la 3D et donc des PPE (propriétés par étages), qui sont des thèmes actuels et d'avenir. Concernant le BIM qui est régulièrement mis en avant avec l'introduction du DM.flex, la compatibilité entre un \*.ifc et INTERLIS n'est pas optimale pour le moment (géoréférencement, sémantiques rigides) et un travail très important est nécessaire pour que la MO tendent vers une compatibilité avec le BIM. Il est conclu que la plus-value avec la version 1.0 sera moindre, vu qu'elle concerne le changement de modèle à proprement dit et non des améliorations. Cependant, pour les versions futures, il est supposer qu'avec les développements énoncés par la D+M, le modèle de données DM.flex apportera probablement une plus-value à long terme.

### **Q2 : La réalisation concrète de la conversion des données du MD.01-MO-CH vers le DM.flexv1.0 est-elle réaliste et pertinente ?**

La conversion pratiquement complète effectuée lors de cette thèse permet d'y répondre affirmativement. Effectivement, il est tout à fait possible d'effectuer une conversion automatique complète des données entre les modèles MD.01-MO-CH et DM.flex-v1.0. Afin d'y parvenir, il faudra que la D+M développe un logiciel gratuit et facile d'accès qui effectue ce transfert. Les nouveaux attributs *MANDATORY* devront être remplis selon des règles définies par la Confédération, qui devront être publiées auprès des utilisateurs. Il serait d'ailleurs intéressant que les scripts de conversion puisse être réutilisés et complétés par les cantons, afin qu'ils puissent intégrer directement leurs extensions cantonales, pour autant qu'ils en gardent. Par rapport à ces derniers, il faut mentionner que les particularités du modèle MD.01-MO-BE (par exemple, les attributs supplémentaires en lien avec GRUDA, voir la table [3.12\)](#page-67-0), les UP2 et UP5, etc. seront perdus avec cette conversion.

#### **Q3 : Est-ce que l'état et le plan actuel de mise en œuvre du DM.flex-v1.0 sont réalistes ?**

En terme de dates planifiées, le plan actuel n'est pas tenu. Effectivement, selon la figure [3.34,](#page-80-0) la mise à disposition du DM.flex-v1.0 aurait dû être terminée fin 2021. Par contre, le laps de temps consacré aux étapes d'introduction est tout à fait concret et réaliste. Au sein des étapes de mise en œuvre publiées jusqu'à présent, il faut mentionner qu'il manque la planification de points essentiels comme l'exécution de projets pilotes. La figure [4.9](#page-98-0) propose un planning actualisé et indique les étapes complémentaires telles que les projets pilotes et la [4.10](#page-99-0) précise les démarches du point de vue d'un géomètre conservateur.

#### **Q4 : Le projet open source de gestion de la MO est-il réaliste ?**

Le projet open source de gestion de la MO de l'IGS est un projet ambitieux et, à certains points de vue, très pertinent. Effectivement, l'option d'utiliser un système open source financé et géré par la communauté de la géomatique suisse est légitime. Au niveau du timing, avec l'introduction du DM.flex, cette réflexion est encore plus appropriée. Il est clair que les prix des logiciels de traitement de la MO, qui représentent un pourcentage de coût important au sein des bureaux de géomètres, influent aussi sur l'étude d'une solution alternative. La réalisation du projet open source de gestion de la MO est réaliste sous certaines conditions, par exemple :

- Solidarité des bureaux entre eux ;
- Nombre minimum de bureaux faisant partie du projet ;
- Choix du logiciel open source ;
- Choix des BD utilisées ;
- Noyau du DM.flex stable.

Afin de développer ce projet, il faut aussi attendre la publication définitive du nouveau modèle de données DM.flex. Dès ce moment, il serait pertinent de mettre en place un modèle financier et un planning de réalisation ainsi que de définir exactement les outils qui seront développés. Pour en revenir à la question de base, il est conclu que le chemin qui mène jusqu'à la réussite du projet est encore long et qu'il y a quelques développements à préciser mais qu'il est ambitieux et potentiellement réaliste sous réserve des points énumérés.

#### **Q5 : Est-il imaginable de continuer à gérer les géodonnées selon le MD.01-MO-CH et d'assurer la compatibilité avec le modèle DM.flex-v1.0 ?**

Les géodonnées peuvent être gérées dans le MD.01-MO-CH pour autant qu'un convertisseur soit fonctionnel. A terme, soit à la fin de la période de transition entre les 2 modèles de données, il n'est pas envisageable de continuer à gérer les géodonnées dans le MD.01-MO-CH. Les raisons sont les suivantes :

- Abandon complet du MD.01-MO-CH (INTERLIS 1) ;
- Nouveaux attributs dans le DM.flex ;
- Introduction de nouveaux concepts → historisation;
- Logiciels développés pour le DM.flex ;
- Développement de nouveaux *MODUL* uniquement dans le DM.flex.

### **Q6 : Quels sont les nouveaux aspects juridiques induits par le modèle DM.flex.v1.0 pour la gestion de la MO ?**

Les nouveaux aspects juridiques principaux concernent la révision partielle de l'OMO et la nouvelle ordonnance OMO-DDPS.

Un point, qui ressort des analyses, est le manque de clarté concernant la gouvernance des données des *MODUL* [\(4.1\)](#page-83-0), principalement dans les futures versions où plusieurs acteurs seront amenés à collaborer sur un même *MODUL*. Effectivement, il est important qu'il y ait une instance qui soit définie comme responsable de la gouvernance des géodonnées.

### **Q7 : Quels sont les coûts de la mise en œuvre du DM.flex-v1.0 ? Comment sont-ils supportés par les différents acteurs et sont-ils proportionnés aux buts visés ?**

Du point de vue de la Confédération et des cantons, il n'est pas possible d'émettre un avis concernant les coûts de la mise en œuvre. Dans les documents étudiés, aucune analyse financière sur l'introduction du DM.flex n'a été trouvée. Cependant, il est déjà possible d'annoncer que le seul coût de conversion des données, que chaque gestionnaire des données de la MO devra effectuer, n'est pas négligeable. Effectivement, en prenant en compte le nombre actuel de communes (Confédération, [2022a\)](#page-116-2), état au 01.01.2022, soit 2148 communes multiplié par les 1'500 CHF de coût de transfert, la somme serait d'environ 3.2 millions de francs (uniquement pour la conversion des données).

Les coûts devraient pouvoir être supportés par les gestionnaires des données de la MO. Afin d'y arriver, les frais liés devraient être proches des montants mentionnés dans le tableau [4.8.](#page-93-2) Dans le cas où les frais de licence des logiciels augmenteraient davantage, la question deviendrait problématique. Afin de lisser les frais engendrés concernant le déploiement informatique, les scripts internes et les adaptations des processus de traitement sur plusieurs années, il est obligatoire que le modèle DM.flex soit constitué sur une base stable et durable. Les gestionnaires de données de la MO auront des frais liés à l'introduction du DM.flex, mais ils pourront les supporter, pour autant qu'une juste indemnité leur soit versée, comme mentionné au tableau [4.8.](#page-93-2)

Un coût important, lié à l'introduction du DM.flex, est la mise à niveau des données de la MO. Effectivement, la Confédération part du principe que les données, qui seront converties dans le nouveau modèle, sont actuellement conformes au standard MO93 (MD.01-MO). Dans le cas où elles ne respecteraient pas ces standards, les frais liés pour atteindre la qualité requise ne seront pas pris en compte par la Confédération et ils seront donc répercutés aux cantons.

#### **Q8 : Quelles sont les forces, faiblesses, opportunités et menaces introduites par le nouveau modèle de donnés DM.flex ?**

Afin de considérer les forces, faiblesses, opportunités et menaces, il est intéressant d'effectuer une analyse SWOT comme ci-dessous. A noter qu'elle se base sur des analyses de la D+M et de l'étudiant.

#### **Forces**

- La modularité du modèle lui permet de répondre rapidement et efficacement aux exigences des nouvelles technologies ;
- L'historisation permet de conserver une trace des états passés ;
- L'accès à la base de données à travers des services la rend facilement utilisable,
- La version 1 d'INTERLIS pourra être abandonnée. Le développement en parallèle des deux versions ne sera plus nécessaire et il sera possible d'utiliser les mêmes outils que pour les modèles de géodonnées minimaux.

- La transition vers un nouveau modèle de données demande l'implication de chaque acteur de la MO ;
- Les effets pour les cantons et les fournisseurs de logiciels sont grands ;
- Les conséquences potentielles autour de l'introduction du DM.flex ne sont pas étudiées de manière assez large.

#### **Opportunités**

- La MO peut s'intégrer facilement avec les autres géodonnées de base ;
- Certains modèles sont intégrés en tant que services ;
- Les nouveaux besoins concernant la MO sont générés à travers le rapprochement des données en 3D et la numérisation des processus ;
- Les bases légales doivent être remaniées pour les rendre plus adaptées à notre époque.

#### **Menaces**

- La bonne intégration du nouveau modèle de données dépend de facteurs financiers ;
- La transition peut être péjorée par l'apparition de doublons de données (dus à des retards d'exécution) ;
- La modularité du modèle et l'ajout de modules, qui seront gérés par d'autres acteurs, peut amener des problèmes de validité des données et une perte de cohérence sur les jeux de géodonnées ;
- La communication sur le DM.flex n'est pas assez efficace et les acteurs impliqués perdent la motivation.

Maintenant que l'analyse SWOT a été effectué, la figure [5.1](#page-104-0) résume les 4 aspects via des mots-clefs.

<span id="page-104-0"></span>

| Forces                                                                                                    | <b>Faiblesses</b>                                                                                                    |
|----------------------------------------------------------------------------------------------------|----------------------------------------------------------------------------------------------------|
| Modularité du modèle<br>Historisation<br>$\overline{\phantom{m}}$<br>Utilisation de services dans la BD<br>Abandon de la version 1 d'INTERLIS                                                      | - Implication de chaque acteur<br>- Conséquences pour les cantons importante<br>- Étude autour de l'introduction du DM.flex<br>pas assez large                                                                 |
| MO facilement intégrable aux autres<br>$\overline{\phantom{m}}$<br>géodonnées<br>Intégration de services<br>Rapprochement vers des données en 3D<br>Adaptation des bases légales à notre<br>époque | - Facteurs financiers<br>- Doublons de données à certaines étapes<br>- Gestion des nouveaux modèles par d'autres<br>gestionnaires de données<br>- Mauvaise communication et perte de<br>motivation des acteurs |
| Opportunités                                                                                                    | <b>Menaces</b>                                                                                                    |

FIGURE 5.1 – Résumé de l'analyse SWOT

## **Chapitre 6**

## **Conclusions**

L'introduction du nouveau modèle de données DM.flex est un changement majeur pour la gestion des géodonnées dans la MO. Il remplacera le modèle MD.01-MO-CH, qui a fait ses preuves depuis le début des années 2000, mais qui n'est plus en phase avec les technologies actuelles et futures. C'est pourquoi il est nécessaire d'introduire un nouveau modèle de données. Son nom, DM.flex, traduit la capacité du modèle de données à réagir avec flexibilité et rapidité aux changements. Il est défini comme un modèle homogène et minimal au niveau fédéral et les changements majeurs qu'il amène sont les suivants :

- Passage d'un modèle statique vers un modèle modulaire ;
- Mise en place de l'historisation ;
- Possibilité d'introduire des objets 3D et d'utiliser le mécanisme de mise à jour incrémentielle ;
- Passage d'INTERLIS 1 à INTERLIS 2 ;
- Intégration des *MODUL* points fixes de la mensuration nationale, frontière et NPA / localités qui sont gérés par la Confédération en tant que service ;
- Abandon des extensions cantonales ;
- Gestion des positions des textes abandonnée ;
- Révision partielle de l'OMO et nouvelle OMO-DDPS nécessaires.

Le but de ce travail de master est d'analyser les conséquences techniques, organisationnelles, juridiques et financières de l'introduction du nouveau modèle de données de la MO (DM.flex-v1.0) dans le contexte du modèle organisationnel des "géomètres conservateurs" du canton de Berne. Les données de base utilisées sont les documents relatifs au DM.flex-v1.0 mis en consultation en fin d'année 2021.

### **Conséquences techniques**

Les impacts techniques de l'introduction du nouveau modèle de données DM.flex-v1.0 ont été étudiés en effectuant un test de conversion avec des données réelles entre le MD.01-MO-BE et le DM.flexv1.0. Les outils utilisés étaient QGIS pour la visualisation des données et FME comme outil de transformation de données entre les deux modèles. Pour passer du format INTERLIS 1 et INTERLIS 2 au format geopackage, des scripts programmés (ili2gpkg, cmd et python) ont été employés. L'utilisation de ceux-ci ainsi que des scripts FME ont permis de soulever des interrogations, de déterminer des chaînes de traitements et d'apprécier les limites actuelles autour de l'introduction du DM.flex-v1.0. Les conclusions principales sur les conséquences techniques sont les suivantes :

- Il reste quelques interrogations sur la conversion d'attributs entre les modèles, comme certains attributs obligatoires dans le DM.flex-v1.0 mais qui n'existent pas en MD.01.
- La conversion complète des données est possible, mais nécessite l'utilisation d'une suite d'outils métier complexes ;
- Les données de base doivent être conformes au MO93 (correspondant au MD.01) sans erreurs de cohérence, ni d'overlaps > 2mm ;
- Le mécanisme de mise à jour incrémentielle peut être mis en place avec le DM.flex ;
- Les outils INTERLIS ne sont pas encore adaptés à la version 2.4, mais ils sont compatibles jusqu'à la version 2.3 ;
- Aucun projet pilote avec la version actuelle du DM.flex (v1.0) et des données réelles n'a été mis en place ;
- La mise en place de l'historisation des données dans des cas concrets s'est révélée complexe à appréhender et nécessitera une formation spécifique ;
- La gestion des éléments projetés n'est plus accomplie via des *TABLE* proj mais via une *CLASS* de mise à jour (nachfuehrung), qui contient une indication sur le statut des objets (projeté, en vigueur ou annulé). Une formation sur l'utilisation et le changement de statut des objets sera nécessaire ;
- Le contrôle des réseaux de surfaces est directement implémenté dans les *MODUL*, via la fonction INTERLIS.areAreas. Celle-ci est utilisée sur une *VIEW* créée aussi dans les *MODUL* et qui permet de sélectionner les géodonnées uniquement voulues, par exemple, selon le statut de validité des objets ;
- Les bureaux de géomètres devront s'équiper de nouvelles versions de logiciels compatibles avec DM.flex. Une formation à leur utilisation sera aussi nécessaire ;
- Suite à l'abandon des positions des textes dans le DM.flex, les logiciels métier devront fournir une fonctionnalité supplémentaire pour permettre aux bureaux de géomètres de créer rapidement des plans lisibles. Pour les géomètres conservateurs du canton de Berne, l'abandon des extensions UP2 et UP5, signifiera un gain de temps.

### **Conséquences organisationnelles**

Au regard des éléments qui sont impactés au niveau organisationnel par l'introduction du DM.flex, on peut remarquer, actuellement, que seul le développement propre des *MODUL* a été pris en compte. Cette vision n'est pas assez globale ; voici quelques-uns des éléments principaux qu'il faudrait au minimum prendre en compte :

- Relation avec les logiciels du RF (interface IMO-RF), impliquant de garder l'automatisation de la reprise des informations de la MO vers les logiciels du RF (par exemple, dans le canton de Berne, un mécanisme permet via un fichier \*itf d'introduire automatiquement presque la totalité des données dans la GRUDA) ;
- Facilité d'accés pour le convertisseur de données entre les deux modèles, par exemple via un serveur web ou un service de dépôt de fichiers ;
- Besoin de meilleures explications sur l'utilisation de l'historisation, des bâtiments projetés et de l'annulation des mutations ;
- Nécessité d'utiliser le DM.flex-v1.0 dans une chaîne de traitements complète au sein d'un projet pilote important ;
- Développement des outils INTERLIS et des checker de la MO adaptés à la version 2.4 d'IN-TERLIS ;
- Définition dans des textes de lois de la responsabilité de la gouvernance des *MODUL*, qui pourra être étendue aux servitudes, PPE, aménagement du territoire, etc..

Concernant le dernier calendrier de mise en œuvre publié, en mars 2021, par la Confédération et au vu des éléments susmentionnés, on peut conclure que la date du 1ère janvier 2023 sera difficile
à respecter, d'autant que la version définitive du DM.flex-v1.0 n'a pas encore été publiée. Il serait pertinent qu'un planning actualisé soit publié et que la Confédération adapte les moyens mis à disposition de l'introduction pour garantir sa tenue. Le DM.flex-v1.0 se doit d'être fiable ; il doit aussi être confronté et consolidé avec des projets pilotes. Ces éléments vont influencer le calendrier et, potentiellement, vont retarder l'introduction du nouveau modèle de données.

Il est important que, dès maintenant, le développement du DM.flex soit pensé, en tenant compte des éléments suivants :

- Développement des nouveaux *MODUL* ;
- Organisation et gestion de ces *MODUL* ;
- Transmission des données historisées (mise à jour incrémentielle).

De plus, outre la Confédération, les cantons et les géomètres conservateurs, il faudra tenir compte des fournisseurs des logiciels et des RF.

Au niveau de l'organisation lors de l'introduction du DM.flex-v1.0 pour les géodonnées de la MO par un géomètre conservateur au sein d'un bureau de géomètres dans le canton de Berne, il est nécessaire qu'il y ait une période de transition entre les modèles. Effectivement, une fois que la publication définitive du DM.flex-v1.0 est faite et que tous les éléments autour du modèle sont développés (logiciels de traitements, outils INTERLIS, projets pilotes, convertisseur des données, liaison avec le RF, mise à jour des manuels, etc.) par la Confédération, les cantons et les constructeurs de logiciels, on peut estimer que les bureaux de géomètres auront besoin de 6 mois, afin de mettre à jour leurs procédures internes, adapter leur système qualité, etc. et se former avant d'effectuer la conversion des données.

De manière plus globale, le modèle de donnée DM.flex va être introduit par étapes. La modularité de celui-ci va permettre, dans un premier temps, l'introduction des modules déjà existants en MD.01- MO-CH et qui touchent uniquement des données de la MO, sans impliquer des modifications importantes à la manière de gérer cette dernière, sauf en ce qui concerne l'historisation et les éléments projetés. Par la suite, les versions suivantes (1.x et x.x) seront développées avec, par exemple, des ajouts de *MODUL* spécifiques à d'autres données (servitudes). Le raison de l'introduire du nouveaux modèle de données par étapes est de garder la maîtrise de la chose et des compétences.

#### **Conséquences juridiques**

En parallèle au nouveau modèle, la révision de l'OMO et la nouvelle OMO-DDPS ont été mises en consultation. On peut soulever, ici, que l'aspect de la gouvernance des géodonnées devrait y être précisé. Par exemple : Qui a les compétences de gouverner les *MODUL* ? Quelles sont les tâches qui doivent être assurées ? La modularité voulue du DM.flex implique que de futurs *MODUL* pourraient intégrer des données gérées par d'autres services cantonaux, comme les services cantonaux forestiers. Les services cantonaux en charge de la MO ont actuellement toutes les compétences requises pour devenir responsables de cette gouvernance. Il devront s'assurer des éléments suivants :

- Validité des géodonnées par rapport au modèle ;
- Précisions et fiabilité ;
- Modélisation conforme aux modèles de données ;
- Nécessité de garder une cohérence entre les géodonnées de base de la MO et les informations du RF, via un processus de mise à jour ;
- Contrôle de la cohérence des autres géodonnées par rapport aux géodonnées de base de la MO.

#### **Conséquences financières**

Au niveau des coûts, ils ne seront pas négligeables pour tous les acteurs ; c'est pourquoi le DM.flex doit être un modèle avec une base stable. Si cette condition est respectée, les bureaux de géomètres devraient pouvoir assumer ces coûts [\(4.7\)](#page-93-0). Les frais engendrés estimés pour un bureau de géomètres de taille moyenne dans le canton de Berne et qui sont potentiellement subventionnables par la Confédération, sont d'environ 37'800 CHF, sous réserve des hypothèses suivantes :

- Le convertisseur de données doit être gratuit ;
- Pour les coûts liés à la résolution des overlaps, une indemnité devrait être payée par la Confédération. Les autres mises à niveau, qui engendreront des coûts supplémentaires, ne recevront aucune indemnité de la Confédération ;
- Le coût estimé pour la conversion des données d'une commune dans le canton de Berne est d'environ 1'500 CHF.

Les bureaux de géomètres seront impactés par des frais supplémentaires (formation, augmentation des coûts des licences des logiciels de traitements de la MO et adaptation des processus/scripts internes). Pour un bureau de géomètres de taille moyenne du canton de Berne, la somme estimée est de 26'600 CHF (aucune subvention de la Confédération n'est à l'heure actuelle prévue pour ces frais).

Au vu de l'évolution actuelle des coûts de licences des logiciels métier, on peut estimer que l'introduction du DM.flex-v1.0 va les augmenter d'environ 10 à 15 % la première année et de 5 à 7 % les années suivantes. Si une comparaison entre les logiciels propriétaires est effectuée avec le projet open-source de gestion de données de la MO (IGS), on peut conclure que le choix de la solution open-source entraînerait une économie des coûts importante [\(4.6\)](#page-91-0). Il faut tout de même nuancer ces propos, en tenant compte des avantages et inconvénients de chaque logiciel et du fait que le logiciel open-source est au stade de projet et n'est donc pas encore opérationnel.

Il est tout de même clair qu'à terme, avec les améliorations énoncées et les développements proposés par INTERLIS, le DM.flex va probablement apporter une valeur ajoutée à la gestion des données par rapport au MD.01-MO-CH. La mise en place du DM.flex est inscrite dans la stratégie de la MO pour les années 2020-2023 (Confédération, [2020\)](#page-116-0) et seul ce modèle de données pourra répondre de manière satisfaisante aux axes stratégiques qui y sont développés.

#### **Recommandations et perspectives**

Suite à ce travail d'analyse, le chapitre suivant développe plusieurs recommandations et perspectives qui permettront de faciliter la mise en place de ce nouveau modèle de données.

## **Chapitre 7**

# **Recommandations et perspectives**

## **7.1 Recommandations**

Maintenant que les impacts de l'introduction du DM.flex-v1.0 ont été analysés et que des résultats ont été mis en avant dans les chapitres précédents, il est possible d'émettre des recommandations sur le sujet.

#### **R1 : Mise en place d'un projet pilote**

La mise en place d'un projet pilote est essentiel. Les résultats des analyses au chapitre [4](#page-82-0) démontrent que, jusqu'à présent, l'étude globale sur l'introduction du nouveau modèle de données n'est pas allée assez dans les détails. Afin d'effectuer un projet pilote pertinent, il est recommandé de le mettre en place à l'échelle d'un canton ou de plusieurs communes, de préférence avec 2 orientations linguistiques au minimum. Au sein de ce projet, toutes les thématiques liées et impactées par l'introduction du DM.flex-v1 doivent être précisées et analysées, comme par exemple les liaisons avec le RF.

#### **R2 : Mise à jour du calendrier de mise en œuvre**

Selon la figure [3.34,](#page-80-0) le dernier calendrier, daté du 31 mars 2021 et publié par la D+M, n'est plus respecté. Il est important qu'une adaptation du planning de mise en œuvre soit effectuée en établissant une feuille de route détaillée, actuelle, réelle et en tenant compte des moyens mis à disposition par les différents acteurs. La figure [4.9](#page-98-0) propose une démarche d'intoduction du DM.flex-v1.0 actualisée.

#### **R3 : Gouvernance des géodonnées de la MO**

La modularité des *MODUL* soulève certaines questions [\(4.1\)](#page-83-0) car la définition de l'aspect qui concerne la gouvernance des données n'est pas clairement établie dans les ordonnances (OMO et OMO-DDPS) mises en consultation en début d'année. Il est important de définir qui en est responsable afin d'éviter de nombreux risques [\(3.8\)](#page-78-0). Il est préconisé de préciser que les services cantonaux en charge de la MO soient responsables de la gouvernance des données au sein du DM.flex, à savoir qu'ils gouvernent les aspects suivants :

- Cohérence des données ;
- Précision, fiabilité et validité des éléments ;
- Mise à jour des informations au RF, y compris les données qui pourront être renseignées par d'autres services cantonaux dans les futures versions du DM.flex ;
- Modélisation des objets conformes aux modèles de données.

#### **R4 : Développement des outils INTERLIS**

Les résultats des analyses ont démontré que, pratiquement, tous les logiciels INTERLIS (ili2c, ili2db, umleditor, ilivalidator, ili2fme et iG/Check) ne sont pas opérationnels pour le moment [\(4.4\)](#page-90-0). Il est donc recommandé que la Confédération donne une impulsion et participe financièrement aux développements de ces outils en INTERLIS 2.4.

#### **R5 : Mise à disposition d'un convertisseur en ligne**

La transformation entre le MD.01-MO-CH et le DM.flex-v1.0 doit être effectuée de manière simple, efficace et contrôlée. La recommandation est que la Confédération doit développer un outil gratuit permettant d'effectuer cette conversion et le mettre à disposition de tous sur un serveur facilement accessible. En complément, il est préconisé que la Confédération mette aussi un jeu de données complet et vérifié à disposition de tous, afin que chaque acteur puisse développer ses processus internes.

#### **R6 : Organisation des** *MODUL*

Il est préconisé de séparer la gestion des PFP2 et des PFA2, qui est effectuée par les cantons, dans un *MODUL* propre à eux, au même titre que ce qui est prévu pour les PFP1 et PFA1. Selon les informations reçues (p[.151,](#page-170-0) question 1.1.3), il est discuté de garder la position des textes. Si la tendance est maintenue, il est conseillé d'intégrer la position des textes directement dans les *MODUL*.

#### **R7 : Mise à jour incrémentielle**

Les résultats de l'étude de la mise à jour incrémentielle [\(4.3.1\)](#page-89-0) indique que ce processus devrait être envisagé pour améliorer la gestion et la livraison des données comprenant l'historisation. Ce mécanisme étant situé au niveau du modèle de traitement des données, il est recommandé que la Confédération encourage les cantons à utiliser la mise à jour incrémentielle dans leurs processus. Il est même préconisé que la Confédération pose des bases solides et émette une directive sur le sujet dans le but d'uniformiser ce mécanisme sur l'ensemble de la Suisse.

#### **R8 : Communications et explications**

Les analyses ont montré un manque d'explications et de communications sur certains aspects. C'est pourquoi il est recommandé à la D+M de préciser les termes employés et de transmettre des explications plus précises sur les procédures, principalement sur l'historisation, les bâtiments projetés et l'annulation de mutations. De plus, il est conseillé de communiquer déjà sur les potentielles améliorations futures des versions du DM.flex.

#### **R9 : Cohérence des données de la MO au standard MO93 (MD.01)**

Il est recommandé de régler, en amont de la conversion des données, les problèmes de cohérence dans les géodonnées pour qu'elles soient conformes au standard MO93 (MD.01). Ce processus permettra d'avoir des données en ordre afin de pouvoir utiliser des outils mis en place par la Confédération, comme par exemple, le convertisseur de données. Un délai de mise à niveau devra être accordé car les travaux pourront s'avérer très conséquents et coûteux.

## **7.2 Perspectives**

Le DM.flex est basé sur un langage de programmation qui a évolué et offre de nouvelles perspectives. La manière dont le DM.flex est modélisé permet aussi de procurer des possibilités supplémentaires. Celles-ci sont mentionnées ici :

- Introduction de la 3D dans les données de la MO. Ces dernières pourront donc servir de base pour les applications en trois dimensions, comme par exemple, l'aménagement du territoire, le cadastre du bruit, etc. ;
- Ajout de *MODUL* permettant d'ouvrir la gestion des données dans plusieurs domaines, comme par exemple :
	- La gestion des propriétés par étage (*MODUL* dépendant de l'introduction de la 3D) ;
	- La documentation du sous-sol (*MODUL* dépendant de l'introduction de la 3D) ;
	- Le cadastre des restrictions de droits publics à la propriété foncière (CRDPPF), avec notamment l'aménagement du territoire ;
	- Le cadastre des restrictions de droits privés, qui comprend les servitudes ;
- Amélioration des liens et de la synchronisation des données avec des banques de données (le registre foncier, le registre des bâtiments et des logements, les assurances des bâtiments, etc.) ;
- Mise en place d'un système d'agrégation des données entre le registre foncier, la mensuration officielle, les cadastres de restrictions de droit public et de droit privé, afin d'offrir un point d'entrée unique au public, qui bénéficierait ainsi d'un accès simple et complet aux informations foncières principales ;
- Historisation plus complètes des données ;
- Amélioration du processus d'utilisation du mécanisme de mise à jour incrémentielle, afin de permettre une gestion et une livraison des géodonnées plus efficace.

La majorité de ces points sont mentionnés dans la stratégie de la MO pour les années 2020 à 2023 (Confédération, [2020\)](#page-116-0). Le DM.flex doit être mis en œuvre afin de respecter les axes stratégiques principaux ainsi que les paquets de mesures.

## **7.3 Liens avec la standardisation internationale**

Le but principal du nouveau modèle de données DM.flex consiste à gérer de manière uniforme les données de la Suisse. Notre pays a une longue tradition au niveau du langage utilisé : INTERLIS, qui est exigé dans la loi. Plusieurs standards ech (eCH, [2022\)](#page-116-1) ont été créés pour décrire des liens ou des ponts entre la standardisation suisse et la standardisation internationale (par exemple, ech0056 qui donne des recommandations concernant l'utilisation des services web WMS, WFS, etc. et ech0117 qui donne des règles de conversion ILI-GML).

Au regard de la standardisation internationale, l'Open Geospatial Consortium (OGC, [2022\)](#page-117-0) a récemment publié une nouvelle série de standards qui remplacera certains standards web comme WMS-WFS-WMTS. Elle est nommé OGC-API.

L'OGC API et en particulier l'OGC-API Features, qui remplacera le WFS, est très focalisé sur la création de services web pour le développement d'applications web (Ertz et al., [2022\)](#page-116-2).

Cet objectif de développement d'applications web peut potentiellement affaiblir les aspects de la modélisation, qui sont très importants pour la standardisation suisse ; par exemple à travers le format basé sur du JSON et le potentiel non-support dans les implémentations du GML. A noter que le GML est toujours mentionné comme format supporté pour OGC-API Features. Le risque est donc plutôt lié à l'implémentation.

Par exemple, il est possible de citer le logiciel QGIS, qui utilise déjà l'OGC API Feature. Il est donc pertinent d'avoir en tête ces notions et de considérer l'évolution de la standardisation internationale.

Moutier, le 1<sup>er</sup> juillet 2022 Quentin Bobillier

## **Chapitre 8**

# **Liste des logiciels utilisés**

La liste des logiciels contient les programmes choisis et utilisés par l'étudiant. D'autres logiciels peuvent être employés pour effectuer les mêmes manipulations. Le choix des programmes a été effectué sur la base de critères, comme par exemple, s'il est open source ou si les logiciels sont déjà utilisés dans une majorité de bureaux de géomètres et d'offices cantonaux.

FME a été choisi car il est largement employé dans les bureaux comme au sein des autorités. La Confédération a payé le développement du plugin *ili2fme* et propose même des workbench tests. Ce programme est stable, efficace et largement connu. C'est sans aucun doute le logiciel le plus compétent pour gérer ces données car il permet d'importer et d'exporter des données INTERLIS. Comme alternative à FME, il serait possible d'utiliser aussi des scripts SQL sur une BD et *ili2db* pour les imports et exports INTERLIS. Cette proposition est bien moins pratique et efficace.

Concernant la BD geopackage, le choix a été effectué pour les raisons suivantes : il est facile d'accès, basé sur sqlite, léger et rapide, il ne demande pas de gestion de droits, gère les multi-géométries, etc. D'autres BD pourraient aussi être employées comme, par exemple, pg (qui est utilisable dans beaucoup de logiciels), geodatabase (qui est liée aux solutions ESRI) ou aussi Oracle (qui est lié à Autodesk).

QGIS a été utilisé pour plusieurs raisons ; c'est un logiciel open source, il est capable de lire de nombreux types de formats différents, il permet d'effectuer des requêtes sur les données facilement et est composé de plusieurs extensions d'outils liées aux traitements de données INTERLIS. D'autres logiciels auraient pu être employés comme, par exemple, ArcGIS ou Autodesk, mais ils nécessitaient une licence payante et/ou n'avaient pas autant d'outils de traitement que QGIS proposait.

- **DBeaver**, version 21.3.4.202202051448, téléchargé à l'adresse suivante : <www.dbeaver.io/download/> ;
- **FME**, version 2021.2, téléchargé à l'adresse suivante : <www.safe.com> ;
- **ili2c**, version 5.2.5 du 28.12.2021, téléchargé à l'adresse suivante : <www.interlis.ch> ;
- **ili2gpkg**, version 4.4.2 du 28.12.2021, téléchargé à l'adresse suivante : <www.interlis.ch> ;
- **ili2fme**,version 7.0.14 du 28.12.2021, installé via l'installation de FME ;
- **ilivalidator**, version 1.11.13 du 28.12.2021, téléchargé à l'adresse suivante : <www.interlis.ch> ;
- **Notepad++**, version 7.9.1 du 02.11.2020, téléchargé à l'adresse suivante : <www.notepad-plus-plus.org/downloads> ;
- **QGIS**, version 3.16.11- Hannover, téléchargé à l'adresse suivante : <www.qgis.org> ;
- **QGIS Model Baker**, version 7.0.3 du 20.01.2022, téléchargé via les extensions dans QGIS ;
- **umleditor**, version 3.8.1 du 28.12.2021, téléchargé à l'adresse suivante : <www.interlis.ch>.

# **Bibliographie**

- BRUGGER, David, 2006. *Introduction au MD.01*. Aussi disponible à l'adresse : [https://geofiles.](https://geofiles.be.ch/internet/geo/dm/dm01av_be/agi-dm01-be-schulung-fr.pdf) [be.ch/internet/geo/dm/dm01av\\_be/agi-dm01-be-schulung-fr.pdf](https://geofiles.be.ch/internet/geo/dm/dm01av_be/agi-dm01-be-schulung-fr.pdf).
- CONFÉDÉRATION, 2008. *RS 211.432.2 Ordonnance du 18 novembre 1992 sur la mensuration officielle (OMO)*. Aussi disponible à l'adresse : [https://www.fedlex.admin.ch/eli/cc/1992/](https://www.fedlex.admin.ch/eli/cc/1992/2446_2446_2446/fr) [2446\\_2446\\_2446/fr](https://www.fedlex.admin.ch/eli/cc/1992/2446_2446_2446/fr).
- <span id="page-116-0"></span>CONFÉDÉRATION, 2020. Stratégie de la mensuration officielle pour les années 2020–2023. Aussi disponible à l'adresse : [https : / / www . cadastre . ch / content / cadastre - internet / fr /](https://www.cadastre.ch/content/cadastre-internet/fr/manual-av/publication/instruction.download/cadastre-internet/fr/documents/av-weisungen/Strategie-2020-2023-fr.pdf) [manual- av/publication/instruction.download/cadastre- internet/fr/documents/](https://www.cadastre.ch/content/cadastre-internet/fr/manual-av/publication/instruction.download/cadastre-internet/fr/documents/av-weisungen/Strategie-2020-2023-fr.pdf) [av-weisungen/Strategie-2020-2023-fr.pdf](https://www.cadastre.ch/content/cadastre-internet/fr/manual-av/publication/instruction.download/cadastre-internet/fr/documents/av-weisungen/Strategie-2020-2023-fr.pdf).
- CONFÉDÉRATION, 2022a. *Les 2148 communes de la Suisse au 1.1.2022 (Cantons/Districts/Communes) | Carte | Office fédéral de la statistique*. Aussi disponible à l'adresse : [https://www.](https://www.bfs.admin.ch/bfs/fr/home/bases-statistiques/repertoire-officiel-communes-suisse.assetdetail.20604224.html) [bfs.admin.ch/bfs/fr/home/bases- statistiques/repertoire- officiel- communes](https://www.bfs.admin.ch/bfs/fr/home/bases-statistiques/repertoire-officiel-communes-suisse.assetdetail.20604224.html)[suisse.assetdetail.20604224.html](https://www.bfs.admin.ch/bfs/fr/home/bases-statistiques/repertoire-officiel-communes-suisse.assetdetail.20604224.html).
- CONFÉDÉRATION, 2022b. *Ordonnance sur la mensuration officielle*. Aussi disponible à l'adresse : <https://www.newsd.admin.ch/newsd/message/attachments/70085.pdf>.
- CSCC, 2010. *Recommandations*. Aussi disponible à l'adresse : [https://www.cadastre.ch/fr/](https://www.cadastre.ch/fr/manual-av/publication/recommendation.html) [manual-av/publication/recommendation.html](https://www.cadastre.ch/fr/manual-av/publication/recommendation.html).
- DEILLON, Yves, 2022a. *Modification de l'OMO et de l'OTEMO*.
- DEILLON, Yves, 2022b. *Notes de cours sur la mensuration officielle et les aspects fonciers du territoire*. 2022-03. Rapp. tech. Aussi disponible à l'adresse : [https://heig- vd.ch/docs/default](https://heig-vd.ch/docs/default-source/doc-departement-ecg/coursmof-heigvd-yd-v1-0)[source/doc-departement-ecg/coursmof-heigvd-yd-v1-0](https://heig-vd.ch/docs/default-source/doc-departement-ecg/coursmof-heigvd-yd-v1-0).
- DORFSCHMID, Joseph ; EISENHUT, Claude ; GERMANN, Michael et al., 2017. *INTERLIS 2-Manuel de référence.pdf*. Verein eCH. Aussi disponible à l'adresse : [https://www.ech.ch/index.php/](https://www.ech.ch/index.php/fr/dokument/20c388c5-c3a4-41a9-986d-503d9b1fcba1) [fr/dokument/20c388c5-c3a4-41a9-986d-503d9b1fcba1](https://www.ech.ch/index.php/fr/dokument/20c388c5-c3a4-41a9-986d-503d9b1fcba1).
- <span id="page-116-1"></span>ECH, Association, 2022. *eCH E-Government Standards*. Aussi disponible à l'adresse : [https://www.](https://www.ech.ch/fr/standards/overview) [ech.ch/fr/standards/overview](https://www.ech.ch/fr/standards/overview).
- <span id="page-116-4"></span>EISENHUT, Claude, 2022a. *ili2db - imports/exports interlis transfer files to a sql db*. Aussi disponible à l'adresse : [https : / / github . com / claeis / ili2db / blob /](https://github.com/claeis/ili2db/blob/a989c334e67221d67e52c6ace8f458ce72b7014c/docs/ili2db.rst) [a989c334e67221d67e52c6ace8f458ce72b7014c/docs/ili2db.rst](https://github.com/claeis/ili2db/blob/a989c334e67221d67e52c6ace8f458ce72b7014c/docs/ili2db.rst). original-date: 2015-09- 04T12:19:33Z.
- <span id="page-116-3"></span>EISENHUT, Claude, 2022b. *ilivalidator - checks interlis transfer files*. Aussi disponible à l'adresse : <https://github.com/claeis/ilivalidator>. original-date: 2016-05-26T06:16:22Z.
- <span id="page-116-2"></span>ERTZ, Olivier; BLANC, Nicolas; CANNATA, Massimiliano et al., 2022. *OGC\_API\_State\_of\_Play\_\_\_A\_practical\_testbed\_for\_the\_National\_Spatial\_Data\_Infrastructure\_ in\_Switzerland.pdf*.
- GEOSUISSE, 2022. *Position de geosuisse et IGS sur la version actuelle de DM.flex.* Aussi disponible à l'adresse : [https : / / www . geosuisse . ch / fileadmin / documents / Newsletters / 2021 /](https://www.geosuisse.ch/fileadmin/documents/Newsletters/2021/Konsultation_DM_FlexEntwuf_GEOSUISSE_IGS_211216.pdf) [Konsultation\\_DM\\_FlexEntwuf\\_GEOSUISSE\\_IGS\\_211216.pdf](https://www.geosuisse.ch/fileadmin/documents/Newsletters/2021/Konsultation_DM_FlexEntwuf_GEOSUISSE_IGS_211216.pdf).
- GRÜTTER, Christian, 2022. *Nouveau modèle de données de la MO : DM.flex*.
- HARDMEIER, Thomas, 2021. *Grundsätzliche Überlegungen zur Vernehmlassung DM.Flex Kanton Bern*.
- INFOGRIPS, 2022. *infogrips.ch*. Aussi disponible à l'adresse : <https://www.infogrips.ch/fr/>.
- INGENSAND, Jens, 2022. *Comment structurer et penser un rapport?*
- INGENSAND, Jens ; VIQUERAT, Albin ; COMPOSTO, Sarah, 2019. Avantages, possibilités et risques liés à la suppression des arcs de cercle dans la mensuration officielle. Aussi disponible à l'adresse : <https://www.cadastre.ch/fr/manual-av/method/dm-flex.html>.
- INSER, 2022. *Conversion géodonnées, Géotraitement en ligne, validation géodonnées online*. Aussi disponible à l'adresse : <https://www.geopol.ch/#/fr/workspaces>.
- INSIT, 2022. *resultats\_slido\_veille\_geom\_2022.pdf*.
- KÄSER, Christoph ; BOSS, Helena Astrom ; GRÜTTER, Christian, 2021. *Poursuite du développement de la MO Weiterentwicklung der AV*. Aussi disponible à l'adresse : [https://www.swisstopo.](https://www.swisstopo.admin.ch/content/events/de/swisstopo-internet/events2022/colloquium-21-22/20211119/_jcr_content/contentPar/downloadlist/downloadItems/168_1637569866751.download/20211119%20Kolloquium%20Weiterentwicklung%20AV%20-%20AGRAV.pdf) [admin . ch / content / events / de / swisstopo - internet / events2022 / colloquium -](https://www.swisstopo.admin.ch/content/events/de/swisstopo-internet/events2022/colloquium-21-22/20211119/_jcr_content/contentPar/downloadlist/downloadItems/168_1637569866751.download/20211119%20Kolloquium%20Weiterentwicklung%20AV%20-%20AGRAV.pdf) [21 - 22 / 20211119 / \\_jcr \\_ content / contentPar / downloadlist / downloadItems / 168 \\_](https://www.swisstopo.admin.ch/content/events/de/swisstopo-internet/events2022/colloquium-21-22/20211119/_jcr_content/contentPar/downloadlist/downloadItems/168_1637569866751.download/20211119%20Kolloquium%20Weiterentwicklung%20AV%20-%20AGRAV.pdf) [1637569866751 . download / 20211119 % 20Kolloquium % 20Weiterentwicklung % 20AV % 20 -](https://www.swisstopo.admin.ch/content/events/de/swisstopo-internet/events2022/colloquium-21-22/20211119/_jcr_content/contentPar/downloadlist/downloadItems/168_1637569866751.download/20211119%20Kolloquium%20Weiterentwicklung%20AV%20-%20AGRAV.pdf) [%20AGRAV.pdf](https://www.swisstopo.admin.ch/content/events/de/swisstopo-internet/events2022/colloquium-21-22/20211119/_jcr_content/contentPar/downloadlist/downloadItems/168_1637569866751.download/20211119%20Kolloquium%20Weiterentwicklung%20AV%20-%20AGRAV.pdf).
- <span id="page-117-0"></span>OGC, 2022. *The Home of Location Technology Innovation and Collaboration | OGC*. Aussi disponible à l'adresse : <https://www.ogc.org/>.
- OIG, 2006. *Modèle de données de la mensuration officielle (MD.01-MO-BE)*. Aussi disponible à l'adresse : [https://geofiles.be.ch/internet/geo/dm/dm01av\\_be/agi- dm01avbe11](https://geofiles.be.ch/internet/geo/dm/dm01av_be/agi-dm01avbe11-fr.pdf) [fr.pdf](https://geofiles.be.ch/internet/geo/dm/dm01av_be/agi-dm01avbe11-fr.pdf).
- OIG, 2008. *DM01AVBE11LV95D.ili*. Aussi disponible à l'adresse : <https://models.geo.be.ch/>.
- OIG, 2012. *UP5\_2012\_01\_LANG\_FR.pdf*. Aussi disponible à l'adresse : [https://files.be.ch/bve/](https://files.be.ch/bve/agi/geoportal/geo/lpi/UP5_2012_01_LANG_FR.PDF) [agi/geoportal/geo/lpi/UP5\\_2012\\_01\\_LANG\\_FR.PDF](https://files.be.ch/bve/agi/geoportal/geo/lpi/UP5_2012_01_LANG_FR.PDF).
- OIG, 2022a. *Banques de données des biens-fonds (GRUDA-MO)*. Aussi disponible à l'adresse : [https:](https://www.hbav.dij.be.ch/fr/start/hb-dm01/bodenbedeckung/allgemeines.html) [//www.hbav.dij.be.ch/fr/start/hb-dm01/bodenbedeckung/allgemeines.html](https://www.hbav.dij.be.ch/fr/start/hb-dm01/bodenbedeckung/allgemeines.html).
- OIG, 2022b. *Convertisseur de données IMO-RF*. Aussi disponible à l'adresse : [https : / / gruda .](https://gruda.geocloud.ch/) [geocloud.ch/](https://gruda.geocloud.ch/).
- OIG, 2022c. *Description des modèles de données cantonaux*. Aussi disponible à l'adresse : [https :](https://www.agi.dij.be.ch/fr/start/geoportal/datenmodelle/beschreibung-kantonaler-datenmodelle.html) [//www.agi.dij.be.ch/fr/start/geoportal/datenmodelle/beschreibung-kantonaler](https://www.agi.dij.be.ch/fr/start/geoportal/datenmodelle/beschreibung-kantonaler-datenmodelle.html)[datenmodelle.html](https://www.agi.dij.be.ch/fr/start/geoportal/datenmodelle/beschreibung-kantonaler-datenmodelle.html).
- OIG, 2022d. *Généralités couverture du sol, MD.01-MO*. Aussi disponible à l'adresse : [https://www.](https://www.hbav.dij.be.ch/fr/start/hb-dm01/bodenbedeckung/allgemeines.html) [hbav.dij.be.ch/fr/start/hb-dm01/bodenbedeckung/allgemeines.html](https://www.hbav.dij.be.ch/fr/start/hb-dm01/bodenbedeckung/allgemeines.html).
- OIG, 2022e. *Introduction GRUDA-MO*. Aussi disponible à l'adresse : [https://www.hbav.dij.be.](https://www.hbav.dij.be.ch/fr/start/hb-gruda-av/einleitung-gruda-av.html) [ch/fr/start/hb-gruda-av/einleitung-gruda-av.html](https://www.hbav.dij.be.ch/fr/start/hb-gruda-av/einleitung-gruda-av.html).
- OIG, 2022f. *Manuel MD.01-MO*. Aussi disponible à l'adresse : [https://www.hbav.dij.be.ch/fr/](https://www.hbav.dij.be.ch/fr/start/hb-dm01.html) [start/hb-dm01.html](https://www.hbav.dij.be.ch/fr/start/hb-dm01.html).
- SAFE, 2022a. *Documentation | FME Community*. Aussi disponible à l'adresse : [https://community.](https://community.safe.com/s/documentation) [safe.com/s/documentation](https://community.safe.com/s/documentation).
- SAFE, 2022b. *OGC GeoPackage Reader Parameters*. Aussi disponible à l'adresse : [https://docs.](https://docs.safe.com/fme/2021.2/html/FME_Desktop_Documentation/FME_ReadersWriters/ogcgeopackage/ogcgeopackage_reader.htm) [safe . com / fme / 2021 . 2 / html / FME \\_ Desktop \\_ Documentation / FME \\_ ReadersWriters /](https://docs.safe.com/fme/2021.2/html/FME_Desktop_Documentation/FME_ReadersWriters/ogcgeopackage/ogcgeopackage_reader.htm) [ogcgeopackage/ogcgeopackage\\_reader.htm](https://docs.safe.com/fme/2021.2/html/FME_Desktop_Documentation/FME_ReadersWriters/ogcgeopackage/ogcgeopackage_reader.htm).
- SCHAFFHAUSEN, Kanton, 2019. *DM.flex nouveau modèle de données de la mensuration officielle*. Rapp. tech. Aussi disponible à l'adresse : [https://www.cadastre.ch/fr/manual-av/method/](https://www.cadastre.ch/fr/manual-av/method/dm-flex.html) [dm-flex.html](https://www.cadastre.ch/fr/manual-av/method/dm-flex.html).
- SWISSTOPO, 2019. *CB-Reglement-fr.pdf*. Aussi disponible à l'adresse : [https://www.cadastre.ch/](https://www.cadastre.ch/fr/manual-av/method/dm-flex.html) [fr/manual-av/method/dm-flex.html](https://www.cadastre.ch/fr/manual-av/method/dm-flex.html).
- SWISSTOPO, 2021a. Foire aux questions (FAQ): Modèle de géodonnées de la mensuration officielle DM.flex. Aussi disponible à l'adresse : [https://www.cadastre.ch/fr/manual-av/method/](https://www.cadastre.ch/fr/manual-av/method/dm-flex.html) [dm-flex.html](https://www.cadastre.ch/fr/manual-av/method/dm-flex.html).
- SWISSTOPO, 2021b. *ili2fme INTERLIS-plugin for FME*. Aussi disponible à l'adresse : [http://www.](http://www.ili2fme.ch/) [ili2fme.ch/](http://www.ili2fme.ch/).
- SWISSTOPO, 2021. *Kolloquium/Colloque 19.11.2021: Weiterentwicklung der AV/Poursuite du développement de la MO*. Aussi disponible à l'adresse : https : //www.youtube.com/watch?v= [j0kPNmp-Yyc](https://www.youtube.com/watch?v=j0kPNmp-Yyc).
- SWISSTOPO, 2021a. *Korrelationstabelle\_DMflex.xlsx*. Aussi disponible à l'adresse : [https://www.](https://www.cadastre.ch/fr/manual-av/method/dm-flex.html) [cadastre.ch/fr/manual-av/method/dm-flex.html](https://www.cadastre.ch/fr/manual-av/method/dm-flex.html).
- SWISSTOPO, 2021b. *ModDoc\_DMflex\_Modellierungsgrundsätze\_V10-FR.pdf*. Aussi disponible à l'adresse : <https://www.cadastre.ch/fr/manual-av/method/dm-flex.html>.
- SWISSTOPO, 2021c. *Revue spécialisée* «*cadastre*». Aussi disponible à l'adresse : [https : / / www .](https://www.cadastre.ch/fr/services/revue.html) [cadastre.ch/fr/services/revue.html](https://www.cadastre.ch/fr/services/revue.html).
- SWISSTOPO, 2021d. *Weisung-AV-GWR-FR.pdf*. Aussi disponible à l'adresse : [https : / / www .](https://www.cadastre.ch/content/cadastre-internet/fr/manual-av/publication/instruction.download/cadastre-internet/fr/documents/av-weisungen/Weisung-AV-GWR-FR.pdf) [cadastre.ch/content/cadastre-internet/fr/manual-av/publication/instruction.](https://www.cadastre.ch/content/cadastre-internet/fr/manual-av/publication/instruction.download/cadastre-internet/fr/documents/av-weisungen/Weisung-AV-GWR-FR.pdf) [download/cadastre-internet/fr/documents/av-weisungen/Weisung-AV-GWR-FR.pdf](https://www.cadastre.ch/content/cadastre-internet/fr/manual-av/publication/instruction.download/cadastre-internet/fr/documents/av-weisungen/Weisung-AV-GWR-FR.pdf).
- SWISSTOPO, 2022a. *Accueil : Interlis*. Aussi disponible à l'adresse : <https://www.interlis.ch/fr>.
- SWISSTOPO, 2022b. *models.geo.admin.ch*. Aussi disponible à l'adresse : [https://models.geo.](https://models.geo.admin.ch/) [admin.ch/](https://models.geo.admin.ch/).
- SWISSTOPO, 2022c. *Modification de l'ordonnance sur la mensuration officielle et d'ordonnances d'exécution techniques*. 2022-02. Explicatif. Aussi disponible à l'adresse : [https://www.newsd.admin.](https://www.newsd.admin.ch/newsd/message/attachments/70086.pdf) [ch/newsd/message/attachments/70086.pdf](https://www.newsd.admin.ch/newsd/message/attachments/70086.pdf).
- SWISSTOPO, 2022d. *Modèle de données MD.01-MO-CH*. Aussi disponible à l'adresse : [https://www.](https://www.cadastre.ch/fr/manual-av/method/modell.html) [cadastre.ch/fr/manual-av/method/modell.html](https://www.cadastre.ch/fr/manual-av/method/modell.html).
- SWISSTOPO, 2022e. *Nouveau modèle de données DM.flex*. Aussi disponible à l'adresse : [https://](https://www.cadastre.ch/fr/manual-av/method/dm-flex.html) [www.cadastre.ch/fr/manual-av/method/dm-flex.html](https://www.cadastre.ch/fr/manual-av/method/dm-flex.html).
- TSCHANZ, Beat, 2016. eCH-0056 Profil d'application de géoservices.
- VEREMES, 2021. *Guide-des-Transformers-FME-2021.pdf*. Aussi disponible à l'adresse : [https://www.](https://www.veremes.com/wp-content/uploads/Guide-des-Transformers-FME-2021.pdf) [veremes.com/wp-content/uploads/Guide-des-Transformers-FME-2021.pdf](https://www.veremes.com/wp-content/uploads/Guide-des-Transformers-FME-2021.pdf).
- ZÜRCHER, Rolf, 2006. INTERLIS 2 Manuel de référence. Aussi disponible à l'adresse : [https :](https://www.interlis.ch/download/interlis2/ili2-refman_2006-04-13_f.pdf) [//www.interlis.ch/download/interlis2/ili2-refman\\_2006-04-13\\_f.pdf](https://www.interlis.ch/download/interlis2/ili2-refman_2006-04-13_f.pdf).

## **Annexes A**

### **A.1 Test sur la fonction INTERLIS.areAreas**

Afin de tester cette fonction, il faut commencer par créer un fichier \*.ili contenant la fonction "IN-TERLIS.areAreas" conforme à INTERLIS 2.3. Pour y parvenir, il faut garder uniquement la *CLASS* liegenschaft avec les attributs contenant la géométrie et introduire dans cette *CLASS* la fonction "INTERLIS.areAreas". Ci-dessous voici l'exemple du fichier \*.ili.

```
INTERLIS 2.3;
MODEL test fonction areAreas (de)
# nom du modele
AT " https :/ / models . geo . admin . ch/ElCom/ "
# l i e n bidon
liegenschaft avec les attributs c<br>"INTERLIS.areAreas". Ci-dessou:<br>INTERLIS 2.3;<br>MODEL test_fonction_are<br># nom du modele<br>AT "https://models.geo.<br># lien bidon<br>VERSION "2021–09–06" =
  IMPORTS Units , GeometryCHLV95_V1 ;
   # Gardez seulement ceux n e c e s s a i r e s
  TOPIC Grundstuecke =
           # Gardez seulement les attributs necessaires
     CLASS Liegenschaft =
        Geometrie : MANDATORY SURFACE WITH (ARCS, STRAIGHTS) VERTEX
             GeometryCHLV95_V1 . Coord2 WITHOUT OVERLAPS>0.002;
              # Introduire la fonction dans la CLASS
              SET CONSTRAINT
           INTERLIS. areAreas (ALL, UNDEFINED, >>Geometrie);
     END Liegenschaft ;
```
Afin de contrôler le fichier, il est recommandé d'utiliser le logiciel *ili2c* qui permet de valider la syntaxe de l'\*.ili.

Il est possible à présent de créer des données fictives, plus précisément des surfaces fictives (via FME). Quatre surfaces accolées peuvent être identifiées dont une qui chevauche une autre, le but étant de comprendre quelle vérification effectue la fonction "INTERLIS.areAreas".

Pour tester ce que la fonction contrôle, 3 situations différentes ont été définies :

- Surface non fermée ;
- Surface superposée, figure [A.1a](#page-121-0) ;
- Surface fermée et pas côte à côte, figure [A.1b.](#page-121-0)

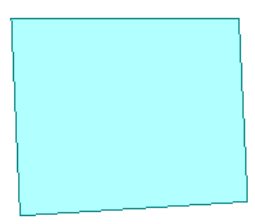

<span id="page-121-0"></span>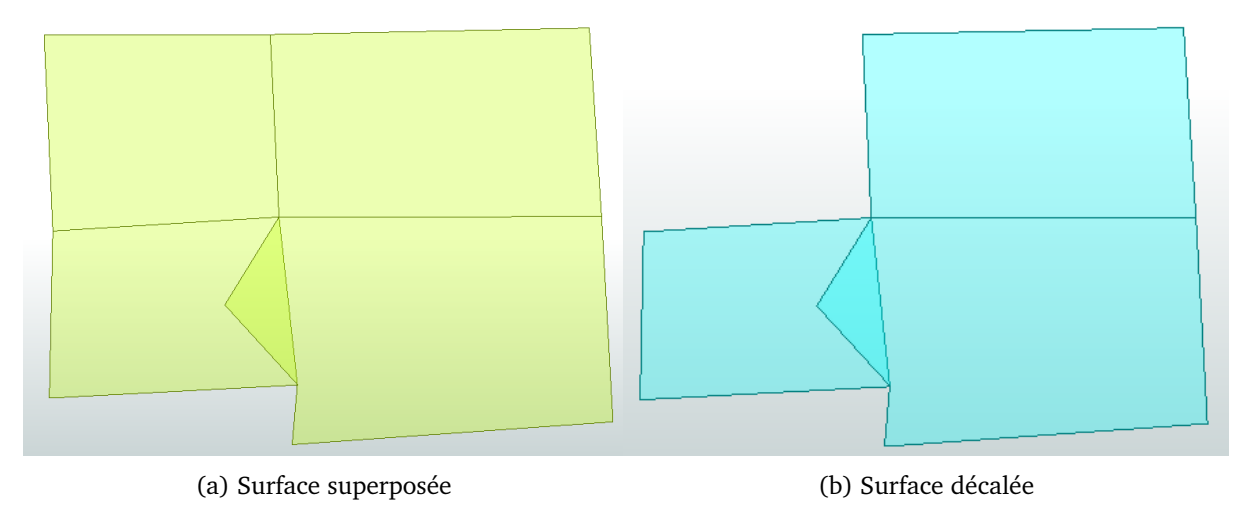

FIGURE A.1 – Exemple des données de base pour deux situations.

Une fois ces situations créées et les données exportées au format \*.xtf, il faut les vérifier au checker, ici *ilivalidator*. Maintenant, il est possible de considérer les résultats de ces trois tests. Lorsque la surface n'est pas close, une erreur ressort. Si les surfaces sont fermées et qu'il y a une superposition, il n'y a aucune erreur. Dans le dernier cas, celui où il y a une superposition et où une surface est décalée par rapport aux autres, aucune erreur n'est générée. Selon les informations trouvées dans le manuel INTERLIS 2 ainsi que sur github (Eisenhut, [2022b\)](#page-116-3), en INTERLIS 2.4, la fonction "INTER-LIS.areAreas" a été modifiée. Afin de la comprendre, il serait judicieux d'utiliser un jeu de données en INTERLIS 2.4 et il faudrait aussi que le logiciel *ilivalidator* accepte cette version. Actuellement, ce n'est pas le cas. Avant de pouvoir tester cette fonction, il faudra donc attendre que ces deux points soient en ordre.

## **A.2 Création des bases de données geopackage conformes aux modèles de données MD.01-MO-BE et DM.flex-v1.0**

### **Marche à suivre**

La marche à suivre pour la création des BD conformes à un modèle \*.ili de référence a été conçue sur la base de la documentation du logiciel *ili2gpkg* (Eisenhut, [2022a\)](#page-116-4). L'hypothèse de départ que les modèles de bases utilisés ont été précédemment validés par le logiciel *ili2c.*

- La première étape consiste à copier le fichier \*.ili selon le MD.01-MO-BE au même niveau que le fichier d'exécution de création de la BD *ili2gpkg-4.4.2.jar*;
- Il faut ensuite ouvrir une invite de commandes et introduire le chemin vers le fichier *ili2gpkg-4.4.2.jar*, par exemple :

cd C:\..\02\_Logiciel\ili2gpkg-4.4.2

— La BD peut maintenant être créée selon le modèle voulu, en introduisant les paramètres désirés. Ci-dessous une proposition fonctionnelle est disponible :

java -jar ili2gpkg-4.4.2.jar --schemaimport --nameByTopic --defaultSrsAuth EPSG --defaultSrsCode 2056 --dbfile BD\_MD01\_715.gpkg C:\..\DM01AVBE11LV95D.ili

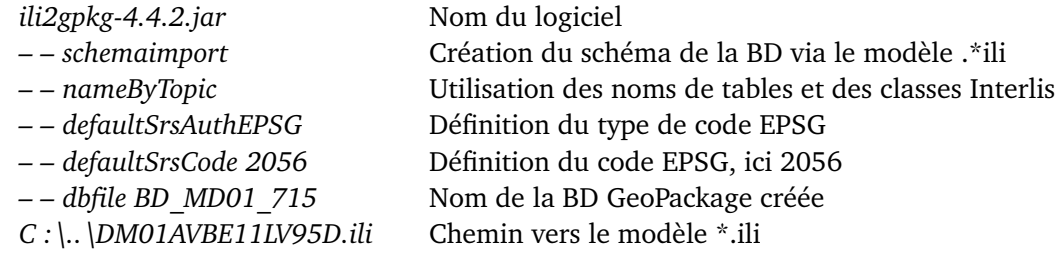

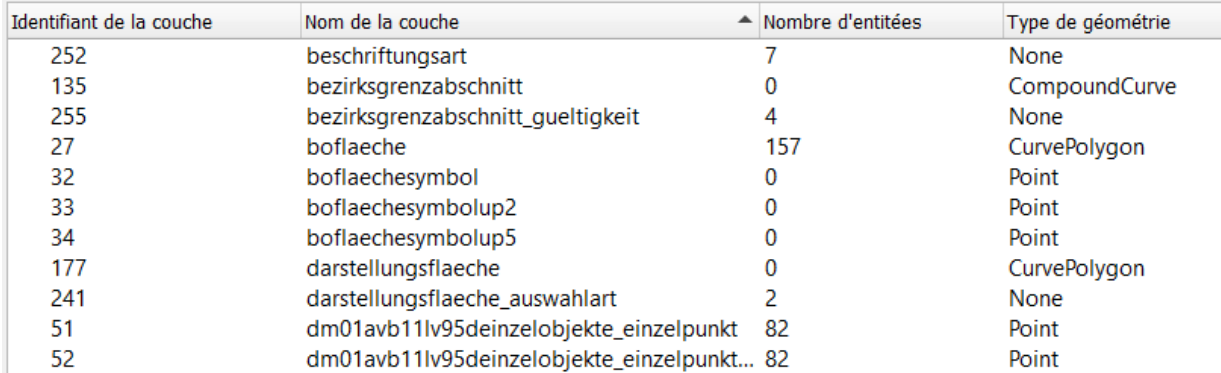

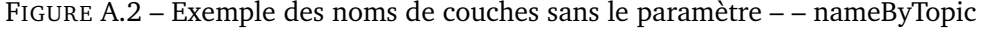

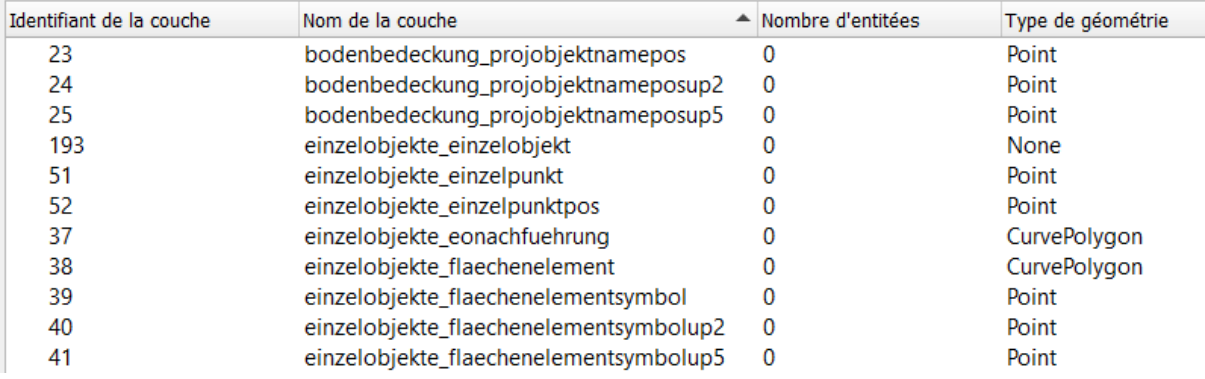

FIGURE A.3 – Exemple des noms de couches avec le paramètre – – nameByTopic

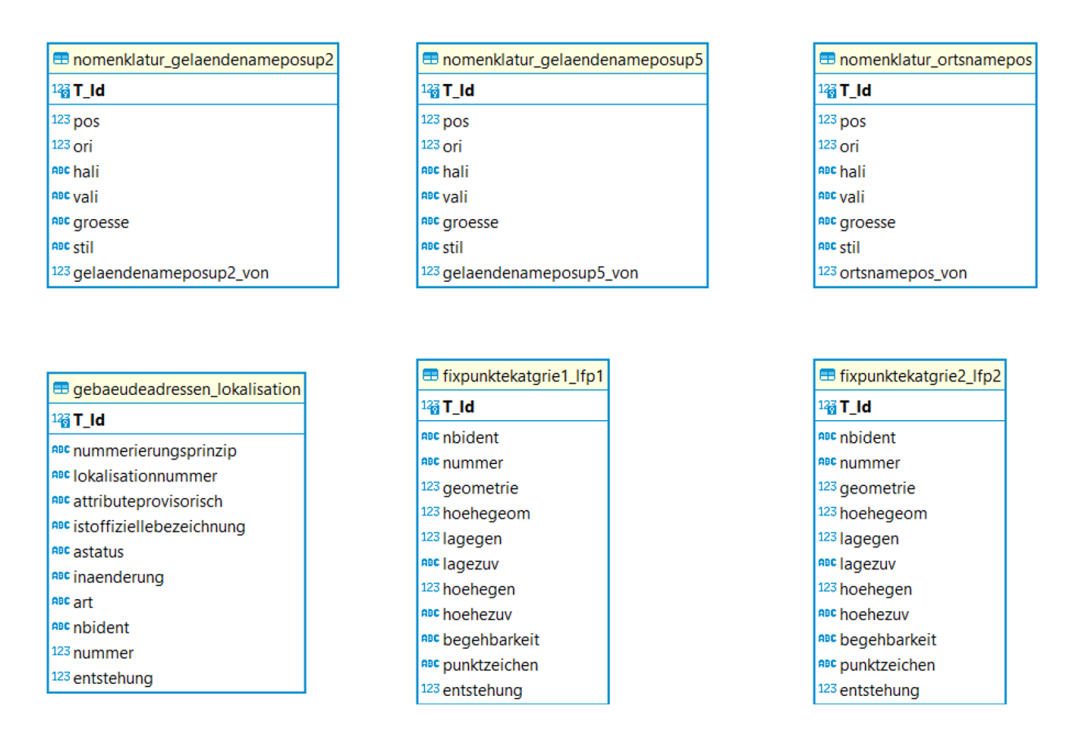

FIGURE A.4 – Exemple de résultats suite à la création de la BD MD.01-MO-BE ; les TOPIC sont identifiés ainsi que les TABLE avec leurs attributs bien définis.

— Il faut à présent créer la BD selon le modèle DM.flex-v1.0. Voici un exemple de code qui permet d'exécuter cette tâche :

```
java -jar ili2gpkg-4.4.2.jar --schemaimport --nameByTopic
--defaultSrsAuth EPSG --defaultSrsCode 2056 --createBasketCol
--dbfile BD_DMflex.gpkg C:\..\DM_Flex_AV_CH_Bodenbedeckung_V1_0.ili
– – createBasketCol Créer une colonne T_basket pour permettre d'identifier le
```
conteneur

— La ligne de commande ci-dessus doit être répétée pour chaque fichier \*.ili du modèle DM.flexv1.0, afin de permettre que tous les TOPIC et CLASS soient présents dans la même BD. Voici l'exemple "BD\_DMflex-v1.0" :

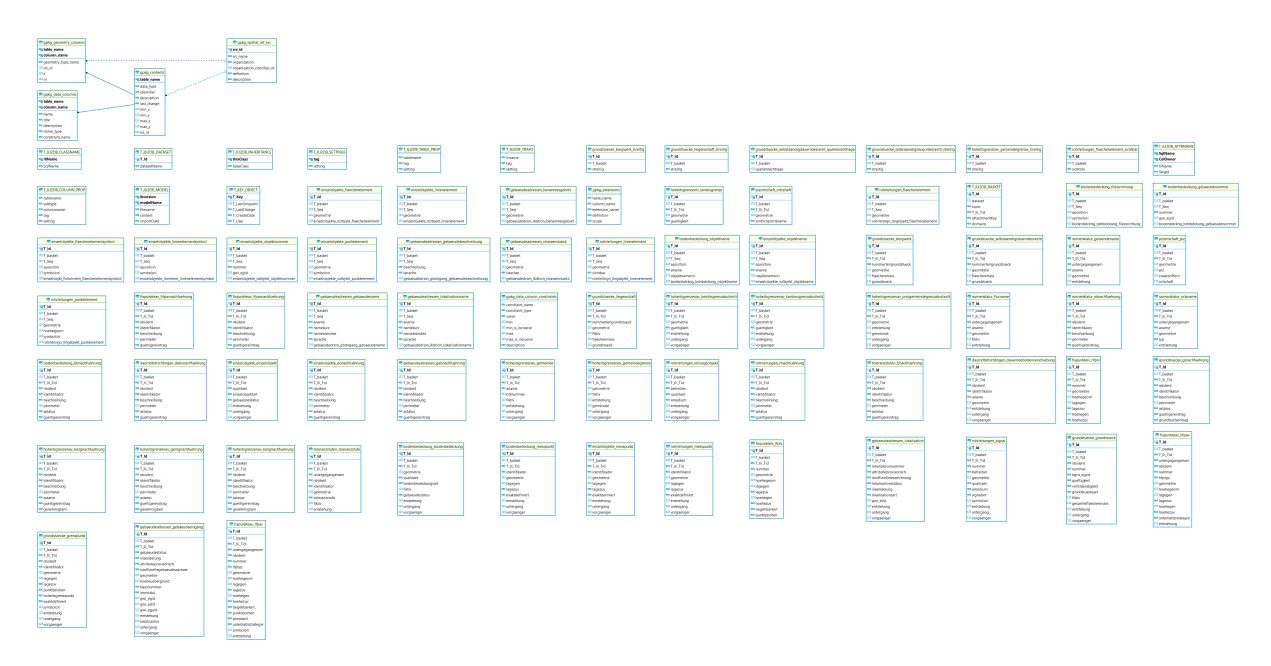

FIGURE A.5 – Diagramme contenant toutes les CLASS du modèle DM.flex-v1.0

— Pour éviter la répétition au niveau des lignes de commandes, il est préférable de programmer un script. Un exemple de code en python  $^1$  $^1$  est proposé :

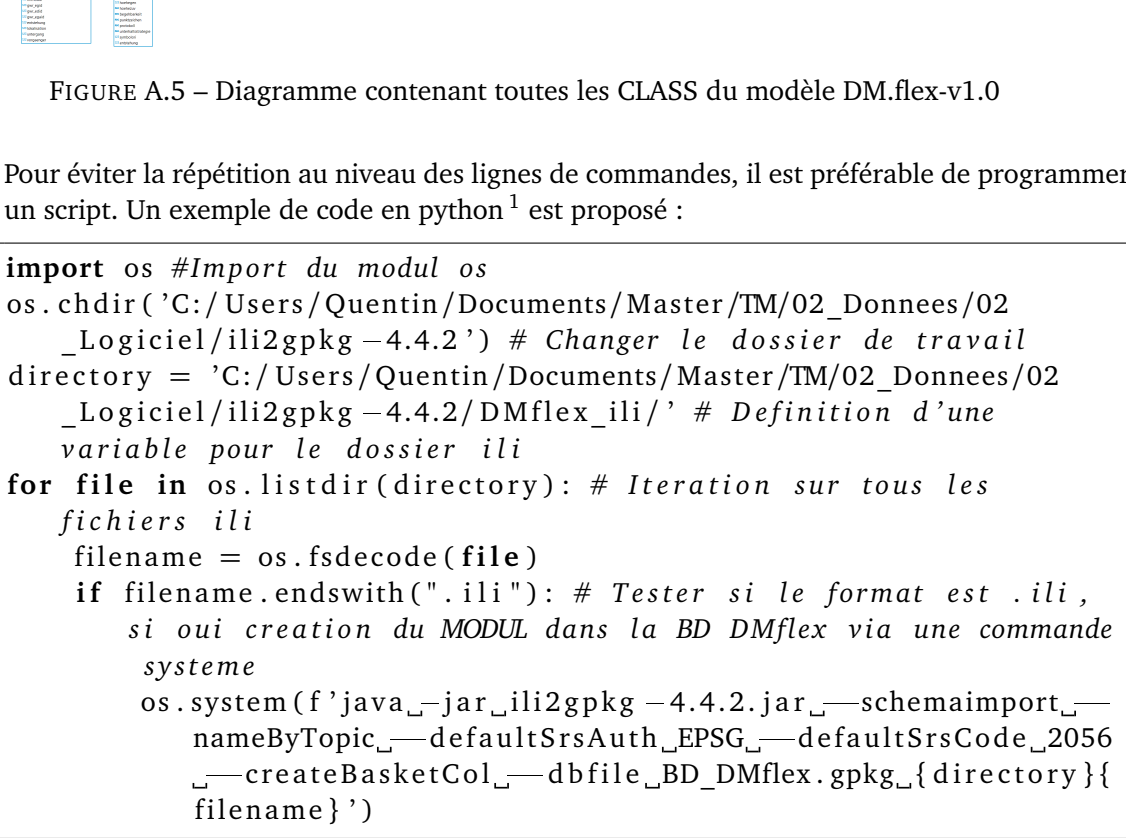

— Pour lancer ce script plus facilement, un fichier \*.bat peut aussi être créé. A noter que l'exemple ci-dessous part du principe que le script et le \*.bat se situent au même endroit dans l'arborescence des dossiers :

```
C:\..\python.exe script.py
```
- Il est important d'effectuer un contrôle de la conformité de la modélisation de nos modèles dans nos BD. Pour cette étape, il est possible d'importer la BD dans QGIS ou DBeaver ;
- Les deux BD étant à présent en ordre, la prochaine étape consiste à introduire les données d'une commune dans la BD MD.01-CH-BE. Pour ce faire, il faut un \*.itf ou \*.xtf d'une commune, qui a précédemment était validé au checker (par exemple avec *ilivalidator*). Il faut

<span id="page-124-0"></span><sup>1.</sup> Langage de programmation

indiquer le chemin vers le fichier à vérifier. **Attention**, il faut veiller à ce que le fichier \*.ili du modèle de données à contrôler soit sauvegardé au même endroit.

— L'introduction des données dans la BD MD.01-CH-BE peut se faire via l'invite de commande comme pour la création des BD. Voici un exemple fonctionnel :

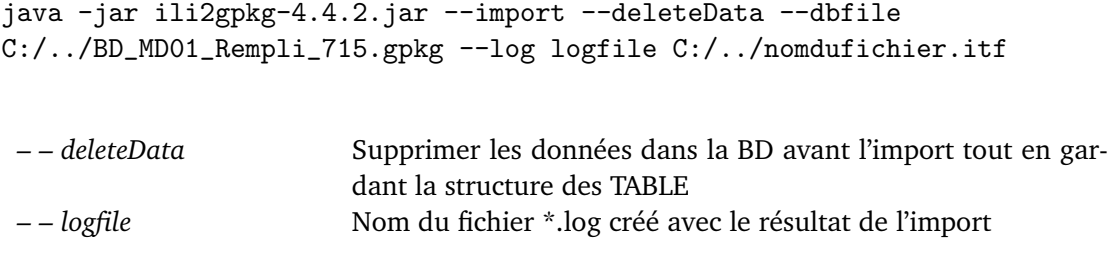

— Enfin, il reste à vérifier si les données sont bien introduites dans la BD. Ce contrôle peut être fait par exemple via *FME*, *QGIS* ou *DBeaver*.

## **A.3 Illustration du traitement des nachfuehrung pour les PFP2 et PFP3**

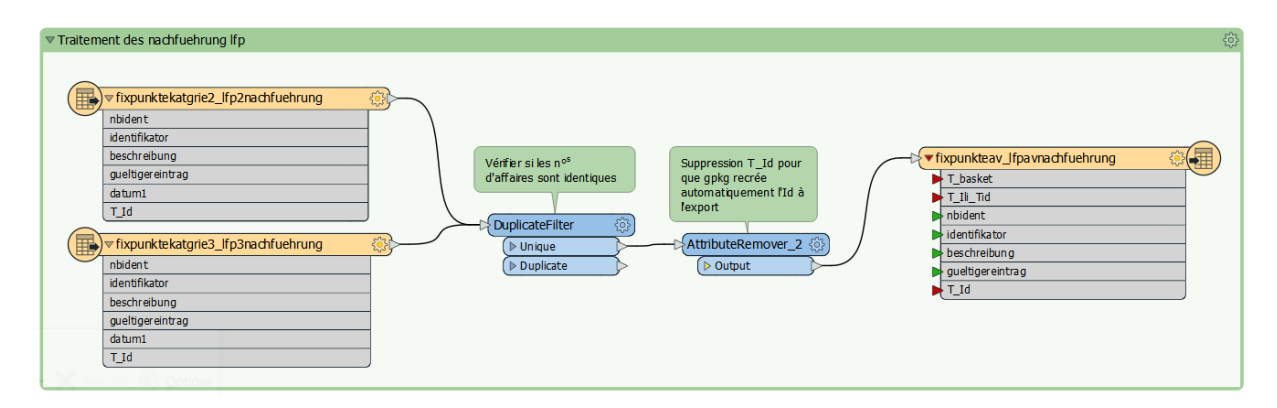

FIGURE A.6 – Traitement des nachfuehrung, exemple pour les PFP2 et PFP3

## **A.4** *TABLE* **non reprises dans le DM.flex-v1.0 à partir du MD.01-MO-BE**

## **A.4.1** *MODEL* **FPAV**

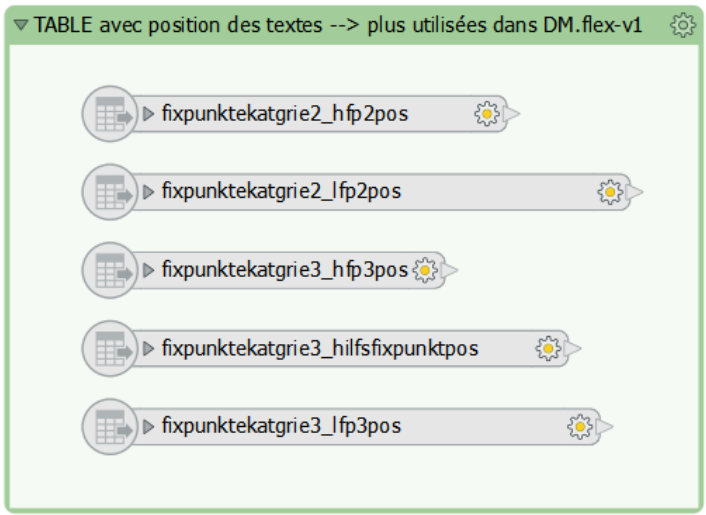

#### **A.4.2** *MODEL* **Nomenklatur**

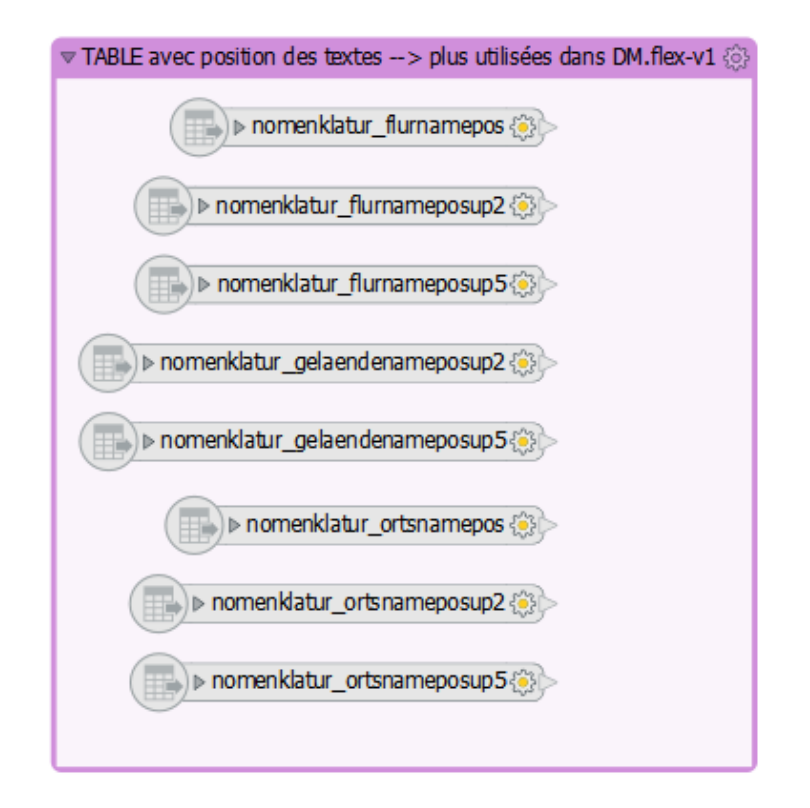

#### **A.4.3** *MODEL* **Toleranzstufen**

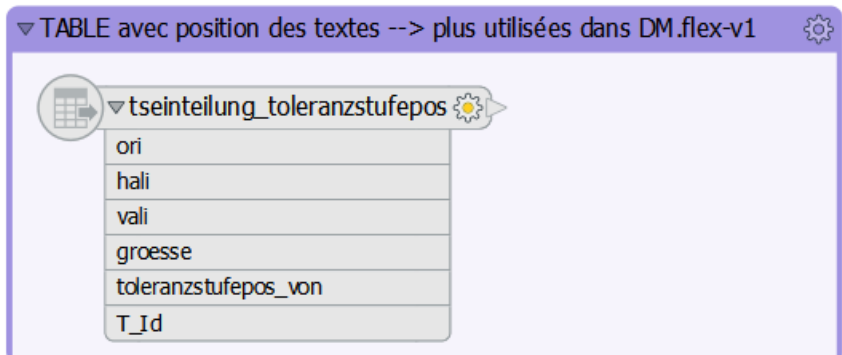

#### **A.4.4** *MODEL* **DABV**

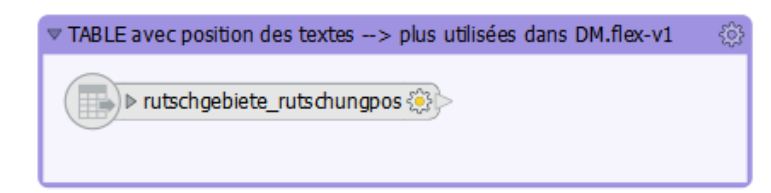

#### **A.4.5** *MODEL* **Bodenbedeckung**

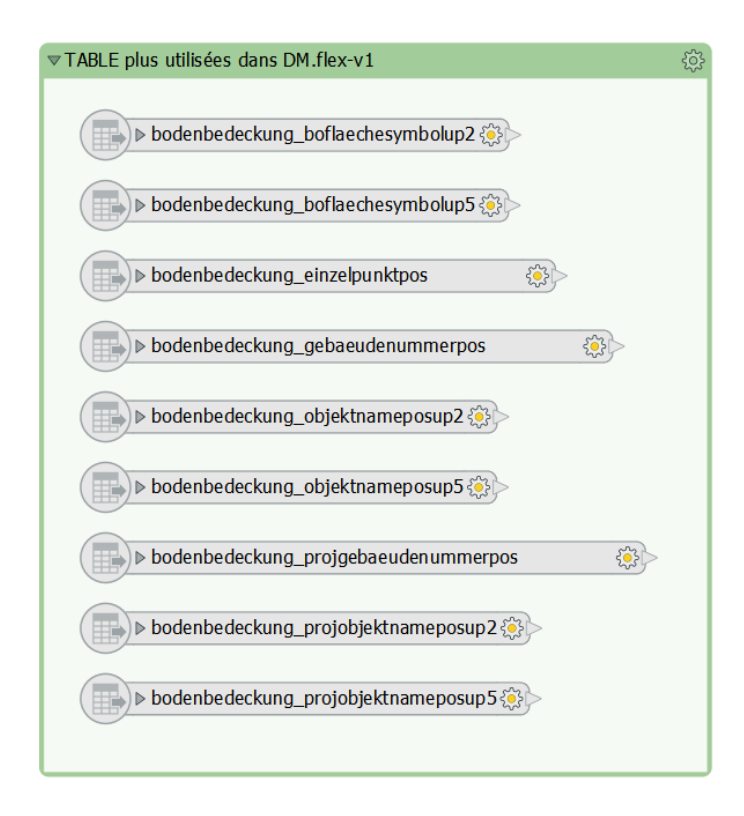

#### **A.4.6** *MODEL* **Einzelobjekte**

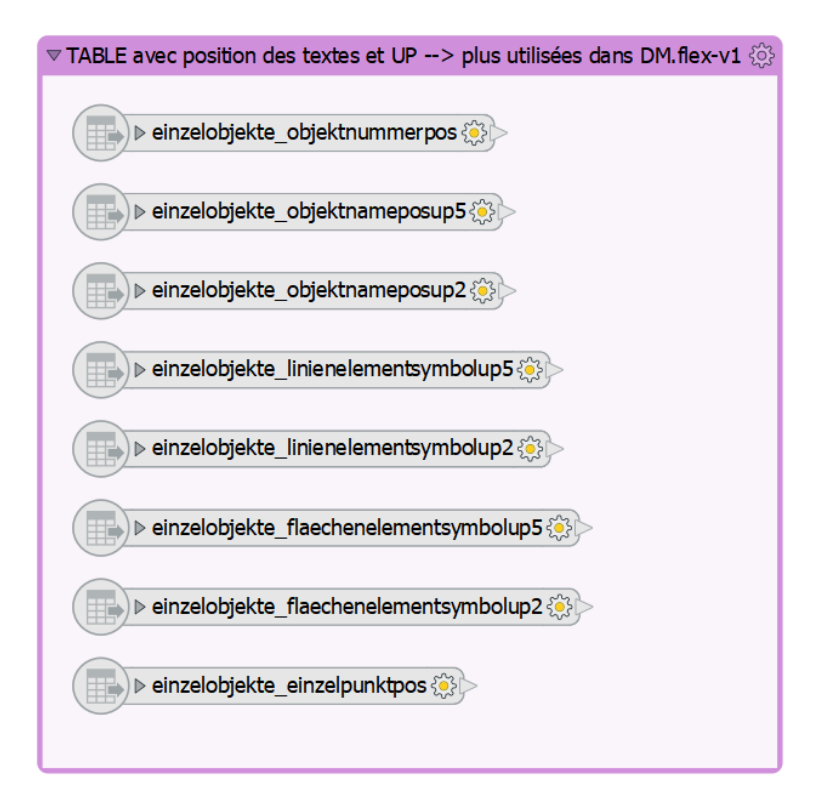

#### **A.4.7** *MODEL* **Gebaudeadressen**

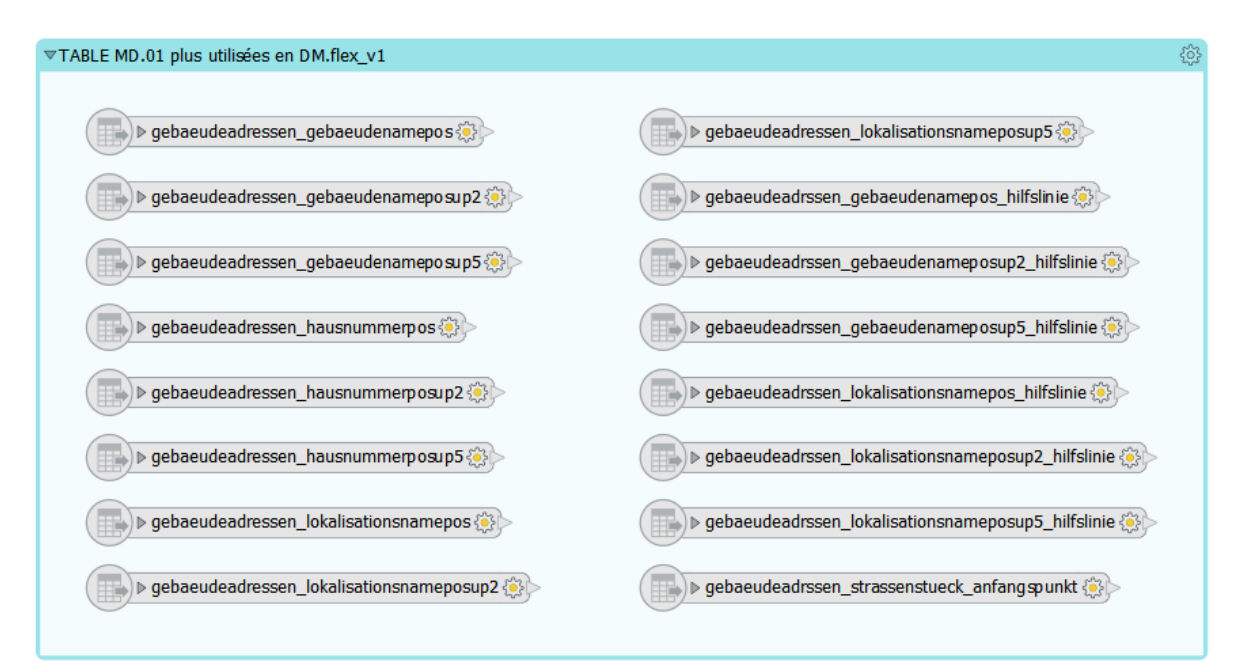

#### **A.4.8** *MODEL* **Grundstuecke**

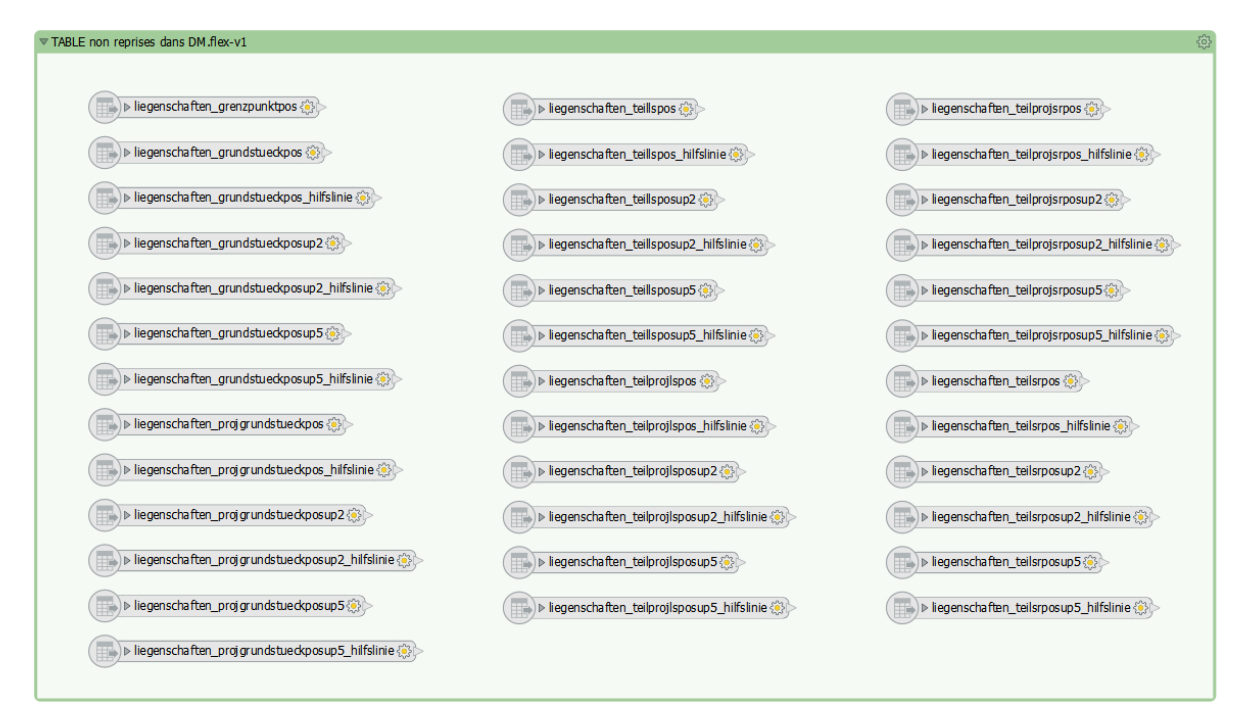

#### **A.4.9** *MODEL* **HoeitsgrenzenAV**

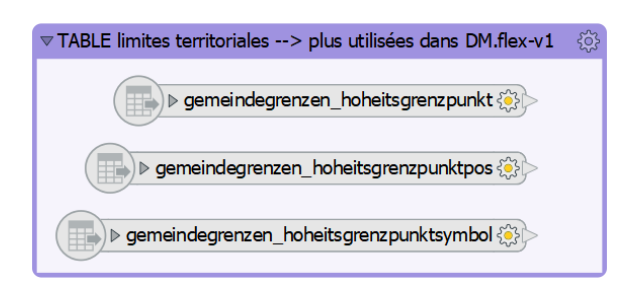

#### **A.4.10** *MODEL* **Rohrleitungen**

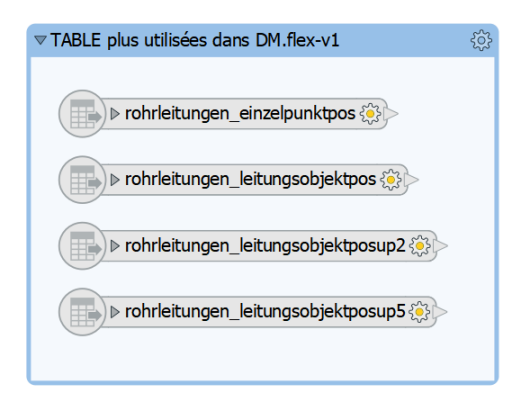

#### **A.4.11** *MODEL* **FPLV**

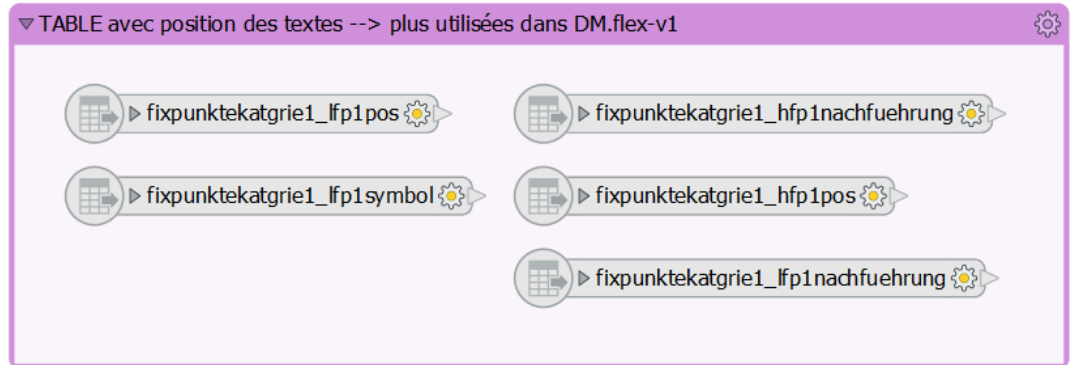

#### **A.4.12** *MODEL* **PLZOrtschaft**

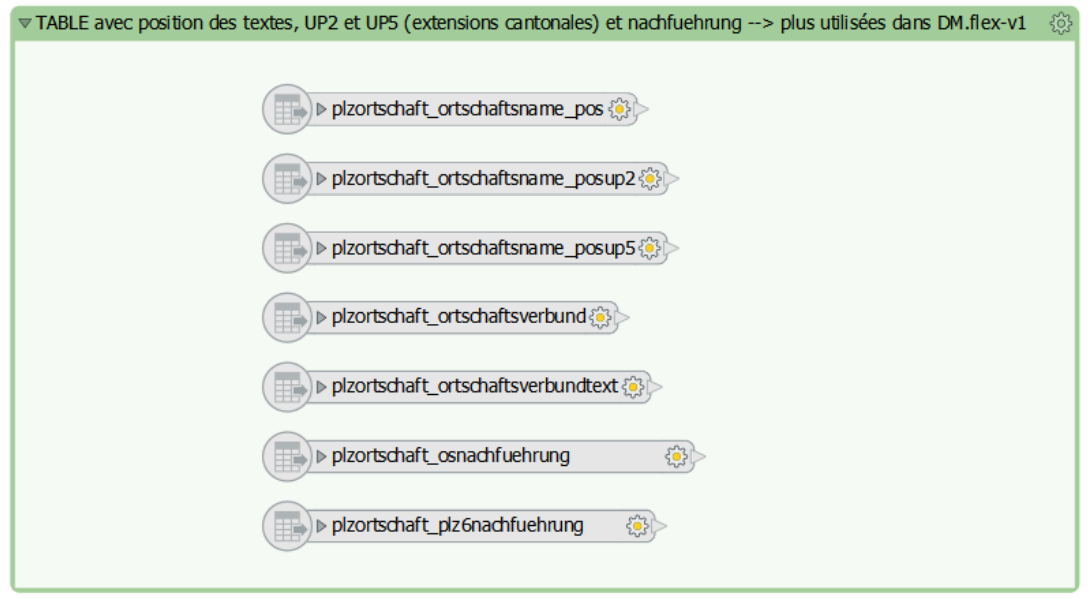

## **A.5 Illustration de l'utilisation de AttributeKeeper et AttributeRenammer**

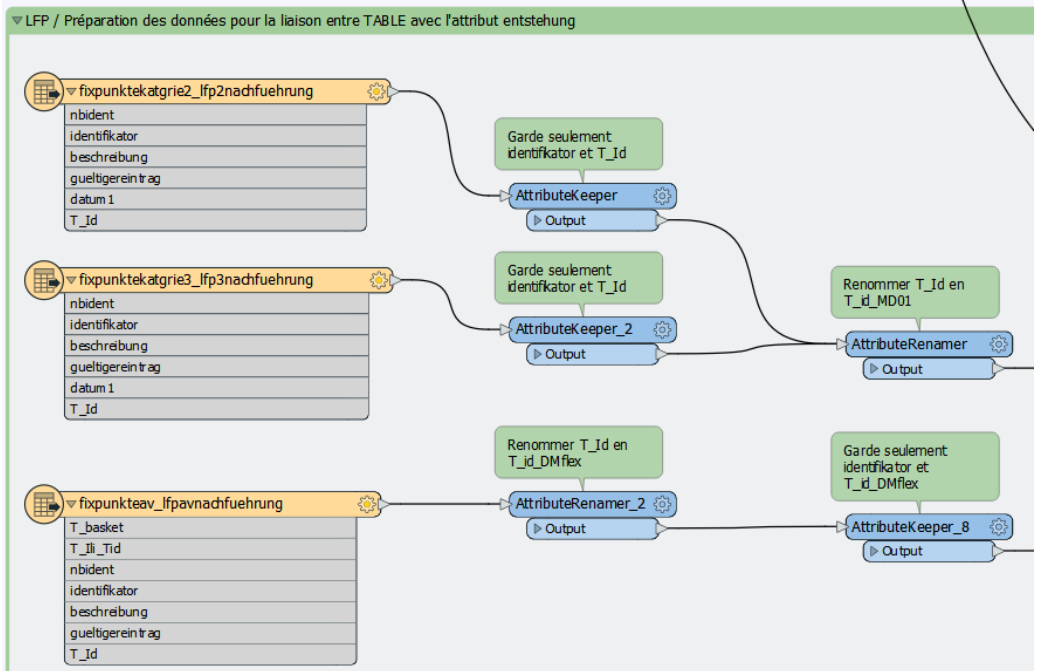

#### FIGURE A.7 – Exemple de préparation des attributs avant les manipulations

## **A.6 Exemple d'utilisation d'un FeatureMerger et d'un Terminator**

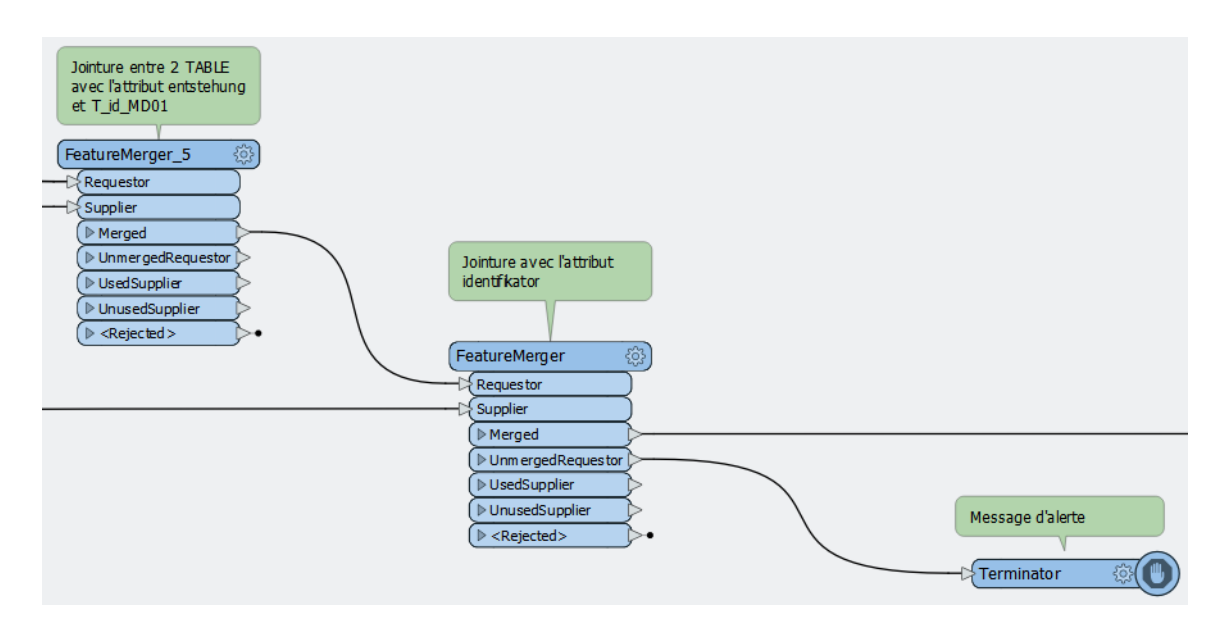

FIGURE A.8 – Image d'un traitement avec un FeatureMerger et un Terminator qui joue le rôle du garde-fou

## **A.7 Manipulations particulières lors du traitement du transfert des données du MD.01-MO-BE vers le DM.flex-v1.0**

#### **A.7.1 Utilisation du fme\_feature\_type et TestFilter**

Durant les traitements via FME, il est nécessaire et intéressant d'effectuer régulièrement des tests conditionnels en utilisant certaines parties contenues dans les noms des *TABLE* ou *CLASS*. Pour ce faire, il faut travailler avec le fme\_feature\_type. Pour l'activer, il suffit de double-cliquer sur la couche, d'aller sous l'onglet "Format Attribute" et de cocher la case désirée.

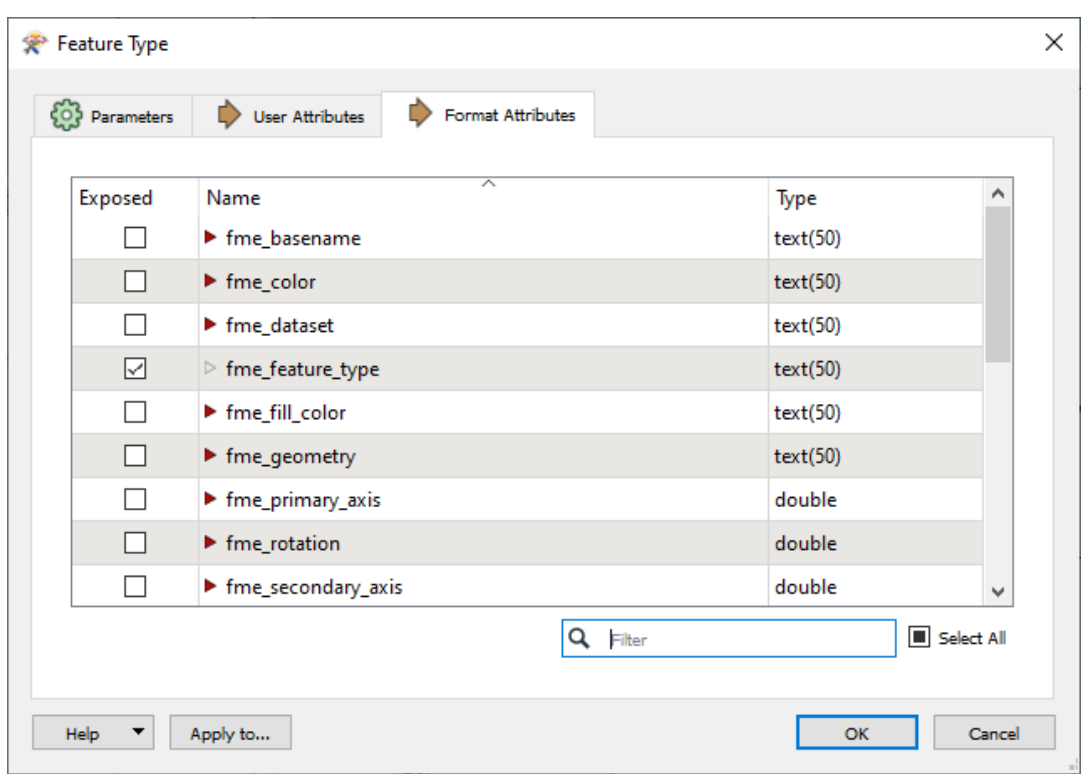

FIGURE A.9 – Indication de l'endroit du fme\_feature\_type

Cette action permet donc d'avoir un attribut supplémentaire pour le traitement qui se nomme "fme\_feature\_type".

La figure [A.10](#page-132-0) illustre l'utilisation du TestFilter dans un script FME.

<span id="page-132-0"></span>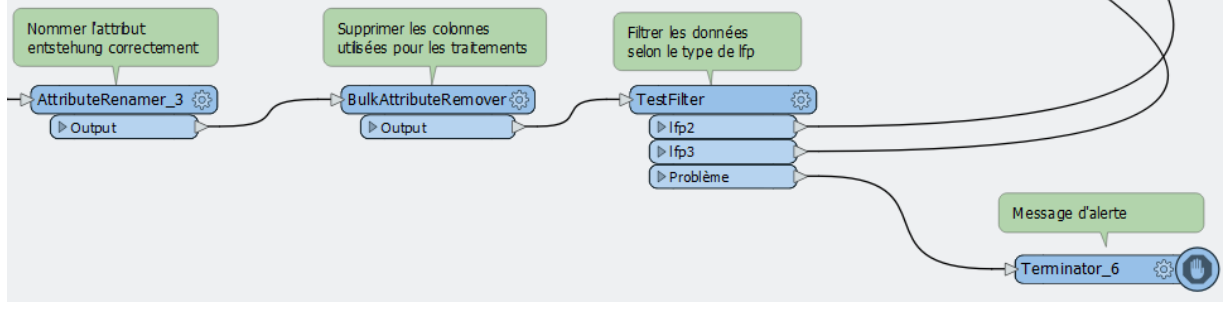

FIGURE A.10 – Illustration du script FME utilisant le TestFilter

#### **A.7.2 Valeur conditionnelle pour la** *CLASS* **LFPAV**

En figure [A.11,](#page-133-0) 4 attributs ont été créés et 3 d'entre eux sont des valeurs conditionnelles. Untergegangenam est un nouvel attribut qui concerne la date de disparition de l'objet et dont la valeur par défaut est donc "null".

<span id="page-133-0"></span>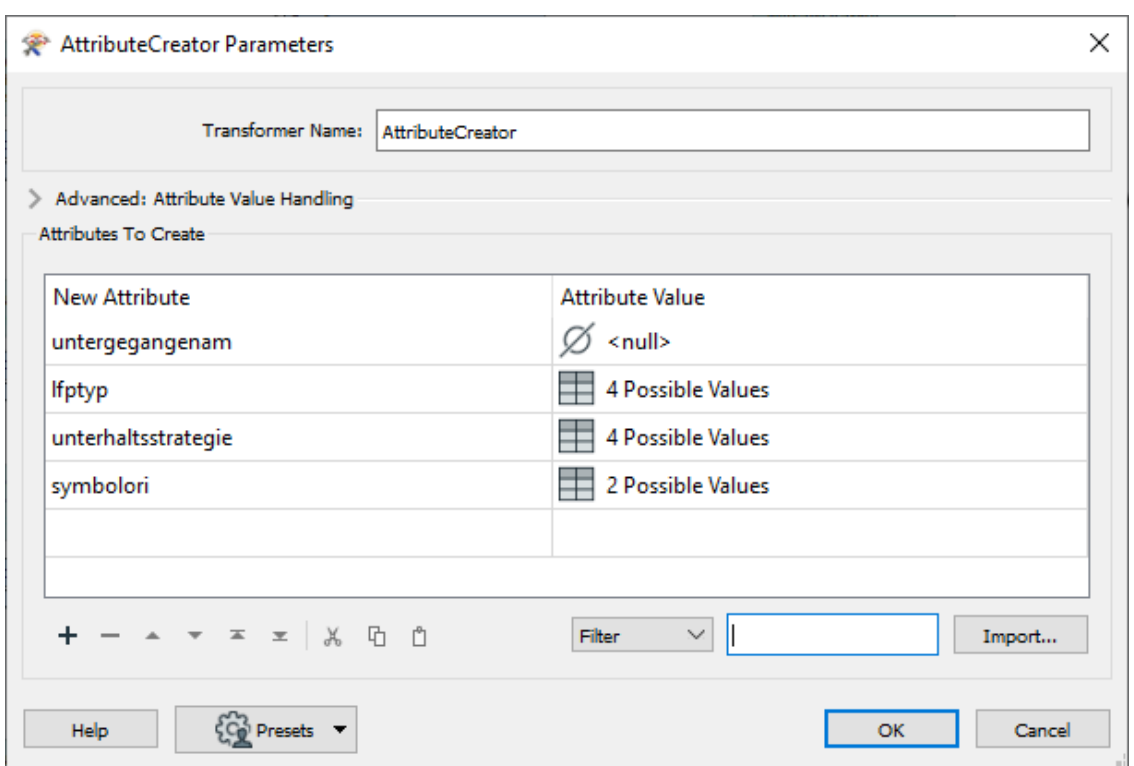

FIGURE A.11 – Valeurs des attributs pour la *CLASS* LFPAV

Lfptyp doit correspondre au *DOMAIN* qui comprend lfp2, lpf3 et hilfsfixpunkt. Un test conditionnel sur le fme\_feature\_type est effectué pour vérifier si l'expression d'une des 3 valeurs du *DOMAIN* est contenue dans cet attribut.

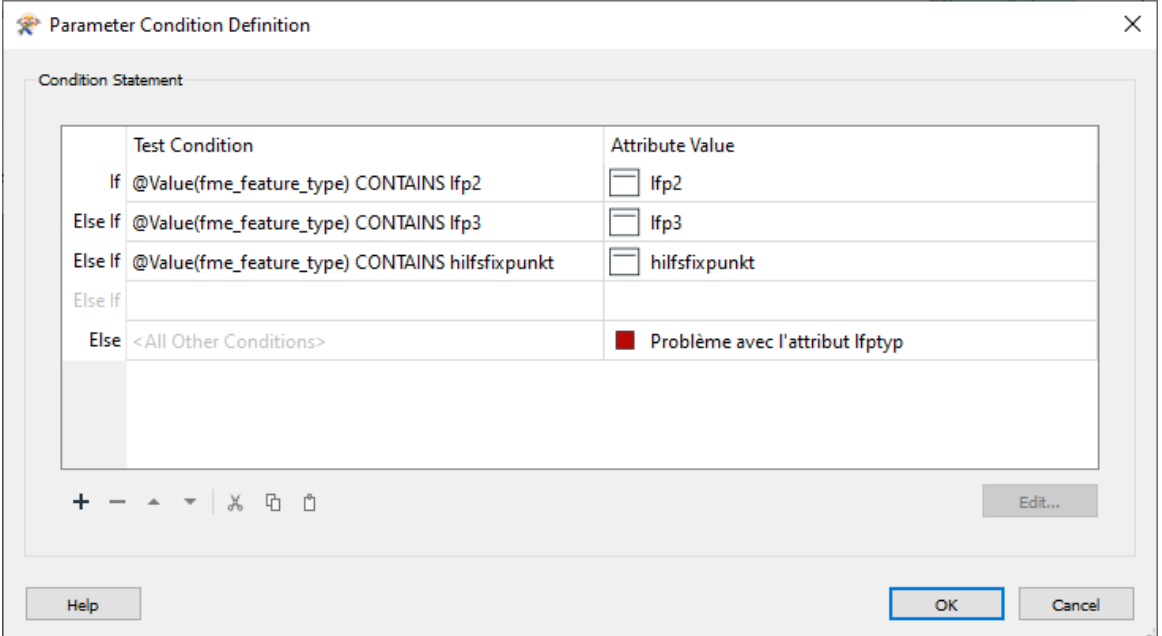

FIGURE A.12 – Valeurs conditionnelles de l'attribut lfptyp pour HFPAV

L'attribut unterhaltsstrategie est *MANDATORY* (obligatoire) et concerne le genre d'entretien qui est exécuté sur le PF. Il peut être aktiv ou passiv. Les documents sur le DM.flex-v1.0 indiquent que les PFP du type "point fixe auxiliaire" font uniquement l'objet d'un entretien passif. Pour les autres, aucune d'information n'est disponible. Par expérience, il est décidé que les PFP2 et PFP3 auront comme valeur aktiv.

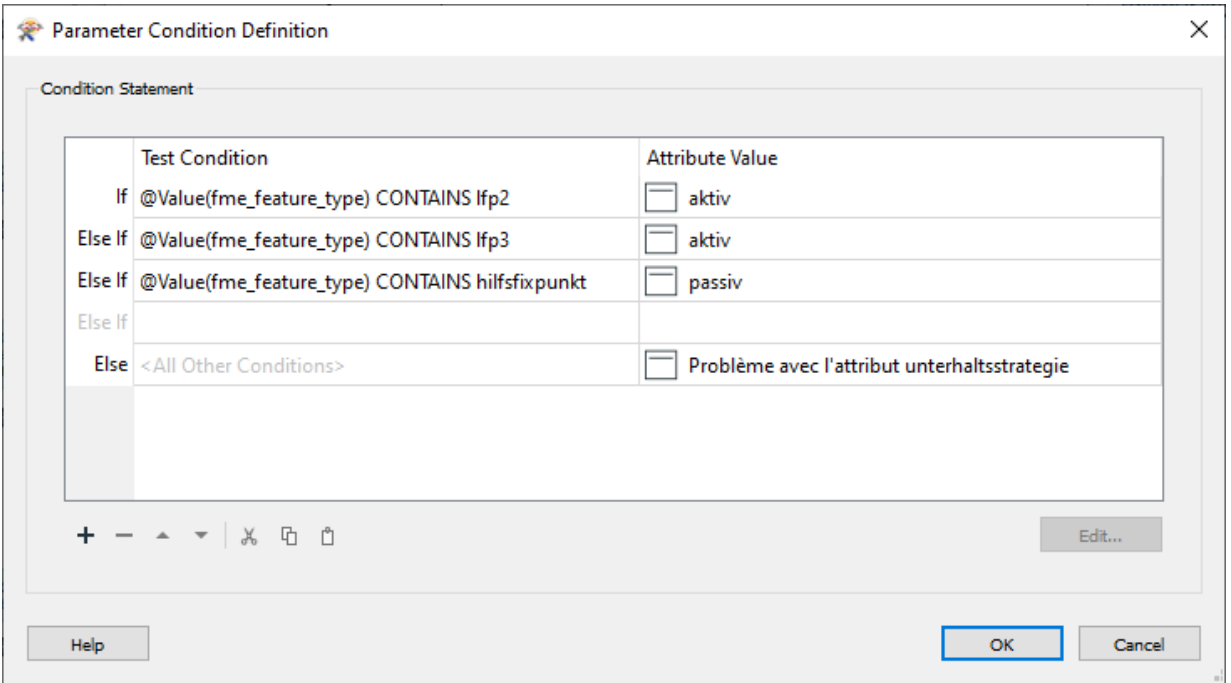

FIGURE A.13 – Valeur de l'attribut unterhaltsstategie pour HFPAV

Concernant les PFA2 et PFA3, les nouveaux attributs sont traités de la même manière que pour les PFP, tout en adaptant les conditions à la *CLASS* HFPAV. Les figures ci-dessous le démontrent.

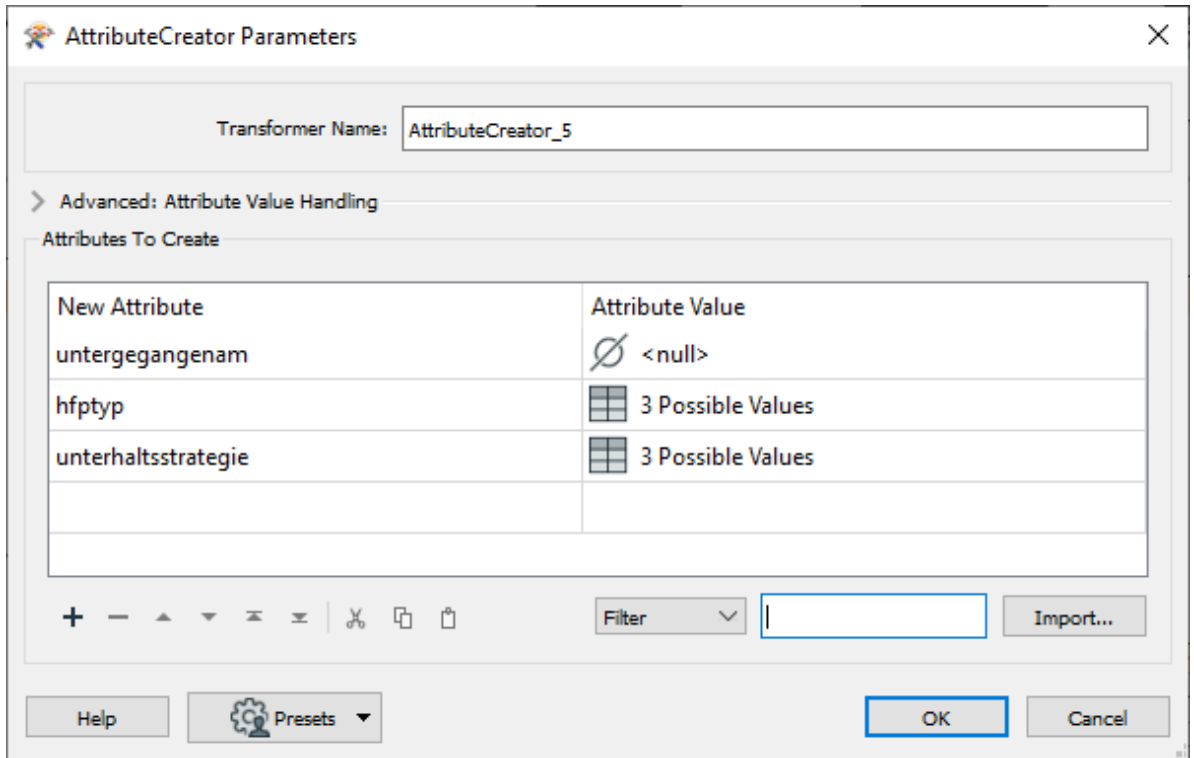

FIGURE A.14 – Valeur de l'attribut untergegangenam pour HFPAV

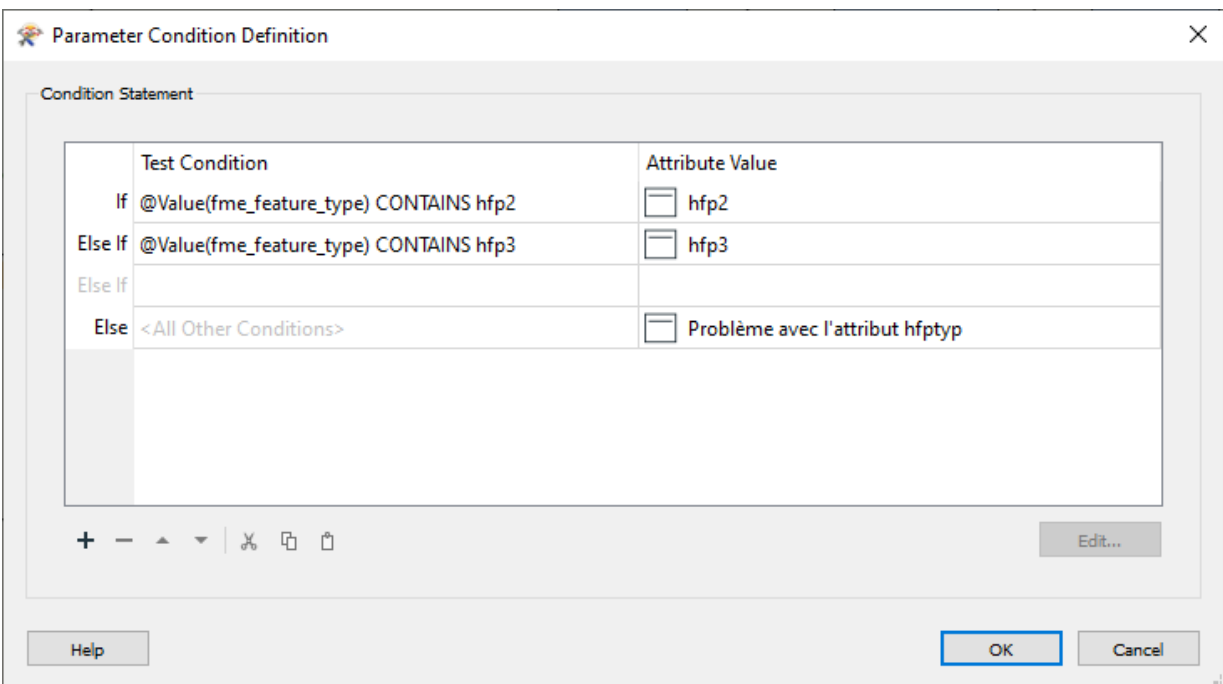

FIGURE A.15 – Valeurs conditionnelles de l'attribut hfptyp pour HFPAV

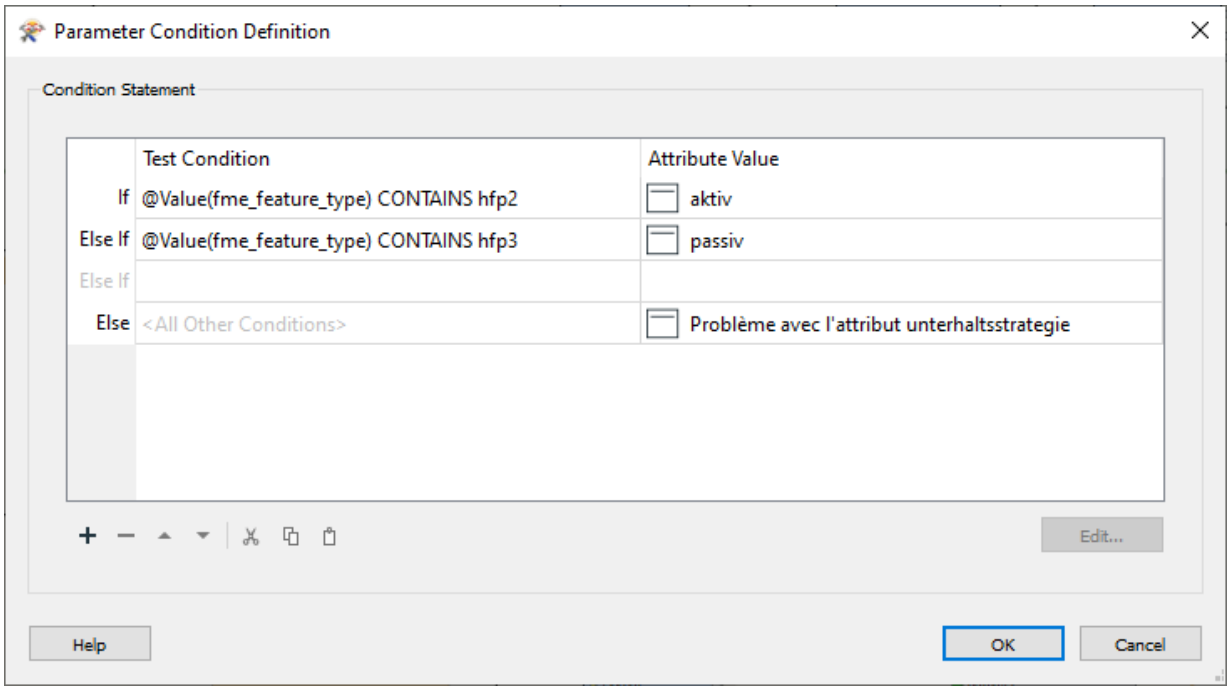

FIGURE A.16 – Valeurs conditionnelles de l'attribut unterhaltsstategie pour HFPAV

#### **A.7.3 Illustration du traitement de la nachfuehrung du** *MODEL* **nomenklatur**

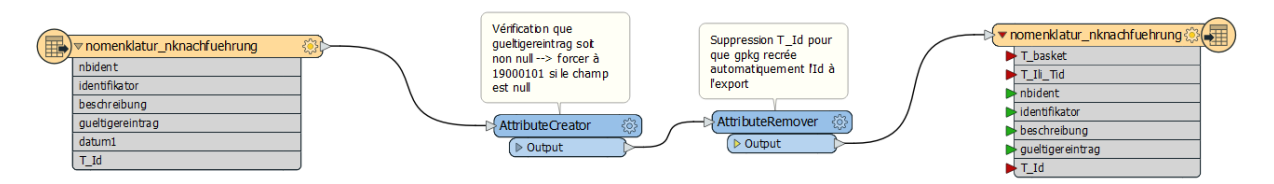

FIGURE A.17 – Traitement de la nachfuehrung pour le *MODEL* nomenklatur

#### **A.7.4 Modification du nom de l'attribut geom**

Dans certains cas, la géométrie de la *CLASS* de sortie dans le DM.flex-v1.0 contient une géométrie qui s'appelle "perimeter". Le respect du nommage de l'attribut peut se faire de la manière suivante. Il faut ouvrir le Feature Type de la *CLASS* désirée, puis sous Parameters −→ Table −→ Table Creation Parameters −→ Spatial Column −→ remplir avec le nouveau nom de la géométrie. Il faut tout de même avoir à l'esprit que le changement du nom de la géométrie, dans certains logiciels, peut poser quelques problèmes pour la récupérer. La figure [A.18](#page-136-0) montre un exemple.

<span id="page-136-0"></span>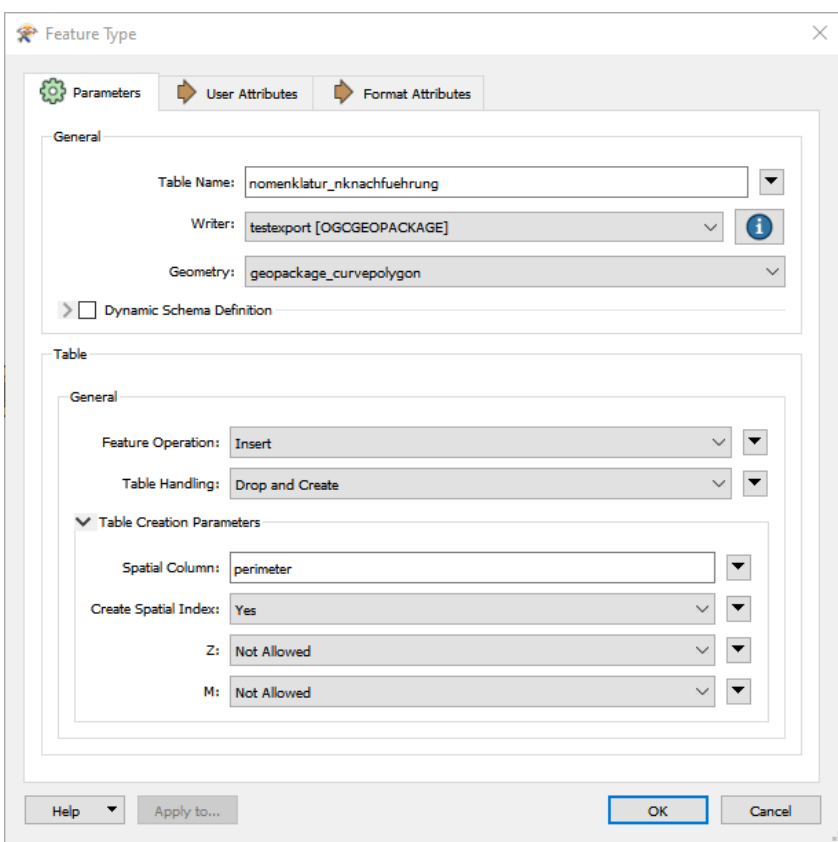

FIGURE A.18 – Feature Type où l'attribut géométrie est géré

#### **A.7.5 FeatureMerger pour le cas de communes fusionnées**

Dans le cas des communes fusionnées, la jointure entre les différentes couches nécessite d'utiliser les attributs identifikator ainsi que nbident. Effectivement, l'identifikator peut être identique dans des communes avant qu'elles ne fusionnent. Une fois la fusion acquise, nbident permet d'indiquer à quelle localité appartiennent les objets. Pour effectuer cette manipulation, il est important de bien préparer les attributs afin que la provenance des données soit claire et éviter ainsi des erreurs. Pour

ce faire, les attributs sont renommés avec "NF\_" comme préfixe et "MD01" ou "DMflex" en suffixe, selon les figures [A.19](#page-137-0) et [A.20.](#page-137-1)

<span id="page-137-0"></span>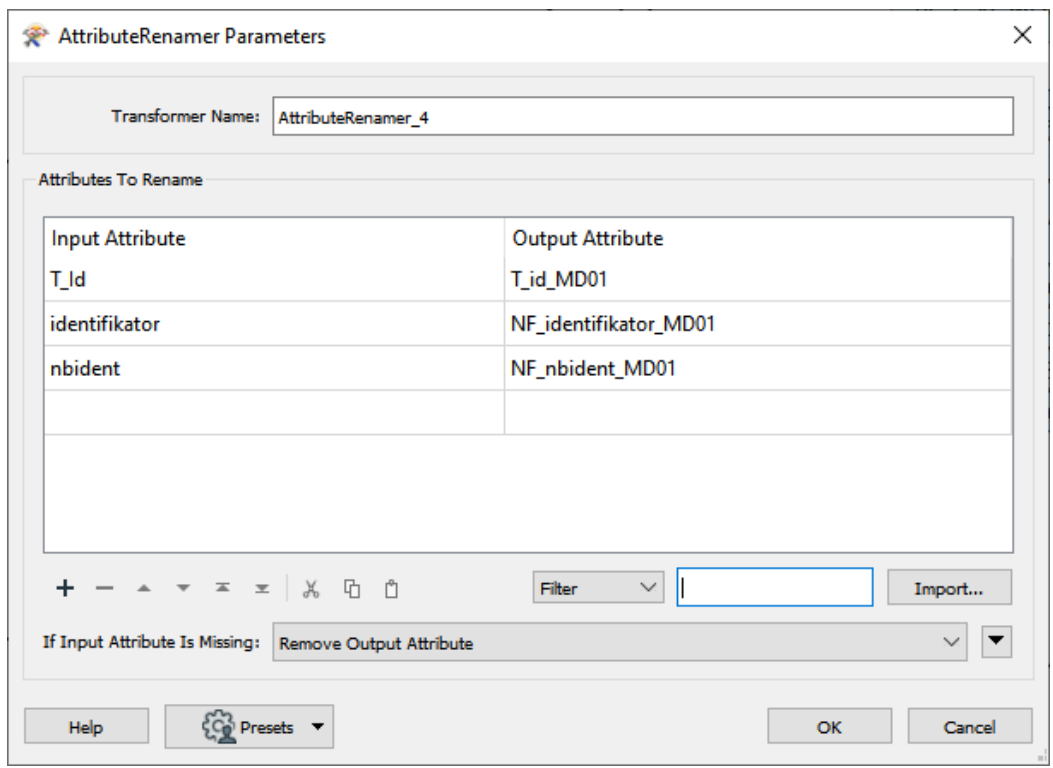

FIGURE A.19 – *TABLE* nachfuehrung MD.01-MO-BE

<span id="page-137-1"></span>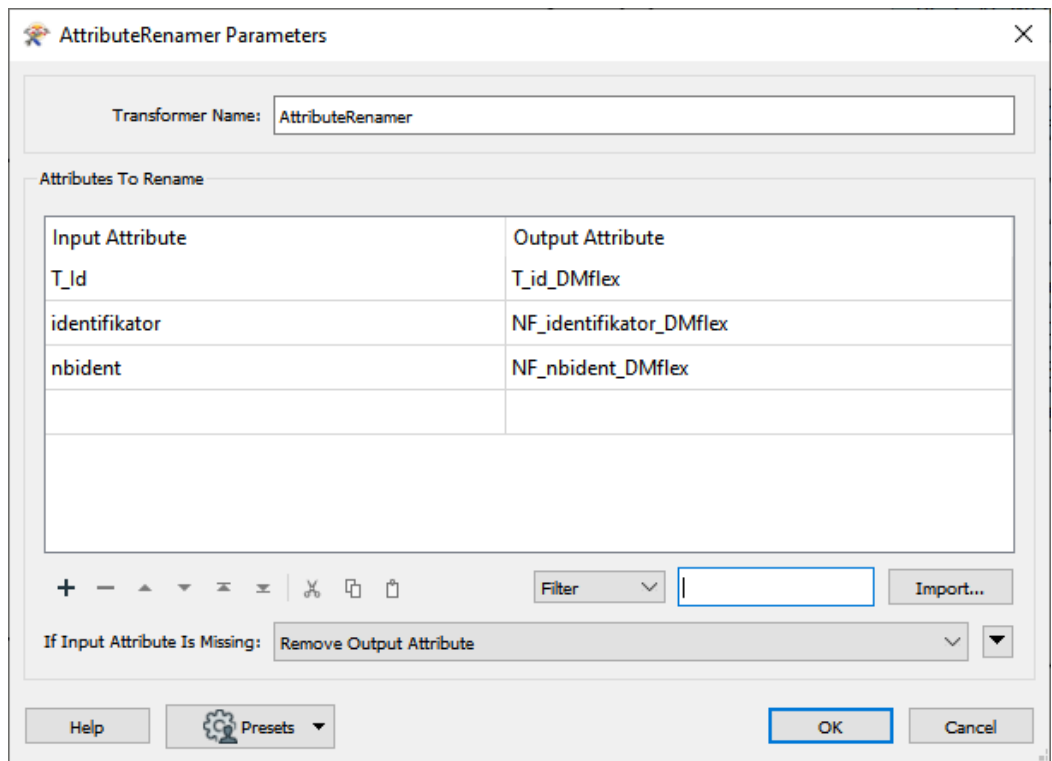

FIGURE A.20 – *CLASS* nachfuehrung DM.flex

Une fois les attributs déclarés proprement, il est plus facile d'expliciter les valeurs utilisées pour la jointure. Le Requestor et le Supplier peuvent être remplis via un éditeur de texte, qui permet de pouvoir déclarer une suite de valeurs à utiliser. L'exemple employé dans ce cas est visible sur la figure [A.21.](#page-138-0)

<span id="page-138-0"></span>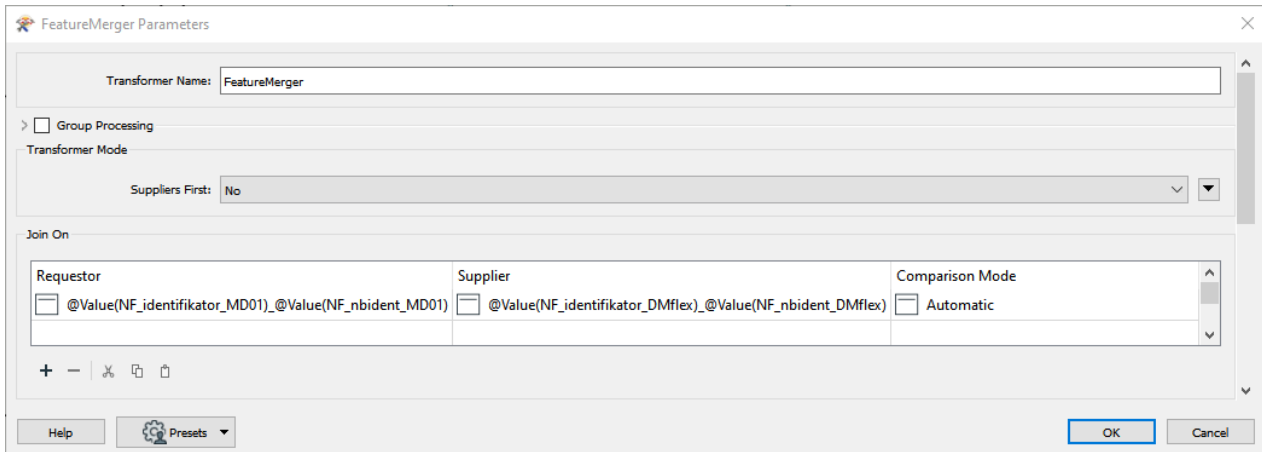

FIGURE A.21 – Jointure entre plusieurs attributs pour les communes fusionnées

Les textes introduits dans l'exemple de la figure [A.21](#page-138-0) sont les suivants, dans l'ordre Requestor puis Supplier :

```
@Value(NF_identifikator_MD01)_@Value(NF_nbident_MD01)
```
@Value(NF\_identifikator\_DMflex)\_@Value(NF\_nbident\_DMflex)

#### **A.7.6 Conditions introduites dans TestFilter pour le** *MODEL* **nomenklatur**

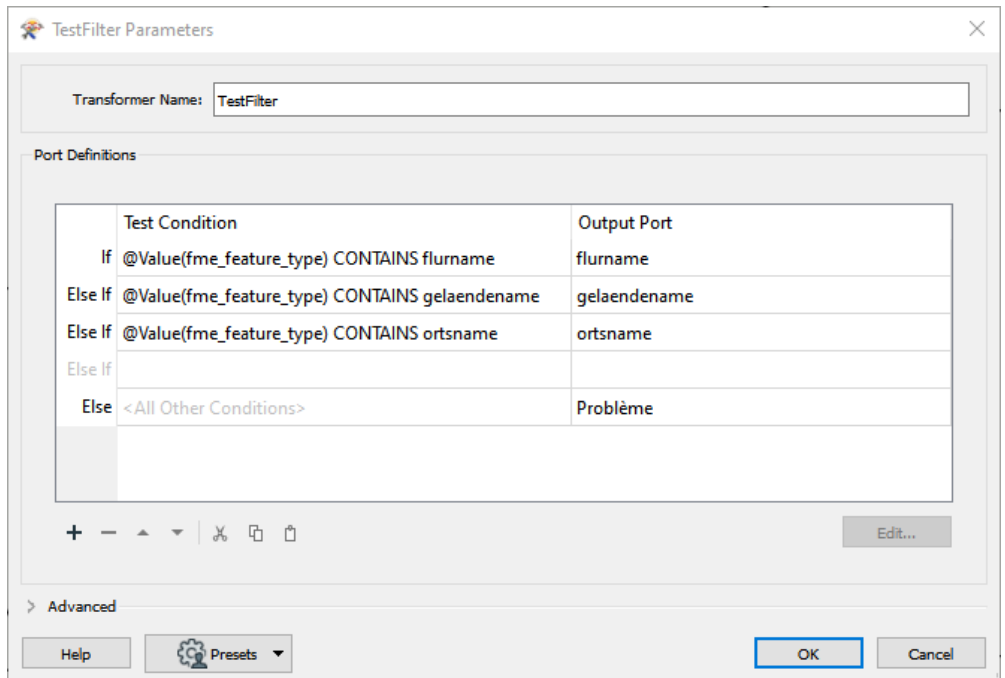

FIGURE A.22 – Conditions introduites dans TestFilter

#### **A.7.7 Création d'instances fictives pour le traitement du** *MODEL* **DABV**

Le Workbench, qui traite la *CLASS* dauerndebodenverschiebung et où il faut gérer l'*ASSOCIATION* via l'attribut entstehung, nécessite la création de données fictives pour effectuer tout de même la chaîne de traitements du transfert. Afin de les générer, il faut utiliser un Creator puis un AttributeCreator qui permet d'introduire les attributs correspondants à la vraie *TABLE* nommée rutschung. Ensuite, le Transformer RandomNumberGenerator est nécessaire pour générer une instance. L'objet fictif est créé. La figure [A.23](#page-139-0) montre la création des données fictives.

<span id="page-139-0"></span>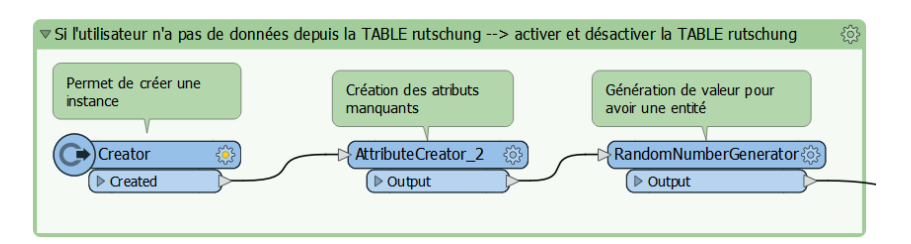

FIGURE A.23 – Traitement du dauerndebodenverschiebung

#### **A.7.8 Paramètres du Tester pour le** *MODEL* **bodenbedeckung**

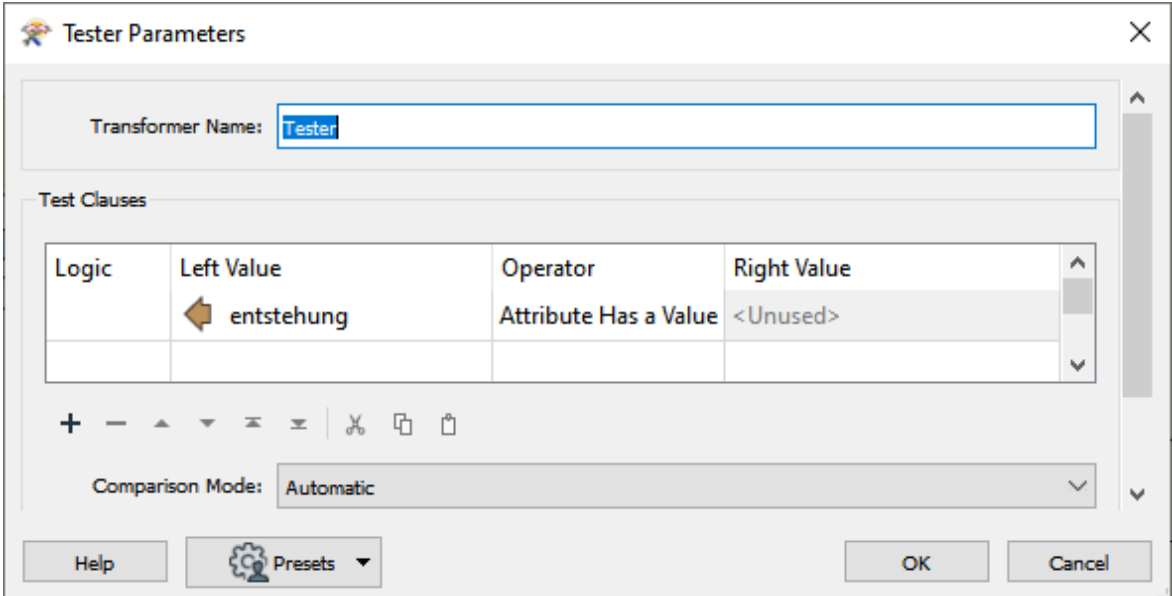

FIGURE A.24 – Paramètres du Tester

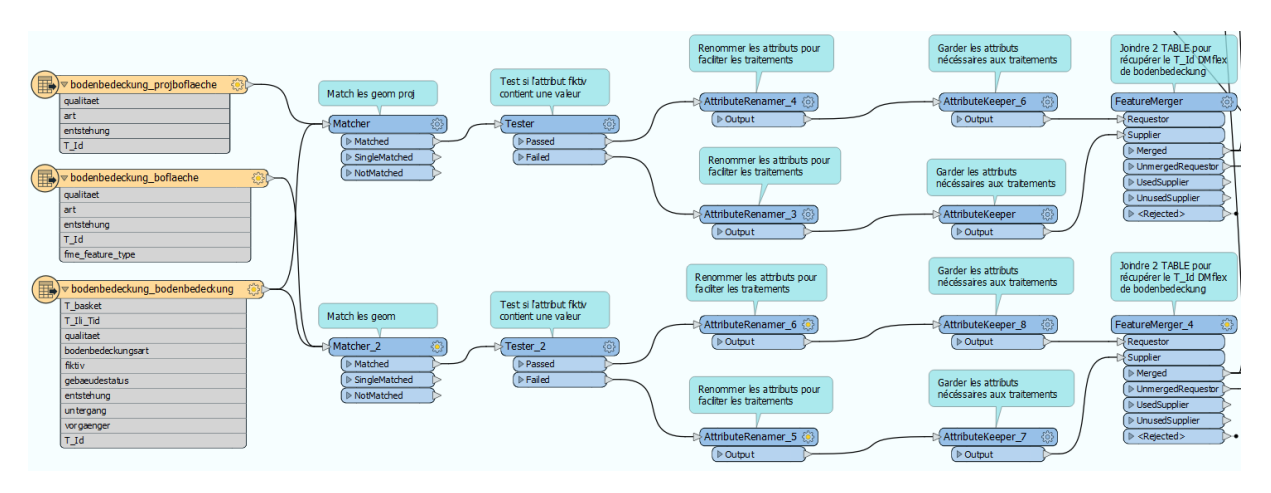

## **A.7.9 Exemple de traitement via Matcher**

FIGURE A.25 – Traitement via Matcher

#### **A.7.10 Paramètres des valeurs conditionnelles pour le** *MODEL* **FPLV**

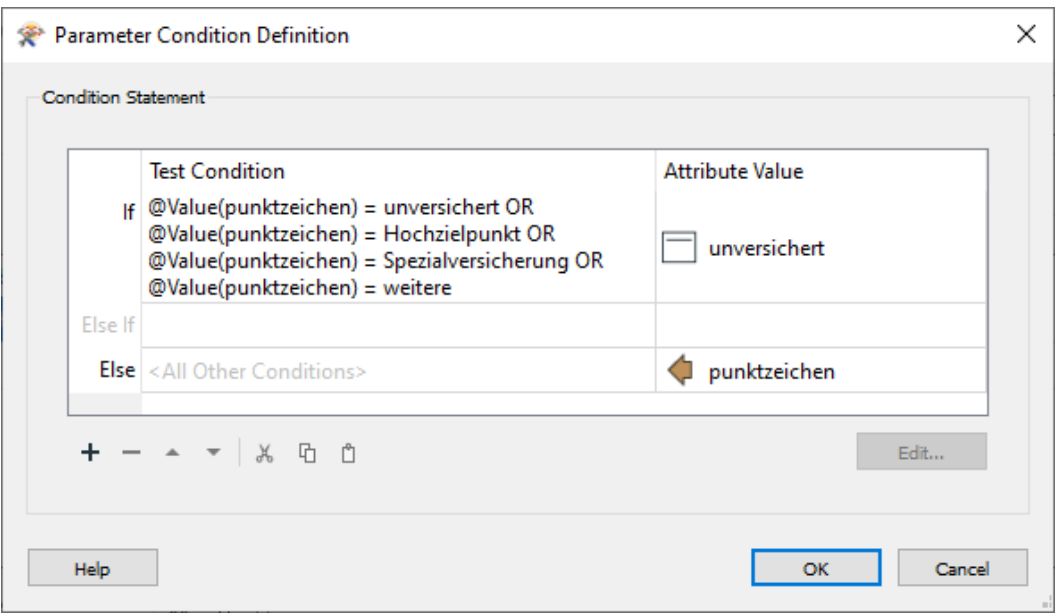

FIGURE A.26 – Valeurs conditionnelles de l'attribut punktzeichen

## **A.8 Création d'une requête qui contrôle la conversion des données**

## **Marche à suivre**

La marche à suivre concernant la création de requêtes sur les données converties depuis le MD.01- MO-BE vers le DM.flex-v1.0 est basée sur le logiciel QGIS. Pour cet exemple, une requête, permettant de sélectionner toutes les parcelles en mutation et qui ont une surface supérieure à 1000 m $^2$  a été créée.

— La 1<sup>ère</sup> étape consiste à récupérer la BD contenant les données conformes au modèle DM.flexv1.0. ;

- Il faut ensuite introduire cette BD dans QGIS via, par exemple, un glisser-déposer et sélectionner les couches désirées ;
- Dans cet exemple, il est nécessaire d'avoir au minimum les *CLASS* suivantes : gsnachfuehrung, grundstueck et liengenschaft ;
- Ensuite, il faut être au clair sur la façon de gérer les associations entre les *CLASS*. Dans ce cas, les associations se font de cette manière :
	- 1. *CLASS* gsnachfuehrung avec l'attribut T\_Id −→ *CLASS* grundstueck avec l'attribut entstehung;
	- 2. *CLASS* grundstueck avec l'attribut T\_Id → CLASS liengenschaft avec l'attribut grundstueck ;
- Pour effectuer la première jointure relationnelle, il faut faire un clic droit sur la *CLASS* grundstueck −→ propriétés −→ sous jointure, cliquer sur l'icône + qui est en vert pour ajouter une jointure vectorielle. La figure [A.27a](#page-141-0) indique les valeurs à introduire pour que la jointure s'exécute correctement ;
- La 2<sup>ème</sup> s'effectue de manière identique, en allant dans les propriétés de la couche liengenschaft et en y introduisant les valeurs selon la figure [A.27b](#page-141-0) ;

<span id="page-141-0"></span>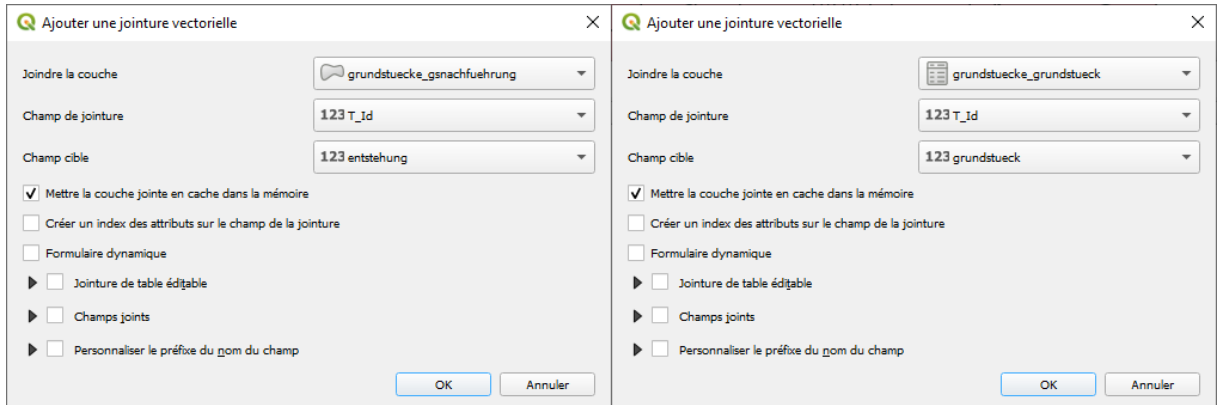

(a) 1ère jointure dans la *CLASS* grundstueck (b) 2ème jointure dans la *CLASS* liengenschaft

FIGURE A.27 – Jointures relationnelles complètes nécessaires pour le *MODEL* grundstuecke

- Maintenant que les jointures sont traitées, il est pertinent de contrôler si elles sont correctes. Cette vérification peut être exécutée en faisant un clic droit sur la couche liegenschaft → ouvrir la table d'attributs. Si les relations sont en ordre, tous les attributs des couches jointes à la couche liegenschaft peuvent être aperçus ;
- En restant sur la table d'attributs, une requête peut être effectuée, pour sélectionner les éléments désirés. Cette action s'effectue en cliquant sur l'icône<sup>[2](#page-141-1)</sup> nommée "Sélectionner les entités en utilisant une expression". Pour rappel, il faut sélectionner uniquement les parcelles se trouvant en mutation et qui ont une surface supérieure à 1000 m<sup>2</sup>. La ligne de code à introduire est la suivante :

```
"flaechenmass" > 1000 and
"grundstuecke_grundstueck_grundstuecke_gsnachfuehrung_astatus" =
'projektiert'
```
— Le résultat à la figure [A.28](#page-142-0) indique que le nombre d'entités est 45. Un contrôle a aussi été effectué avec les données du MD.01-MO-BE et le résultat est identique. La figure [A.29](#page-142-1) permet de prouver le contrôle.

<span id="page-141-1"></span>ျေ  $2^{\circ}$ 

<span id="page-142-0"></span>

|                                                                                                    |                     |                                                                               | Q grundstuecke_liegenschaft - Sélection par expression |                                                                                                    |  |                  |                                          |                                                                                                    |                                                                                                    |                      |                                                                                                    |  | $\times$      |
|----------------------------------------------------------------------------------------------------|---------------------|-------------------------------------------------------------------------------|--------------------------------------------------------|----------------------------------------------------------------------------------------------------|--|------------------|------------------------------------------|----------------------------------------------------------------------------------------------------|----------------------------------------------------------------------------------------------------|----------------------|----------------------------------------------------------------------------------------------------|--|---------------|
|                                                                                                    | Expression          | Éditeur de fonction                                                           |                                                        |                                                                                                    |  |                  |                                          |                                                                                                    |                                                                                                    |                      |                                                                                                    |  |               |
| $L_1$<br>l m<br>日                                                                                           |                     |                                                                               |                                                        |                                                                                                    |  |                  |                                          | Q Rechercher                                                                                                    |                                                                                                    | Afficher les valeurs | $\blacktriangle$<br>groupe field                                                                                                    |  |               |
| "flaechenmass" > 1000 and<br>"grundstuecke grundstueck grundstuecke gsnachfuehrung astatus" = 'projektiert' |                     |                                                                               |                                                        |                                                                                                    |  |                  |                                          | 123 grundstuecke grundstueck entsteh<br>123 grundstuecke_grundstueck_unterg<br>123 grundstuecke_grundstueck_vorgae<br>123 grundstuecke_grundstueck_grunds<br>abc grundstuecke grundstueck grunds<br>abc grundstuecke_grundstueck_grunds<br>abc grundstuecke_grundstueck_grunds |                                                                                                    |                      | Double-cliquez sur le nom du champ pour<br>l'ajouter à l'expression.<br>Faites un clic droit sur le nom du champ<br>pour accéder au menu contextuel des<br>Valeurs Q Rechercher<br>Échantillon de 10<br><b>Tous uniques</b>    |  |               |
| Entité 1                                                                                                    | Prévisualisation: 0 | $=$ $  +   -   /   +   -  $ $  +    $ $  +  $ $  +  $ $  +  $ $  +  $ $  +  $ |                                                        |                                                                                                    |  |                  | $\blacktriangledown$<br>$\triangleright$ | Conditions                                                                                                    | abc grundstuecke_grundstueck_grunds<br>abc grundstuecke grundstueck grunds<br>Fo grundstuecke grundstueck grunds<br>grundstuecke_grundstueck_grunds | ÷                    |                                                                                                    |  |               |
| Aide                                                                                                    |                     |                                                                               |                                                        |                                                                                                    |  |                  |                                          |                                                                                                    |                                                                                                    |                      | Sélectionner des entités                                                                                                    |  | <b>Fermer</b> |
|                                                                                                    | $\prime$ 282        | $\blacksquare$ $\blacksquare$ $\blacksquare$                                  |                                                        | Q grundstuecke_liegenschaft - Total des entités: 1996, Filtrées: 45, Sélectionnées: 45<br>$\mathbf{F} \equiv \mathbf{S} \mathbf{R} + \mathbf{T} \mathbf{R} + \mathbf{S} \mathbf{R}$ |  |                  |                                          |                                                                                                    |                                                                                                    |                      | tueck_gesam cke_grundstueck_eicke_grundstueck_ucke_grundstueck_wick_grundstuecke_eick_grundstuecke_eick_grundstuecke_eick_grundstuecke_gsringrundstuecke_gsningrundstuecke_gsningrundstuecke_gsningrundstuecke_gsningrundstuec |  |               |
| ١.                                                                                                    | <b>NULL</b>         | 21                                                                            | <b>NULL</b>                                            | <b>NULL</b>                                                                                                    |  | <b>NULL NULL</b> | BE0200000442                             | 201900040                                                                                                    | Mutation stand                                                                                                    | projektiert          | 2019-12-12 00:                                                                                                    |  |               |
| 2                                                                                                    | <b>NULL</b>         | 21                                                                            | <b>NULL</b>                                            | <b>NULL</b>                                                                                                    |  | <b>NULL NULL</b> | BE0200000442                             | 201900040                                                                                                    | Mutation stand                                                                                                    | projektiert          | 2019-12-12 00:                                                                                                    |  |               |
| 3                                                                                                    | <b>NULL</b>         | 98                                                                            | <b>NULL</b>                                            | <b>NULL</b>                                                                                                    |  | <b>NULL NULL</b> | BE0200000442                             | 201900006                                                                                                    | Mutation stand                                                                                                    | projektiert          | 2019-08-13 00:                                                                                                    |  |               |
| 4                                                                                                    | <b>NULL</b>         | 98                                                                            | <b>NULL</b>                                            | <b>NULL</b>                                                                                                    |  | <b>NULL NULL</b> | BE0200000442                             | 201900006                                                                                                    | Mutation stand                                                                                                    | projektiert          | 2019-08-13 00:                                                                                                    |  |               |
|                                                                                                    | <b>NULL</b>         | 98                                                                            | <b>NULL</b>                                            | <b>NULL</b>                                                                                                    |  | <b>NULL NULL</b> | BE0200000442                             | 201900006                                                                                                    | Mutation stand                                                                                                    | projektiert          | 2019-08-13 00:                                                                                                    |  |               |
| 6                                                                                                    | <b>NULL</b>         | 98                                                                            | <b>NULL</b>                                            | <b>NULL</b>                                                                                                    |  | <b>NULL NULL</b> | BE0200000442                             | 201900006                                                                                                    | Mutation stand                                                                                                    | projektiert          | 2019-08-13 00:                                                                                                    |  |               |
| $\overline{7}$                                                                                              | <b>NULL</b>         | 98                                                                            | <b>NULL</b>                                            | <b>NULL</b>                                                                                                    |  | <b>NULL NULL</b> | BE0200000442                             | 201900006                                                                                                    | Mutation stand                                                                                                    | projektiert          | 2019-08-13 00:                                                                                                    |  |               |
| 8                                                                                                    | <b>NULL</b>         | 98                                                                            | <b>NULL</b>                                            | <b>NULL</b>                                                                                                    |  | <b>NULL NULL</b> | BE0200000442                             | 201900006                                                                                                    | Mutation stand                                                                                                    | projektiert          | 2019-08-13 00:                                                                                                    |  |               |
| 9                                                                                                    | <b>NULL</b>         | 98                                                                            | <b>NULL</b>                                            | <b>NULL</b>                                                                                                    |  | <b>NULL NULL</b> | BE0200000442                             | 201900006                                                                                                    | Mutation stand                                                                                                    | projektiert          | 2019-08-13 00:                                                                                                    |  |               |
| 10 <sup>1</sup>                                                                                             | <b>NULL</b>         | 98                                                                            | <b>NULL</b>                                            | <b>NULL</b>                                                                                                    |  | <b>NULL NULL</b> | BE0200000442                             | 201900006                                                                                                    | Mutation stand                                                                                                    | projektiert          | 2019-08-13 00:                                                                                                    |  |               |
|                                                                                                    |                     | Ne montrer que les entités sélectionnées                                      |                                                        |                                                                                                    |  |                  |                                          |                                                                                                    |                                                                                                    |                      |                                                                                                    |  |               |

FIGURE A.28 – Requête sur la BD DM.flex-v1.0

<span id="page-142-1"></span>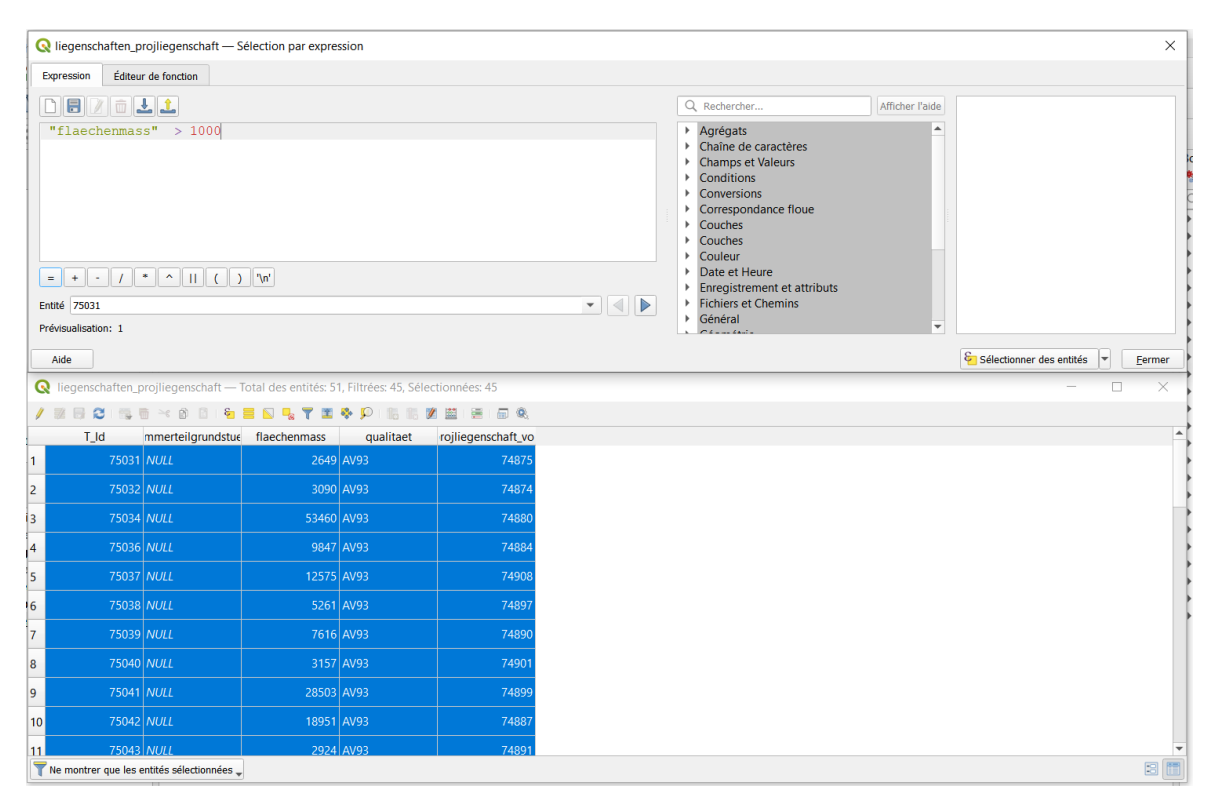

FIGURE A.29 – Requête sur la BD MD.01-MO-BE

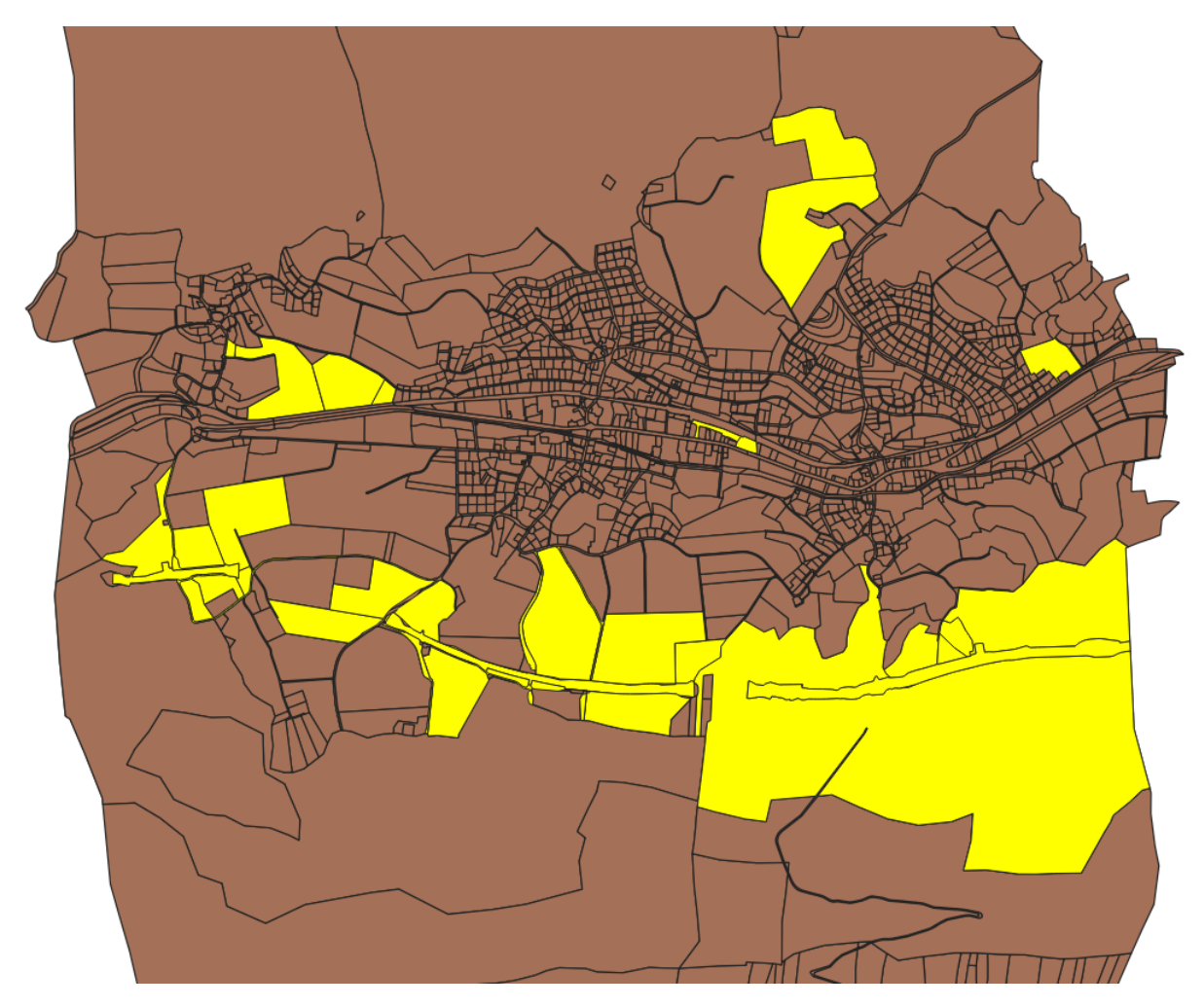

FIGURE A.30 – Résultat visuel de la requête
# **Annexes B - Cahier des charges**

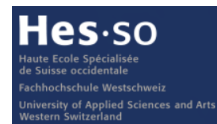

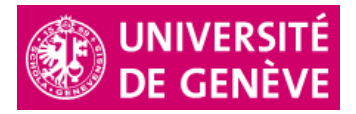

#### **Travail de master 2022 – Cahier des charges et démarche**

## **Analyse des conséquences techniques, organisationnelles et financières de l'introduction du nouveau modèle de données de la mensuration officielle (DMflex-v1) dans le contexte d'un géomètre conservateur**

Etudiant :

Directeur du travail de master : Co-directeur du travail de master : Expert (chef de projet DM.flex de la Confédération) :

M. Quentin Bobillier (QB) quentin.bobillier@master.hes-so.ch, M. Yves Deillon (YD) yves.deillon@heig-vd.ch, M. Jens Ingensand (JI) jens.ingensand@heig-vd.ch, M. Christian Grütter (CG) christian.gruetter@swisstopo.ch,

#### **1. Cahier des charges**

#### **1.1 Contexte**

La mensuration officielle (MO) a été réformée en Suisse (REMO) dans les années 1990. Le premier modèle de données MD.93 en a résulté et a lui-même été remplacé par le modèle de données MD.01 (MD.01-MO-CH) en 2004, actuellement appliqué sur l'ensemble de la Suisse. Ce dernier se compose de plusieurs couches indépendantes les unes des autres. L'état actuel de la technique et le besoin de s'échanger ainsi que de partager les informations et les connaissances entre partenaires mettent le modèle de données MD.01 face à de nouveaux défis de taille.

Le nouveau modèle de données DM.flex de la MO se fonde sur les acquis de MD.01, lequel a largement fait ses preuves, et tient compte des défis d'aujourd'hui. Le nom retenu, à savoir DM.flex, traduit la capacité du modèle de données à réagir avec flexibilité et rapidité aux changements. Dans la première étape du DM.flex-v1, l'historisation, la mise à jour et l'identification univoque des objets ont été améliorées par rapport à MD.01.

Le modèle de géodonnées DM.flex tient également compte des besoins communaux et cantonaux en étant défini comme un modèle homogène et minimal au niveau fédéral. Les jeux des géodonnées spécifiques aux communes, aux cantons et aux acteurs économiques peuvent se référer aux géodonnées du DM.flex. Le modèle DM.flex se compose de plusieurs modèles de données qui définissent ensemble les géodonnées de la MO.

Ainsi, l'introduction du nouveau modèle de données DM.flex marque un changement de paradigme avec le passage d'un modèle de données statique à un modèle de données modulaire. Dans le but de procéder étape par étape, la première version de DM.flex-v1 ne comprend que des modifications mineures au niveau du contenu du modèle.

La documentation relative au DM.flex-v1 (https://www.cadastre.ch/fr/manual-av/method/dm-flex.html) a été mise en consultation du 10 septembre 2021 au 31 décembre 2021. Pour le nouveau modèle DM.flex-v1, c'est principalement sur cette documentation que le travail de master se basera.

#### **1.2 Principaux objectifs du travail**

Ce travail de master a pour buts d'analyser les conséquences techniques, organisationnelles, juridiques et financières de l'introduction du nouveau modèle de données de la MO (DMflex-v1) dans le contexte du modèle organisationnel des « géomètres conservateur » du canton de Berne.

Pour ce faire, le travail devra traiter pour le modèle de données MD.01-MO-BE, en particulier, les aspects suivants :

#### **1.2.1 Aspects techniques**

- la mise en évidence de manière systématique des principales modifications techniques, et éventuellement organisationnelles, induites par le nouveau modèle DM.flex-v1 par rapport au MD.01,
- l'identification des éventuelles modifications à apporter aux géodonnées de la MO dans le modèle MD.01 (sans extensions cantonales) pour permettre la conversion des géodonnées dans le nouveau modèle DM.flex-v1,
- l'identification des éventuels abandons partiels ou complets d'éléments des géodonnées de la MO qu'induit l'introduction du modèle DM.flex-v1 et une appréciation des avantages et inconvénients de ces différents abandons,
- une proposition de procédure de mutation (MPN) selon le modèle DM.flex-v1 en évaluant la faisabilité d'utiliser les possibilités de la mise à jour incrémentielle que permet INTERLIS 2,
- l'inventaire des extensions cantonales existantes et définir le concept, hors MO, de gestion, de mise à jour et de financement de ces géodonnées,
- la réalisation concrète de la conversion des géodonnées du MD.01-MO-BE vers le DM.flex-v1 selon les choix effectués par l'étudiant dans les différentes analyses et concepts susmentionnés,
- l'identification des conséquences de l'introduction du DM.flex-v1 sur les briques logiciels couramment utilisées dans les traitements habituels de la MO, comme par exemples :
	- ❖ les modules d'échange de géodonnées vers différents modèles spécifiques,
	- ❖ les modules de contrôle de cohérence des géodonnées,
	- ❖ les modules de représentation graphique pour l'écran et pour les productions documentaires,
	- ❖ le module de mutation,
	- ❖ etc.
- une appréciation de la faisabilité de la mise en œuvre de la solution logicielle open source de gestion de la MO préconisée par l'IGS dans le contexte du modèle organisationnel des « géomètres conservateur » du canton de Berne et au moment du travail de master.

#### **1.2.2 Aspects organisationnels et juridiques**

- la proposition d'une démarche complète et réaliste d'introduction du nouveau modèle DM.flex-v1 pour les géodonnées de la MO d'un géomètre conservateur, cette démarche présentera au minimum la chronologie des étapes et une estimation de leurs durées en se basant sur quelques indicateurs quantitatifs,
- le postulat « peut-on imaginer de continuer à gérer les géodonnées selon le modèle MD.01 et assurer la compatibilité avec le modèle DM.flex-v1 uniquement avec des interfaces de géodonnées pour les interactions externes ? » devra être traité en termes de faisabilité et, en cas de réponse positive, il y aura lieu d'établir les avantages et inconvénients d'une telle solution,
- l'inventaire d'aspects juridiques nouveaux pour la gestion de la MO induits par l'introduction du nouveau modèle DM.flex-v1.

#### **1.2.3 Aspects financiers**

l'établissement d'une estimation financière détaillée de tous les coûts induits par l'introduction du nouveau modèle DM.flex-v1 dans le contexte d'un géomètre conservateur du canton de Berne.

#### **1.3 Finalisation du cahier des charges du travail de master**

Le cahier des charges définitif sera finalisé par l'étudiant selon ses premières analyses et contacts avec les partenaires externes du projet, en associant le directeur du master, au plus tard deux semaines après le début du travail de master.

Le cahier des charges sera signé par l'étudiant, le directeur de master et le co-directeur de master.

#### **2. Relations externes à développer**

L'étudiant devra développer des relations externes, notamment, avec les partenaires suivants :

#### **2.1 Géomètre conservateur**

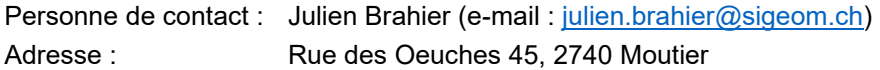

#### **2.2 Office de l'information géographique du canton de Berne**

Personne de contact : Thomas Hardmeier (e-mail : thomas.hardmeier@be.ch) Adresse : Reiterstrasse 11, 3013 Berne

#### **2.3 Groupe de projet de mise en œuvre d'une nouvelle application de la MO pour la Suisse**

Personne de contact : Stephan Tschudi (e-mail : stephan.tschudi@geozen.ch) Adresse : bbp geomatik ag, Worbstrasse 164, CH-3073 Gümligen

#### **2.4 Direction fédérale des mensurations cadastrales**

Personne de contact : Christian Grütter (e-mail : christian.gruetter@swisstopo.ch) Adresse : Seftigenstrasse 264, 3084 Wabern

#### **3. Déroulement et dossiers à fournir**

#### **3.1 Durée du travail de master**

Date du début du travail de master : lundi 31 janvier 2022 (semaine 5) Date de fin du travail de master : vendredi 1<sup>er</sup> juillet 2022 (semaine 26)

#### **3.2 Encadrement du travail de master**

Des séances de travail seront organisées régulièrement à la demande de l'étudiant ou du directeur du master. Dans la règle, elles auront lieu de manière hebdomadaire.

Les séances suivantes sont déjà fixées :

- Séance de démarrage : mardi 1<sup>er</sup> février 2022 à 09h00, salle D01, participants : QB, YD, JI.
- Séance de présentation du plan de travail : mardi 1<sup>er</sup> mars 2022 à 09h00, salle D01, participants : QB, YD, JI.
- Séance du rapport intermédiaire : mardi 3 mai 2022 à 9h00, salle D01, participants : QB, CG, YD, JI. Le rapport intermédiaire devra être livré au plus tard le jeudi 21 avril 2022 à 18h00 et l'étudiant effectuera une présentation d'environ 30 minutes sur son travail lors de la séance.
- Séance de défense du travail de master : mardi 30 août 2022 de 10h00 à 12h00, participants : QB, CG, YD, JI.

De plus, YD et JI restent volontiers à disposition de l'étudiant pour l'orienter dans ses recherches, le conseiller dans ses choix pratiques et pour partager diverses expériences dans le domaine du travail de master.

Les modes d'échanges sont libres (téléphone, visio-conférence, séance sur site et autres).

#### **3.3 Plan de travail**

Afin de bien organiser son travail, les prestations à effectuer, les contacts avec des relations externes, la prise en main des logiciels nécessaires, etc., l'étudiant présentera dans un délai maximum de 4 semaines un plan de travail où figure le planning des grandes phases du travail de master et les principales validations à obtenir de la part du directeur du travail de master.

Ce document est à présenter et à fournir au plus tard lors de la séance du mardi 1er mars 2022.

#### **3.4 Rapport intermédiaire**

Un premier rapport intermédiaire sera transmis par courriel à YD, JI et CG sous forme de fichier pdf au plus tard le jeudi 21 avril 2022 à 18h00 en vue de la séance du rapport intermédiaire du mardi 3 mai 2022 à 9h00. Son contenu sera affiné lors des séances de travail.

Lors de la séance du rapport intermédiaire, l'étudiant effectuera une présentation d'environ 30 minutes sur l'état d'avancement de son travail et ses perspectives.

#### **3.5 Rapport final**

Le rapport final comprendra toutes les informations nécessaires à la bonne compréhension du travail de master ainsi que de la démarche et des choix de l'étudiant. Il sera accompagné de toutes les annexes nécessaires.

Ce travail de master est public et ne fait pas l'objet d'une clause de confidentialité.

Yverdon-les-Bains, le 23 décembre 2021

**Etudiant** 

Lities

Quentin Bobillier

Directeur de master

\*\*\*\*\*\*\*\*\*\*\*\*\*\*\*\*\*\*\*\*\*\*\*\*

Yves Deillon

Co directeur du master

V

Dr Jens Ingensand

# **Annexes C - Questions / réponses suite au questionnaire envoyé aux constructeurs de logiciels de traitement de la MO**

**C.1.1 Questionnaire**

#### DMflex-v1.0

#### **Conséquences de l'introduction du DM.flex-v1.0 sur les logiciels couramment utilisés dans les traitements habituels de la Mensuration Officielle**

#### *(Auf Deutsch weiter unten)*

#### **Introduction**

Pour valider mon cursus master en géomatique à la HES-SO, je viens de commencer mon travail de master, qui concerne l'introduction du nouveau modèle de données de la mensuration officielle (DM.flex-v1.0) dans le contexte organisationnel des géomètres conservateurs du canton de Berne.

Dans le cadre de ce travail de master, je dois également procéder à une appréciation concernant les « conséquences de l'introduction du DM.flex-v1.0 sur les logiciels couramment utilisés dans les traitements habituels de la Mensuration Officielle ». A cet effet, je vous prie de bien vouloir répondre aux questions suivantes puis de me retourner ce document.

Ce travail de master sera public.

Merci pour vos réponses et je reste volontiers à votre disposition.

#### **Adresse pour renvoyer le questionnaire**

Quentin Bobillier, quentin.bobillier@master.hes-so.ch

#### **A compléter**

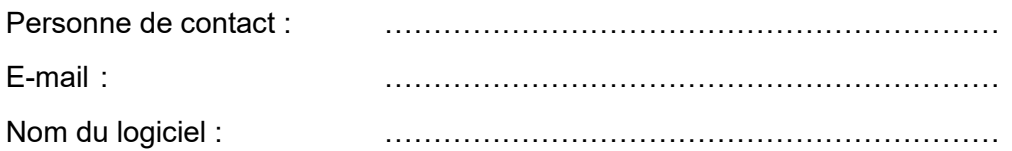

#### **Questions**

- 1. Informations techniques sur le modèle DM.flex-v1.0 :
	- a. Avez-vous reçu assez d'informations au niveau technique de la part de la Direction fédérale des Mensurations cadastrales (D+M) pour mettre en œuvre de manière complète le nouveau modèle dans votre logiciel ? Si non, quelles informations vous manque-t-il ?
- 2. Maîtrise des modifications liées au modèle DM.flex-v1.0 par le constructeur du logiciel :
	- a. Comment caractérisez-vous votre maîtrise technique du modèle DM.flex-v1.0 ?

b. Avez-vous effectué des tests avec des jeux de données réelles sur une ou plusieurs communes ? Si oui, ont-ils été concluants ? Si non, des tests sont-ils prévus ?

c. Est-ce que vous avez déjà détecté des problèmes techniques avec l'intégration du nouveau modèle ?

- 3. Délais et coûts :
	- a. Avez-vous pu chiffrer les coûts que le modèle DM.flex-v1.0 va générer pour la mise à niveau de votre logiciel ? Si oui, pouvez-vous me transmettre une fourchette de ces coûts ?

b. Si la mise en œuvre du modèle DM.flex-v1.0 est effective au 1<sup>er</sup> janvier 2023, serez-vous prêt à cette date ? Si non, dans quel délai pensez-vous être opérationnel ?

4. Autres commentaires de votre part :

#### DMflex-v1.0

### **Auswirkungen der Einführung von DM.flex-v1.0 auf die Software, die üblicherweise für die übliche Bearbeitung der amtlichen Vermessung verwendet werden.**

### **Einführung**

Zur Validierung meines Masterstudiengangs in Geomatik an der HES-SO habe ich soeben meine Masterarbeit begonnen, die sich mit der Einführung des neuen Datenmodells der amtlichen Vermessung (DM.flex-v1.0) im organisatorischen Kontext der konservativen Geometer des Kantons Bern befasst.

Im Rahmen dieser Masterarbeit muss ich auch eine Beurteilung bezüglich der "Auswirkungen der Einführung des DM.flex-v1.0 auf die gängige Software, die bei den üblichen Bearbeitungen der amtlichen Vermessung verwendet wird" vornehmen. Zu diesem Zweck bitte ich Sie, die folgenden Fragen zu beantworten und mir anschliessend dieses Dokument zurückzusenden.

Diese Masterarbeit wird öffentlich zugänglich sein.

Ich danke Ihnen für Ihre Antworten und stehe Ihnen gerne zur Verfügung.

#### **Adresse für die Rücksendung des Fragebogens**

Quentin Bobillier, quentin.bobillier@master.hes-so.ch

#### **Bitte ausfüllen**

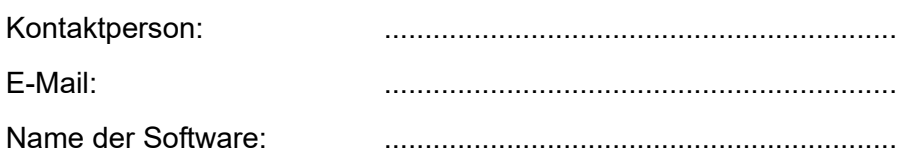

#### **Fragen**

- 1. Technische Informationen über das Modell DM.flex-v1.0 :
	- a. Haben Sie auf technischer Ebene genügend Informationen von der Eidgenössischen Vermessungsdirektion erhalten, um das neue Modell vollständig in Ihre Software zu implementieren? Wenn nein, welche Informationen fehlen Ihnen noch?
- 2. Beherrschung der mit dem Modell DM.flex-v1.0 verbundenen Änderungen durch den Hersteller der Software :
	- a. Wie würden Sie Ihre technische Beherrschung des Modells DM.flex-v1.0 charakterisieren?

b. Haben Sie Tests mit realen Datensätzen für eine oder mehrere Gemeinden durchgeführt? Wenn ja, waren sie erfolgreich? Wenn nein, sind weitere Tests geplant?

c. Haben Sie bereits technische Probleme bei der Integration des neuen Modells festgestellt?

- 3. Fristen und Kosten :
	- a. Konnten Sie die Kosten beziffern, die das Modell DM.flex-v1.0 für das Upgrade Ihrer Software verursachen wird? Wenn ja, können Sie mir eine Spanne dieser Kosten übermitteln?

b. Wenn die Umsetzung des Modells DM.flex-v1.0 zum 1. Januar 2023 erfolgt, werden Sie zu diesem Zeitpunkt bereit sein? Wenn nein, wie schnell werden Sie voraussichtlich betriebsbereit sein?

4. Weitere Anmerkungen Ihrerseits :

## **C.1.2 Réponse GEOBOX**

#### DMflex-v1

### **Auswirkungen der Einführung von DM.flex-v1 auf die Software, die üblicherweise für die übliche Bearbeitung der amtlichen Vermessung verwendet werden.**

#### **Einführung**

Zur Validierung meines Masterstudiengangs in Geomatik an der HES-SO habe ich soeben meine Masterarbeit begonnen, die sich mit der Einführung des neuen Datenmodells der amtlichen Vermessung (DM.flex-V1) im organisatorischen Kontext der konservativen Geometer des Kantons Bern befasst.

Im Rahmen dieser Masterarbeit muss ich auch eine Beurteilung bezüglich der "Auswirkungen der Einführung des DM.flex-v1 auf die gängige Software, die bei den üblichen Bearbeitungen der amtlichen Vermessung verwendet wird" vornehmen. Zu diesem Zweck bitte ich Sie, die folgenden Fragen zu beantworten und mir anschliessend dieses Dokument zurückzusenden.

Diese Masterarbeit wird öffentlich zugänglich sein.

Ich danke Ihnen für Ihre Antworten und stehe Ihnen gerne zur Verfügung.

#### **Adresse für die Rücksendung des Fragebogens**

Quentin Bobillier, quentin.bobillier@master.hes-so.ch

#### **Bitte ausfüllen**

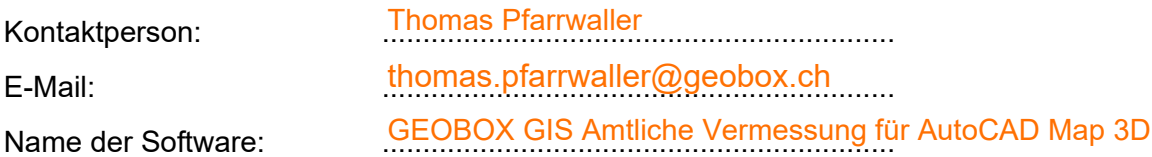

#### **Fragen**

- 1. Technische Informationen über das Modell DM.flex-v1 :
	- a. Haben Sie auf technischer Ebene genügend Informationen von der Eidgenössischen Vermessungsdirektion erhalten, um das neue Modell vollständig in Ihre Software zu implementieren? Wenn nein, welche Informationen fehlen Ihnen noch?

Wir denken schon. In der konkreten Umsetzung für die Anpassungen der Software werden sicher noch detaillierte Fragen auftauchen. Dann wäre es gut, wenn man einen definierten Ansprechpartner bei der eidg. Vermessungsdirektion hätte.

#### DMflex-v1

- 2. Beherrschung der mit dem Modell DM.flex-v1 verbundenen Änderungen durch den Hersteller der Software :
	- a. Wie würden Sie Ihre technische Beherrschung des Modells DM.flex-v1 charakterisieren?

Stand unserer aktuellen Abklärungen: Wir können sehr wahrscheinlich die Anpassungen so machen, dass keine Migration in eine neue Datenbank notwendig ist. Wir gehen davon aus, dass wir lediglich funktionelle Anpassungen machen müssen sowie Anpassungen am Datenmodell und den Schnittstellen.

b. Haben Sie Tests mit realen Datensätzen für eine oder mehrere Gemeinden durchgeführt? Wenn ja, waren sie erfolgreich? Wenn nein, sind weitere Tests geplant?

Tests im Frühling 2021 (aber noch nicht mit der aktuellsten Version) haben gezeigt, dass wir DM.flex grundsätzlich beherrschen. Für eine konkrete Umsetzung von Tests/Pilots warten wir aber die definitive Modellbeschreibung ab.

c. Haben Sie bereits technische Probleme bei der Integration des neuen Modells festgestellt?

Die grösste Herausforderung dürfte die "historischen Daten" sein (Entstehung, Untergang, Vorgaenger, Nachfolger). Wir sind heute schon in der Lage, solche Daten zu sammeln. Für die Nachführungsstellen heisst das aber, dass sie diese historischen Daten dann löschen müssen oder historische Daten qualitativ bereinigen müssen.

Zudem könnten Verschnitte zwischen den Daten der Nachfürhungsstellen (BB, EO, GS,..) und den übergeordneten Daten des Bunds (PLZ, Hoheitsgrenzen, FPLV,..) in unserem System für schwierig umzusetzen sein.

- 3. Fristen und Kosten :
	- a. Konnten Sie die Kosten beziffern, die das Modell DM.flex-v1 für das Upgrade Ihrer Software verursachen wird? Wenn ja, können Sie mir eine Spanne dieser Kosten übermitteln?

Eine Aufwandabschätzung kann erst mit einem definitiven Modell gemacht werden. In der Annahme, dass wir die Umsetzung auf dem Bestehenden machen könne, rechne ich mit mind. 200 Personen-Arbeitstage für Entwicklung und Konfiguration, aber das ist nur eine sehr grobe Schätzung.

Für die Kunden versuchen wir, wenn möglich, dies über die üblichen "Wartungskosten" abzudecken.

b. Wenn die Umsetzung des Modells DM.flex-v1 zum 1. Januar 2023 erfolgt, werden Sie zu diesem Zeitpunkt bereit sein? Wenn nein, wie schnell werden Sie voraussichtlich betriebsbereit sein?

Das ist abhängig, wann das definitive Modell publiziert wird. Nach der Publikation benötigen wir etwas Vorlaufzeit für Organisatorisches, Spezifikationen und Tests. Dann erst können wir mit der Entwicklung beginnen.

Wir werden wahrscheinlich nicht per 1.1. mit allem bereit sein. Denkbar ist eine Schrittweise Entwicklung

- 1. Datenmodell ist aktualisiert und bereit für die Nachführung
- 2. Zusätzliche Funktionen werden integriert
- 3. Daten können exportiert werden
- 4. Daten können importiert werden
- 5. Weitere Optimierung

#### 4. Weitere Anmerkungen Ihrerseits :

Für die Anwendung der Nachführungsstellen ist wohl nicht alleine das Modell des Bundes ausschlaggebend, sondern auch, was die Kantone für zuätzliche Mehranforderungen definieren.

Eine erfolgreiche Umsetzung und der notwendige Zeitplan hängt wohl von den Kantonen ab. Wenn da jeder wieder eigene Modelle erstellt, wir eine schnelle Umstellung auf DM.flex wohl nicht so einfach gelingen.

## **C.1.3 Réponse GEOS Pro**

#### **Bitte ausfüllen**

Kontaktperson: Carmen Theiler E-Mail: carmen.theiler@hexagon.com Name der Software: GEOS Pro

#### **Fragen**

1. Technische Informationen über das Modell DM.flex-v1 :

a. Haben Sie auf technischer Ebene genügend Informationen von der Eidgenössischen Vermessungsdirektion erhalten, um das neue Modell vollständig in Ihre Software zu implementieren? Wenn nein, welche Informationen fehlen Ihnen noch?

*Wir haben uns mit dem neuen Modell bereits intensiv auseinandergesetzt und unsere Anliegen, wie auch Fragen via Konsultation platziert. Aus unserer Sicht gibt es nur noch sehr wenige Unklarheiten (betreffen z.B. die Erfassung von projektierten Objekten oder das Annullieren von Mutationen).*

#### 2. Beherrschung der mit dem Modell DM.flex-v1 verbundenen Änderungen durch den Hersteller der **Software**

#### a. Wie würden Sie Ihre technische Beherrschung des Modells DM.flex-v1 charakterisieren?

*Wir haben 2019 bereits mit einem Praxistest zusammen mit dem Kanton Schaffhausen erste Erfahrungen mit dem Modell gemacht. Wir haben in diesem Rahmen auch schon erste Implementierungen in Form eines Prototyps in unserer Software gemacht und verfolgen das Thema sehr eng. INTERLIS 2 (2.3 und 2.4) gehören zu unseren Kernkompetenzen.* 

#### b. Haben Sie Tests mit realen Datensätzen für eine oder mehrere Gemeinden durchgeführt? Wenn ja, waren sie erfolgreich? Wenn nein, sind weitere Tests geplant?

*2019 haben wir zusammen mit dem Kanton Schaffhausen einen ersten Praxistest von DM.flex durchgeführt. Im Rahmen dieses Praxistests wurden Modellierungsempfehlungen erarbeitet, Stellung zu den wichtigsten Neuerungen bezogen und unsere Software GEOS Pro im Rahmen eines Prototyps bereits teilweise an die neuen Gegebenheiten in DM.flex angepasst. Für den Kanton Schaffhausen haben wir im Rahmen dieses Projektes zudem eine neue Datenbank erstellt und konfiguriert. Für den Pilot wurden auch die realen Daten einer Gemeinde ins neue Modell migriert. Die Version 1.0 haben wir ebenfalls in einer Datenbank umgesetzt und für die Konsultation im Detail angeschaut. Wir haben auch in dieser Phase erneut eine Datentransformation von realen Daten durchgeführt. Die Migration von bestehenden Datensätzen hat sich als Qualitätskontrolle sehr bewährt und verdeutlicht viele Modelländerungen und deren Schwierigkeiten. Der Bericht aus Herstellersicht wurde der swisstopo zur Verfügung gestellt. Der Bericht des Kantons Schaffhausen steht öffentlich bereit: https://www.cadastre.ch/content/cadastre-internet/de/manualav/method/dm-*

*flex/\_jcr\_content/contentPar/tabs/items/dokumente/tabPar/downloadlist\_1944415621/downloadItems/6\_1 601973353047.download/Bericht-Praxistest-DM-flex-de.pdf*

#### c. Haben Sie bereits technische Probleme bei der Integration des neuen Modells festgestellt?

*Wir haben keine grundsätzlichen technischen Probleme festgestellt. Es gibt lediglich ein paar Bedenken zu gewissen Tatsachen, die wir geäussert haben (z.B. Textpositionen, Verfügbarkeit und Inhalt von Webdiensten, Häufigkeit von Modelländerungen…)*

#### 3. Fristen und Kosten :

a. Konnten Sie die Kosten beziffern, die das Modell DM.flex-v1 für das Upgrade Ihrer Software verursachen wird? Wenn ja, können Sie mir eine Spanne dieser Kosten übermitteln?

*Dies ist mit den derzeit noch unklaren Modellinhalten schwierig zu beziffern. Grundsätzlich ist unsere Software aber in der Lage jedes in INTERLIS 1 oder INTERLIS 2 modellierte Modell in einer relationalen Datenbank umzusetzen. Die INTERLIS-Schnittstellen und Erfassungsmasken stehen ebenfalls automatisch zur Verfügung. Dieses Konzept der Modellfreiheit werden wir beibehalten und können somit optimal auf neue oder wechselnde Modelle reagieren.*

#### b. Wenn die Umsetzung des Modells DM.flex-v1 zum 1. Januar 2023 erfolgt, werden Sie zu diesem Zeitpunkt bereit sein? Wenn nein, wie schnell werden Sie voraussichtlich betriebsbereit sein?

*Wir verfolgen die Entwicklungen in diesem Bereich aktiv und haben durch den Prototyp und die weiterführenden praktischen Arbeiten mit den Modellen eine gute Ausgangslage. Zudem ist unsere Software darauf ausgelegt mit beliebigen Modellen zu arbeiten. Für die weiteren Arbeiten ist nun ein stabiles Modell nötig und sobald dieses verfügbar ist, werden wir unsere Arbeiten weiterziehen, um unseren Kunden möglichst zeitnah eine technische Lösung bieten zu können.*

#### 4. Weitere Anmerkungen Ihrerseits :

*Unsere Rückmeldungen zum Modell wurden der swisstopo detailliert im Rahmen des Praxistests und der Modellkonsultation abgeliefert.*

## **C.1.4 Réponse rmDATA**

Personne de contact : Laurent Berset E-Mail : berset@rmdatagroup.com Nom du logiciel : rmDATA GeoMapper

#### Réponses

1a : Oui, nous avons pris contact avec la Direction fédérale des mensurations cadastrales et obtenu les informations nécessaires. Dans le cadre du développement de la solution, il est non seulement utile d'avoir une personne de contact à la Direction fédérale des mensurations cadastrales, mais aussi des Friendly Customer Users (entreprises pour tester la solution avant de la mettre sur le marché). Pour ce dernier point, nous recherchons encore des entreprises partenaires afin de pouvoir effectuer des tests en 2022 avec elles.

2a : Sur la base d'Interlis 1, les utilisateurs utilisent déjà notre solution pour réaliser des mutations cadastrales dans les cantons de Fribourg et de Vaud ou pour effectuer des propositions de mutations dans les autres cantons. Le logiciel rmDATA GeoMapper permet aujourd'hui d'importer et de traiter n'importe quel jeu de données en Interlis 1 et 2.

Sur la base de ces expériences, nous allons poursuivre nos développements afin d'intégrer le nouveau modèle DM-flex-v1 dans notre solution MO. Un groupe de travail a été créé en interne pour piloter ces développements.

2b & 2c : Des tests avec des données réelles n'ont pas encore été réalisés et sont prévus pour 2022.

3a : Le nombre d'heures de développement interne investies dans l'adaptation du modèle DM.flexv1 est estimé entre 500 et 1000 (coût € 90/heure).

D'autres développements pour la MO en Suisse sont déjà prévus, indépendamment de l'arrivée du nouveau modèle DM.flex-v1. Le DAO géodésique rmDATA GeoMapper est continuellement en évolution (4 mises à jour par année) afin d'améliorer les fonctionnalités pour tous les travaux géodésiques : Plans de situation, cadastres de conduites, levés de cours d'eau, modélisation numérique de terrain (courbes de niveau/profils/calculs de volumes), numérisation de graphiques (transformations HELMERT/Affine), etc....

Pour rmDATA, des synergies sont intéressantes au niveau de fonctionnalités qui doivent être adaptées aux différentes configurations géographiques et linguistiques. Les développements nécessaires à la mensuration officielle en Suisse serviront en partie indirectement aux utilisateurs d'autres pays (Autriche, Allemagne, Luxembourg, etc. ) qui disposeront également d'une solution pour la gestion du cadastre facile à utiliser.

3b : Oui.

4 : Nous vous remercions de votre démarche et vous souhaitons tout le succès possible pour votre travail de master en géomatique ! Nous restons à votre disposition pour toute information complémentaire.

Würenlos, le 25.04.2022, Laurent Berset

Conseil | Support | Formation | Membre du conseil d'administration de rmDATA AG

## **C.1.5 Réponse VertiGIS**

#### **Bitte ausfüllen**

Kontaktperson: Michèle Finklenburg E-Mail: michele.finklenburg@vertigis.com Name der Software: GEONIS AV (-> VertiGIS AV)

#### **Fragen**

1. Technische Informationen über das Modell DM.flex-v1 :

a. Haben Sie auf technischer Ebene genügend Informationen von der Eidgenössischen Vermessungsdirektion erhalten, um das neue Modell vollständig in Ihre Software zu implementieren? Wenn nein, welche Informationen fehlen Ihnen noch?

1.a) Die Frage zum Zeitpunkt der Historisierung ist für uns noch nicht geklärt. Werden die Daten nach jedem Arbeitsschritt direkt historisiert oder erst nach Abschluss der Nachführung?

2. Beherrschung der mit dem Modell DM.flex-v1 verbundenen Änderungen durch den Hersteller der Software :

a. Wie würden Sie Ihre technische Beherrschung des Modells DM.flex-v1 charakterisieren? b. Haben Sie Tests mit realen Datensätzen für eine oder mehrere Gemeinden durchgeführt? Wenn ja, waren sie erfolgreich? Wenn nein, sind weitere Tests geplant? c. Haben Sie bereits technische Probleme bei der Integration des neuen Modells festgestellt?

2.a) Wir haben die Grundprinzipen des DM.flex verstanden und haben auch Klarheit über die Umsetzung. Die heutige Software GEONIS AV ist jedoch nicht im Stande den Anforderungen von DM.flex nachzukommen. Insbesondere auf Hinblick der Historisierung der Daten.

2.b) Nein wir haben noch keine Prozesse nach DM.flex nachgebildet. Wir haben Datensätze nach DM.flex exportiert und wir haben DM.01 Datensätze ins neue VertiGIS Datenmodell importiert. Da es noch keine Checker gibt. Besteht auch noch Unklarheit ob die Daten richtig exportiert wurden.

2.c) Für uns eines der grössten Fragen/Schwierigkeiten ist, die Voraussetzung, dass immer alle Daten exportiert/importiert werden müssen. Das heisst nicht nur aktuelle/rechtsgültige Daten sondern auch alle historisierten Daten. Und das kein Inkrementeller Ansatz gewählt wird. Wir erwarten da Schwierigkeiten mit der Performanz.

#### 3. Fristen und Kosten :

a. Konnten Sie die Kosten beziffern, die das Modell DM.flex-v1 für das Upgrade Ihrer Software verursachen wird? Wenn ja, können Sie mir eine Spanne dieser Kosten übermitteln?

b. Wenn die Umsetzung des Modells DM.flex-v1 zum 1. Januar 2023 erfolgt, werden Sie zu diesem Zeitpunkt bereit sein? Wenn nein, wie schnell werden Sie voraussichtlich betriebsbereit sein?

3.a) Unser Software GEONIS AV baut auf ArcMap von Esri auf. Diese Basis wurde grundlegend von Esri erneuert, so dass auch wir unsere Software grundlegend neu Aufbauen müssen. Deshalb wollen wir den Neuaufbau direkt mit den Abläufen von DM.flex kombinieren und somit einen viel grösseren Aufwand bedeutet, als 'nur' DM.flex umzubauen. Unsere Annahme geht davon aus, dass der Umbau auf der bestehenden Software (GEONIS AV) ungefähr 300'000.- CHF gekostet hätte (ohne den Umbau auf die neue Basissoftware).

3.b) Wir werden mit Sicherheit nicht zum 1. Januar 2023 bereit sein. Wir werden auf Ende 2023 fertig sein. Aus den vorangehenden Gründen. (Die Software wird komplett überarbeitet und soll den Kunden auch einen deutlichen Mehrwert bieten.) Auch sind die Anforderungen der Kantone noch unklar und können so noch einiges an Mehraufwand hervorbringen.

4. Weitere Anmerkungen Ihrerseits :

----

Michèle Finklenburg | Solution Manager T: +41 31 561 53 00 | michele.finklenburg@vertigis.com

VertiGIS AG | www.vertigis.com

Kirchbergstrasse 107, 3400 Burgdorf, Schweiz | Regionale Homepage

Twitter | LinkedIn | Instagram

Diese E-Mail enthält vertrauliche und/oder rechtlich geschützte Informationen. Wenn Sie nicht der richtige Adressat sind

oder diese E-Mail irrtümlich erhalten haben, informieren Sie bitte sofort den Absender und vernichten Sie diese E-Mail.

Das unerlaubte Kopieren sowie die unbefugte Weitergabe dieser E-Mail ist nicht gestattet. Erfahren Sie mehr über unsere Datenschutz-Richtlinien.

# **Annexes D - Divers questions / réponses lors d'une séance avec l'expert**

# **Questions sur le DM.flex-v1.0**

# **1. Questions importantes pour la suite du TM**

# **1.1. Généralités sur le DM.flex-v1.0**

1. Les relations dans le DM.flex-v1.0 sont exécutées via des associations (entstehung, untergang et vorgaenger). Jusqu'à présent, dans mes analyses, il ressort que ces aspects sont assez compliqués, qu'ils sont mal compris par différents acteurs, qu'ils seront difficiles à mettre en œuvre et que la gestion sera lourde. Ne serait-il pas plus pertinent de mettre en place des relations plus simples et efficientes pour limiter les coûts de mise à jour et de traitement ? Une adaptation ou modélisation plus simple estelle envisagée ?

Il est envisagé de donner des explications supplémentaires pour ce sujet.

La D+M est ouverte à d'autres propositions qui pourrait simplifier le modèle, mais lesquelles ?

Dans le groupe de travail, il est discuté que l'historisation ne sera peut-être gardée que pour les B-F.

- 2. Concrètement et par quels moyens est envisagée la mise en place des contrôles topologiques et de validation de la cohérence des données par la Confédération ? Cela s'effectue via le checker de la Confédération, soit ilicheck. Ce logiciel sera opérationnel dès l'introduction du DM.flex-v1.0. Aucun mandat n'a encore été donné, car le modèle n'est pas encore définitif.
- 3. Selon certains rapports analysés, il sera autorisé de reprendre les géodonnées existantes qui concernent la position des textes. Actuellement, le modèle ne permet plus de récupérer ces informations. Est-ce qu'une solution homogène sur l'entier de la Suisse est envisagée et sera proposée dans le modèle DM.flex-v1 ?

Pendant la période de la mise en consultation, la D+M a reçu beaucoup de remarques sur ce sujet. Le point concernant les positions des textes selon le MGDM dans le repository est en discussion dans le groupe de travail.

4. Pour le MODEL bodenbedeckung, comment sont pris en compte les bâtiments projetés ? Effectivement, en analysant la VIEW de la CLASS bodenbedeckung, toutes les affaires en gueltig sont utilisées dans la VIEW et dans la contrainte topologique. Cela signifie donc que les bâtiments projetés seront pris en compte dans la VIEW et la contrainte. Cependant, dans le MD.01, quand un bâtiment projeté est introduit, la cs n'est pas modifiée. Comment faut-il donc les traiter pour respecter le modèle DM.flexv1.0 ?

Les informations concernant les bâtiments projetés sont reprises uniquement si les bâtiments ont le statut réel. Cela ne devrait donc pas poser de problème. Des contrôles topologiques et de cohérences seront effectués via ilivalidator ou ilicheck.

# **1.2. Projet pilote**

1. Afin de pouvoir réellement comprendre les impacts liés à l'introduction du DM.flex-v1.0, ne faudrait-il pas effectuer un test grandeur nature sur un canton en entier, avec un modèle de données définitif et avec la modélisation complète des traitements liés à la MO, par exemple, en y incluant des traitements de mutation, la transmission des informations au registre foncier, l'utilisation des logiciels usuels, etc ?

Cette question est en phase de réflexion à la D+M. Il est pensé d'effectuer des tests pilotes, sur 2-3 petits cantons au début, qui comprendraient la modélisation complète des traitements (mutation, lien avec le RF). Cette réflexion d'avoir recours à de petits cantons s'appuie sur les faits suivants : avoir une vue d'ensemble, garder la maîtrise de la chose et des compétences. Des tests pilotes seront donc effectués.

# **1.3. Logiciels de contrôle et de traitement de la MO**

1. Les logiciels liés à INTERLIS 2.4 doivent être absolument opérationnels avant la mise en œuvre du DM.flex-v1.0 ; sinon, les traitements seront trop lourds et les coûts liés élevés. Prévoyez-vous de donner un mandat aux développeurs ou avez-vous une autre solution prévue (ili2db, ili2c, ilivalidator, ili2fme, etc.) ?

Ce point devra être poussé par le chef de projet pour que les outils liés à INTERLIS 2.4 soient prêts au moment de l'introduction du DM.flex-v1.0.

2. Est-ce que la Confédération devrait jouer un rôle de moteur envers les constructeurs de logiciels ? Est-ce que la D+M ne devrait pas s'investir plus fortement dans le développement d'un logiciel de mutation et soutenir, par exemple, le projet QGIS open source de gestion de la MO?

Art. 40 OMO, ce n'est pas le travail de la D+M. Elle ne peut pas payer (subventionner) un projet comme celui-ci.

# **1.4. Processus de mutation**

1. Est-ce que la D+M envisage à terme les procédures de mutations avec ou sans la mise à jour incrémentielle ?

La mise à jour incrémentielle n'est pas prévue pour le moment (le choix est lié aussi aux échanges que la D+M a eu avec des fournisseurs de logiciels).

Dans un 2<sup>ème</sup> temps, si les systèmes n'arrivent pas à gérer l'historisation correctement (lourdeur des fichiers), il serait possible de développer ce point car tous les identifiants nécessaires existent dans le DM.flex-v1.0.

2. Concernant le lien entre le DM.flex-v1.0 et le registre foncier dans le canton de Berne, l'intégration des données suite à une mutation est effectuée actuellement de manière quasi-automatique (~95%) en transmettant un fichier \*.itf au RF. Est-ce que des réflexions et des tests concrets sur la liaison entre le DM.flex-v1.0 et le RF ont déjà été entrepris ? Si oui, comment est-ce prévu ?

Pour autant que le DM.flex-v1.0 soit définitif, il est prévu de poursuivre le projet NGDI 21-12 « standardisation de transfert de données entre la MO et le RF » (chef de projet M.Bernhard Brawand).

3. Dans un canton où les bureaux de géomètres ne sont pas gestionnaires des données, comment l'intégralité temporelle des différents MODUL sera-t-elle gérée ? De manière générale, les contrôles se font dans les processus de traitements (logiciel métier). Ce sont les gestionnaires des données qui doivent s'assurer des contrôles de cohérence entre les MODEL.

4. Lorsqu'une mutation est de retour du RF et est annulée, comment doit-elle être gérée ? Devons-nous gérer uniquement le statut de la mutation en la passant en « annuliert » et supprimer la valeur du champ vorgaenger ou untergang sur les objets existants précédemment ? Si tel est le cas, nous perdrions une partie de l'historisation.

Après discussion, il est conclu que les mutations annulées ne sont pas historisées car cela n'apporte rien (non pertinent).

# **1.5. Suite du développement du DM.flex**

- 1. Avez-vous déjà modifié les MODEL DM.flex-v1.0 suite à la mise en consultation ? Si oui, est-il possible d'avoir accès aux modifications ? Pour le moment non, car il y aura des modifications et le groupe de travail est en train de travailler dessus.
- 2. Avez-vous déjà une feuille de route pour la suite du développement du DM.flex ? Effectivement, des questions récurrentes ressortent de la part de tous les acteurs. Elles concernent la stabilité du modèle (développement des systèmes et processus), les MODEL potentiels à développer (BIM, servitudes, etc.), les projets pilotes en lien avec le DM.flex ainsi que l'utilisation de processus incrémentiels (historisation). Ces points permettront à tous de planifier au mieux les développements de chacun et les coûts qui y sont liés.

La vision pour le futur du développement serait de mettre, dans un 2<sup>ème</sup> temps, ces points en discussion avec les cantons et les associations professionnelles du métier.

3. A quel stade du développement le modèle de représentation sera-t-il mis en œuvre ? Effectivement, il est important d'avoir un document de base définissant les règles car le fait d'abandonner la position de différents objets soulève des interrogations. L'étape qui concerne la v1.0 concerne exclusivement la reprise des données. Le modèle de représentation MD.01 sera réutilisé pour cette 1<sup>ère</sup> version. Dans la v1.1, le modèle de représentation sera repris.

# **2. Questions techniques détaillées**

## **2.1. Transferts automatiques des données du MD.01 vers le DM.flex-v1.0**

## **2.1.1. Données manquantes ou pas encore comprises**

1. Pouvez-vous me confirmer que les attributs GueltigerEintrag (nommés pareillement dans les 2 modèles) pour les MODEL DABV et Tolenranzstufen sont bien différents ? J'ai l'impression qu'ils sont équivalents mais, dans le fichier de corrélation, ils ne sont pas liés  $\rightarrow$  même attribut dans le MD.01 que dans le DM.flex-v1.0 mais pas de lien dans le fichier de corrélation.

Dans ce cas, ce sont des nouveaux attributs car, en MD.01, il n'existe pas de TABLE de mise à jour, ni d'historisation.

- 2. Pouvez-vous m'expliquer, avec un cas concret, à quoi correspond l'attribut fiktiv des MODEL grundstuecke et bodenbedekung (sert-il à combler des trous dans les topologies et dans quels cas peut-il être utilisé) ? L'attribut sert à compléter une BD, si on a par exemple un lot1 qui est contenu à l'intérieur d'un lot2 ou à compléter une surface pour contrôler la surface totale d'une commune. Cela permet d'éviter des erreurs potentielles au checker.
- 3. Pour respecter le « transfert automatique » des données, comment seront gérés les attributs manquants dans le MD.01, par exemple les attributs concernant les dates de validité, si les données sont fictives ou non, si des valeurs par défaut sont manquantes pour les attributs MANDATORY ? Tous ces points seront-ils prédéfinis par l'outil de transfert automatique et les bureaux privés n'auront-ils pas de traitements à effectuer vis-à-vis de ces manipulations ? Une directive sera-t-elle établie et transmise aux bureaux ?

Si les modifications sont dues au changement des législations fédérales (que la cause est due à l'introduction de la DM.flex-v1.0), la Confédération va aider financièrement. Par contre, si les modifications sont dues à des erreurs de cohérences, aux options cantonales ou aux types de mensurations, elle n'entrera pas en compte.

4. Pour le MODEL bodenbedeckung, ne faudrait-il pas rajouter une contrainte liée aux bâtiments projetés ? Si gebaeudestatut = verganger, alors l'attribut untergang doit être rempli et inversement.

Les contraintes seront intégrées dans le MODEL ou le checker.

## **2.1.2. Associations, contrôles topologiques**

1. Dans les MODEL \*.ili, au niveau des ASSOCIATION, à quoi correspond et sert le Nachfolger ? Pour la modélisation des BD et le transfert des données, je n'ai pas retrouvé et utilisé ce terme.

L'utilisation du Nachfolger est fait pour mieux comprendre les associations. Malgré cela, la compréhension n'est pas optimale.

2. Pour le MODEL Grundstuecke, la CLASS Ligenschaft contient une géométrie SURFACE, mais le contrôle topologique est effectué sur des AREA. Est-il possible de faire un contrôle de topologie directement sur les SURFACE ? INTERLIS.areAreas est une fonction qui reprend les objets sous forme d'AREA, donc cela ne pose pas de problème.

# **Annexes E - Annexes numériques**

#### **01\_Donnees**

- 01\_MD01 −→ Modèle de données MD.01-MO-CH-BE en français et en allemand ;
	- MD01MOBE11MN95F.ili (français) ;
	- DM01AVBE11LV95D.ili (allemand).
- 02\_DMflex −→ Modèle de données DM.flex-v1.0 mis en consultation en décembre 2021.
	- DM\_flex\_AV\_CH.zip ;
	- Modelldokumentation\_DM\_flex\_V10-FR.zip ;
	- Units.ili ;
	- CHBase\_Part1\_GEOMETRY\_V2.ili ;
	- CHBase\_Part4\_ADMINISTRATIVEUNITS\_V2.ili.

#### **02\_BD**

- script.py −→ Script pour créer les BD selon le DM.flex-v1.0 ;
- Creation\_BD\_DMflex.bat −→ Fichier \*.bat pour lancer le script \*.py ;
- BD\_MD01\_Rempli\_715.gpkg −→ BD remplie d'une commune ;
- BD\_MD01\_Rempli\_716.gpkg −→ BD remplie d'une commune ;
- BD\_MD01\_Rempli\_717.gpkg −→ BD remplie d'une commune ;
- BD\_Rohrleitungen.gpkg −→ BD remplie avec des données pour le *MODEL* rohrleitungen ;
- BD\_DMflex.gpkg −→ BD vide conforme au DM.flex-v1.0 ;
- Export\_donnees\_en\_DMflex.gpkg −→ BD remplie avec les données du DM.flex-v1.0 à partir de plusieurs jeux de données.

### **03\_Scripts\_FME**

— 43 scripts FME qui comprennent tous les *MODEL* du DM.flex-v1.0.